# **MIT 6.5620/6.875/18.425 Foundations of Cryptography**

November 22, 2023

# **Lecture 21: Remote RAM Computation**

### Elephant in the room: I'm not Vinod

• **Your goal**: Run an algorithm on lots of data.

- **Your goal**: Run an algorithm on lots of data.
- **Problem**: You don't have enough storage (even to store the data!)

- **Your goal**: Run an algorithm on lots of data.
- **Problem**: You don't have enough storage (even to store the data!)
	- Examples: file storage, medical study with many patients, analytics on user data

- **Your goal**: Run an algorithm on lots of data.
- **Problem**: You don't have enough storage (even to store the data!)
	- Examples: file storage, medical study with many patients, analytics on user data
- **• Common solution**: Store your data and run computation on a **remote server.**

### Basic Setup

## Basic Setup

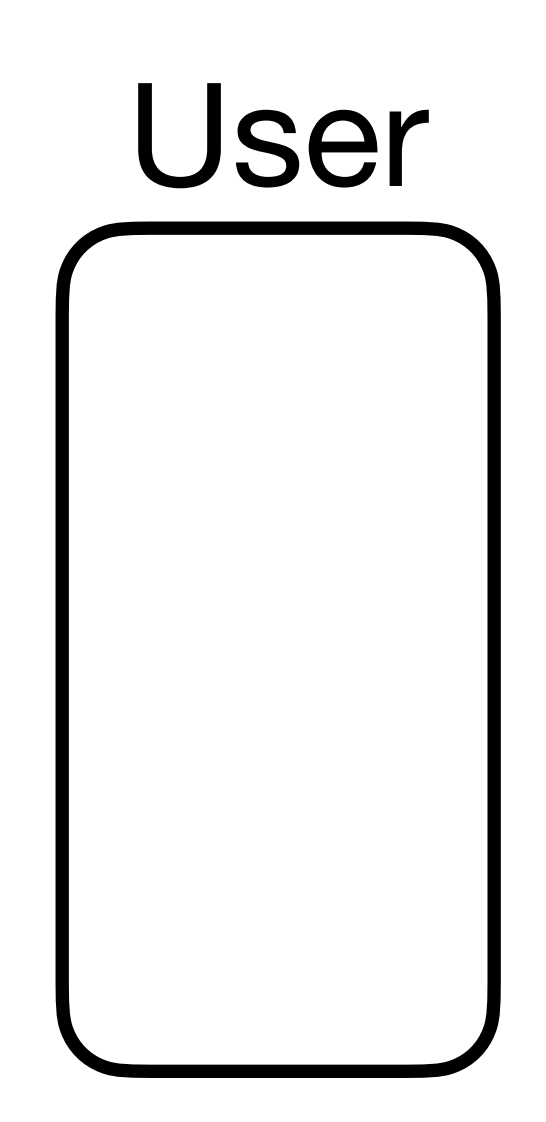

#### Server

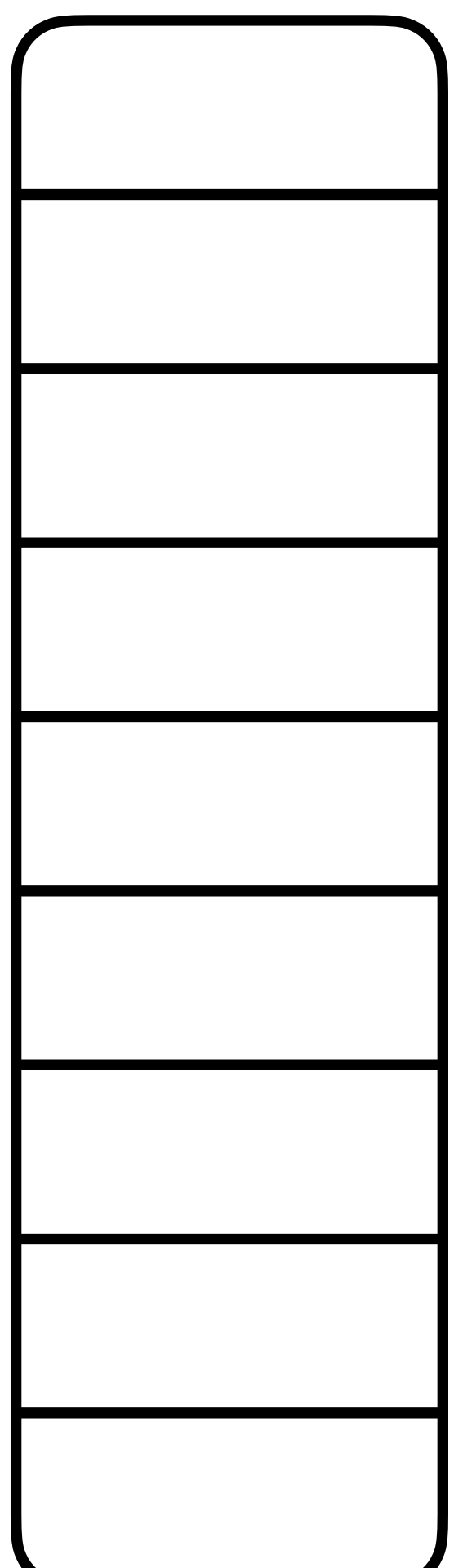

## Basic Setup

#### Server

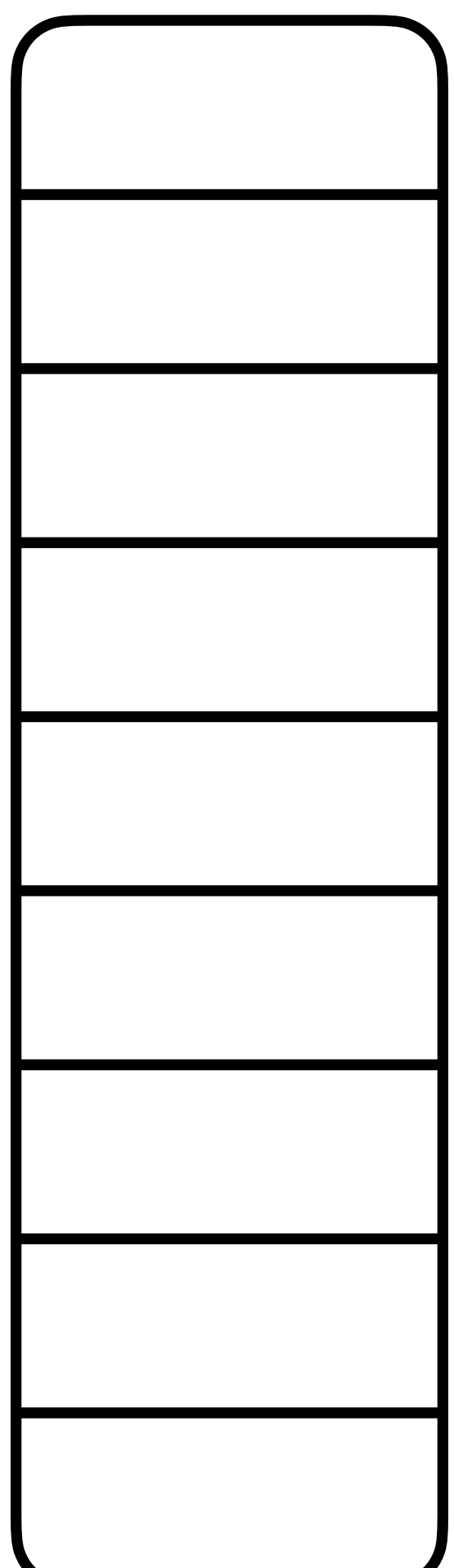

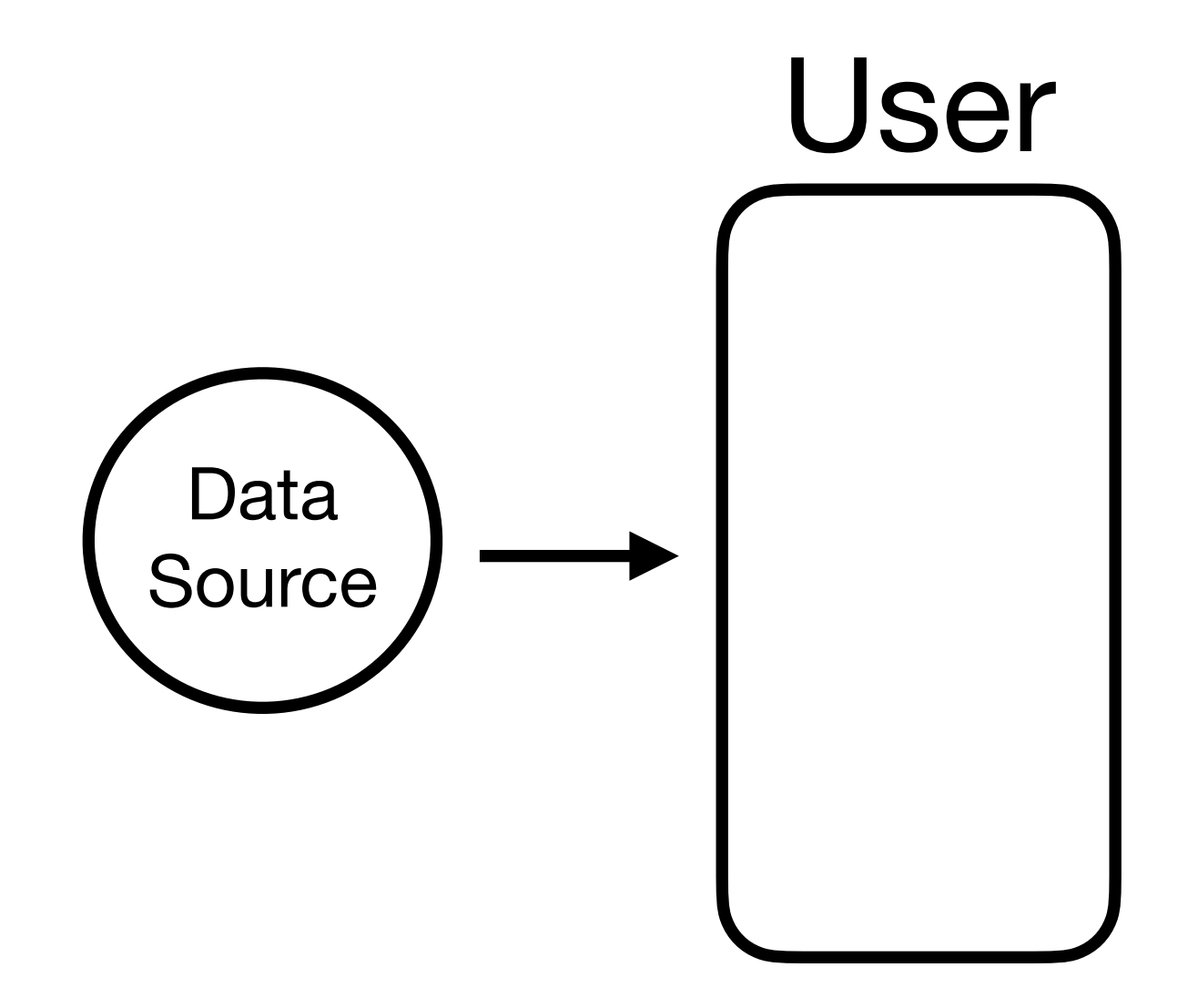

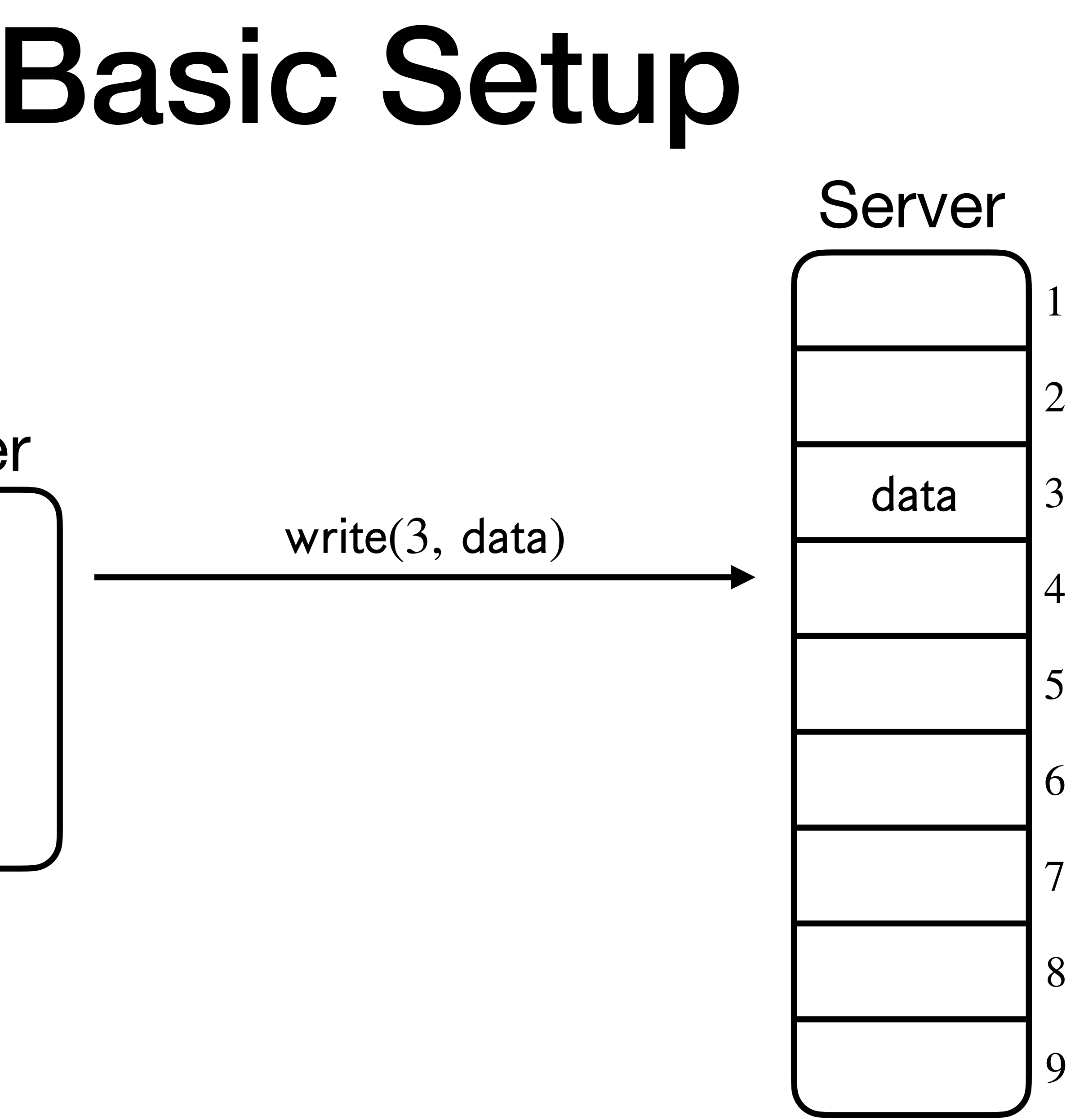

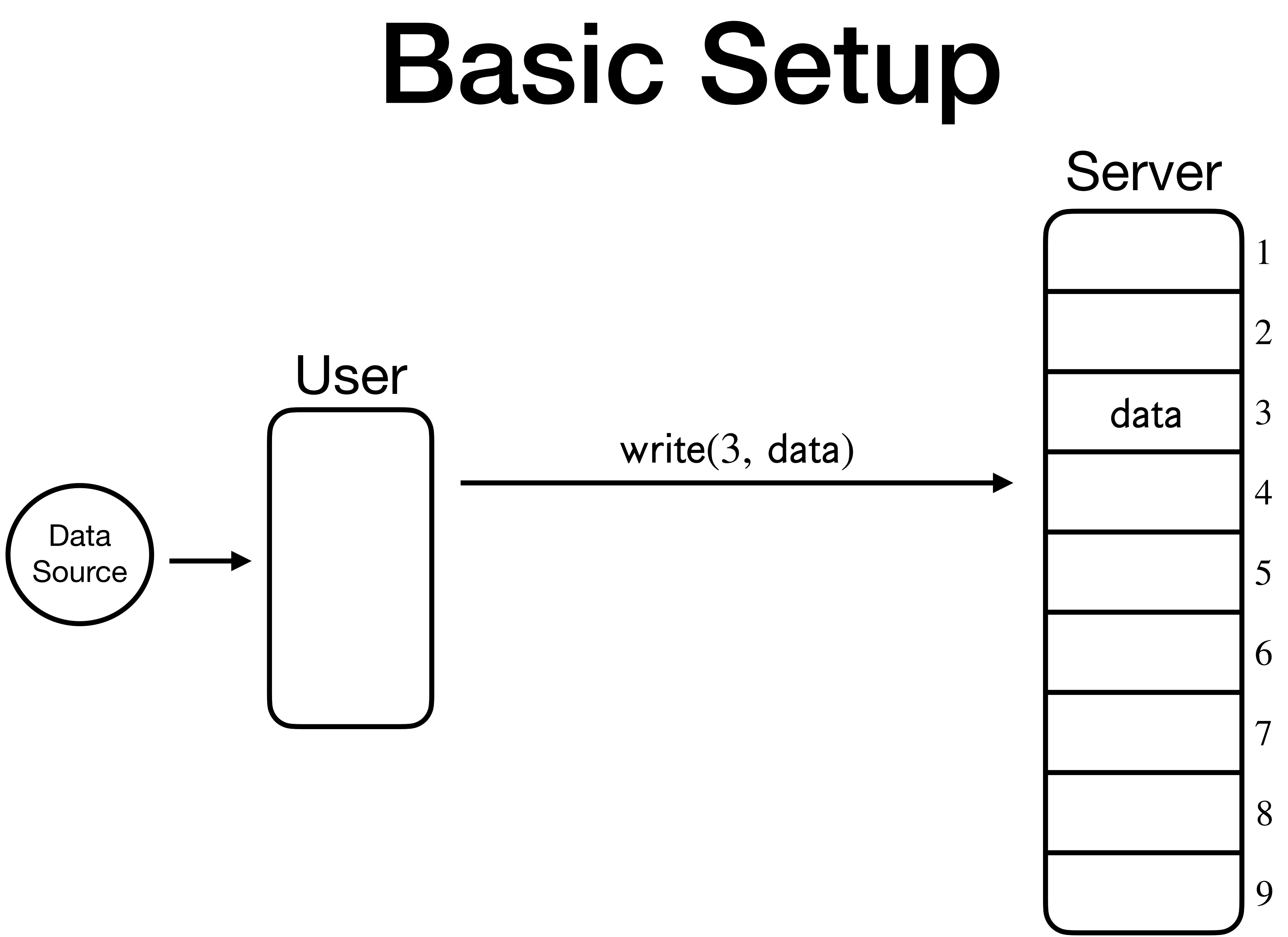

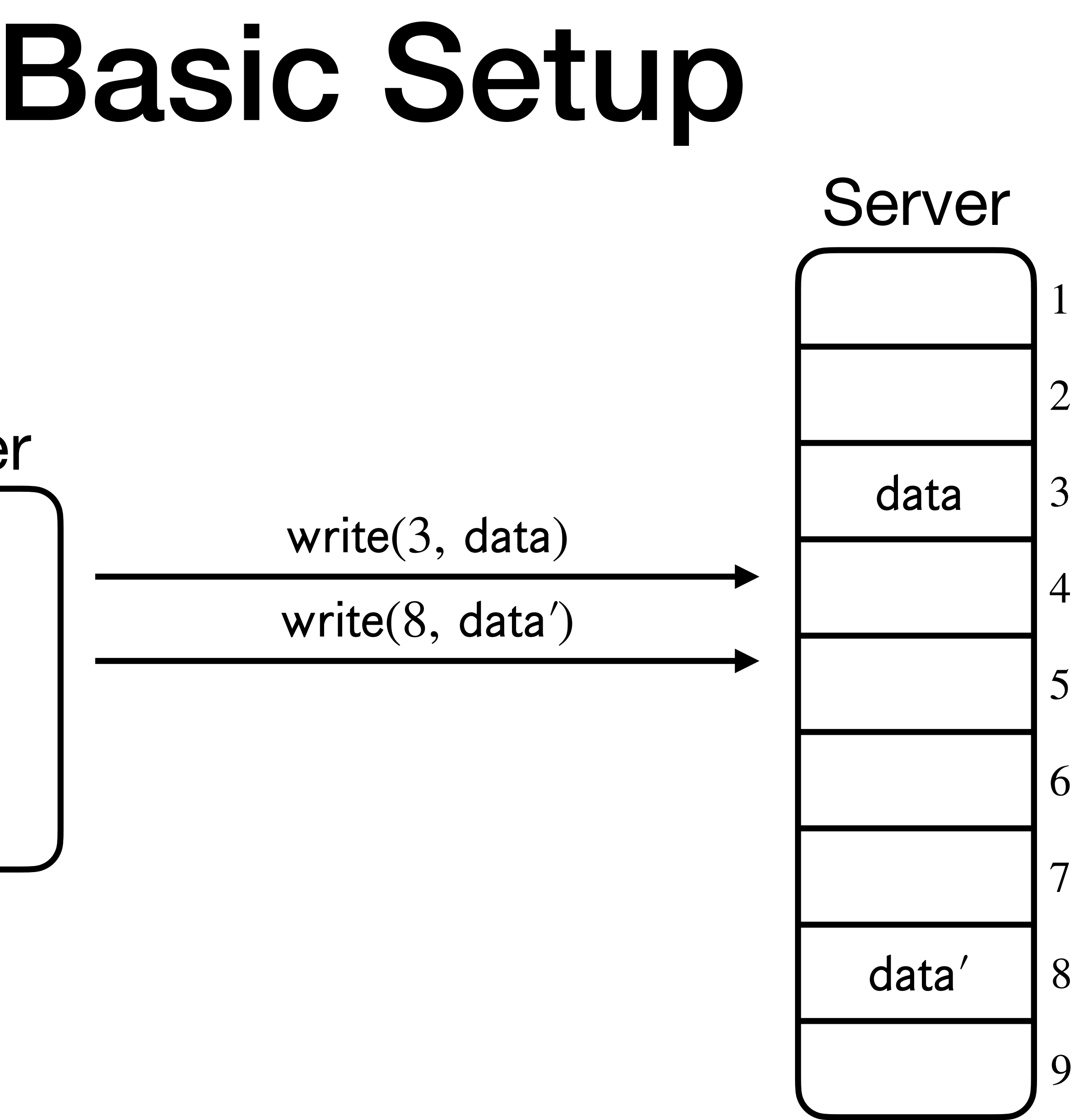

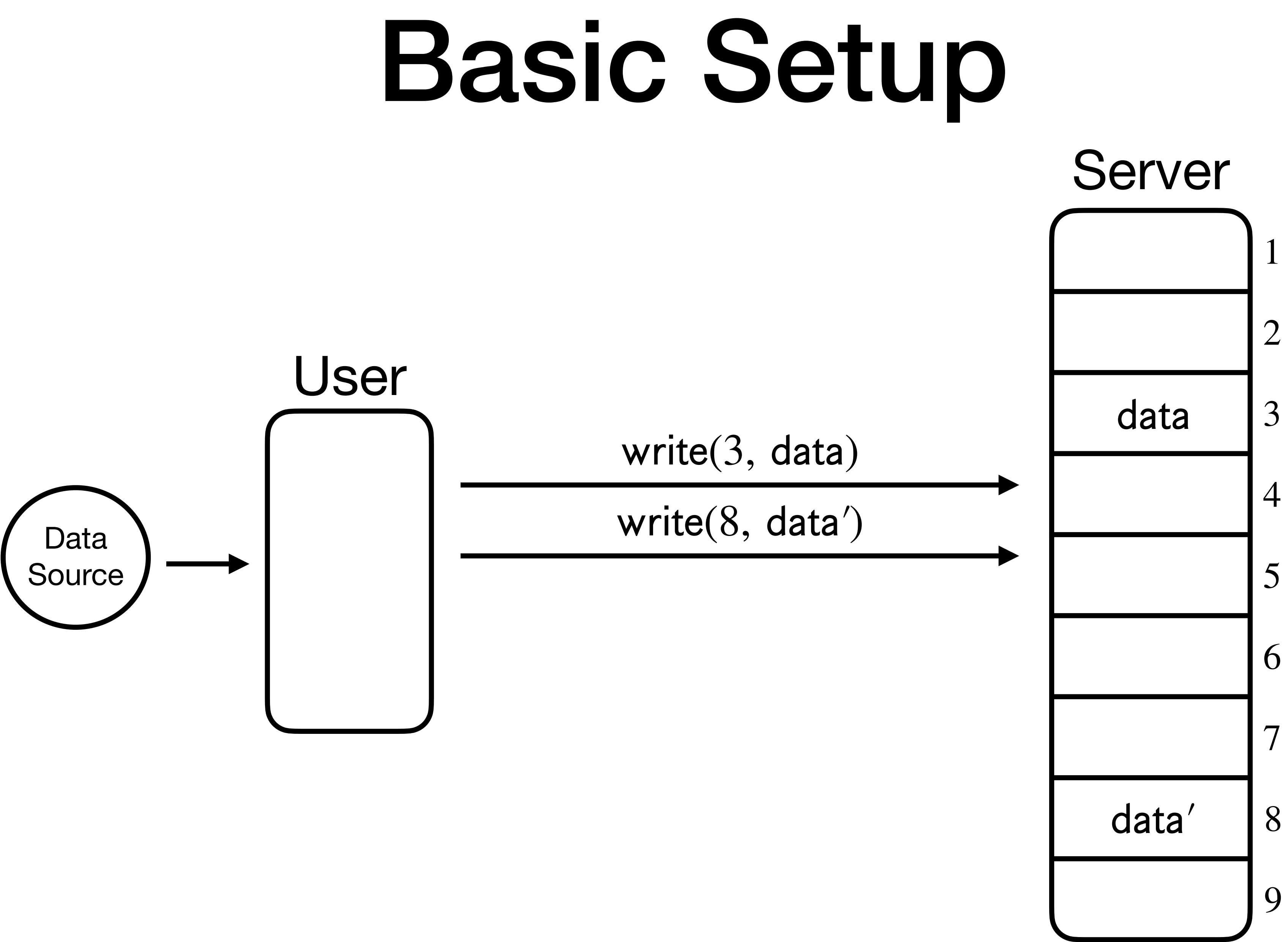

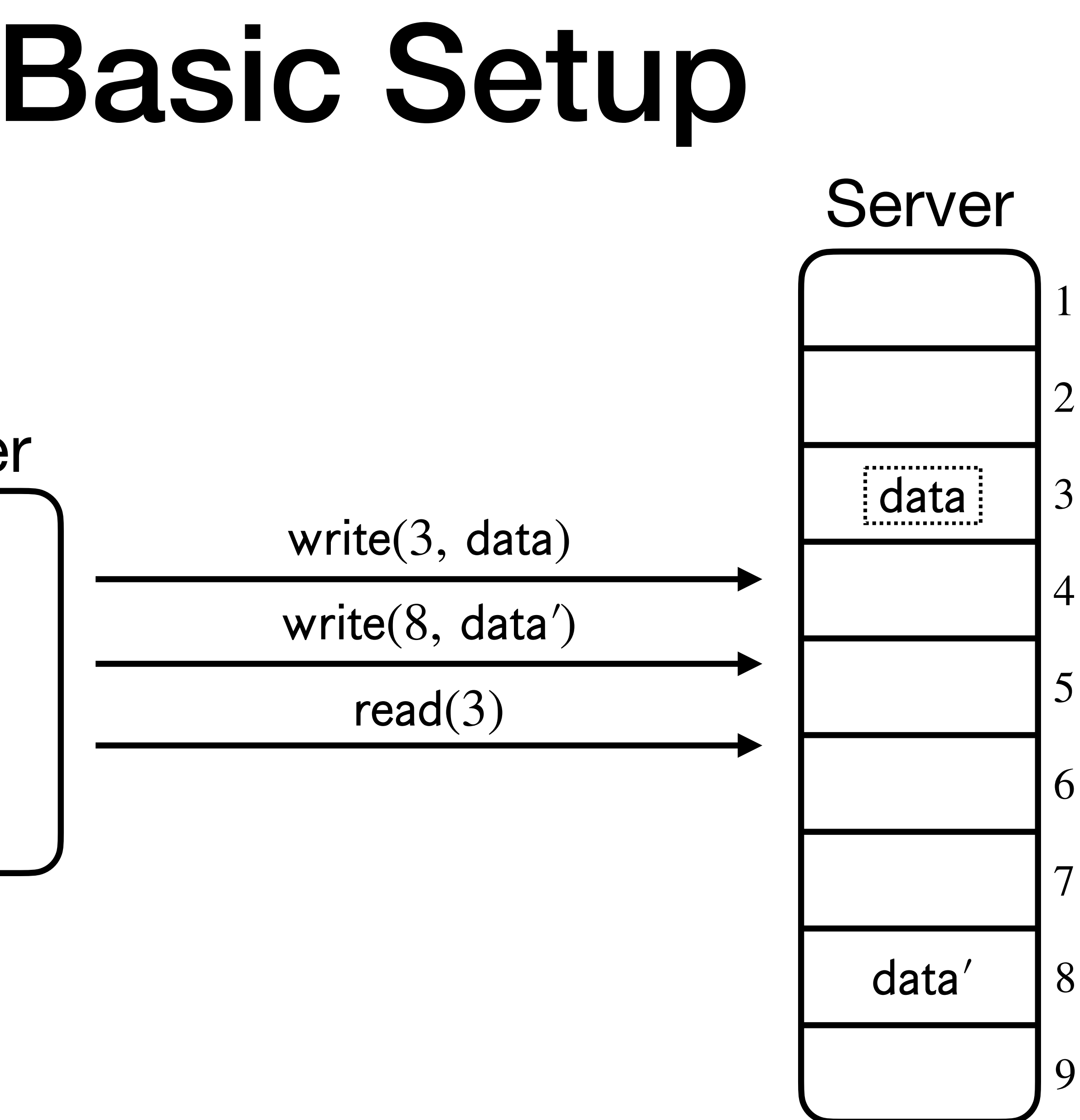

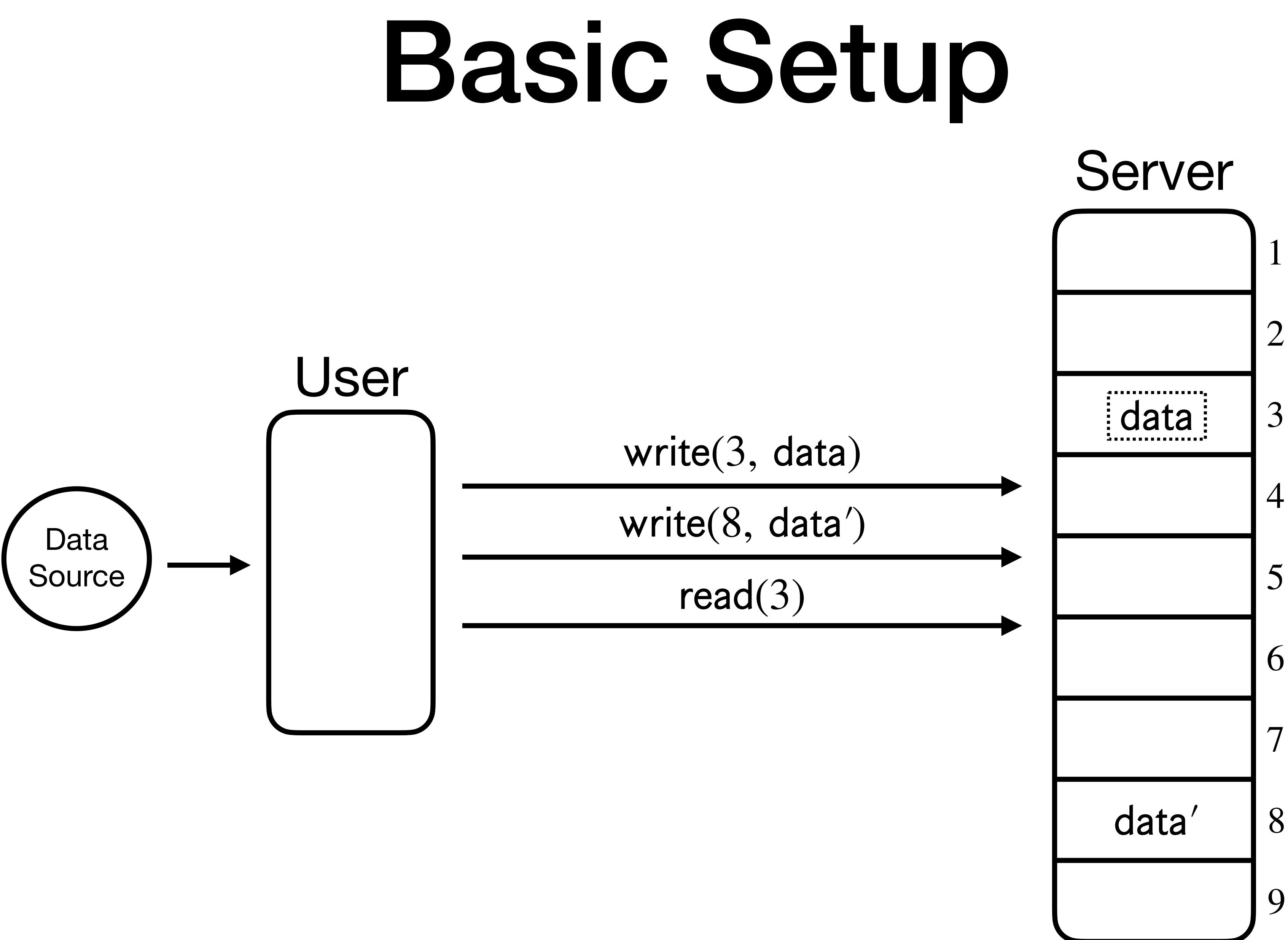

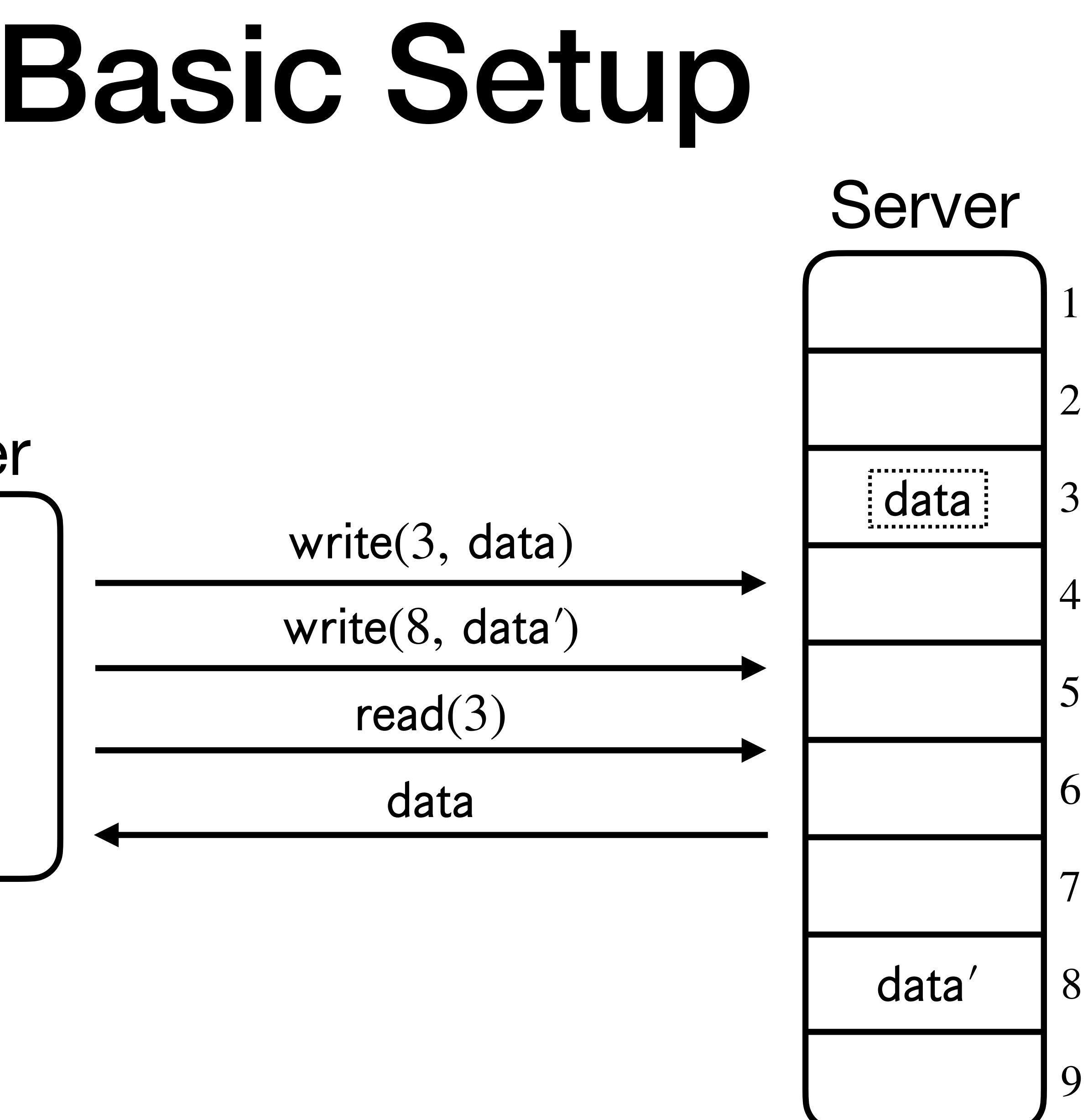

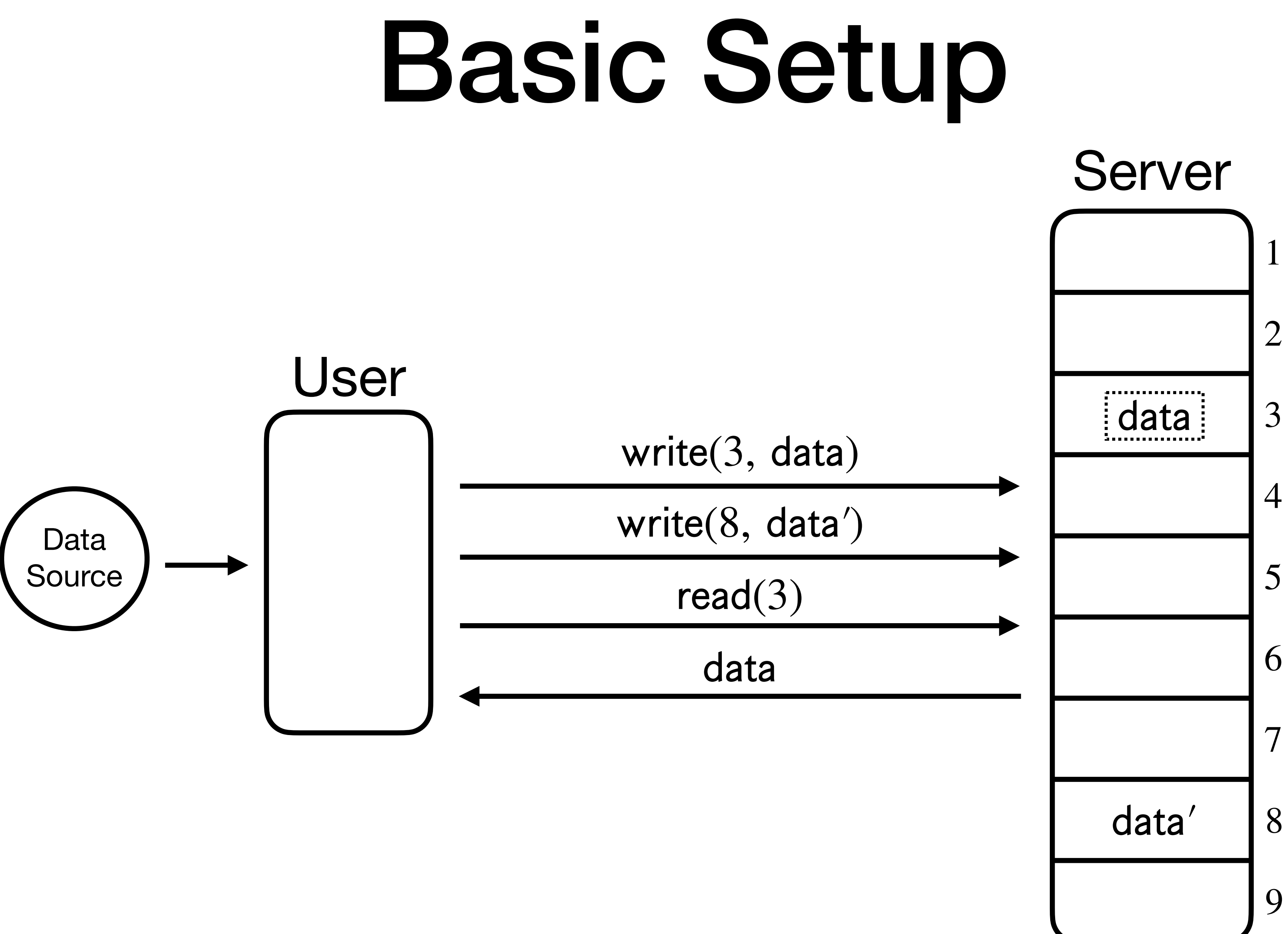

• **Common solution**: Run computation on a remote server.

• **Common solution**: Run computation on a remote server.

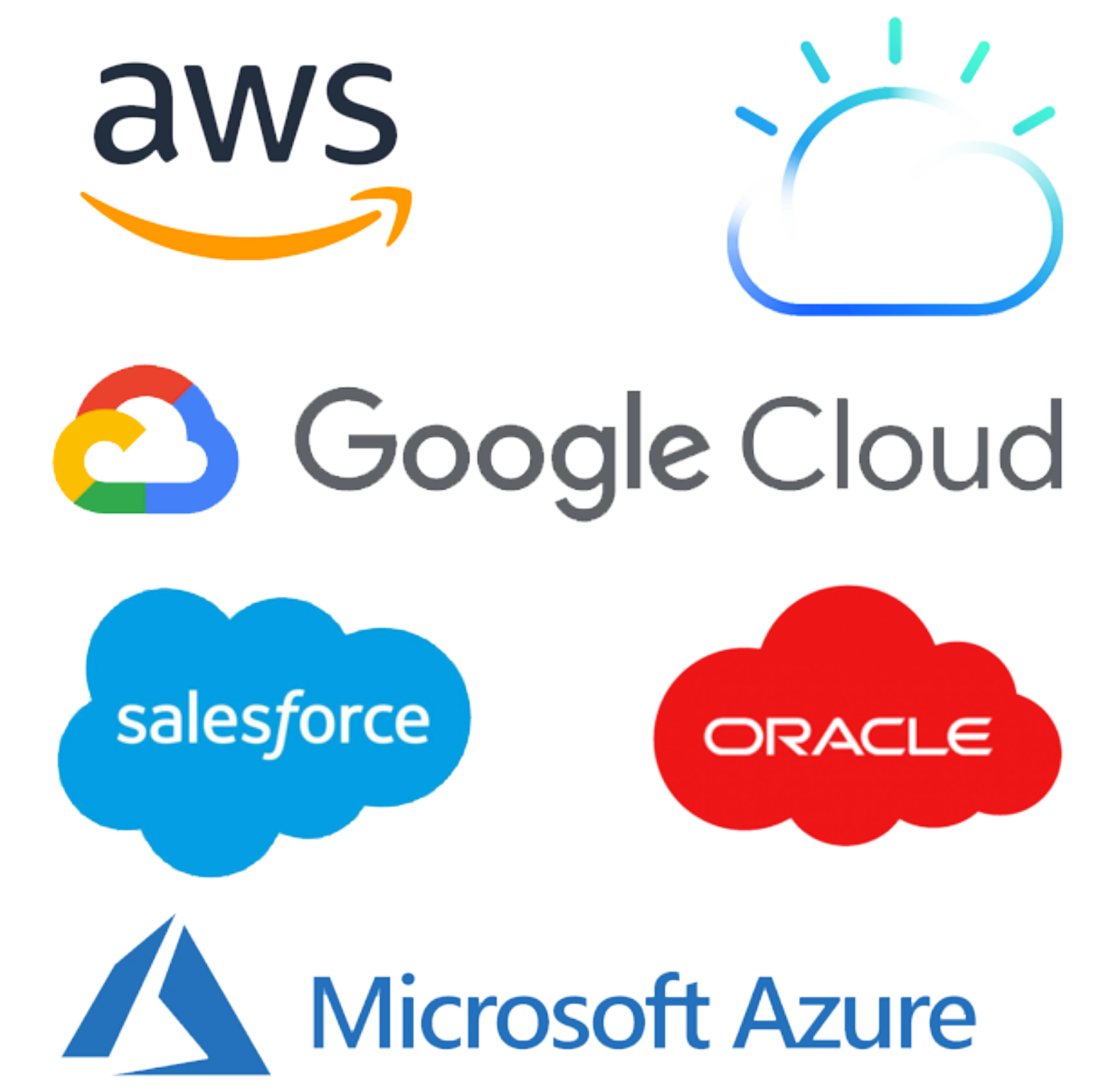

- **Common solution**: Run computation on a remote server.
- Great!

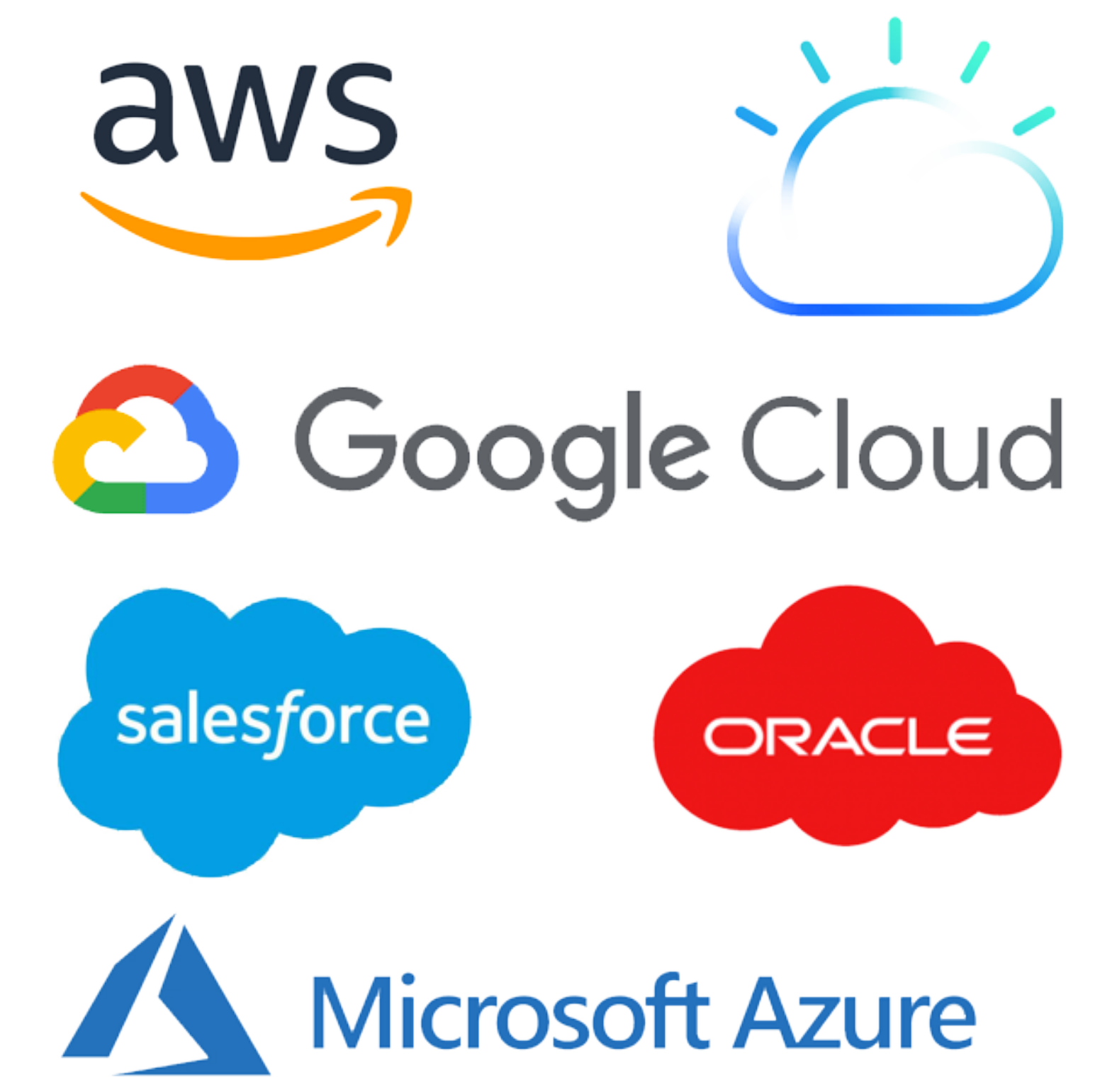

- **Common solution**: Run computation on a remote server.
- Great!
	- …right? Do you trust them?

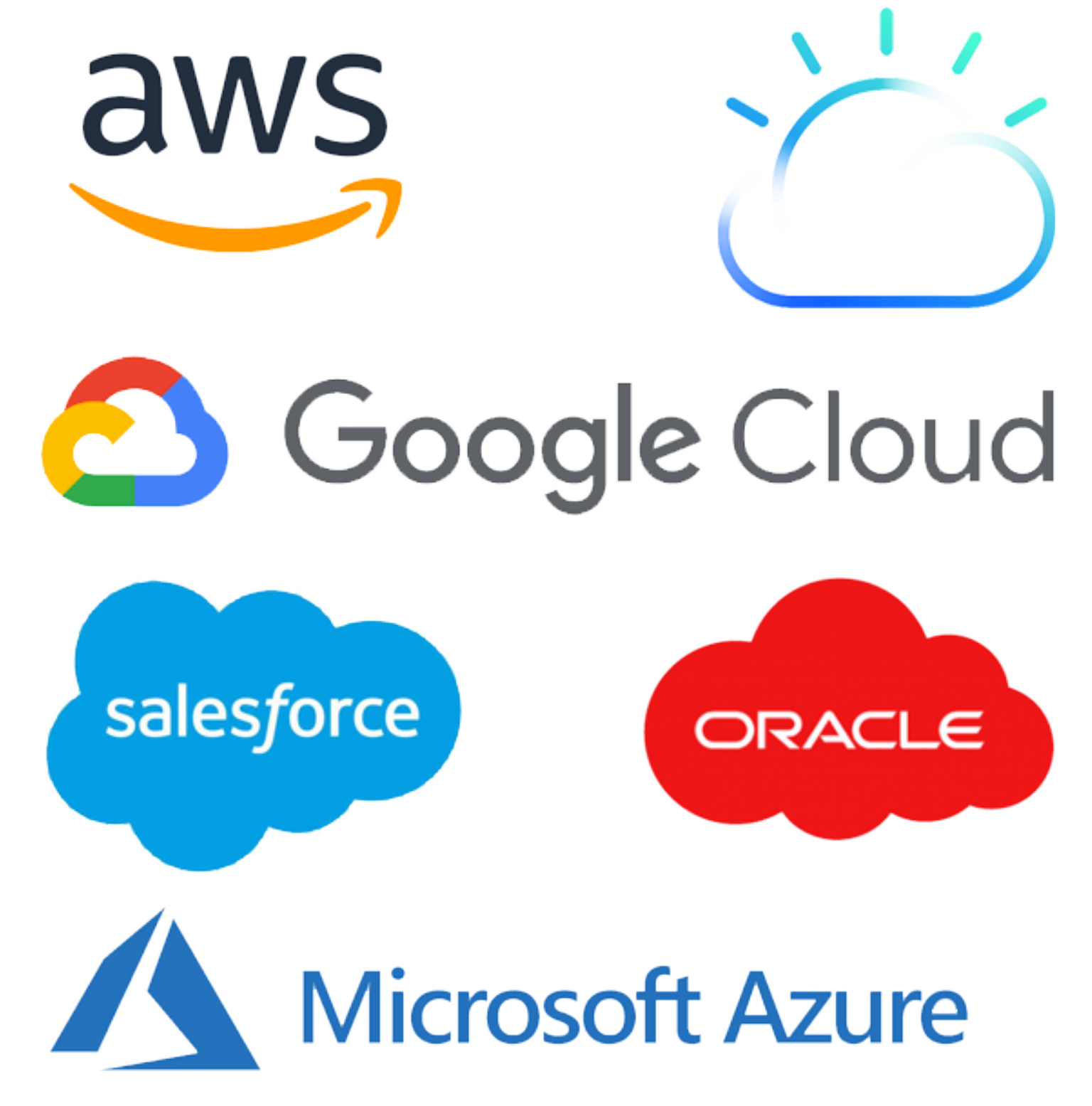

- **Common solution**: Run computation on a remote server.
- Great!
	- …right? Do you trust them?
- Why shouldn't we trust the server?

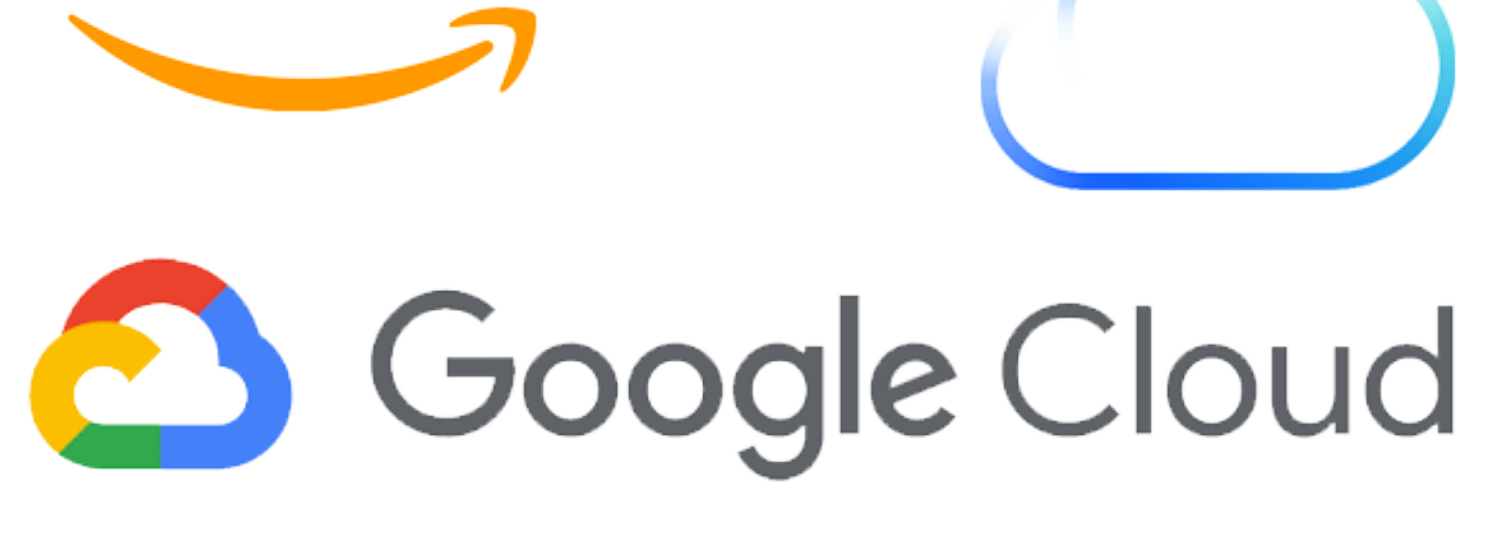

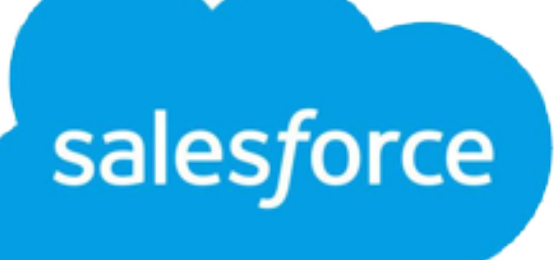

aws

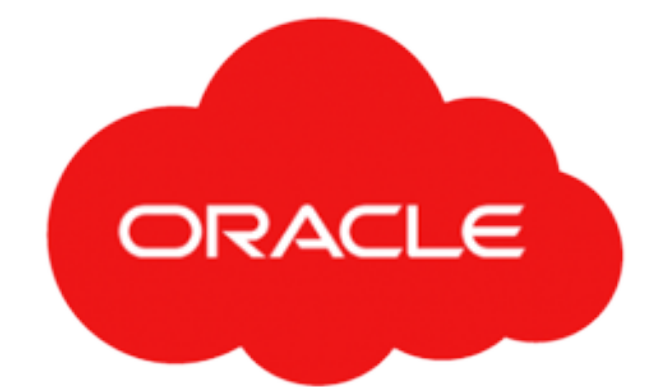

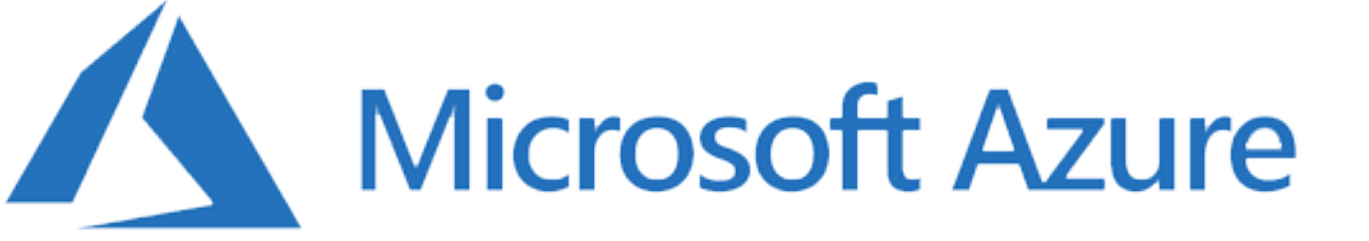

- **Common solution**: Run computation on a remote server.
- Great!
	- …right? Do you trust them?
- Why shouldn't we trust the server?
- What are we trying to prevent?

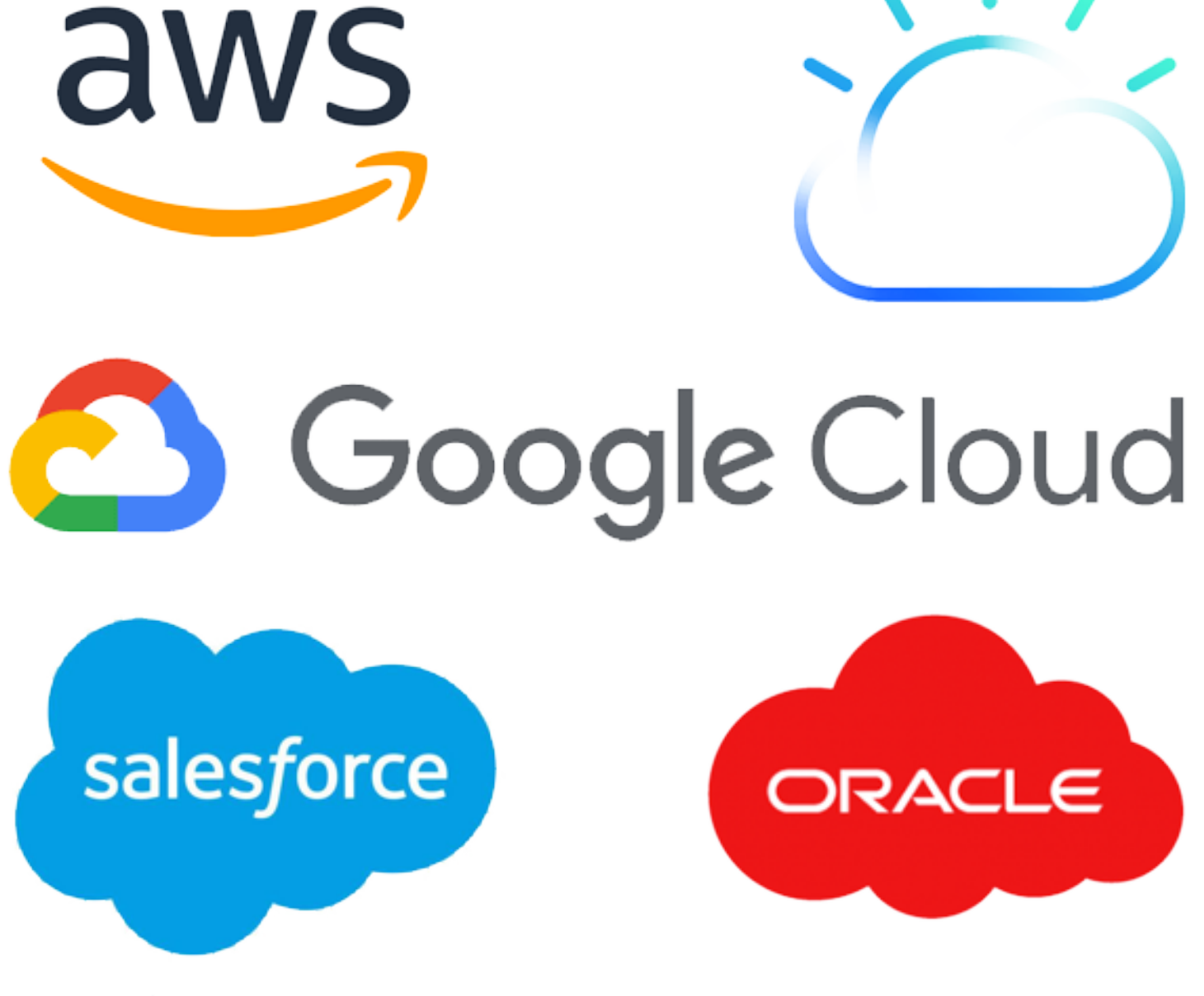

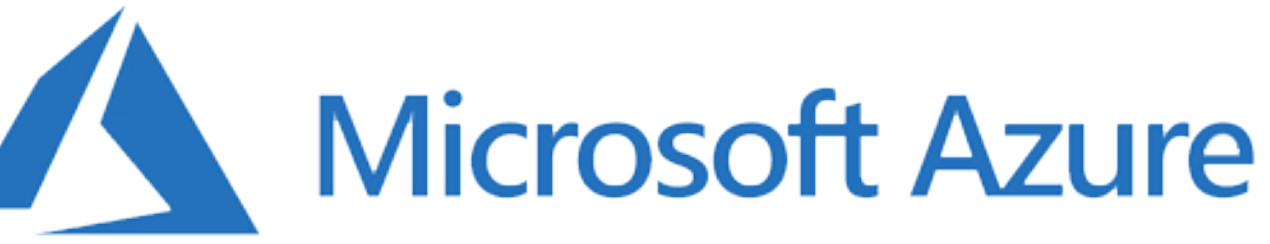

• What if an adversarial server corrupts your data?

- What if an adversarial server corrupts your data?
- Can we prevent adversary from erasing your data?

- What if an adversarial server corrupts your data?
- Can we prevent adversary from erasing your data?
	- **Unavoidable**… but at least you can detect this.

- What if an adversarial server corrupts your data?
- Can we prevent adversary from erasing your data?
	- **Unavoidable**… but at least you can detect this.
- Can we prevent adversary from modifying data *undetectably*?

- What if an adversarial server corrupts your data?
- Can we prevent adversary from erasing your data?
	- **Unavoidable**… but at least you can detect this.
- Can we prevent adversary from modifying data *undetectably*?
	- **• Yes!** (At some cost we'll see.)

• What if the server wants to see your data?

- What if the server wants to see your data?
- Can we prevent a curious adversary from learning anything about your data?

- What if the server wants to see your data?
- Can we prevent a curious adversary from learning anything about your data?
	- **• Yes!** (At some cost we'll see.)

- What if the server wants to see your data?
- Can we prevent a curious adversary from learning anything about your data?
	- **• Yes!** (At some cost we'll see.)
	- (Adversary will learn length of computation / amount of data, but that's it.)

- 
- 
- 
- 
- 
- 
- - - -
			-

• What if the server tries **tampering** your data with the

goal of **learning** something about your data?

• What if the server tries **tampering** your data with the

- goal of **learning** something about your data?
	- This is subtle!

• What if the server tries **tampering** your data with the

- goal of **learning** something about your data?
	- This is subtle!
	-

**• Still doable!** (At some cost – we'll see if time permits.)

#### Solutions to These Issues: Terminology

- 
- 
- 
- 
- 
- 
- 
- -
### Solutions to These Issues: Terminology

### 1. Integrity issue: **Memory Checking** [Blum et al. '91]

### Solutions to These Issues: Terminology

### 2. Privacy issue: (honest-but-curious) **Oblivious RAM (ORAM)**

#### 1. Integrity issue: **Memory Checking** [Blum et al. '91]

[Goldreich '87, Ostrovsky '90, Goldreich-Ostrovsky '96]

### Solutions to These Issues: Terminology

### 2. Privacy issue: (honest-but-curious) **Oblivious RAM (ORAM)**

#### 1. Integrity issue: **Memory Checking** [Blum et al. '91]

3. Privacy and integrity issue: **Maliciously Secure ORAM**

[Goldreich '87, Ostrovsky '90, Goldreich-Ostrovsky '96]

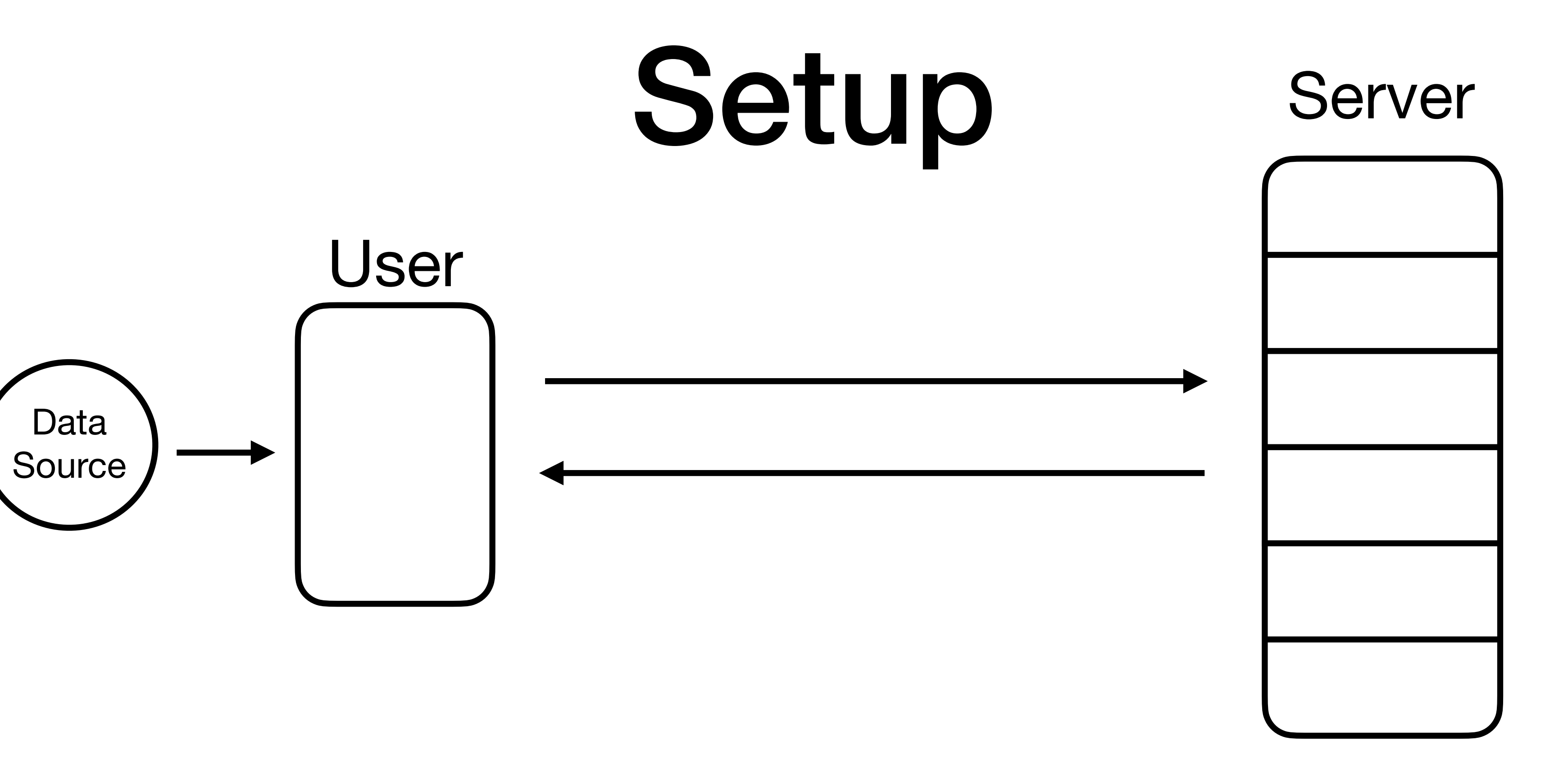

Data

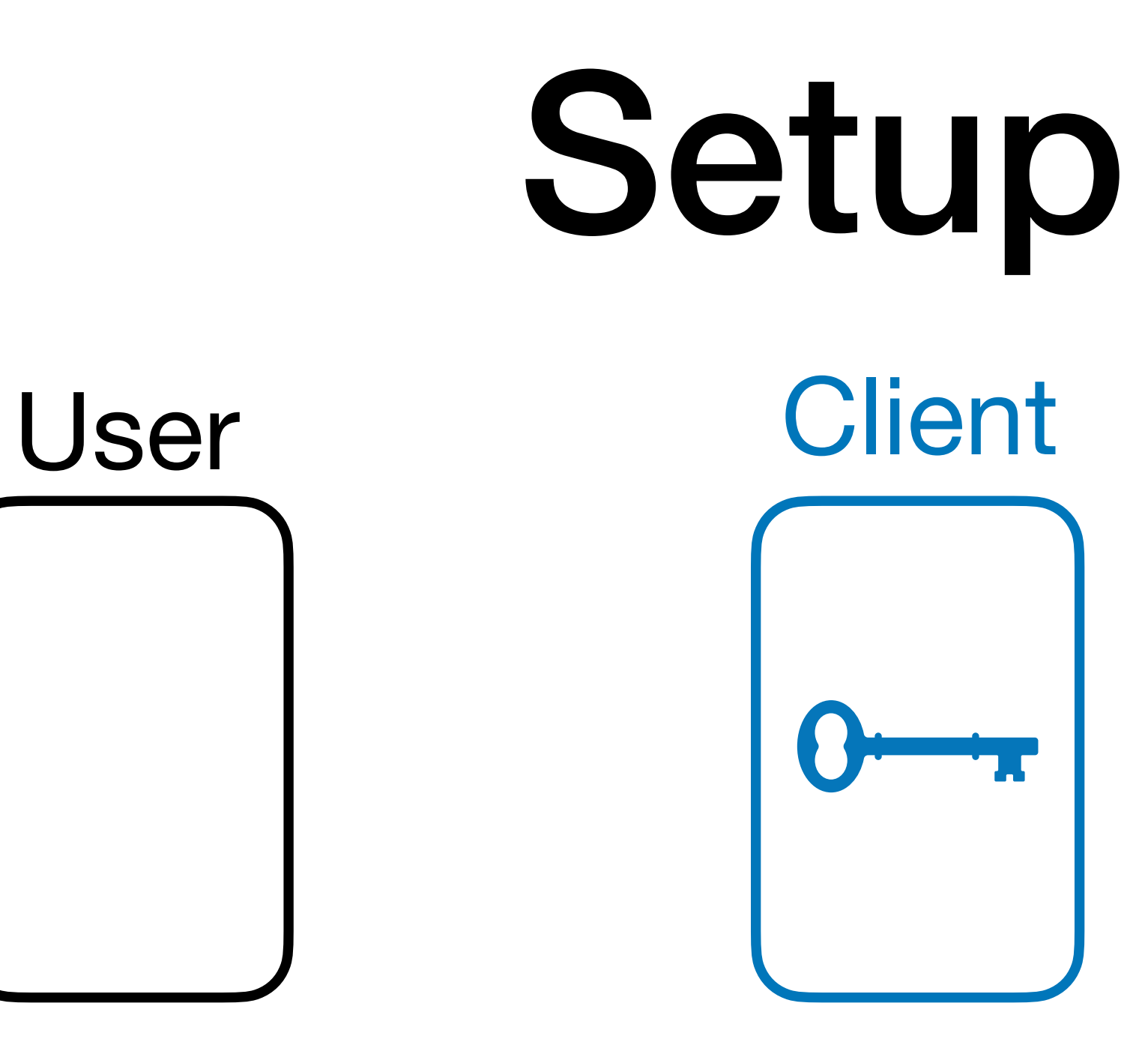

### Server

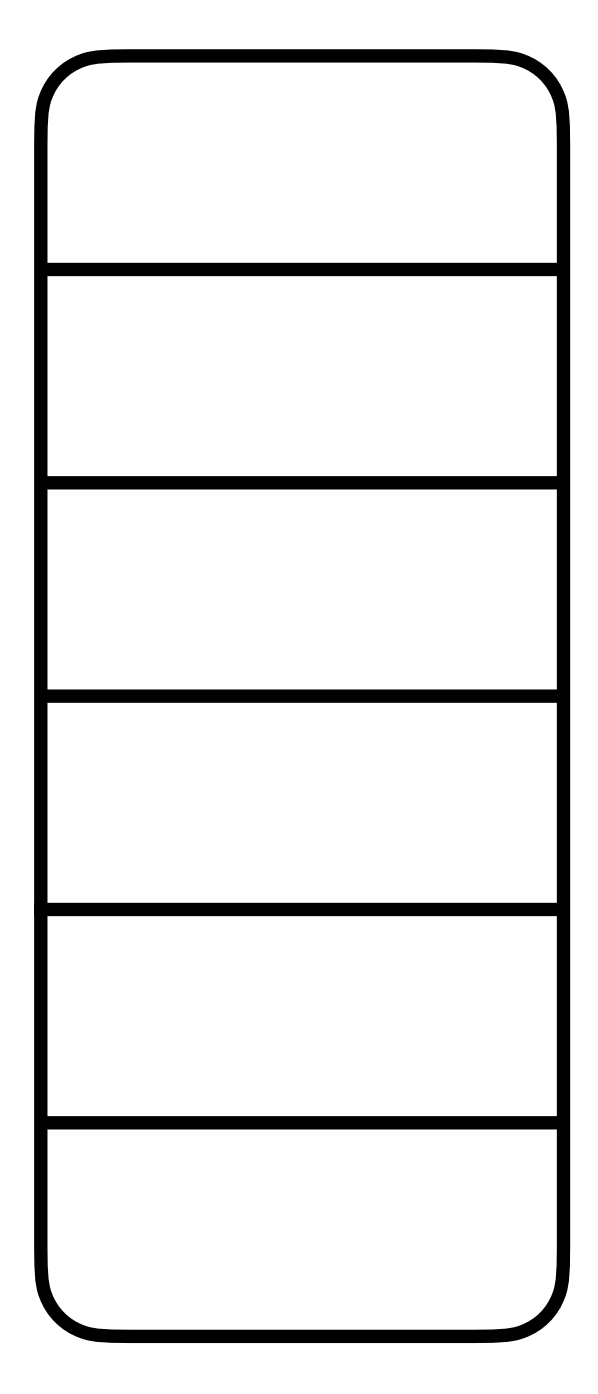

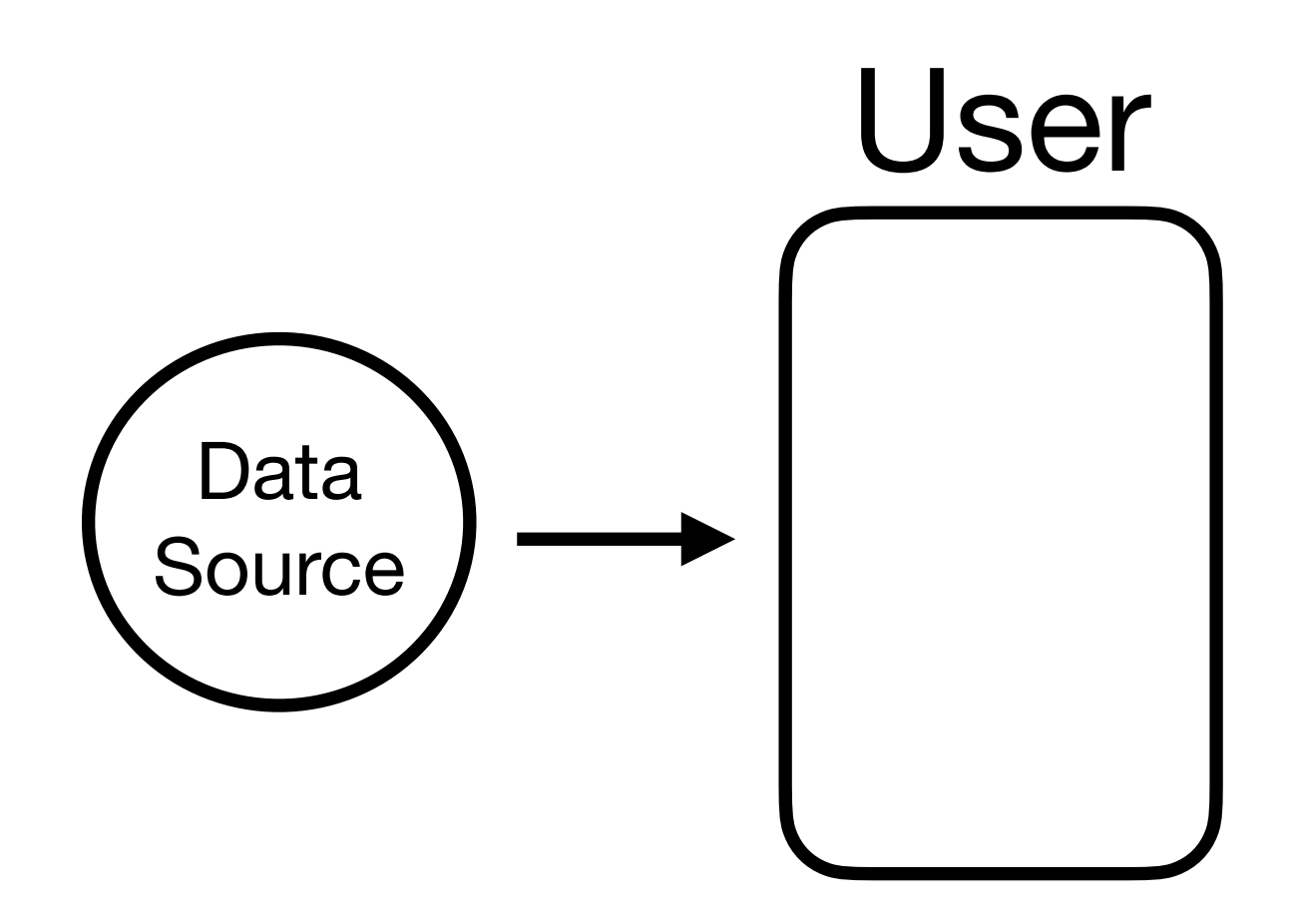

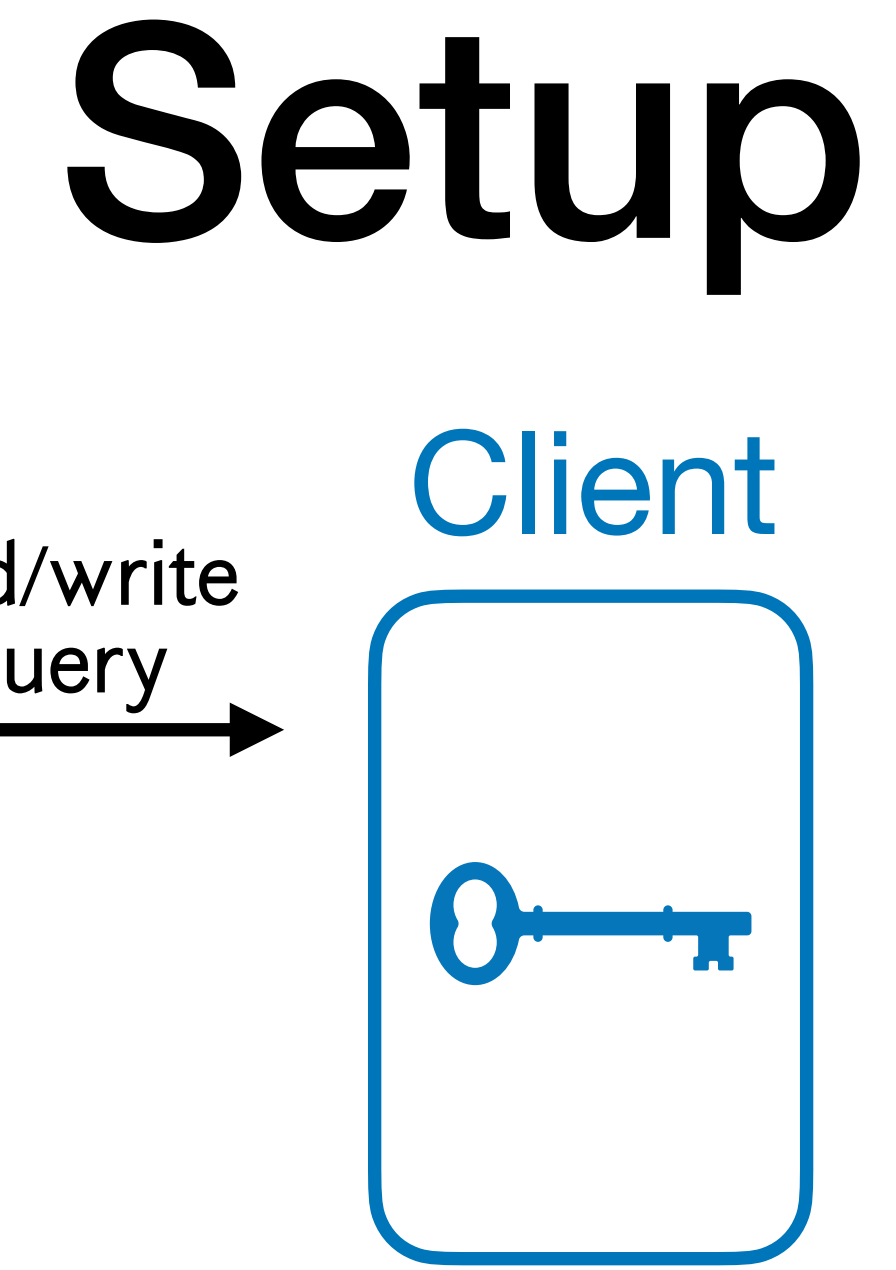

### Server

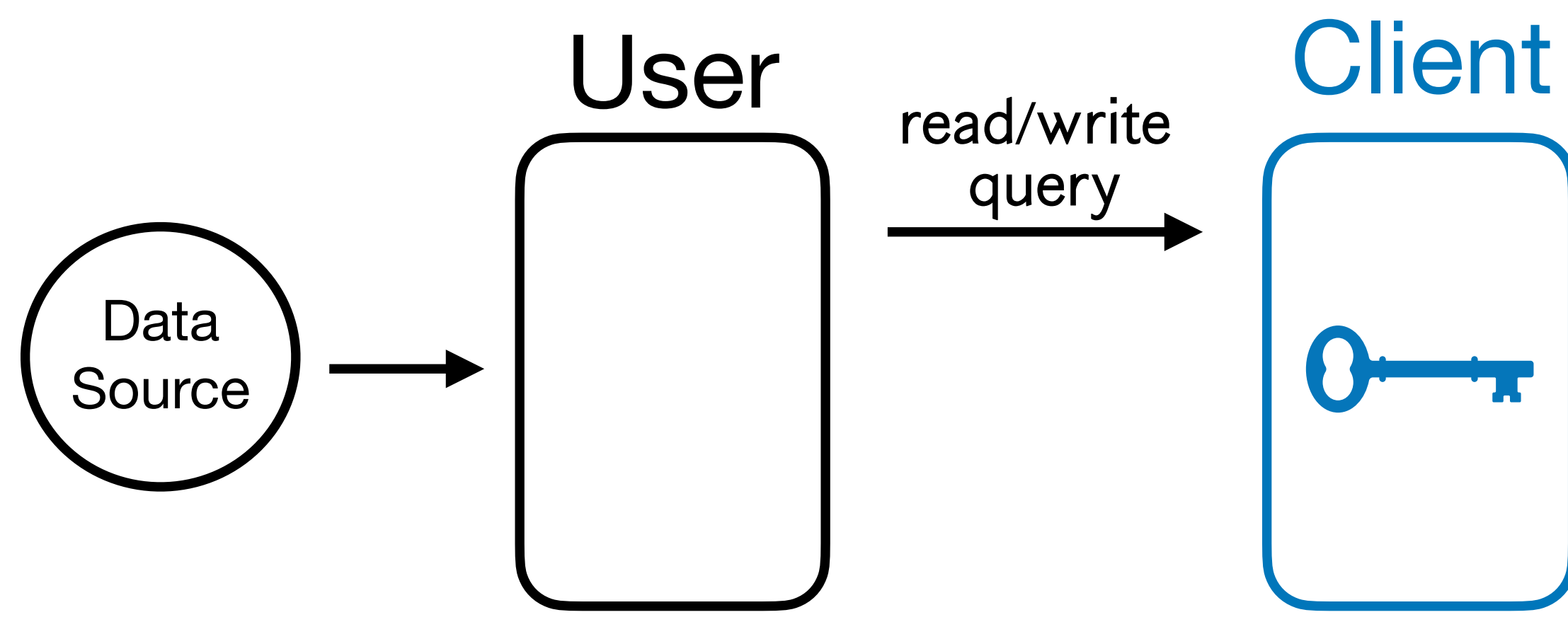

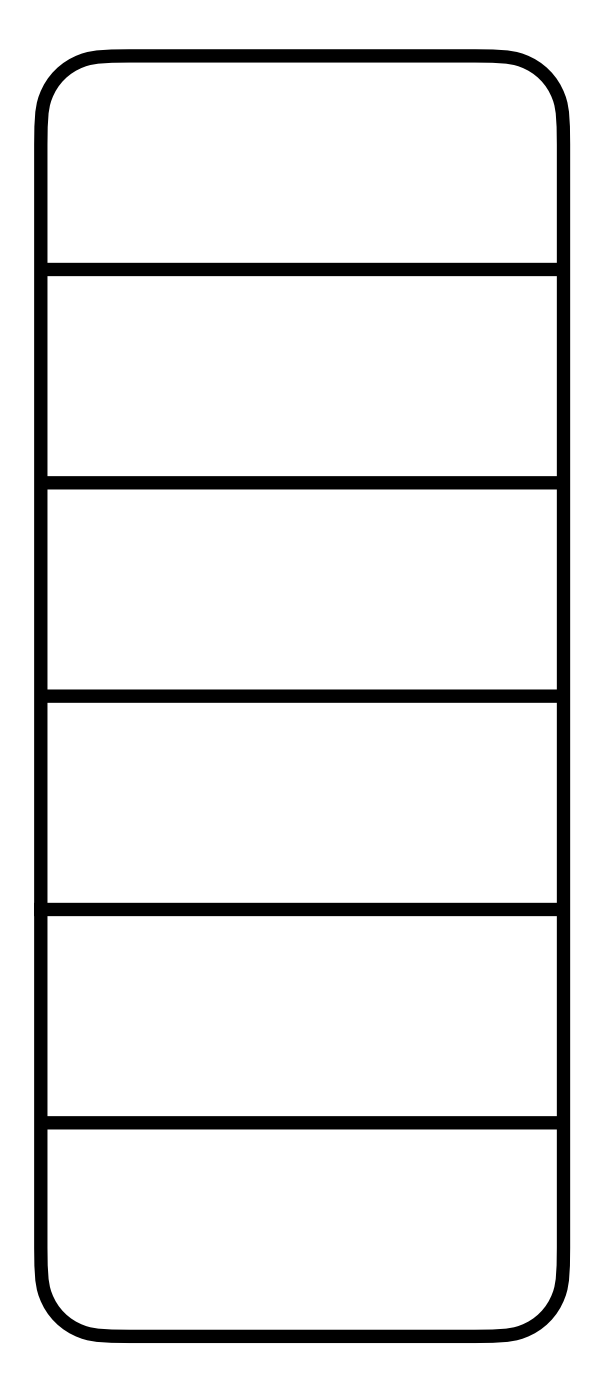

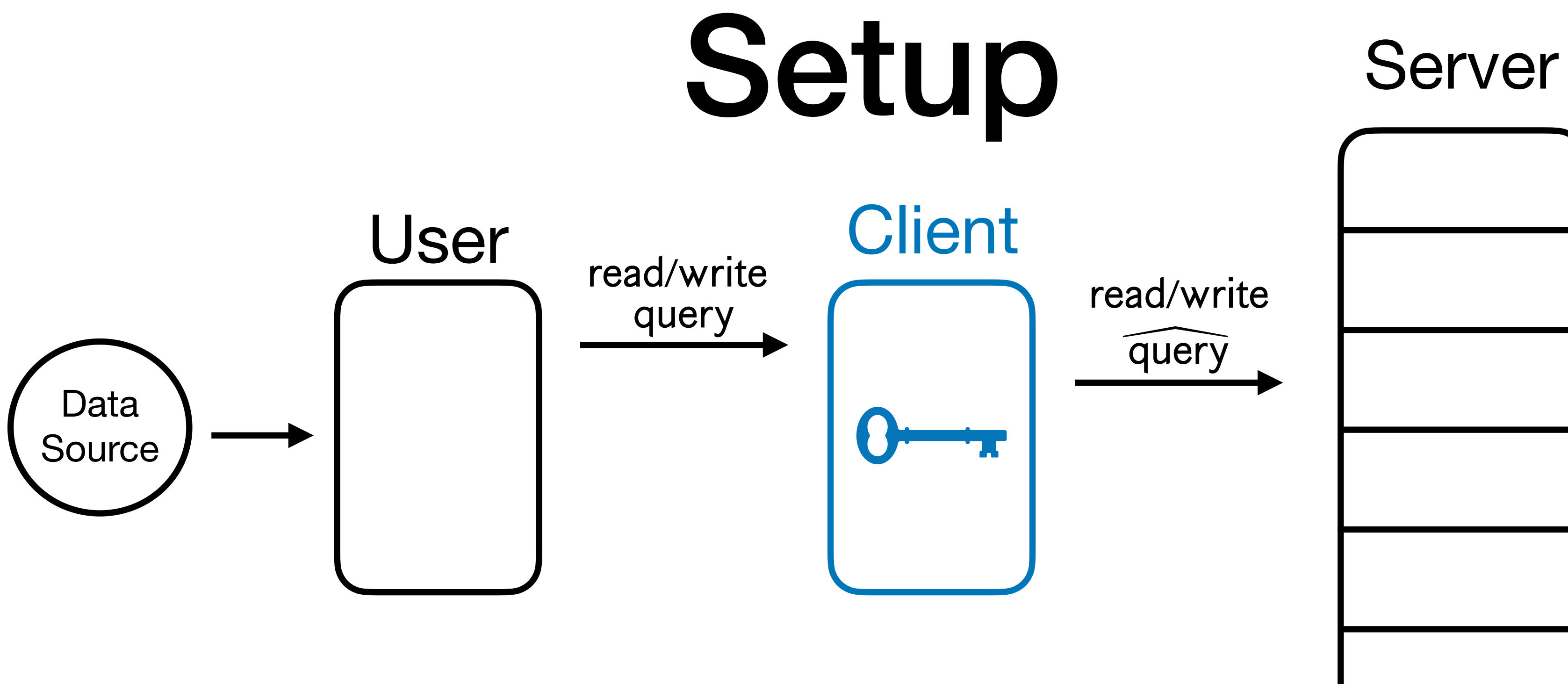

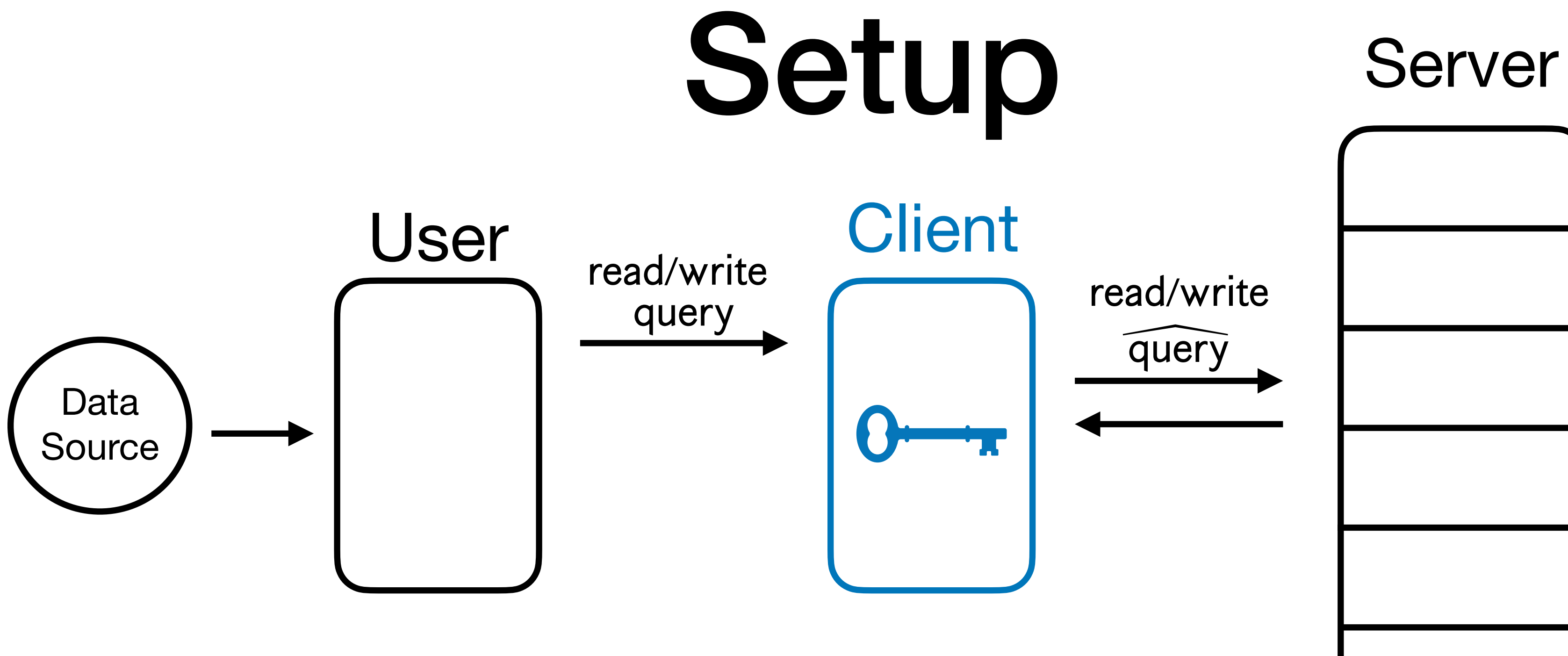

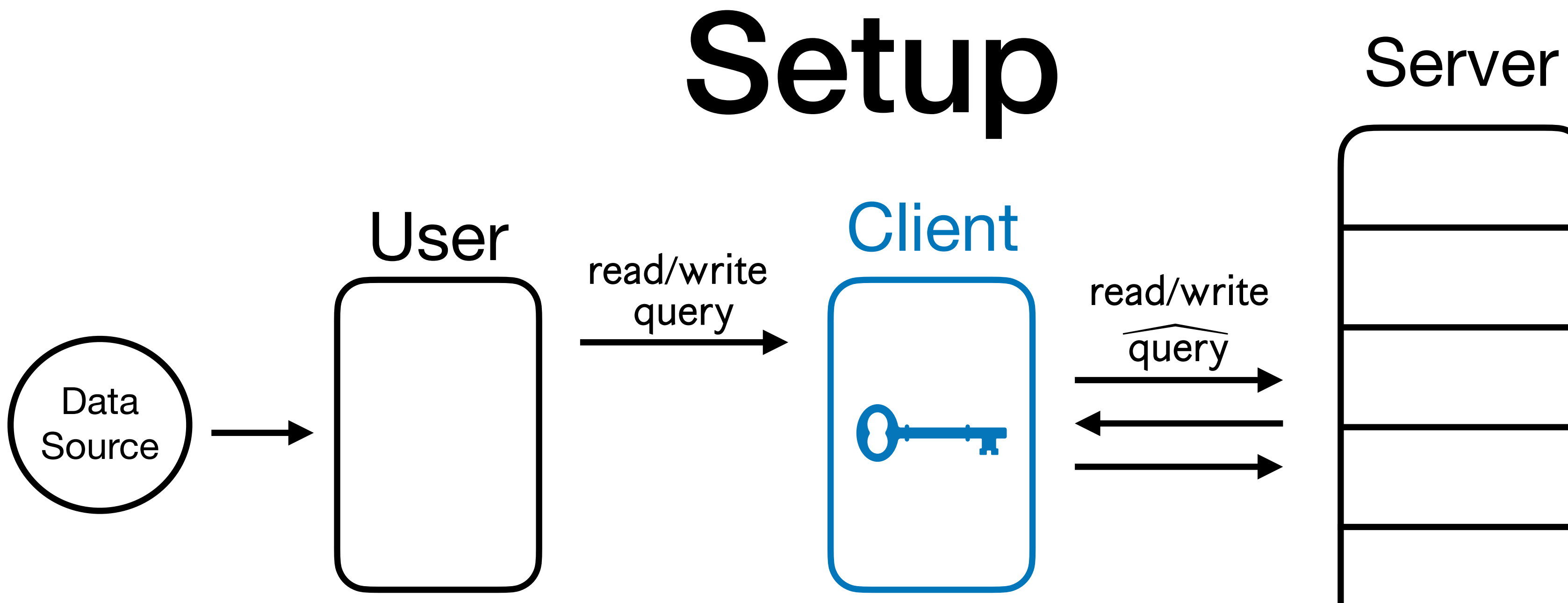

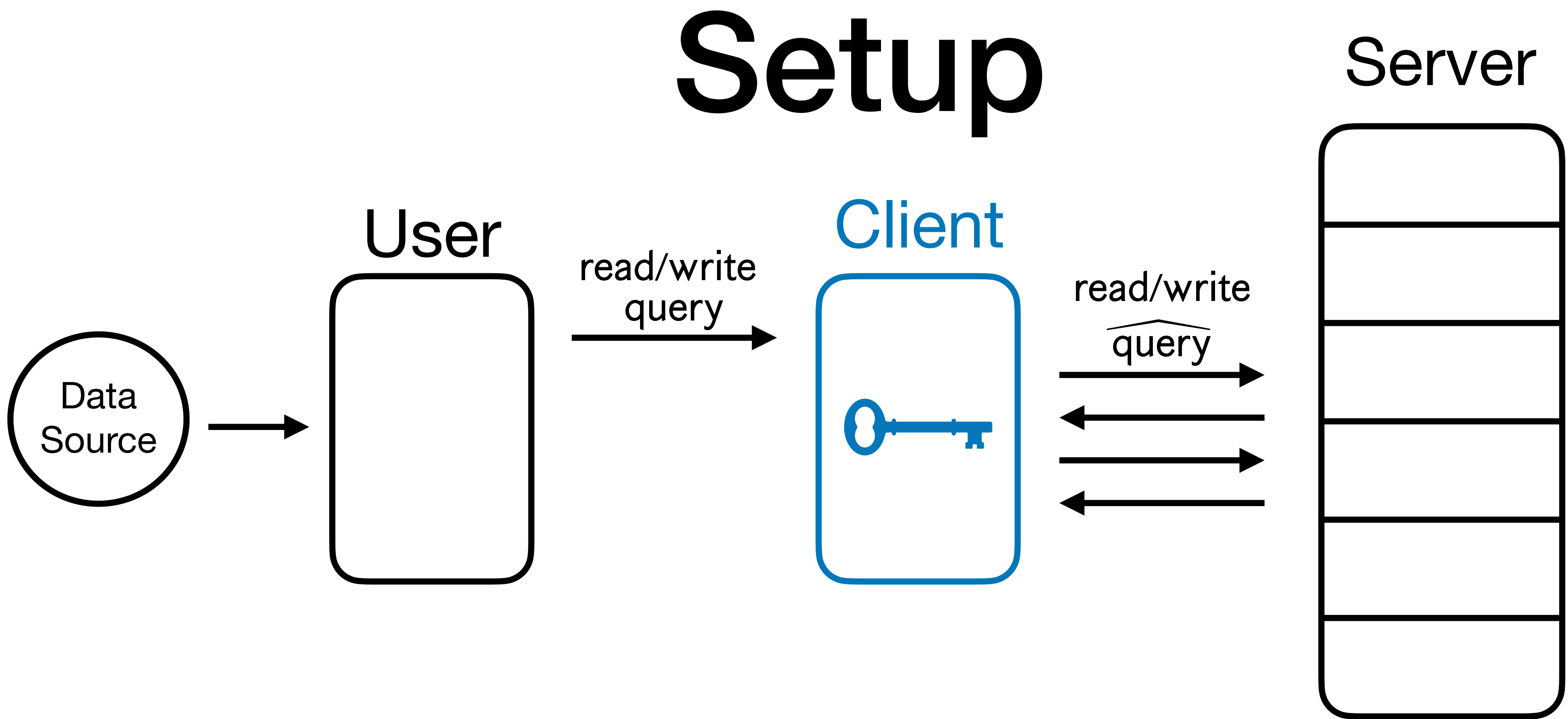

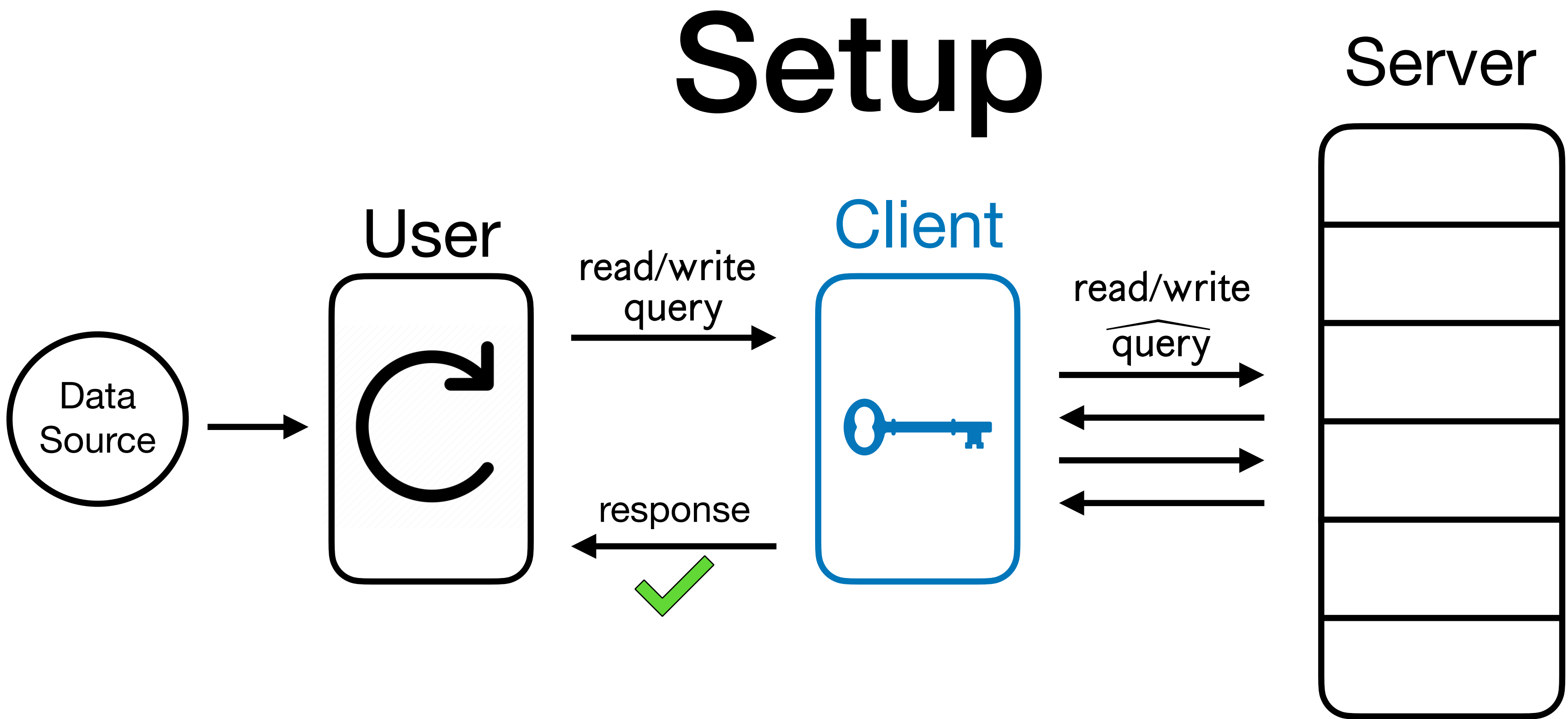

**• (Ensuring integrity) Memory Checking**: For any user queries and all PPT servers, the

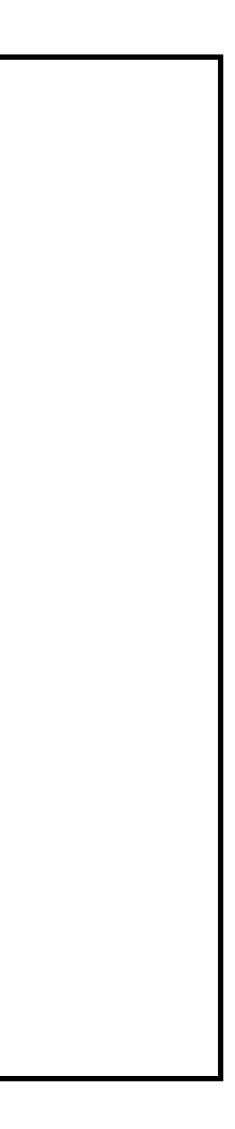

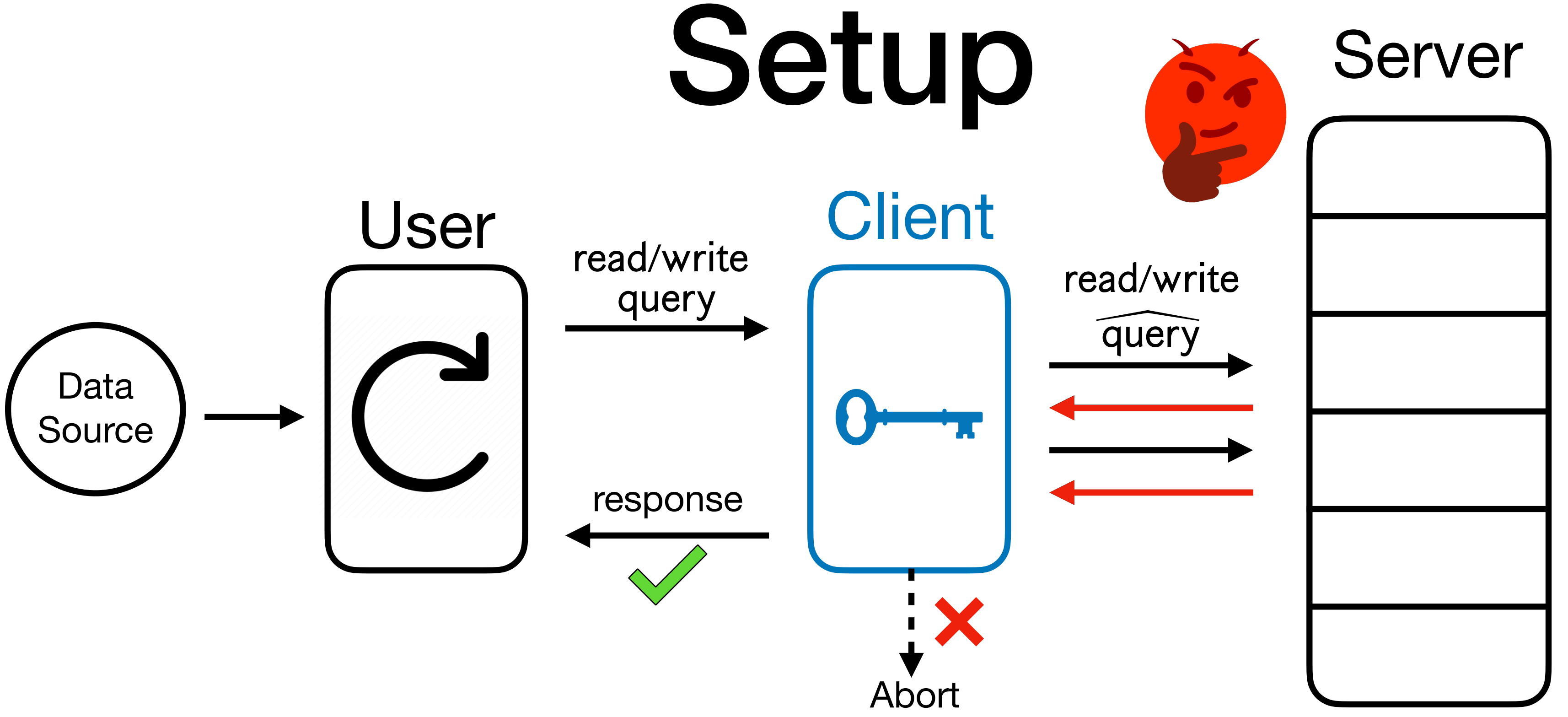

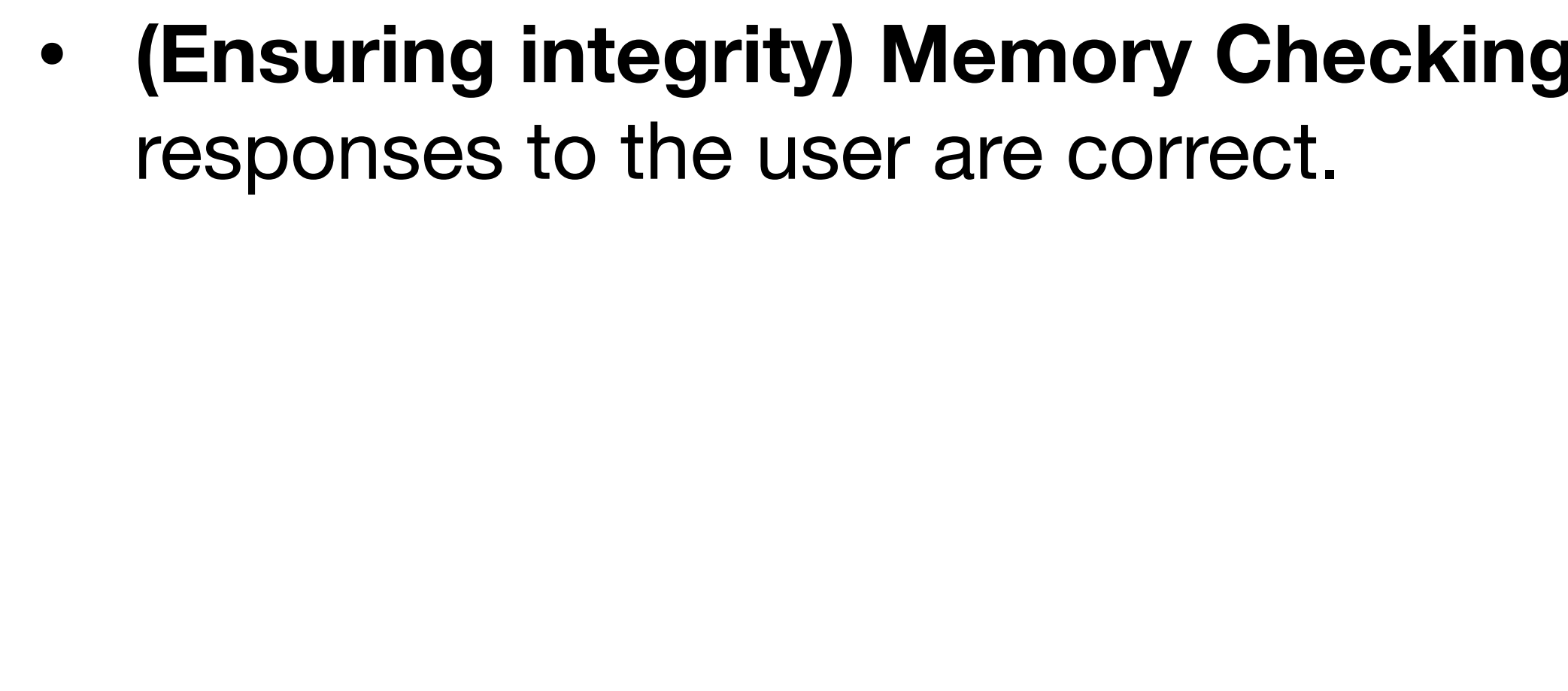

- **• (Ensuring integrity) Memory Checking**: For any user queries and all PPT servers, the responses to the user are correct.
- **• (Ensuring privacy) Obliviousness**: For an honest server, compiled queries leak *nothing* about the user queries (except for the number of queries):

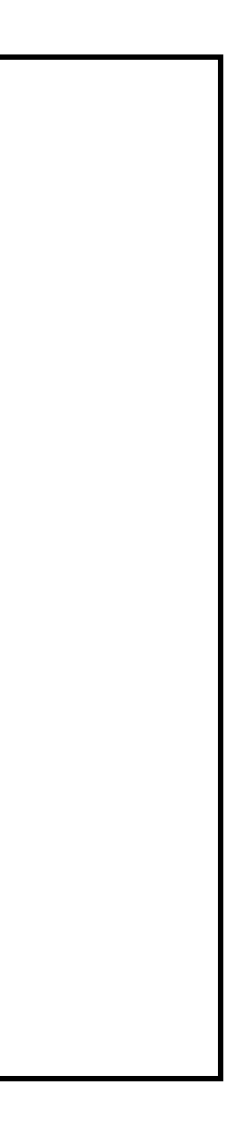

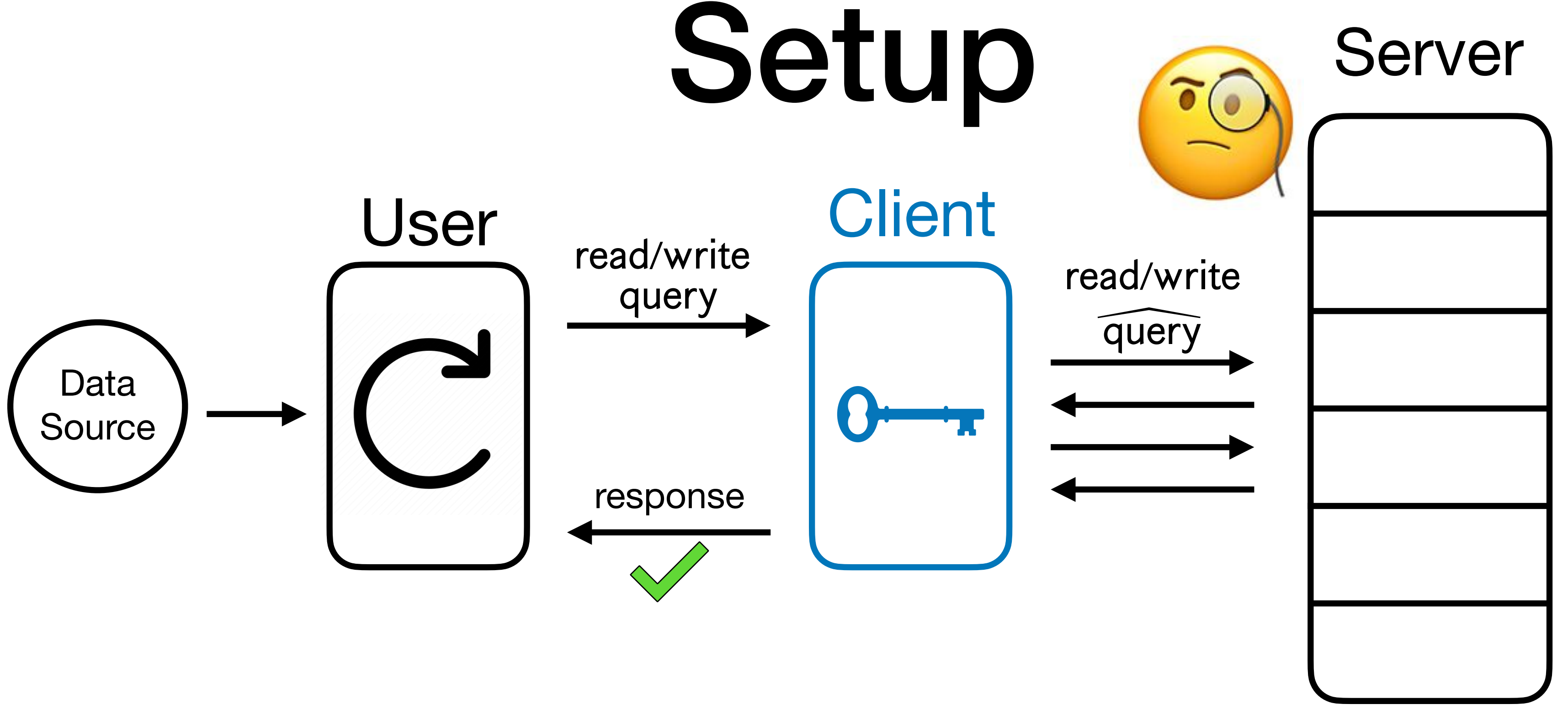

**• (Ensuring privacy) Obliviousness**: For an honest server, compiled queries leak *nothing*  $\{ \overline{query} \} \approx_{comp} Sim (1|^{\text{query}})$ 

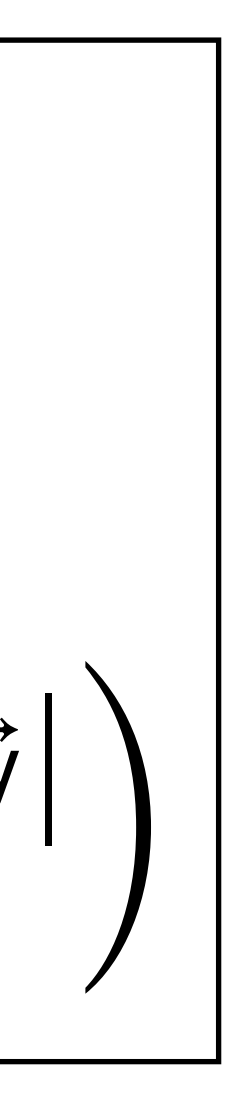

- **• (Ensuring integrity) Memory Checking**: For any user queries and all PPT servers, the responses to the user are correct.
- about the user queries (except for the number of queries):

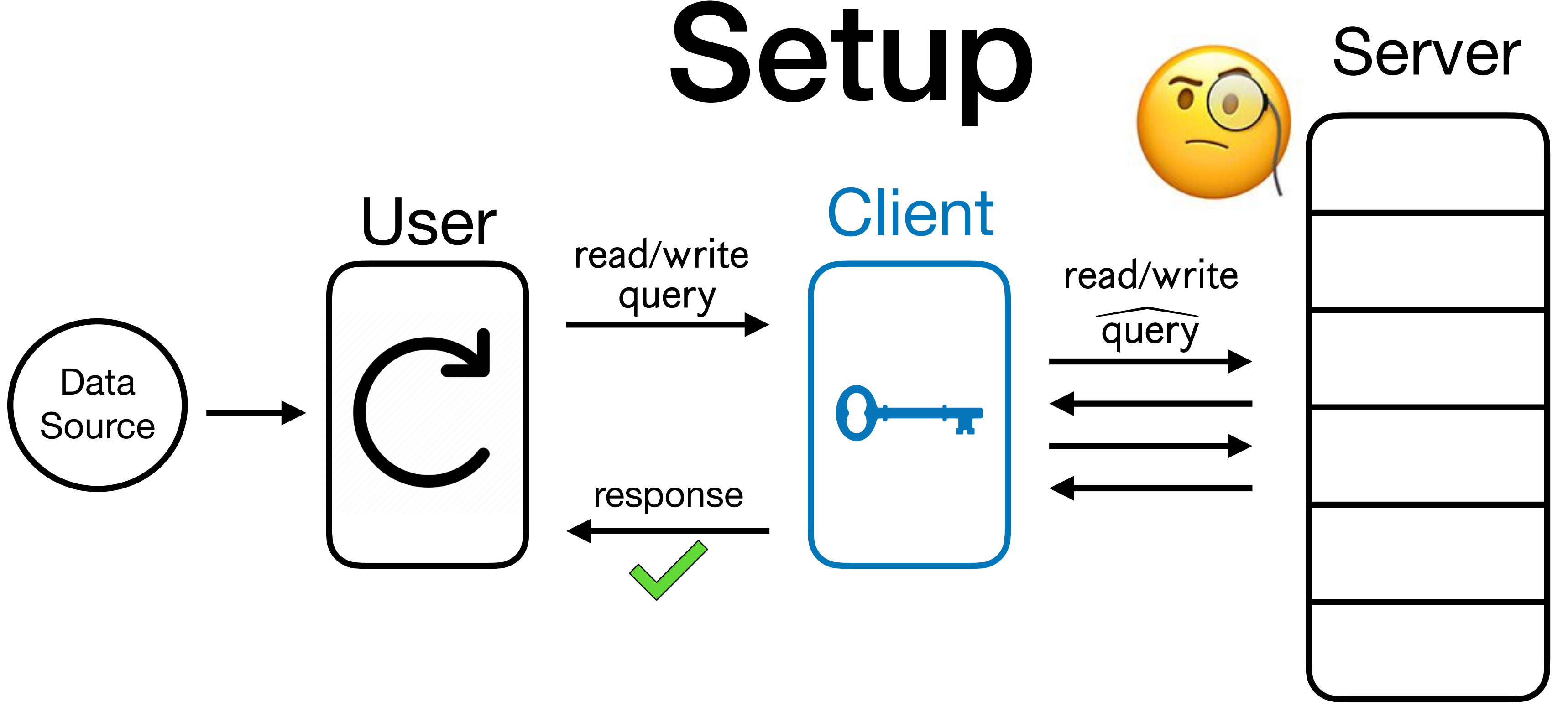

### Application: File Storage Platforms

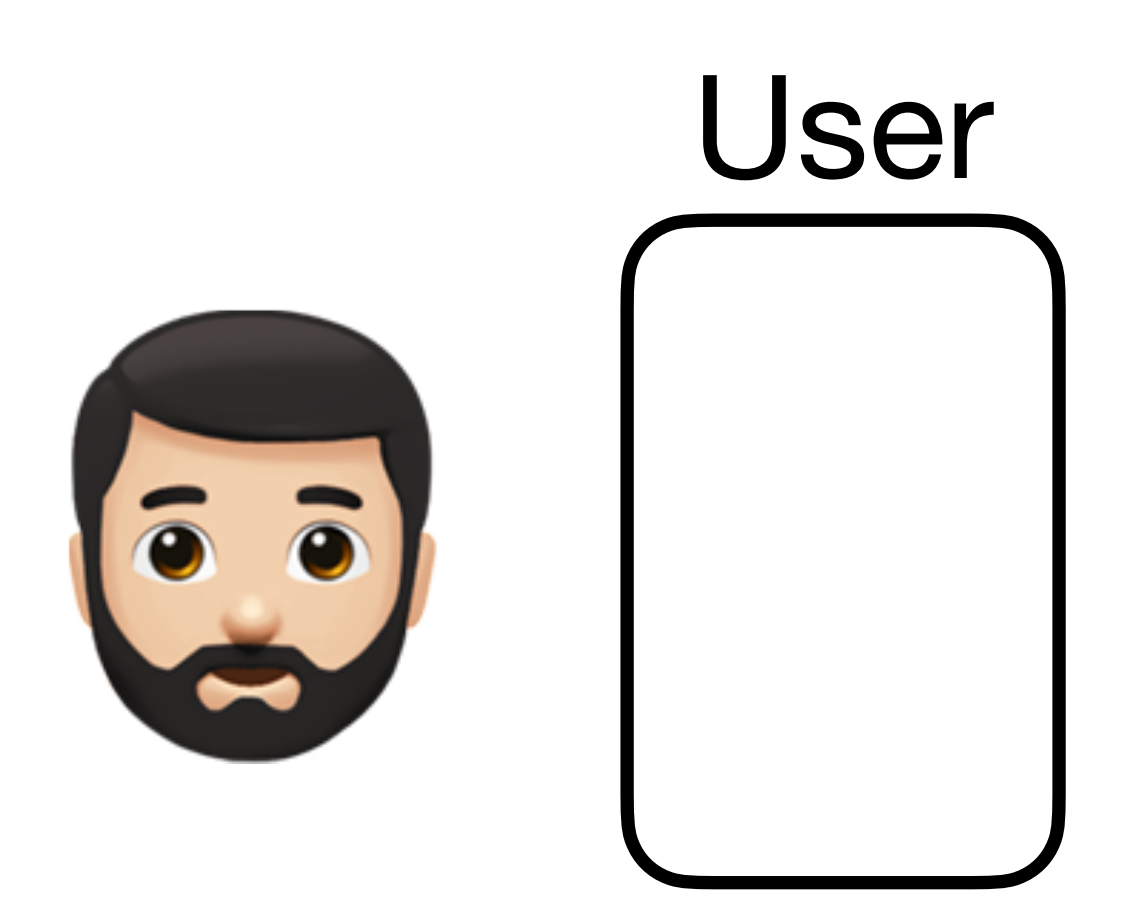

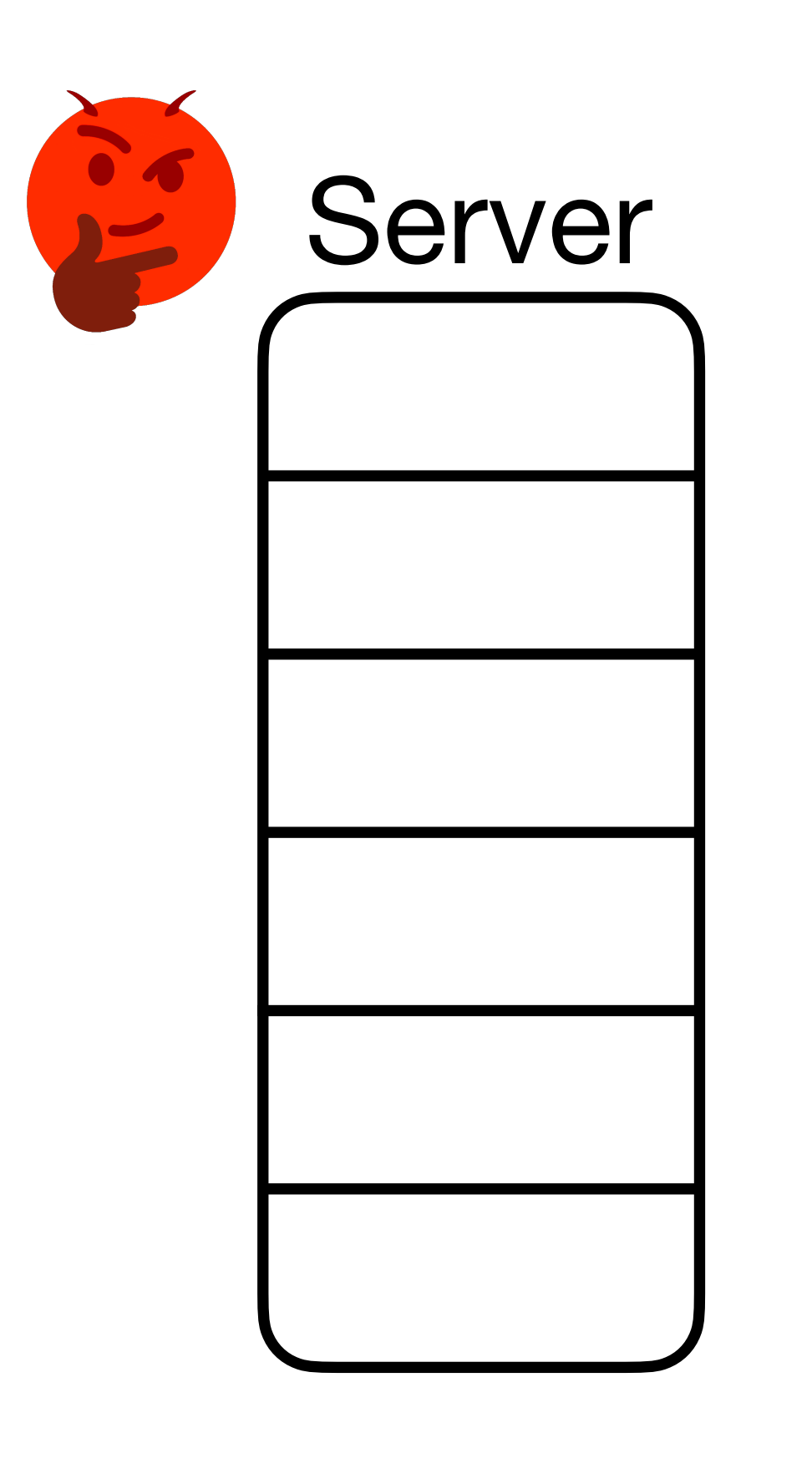

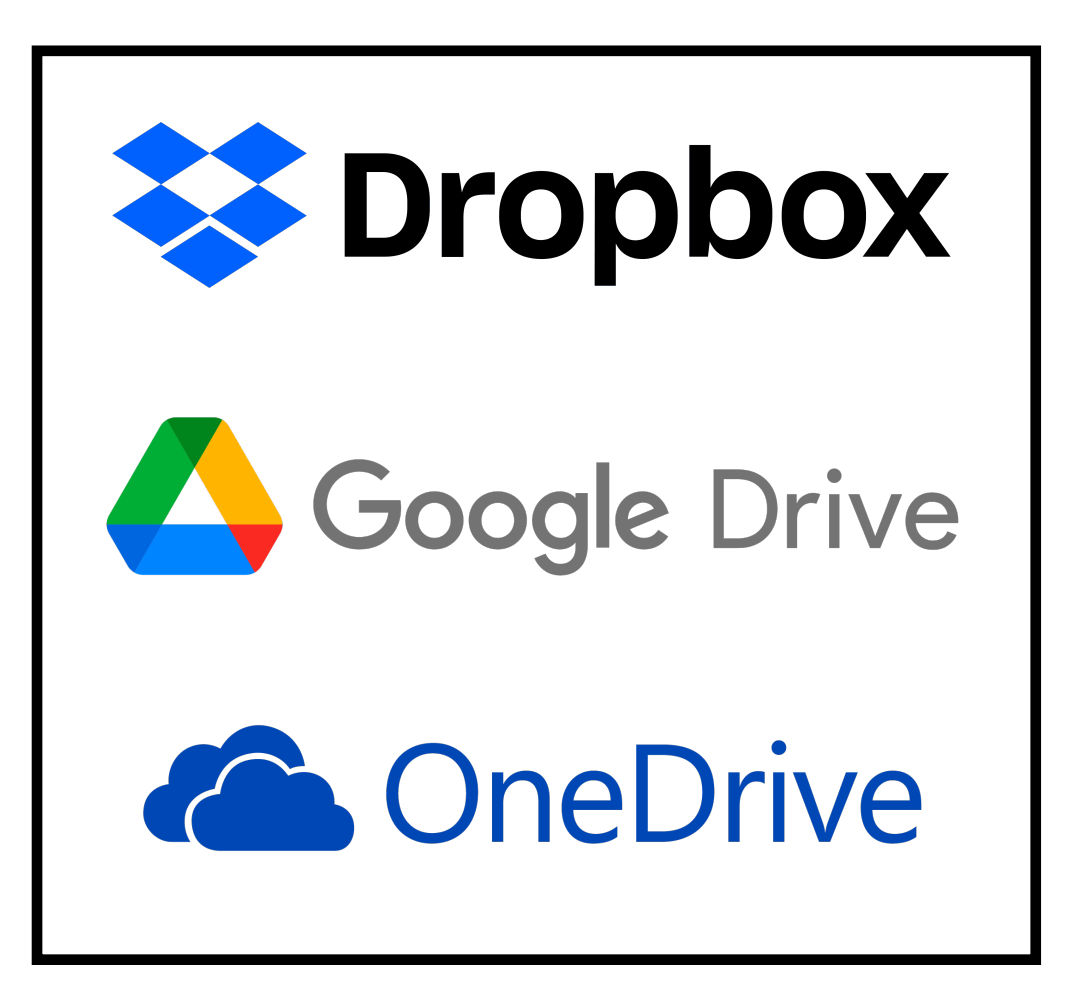

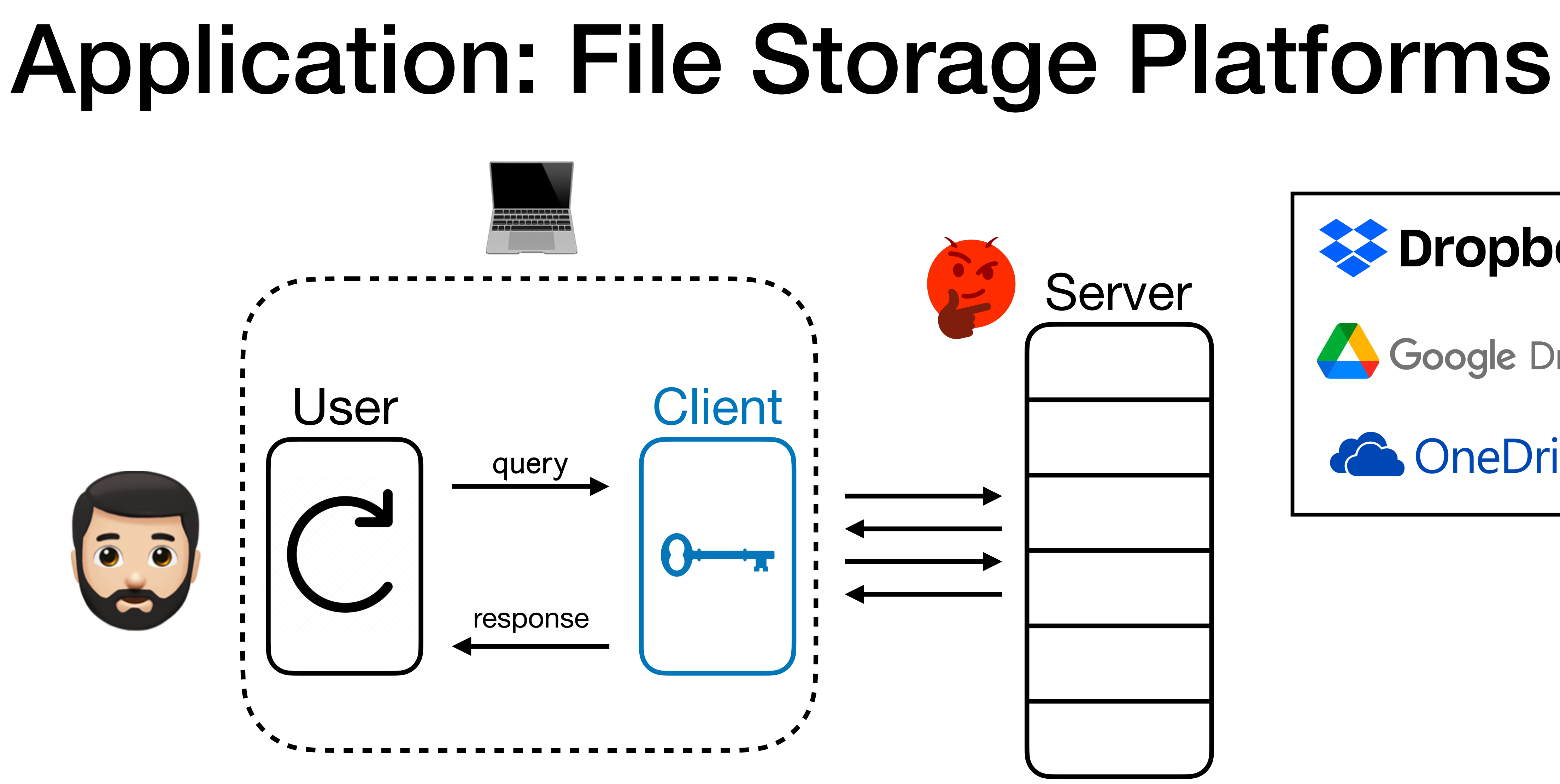

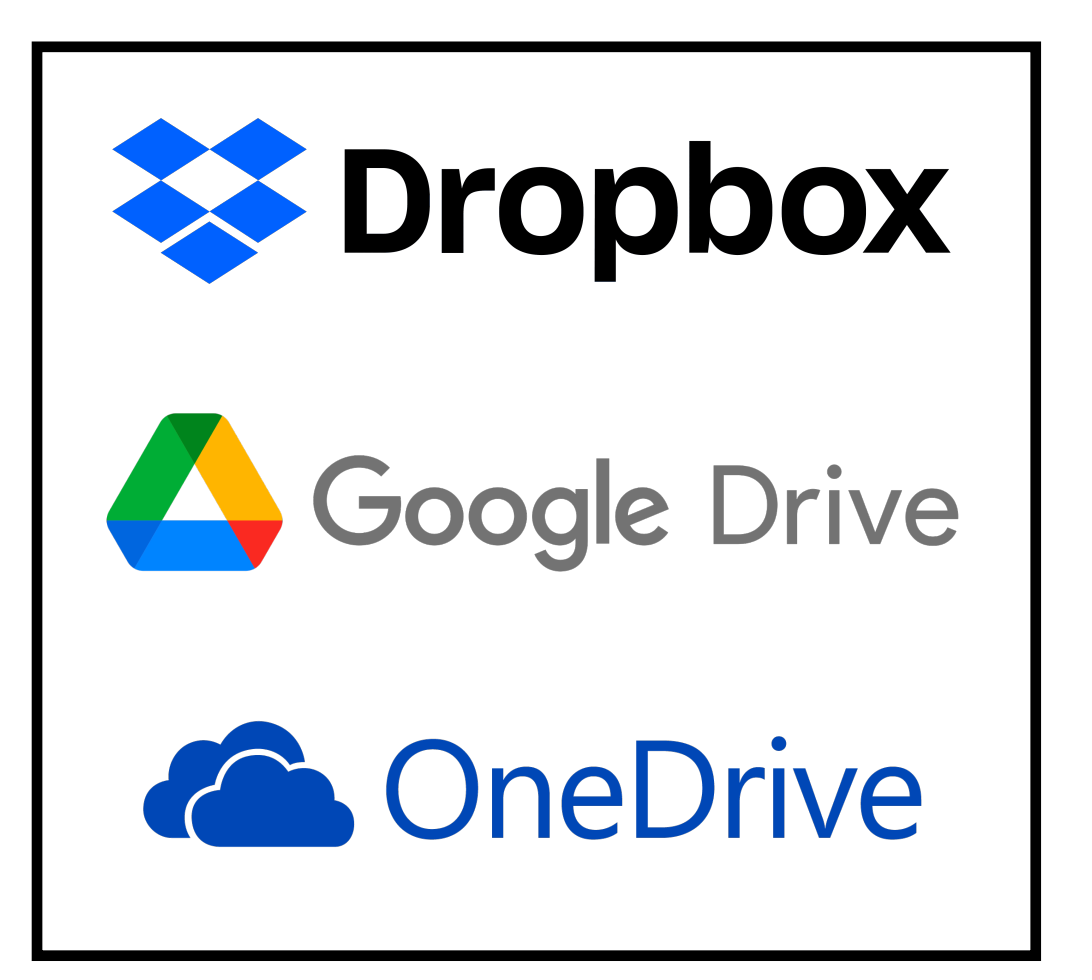

• **Secure Hardware Enclaves** (e.g., Intel SGX) allow users to execute programs

### Application: Secure Hardware Enclaves

securely on untrusted remote servers.

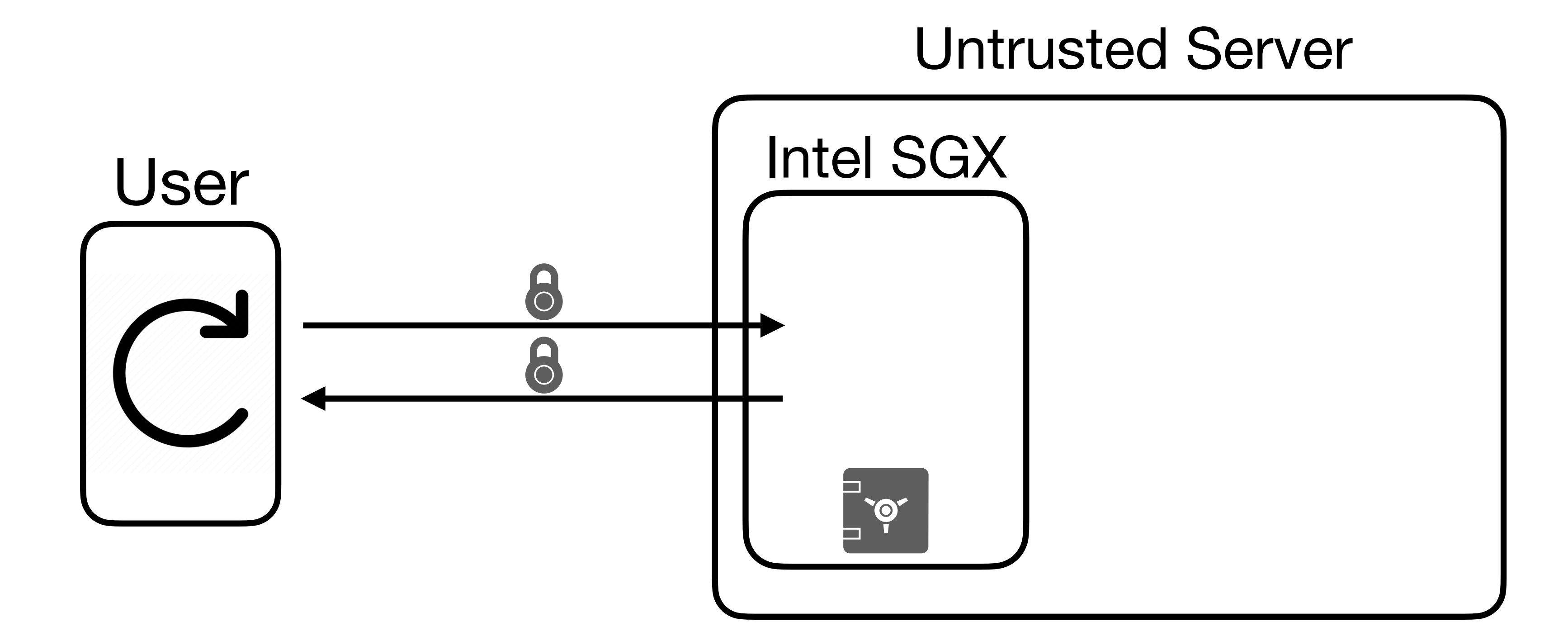

- **Secure Hardware Enclaves** (e.g., Intel SGX) allow users to execute programs securely on untrusted remote servers.
- Some enclaves have tiny internal space. Use untrusted memory within the server!

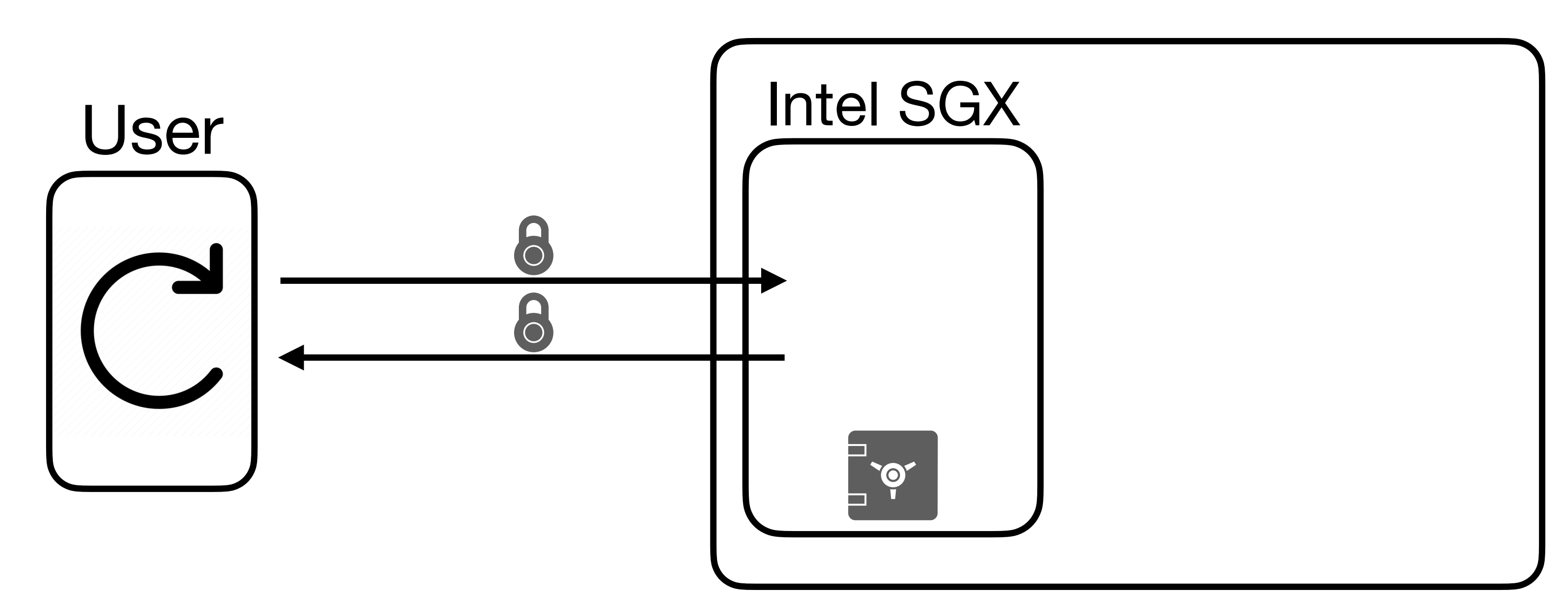

- **Secure Hardware Enclaves** (e.g., Intel SGX) allow users to execute programs securely on untrusted remote servers.
- Some enclaves have tiny internal space. Use untrusted memory within the server!

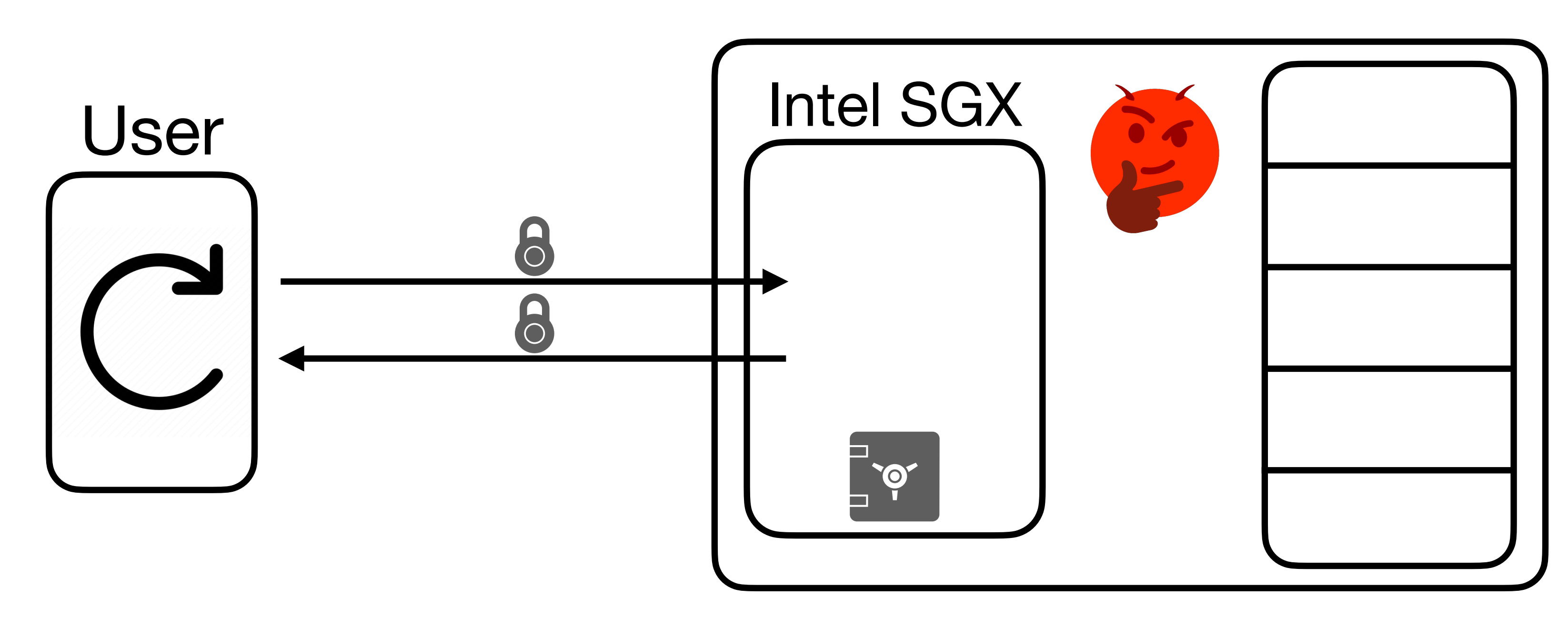

- **Secure Hardware Enclaves** (e.g., Intel SGX) allow users to execute programs securely on untrusted remote servers.
- Some enclaves have tiny internal space. Use untrusted memory within the server!

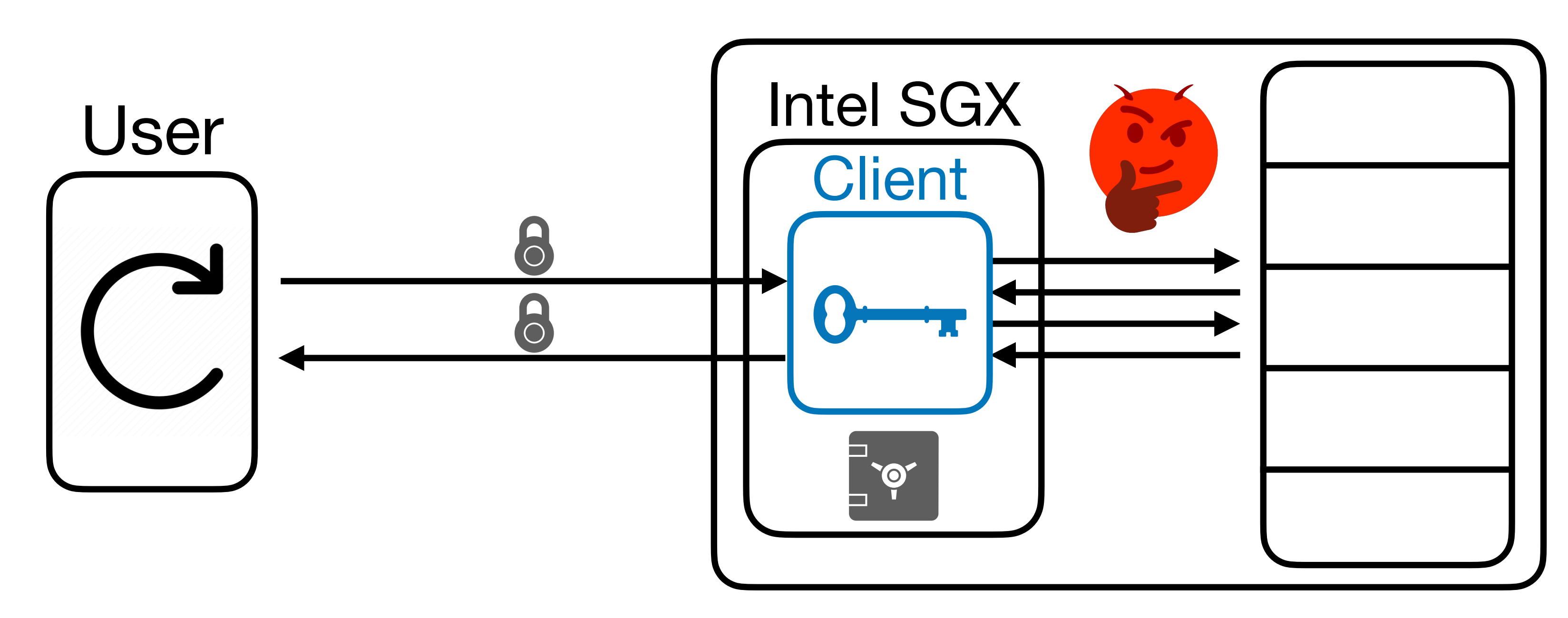

- **Secure Hardware Enclaves** (e.g., Intel SGX) allow users to execute programs securely on untrusted remote servers.
- Some enclaves have tiny internal space. Use untrusted memory within the server!

**Real World: Signal very recently implemented** ORAM for private contact discovery!

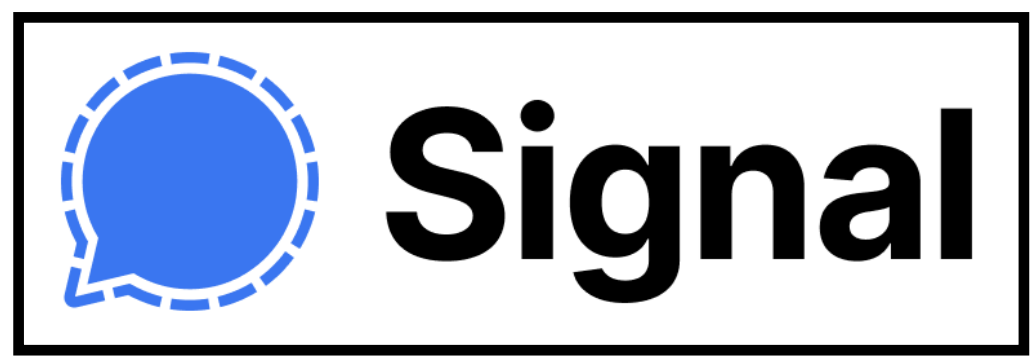

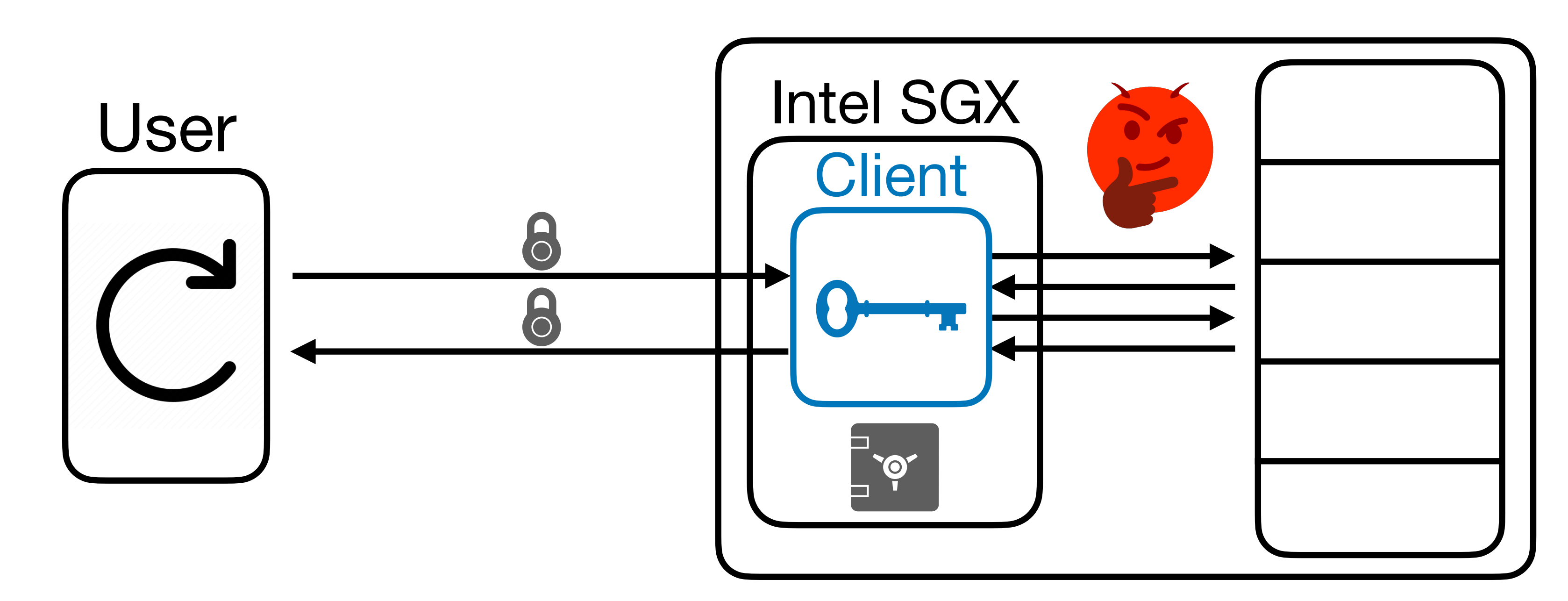

#### Two main complexity measures:

#### Two main complexity measures:

### 1. **Local Space**: Amount of space the client can store locally (trusted &

private).

Two main complexity measures:

1. **Local Space**: Amount of space the client can store locally (trusted &

- private).
	-

• For a RAM with *N* entries, space *N* is trivial (can store the full RAM itself).

- 1. **Local Space**: Amount of space the client can store locally (trusted & private).
	-
	- For a RAM with *N* entries, space *N* is trivial (can store the full RAM itself). • For the rest of lecture, think space  $N^{\epsilon}$  or polylog(N).

Two main complexity measures:

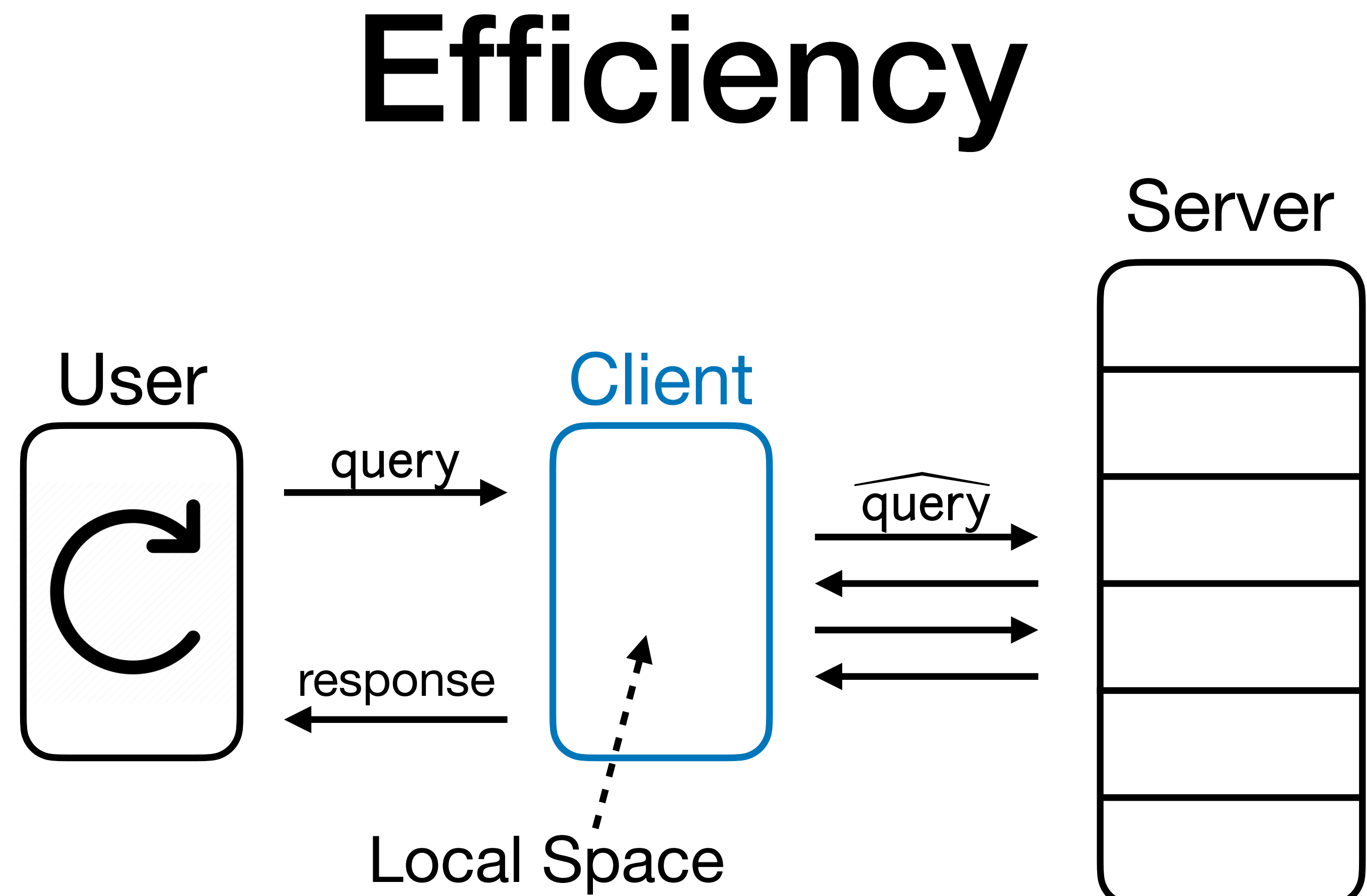

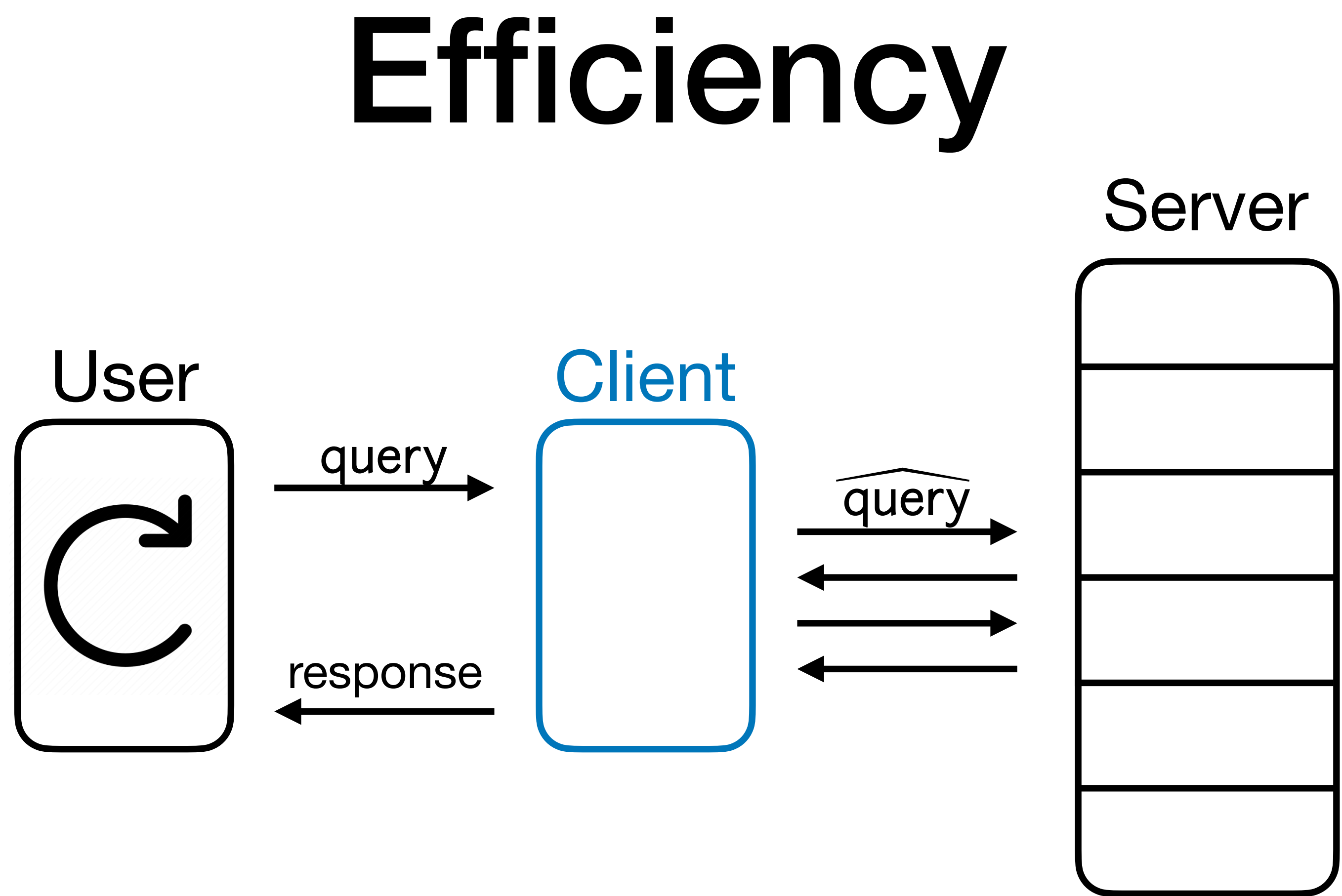

### 2. **Overhead**: Number of queries made to the server per user query.

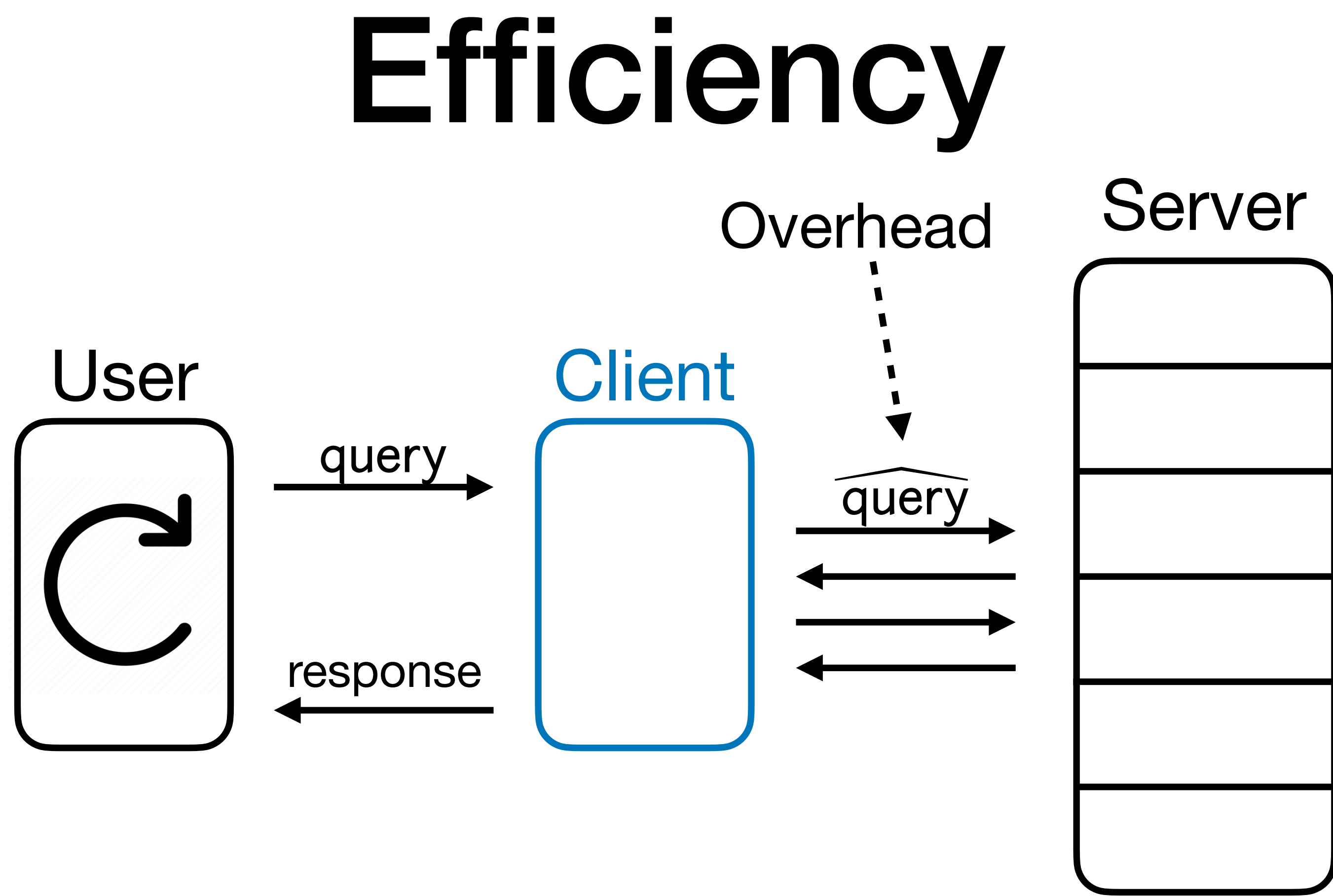

### 2. **Overhead**: Number of queries made to the server per user query.

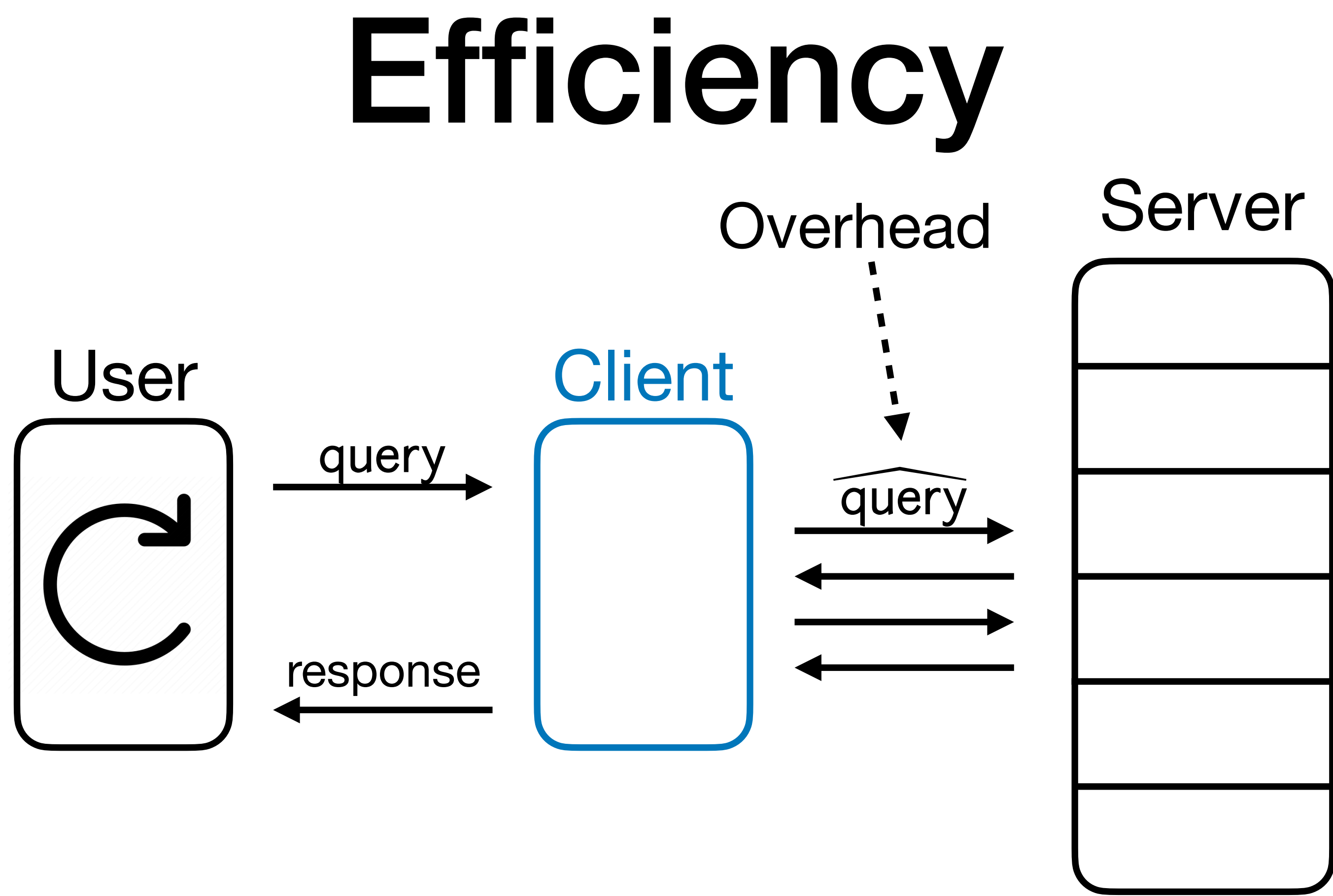

### 2. **Overhead**: Number of queries made to the server per user query.

• We want this to be as small as possible!

- 
- 
- 
- 
- 
- 
- 
- 
- 
- - - -
	-
- 
- 
- 
- 
- 
- 
- 
- 
- 
- 
- 
- 
- 
- -
	-
	-
	-
- 
- -
- 
- - - - -
- 
- 
- 
- 
- 
- 
- 
- 
- 
- 
- 
- 
- 
- 
- 
- 
- 
- 

#### • Memory checker with *O* (log *N*/log log *N*) overhead.[BEGKN '91] [PT '12]

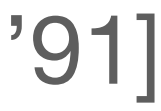

#### • Memory checker with *O* (log *N*/log log *N*) overhead. [BEGKN '91] [PT '12]

**• Matching lower bound** (unconditional!) [DNRV '09] [BKV '23]

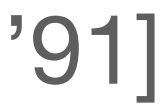

### **• Matching lower bound** (unconditional!)

- Memory checker with *O* (log *N*/log log *N*) overhead. [BEGKN '91] [PT '12]
	- [DNRV '09] [BKV '23]

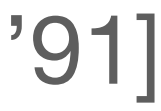

• ORAM construction with *O* (log *N*) overhead. [AKLNPS '20]

### **• Matching lower bound** (unconditional!)

- Memory checker with *O* (log *N*/log log *N*) overhead. [BEGKN '91] [PT '12]
	- [DNRV '09] [BKV '23]

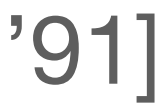

- ORAM construction with *O* (log *N*) overhead. [AKLNPS '20]
	- **Matching lower bound** (unconditional!) [Goldreich '87] [LN '18]

# Today
### • Today, we'll see:

- Today, we'll see:
	-

### • Memory checker construction with *O* (log *N*) overhead.

- Today, we'll see:
	-

### • Memory checker construction with *O* (log *N*) overhead.

Merkle Trees - used everywhere in cryptography!

- Today, we'll see:
	-
	- ORAM construction with  $O(\log^2 N)$  overhead.

### • Memory checker construction with *O* (log *N*) overhead.

Merkle Trees - used everywhere in cryptography!

### • Memory checker construction with *O* (log *N*) overhead.

- Today, we'll see:
	-
	- ORAM construction with  $O(\log^2 N)$  overhead. Path ORAM [SvDSHCFRYD '12]

Merkle Trees - used everywhere in cryptography!

### Memory Checking

- 
- -
	-
	-
- 
- 
- - -
- - -
		-
		-
- 
- 
- 
- - -
	-
- -
- -
- 
- -
- 
- 
- 
- 

### Memory Checking

### **Wait**, does authentication solve the integrity issue? (e.g., MACs, digital signatures)

# MACs for Memory Checking?

# User

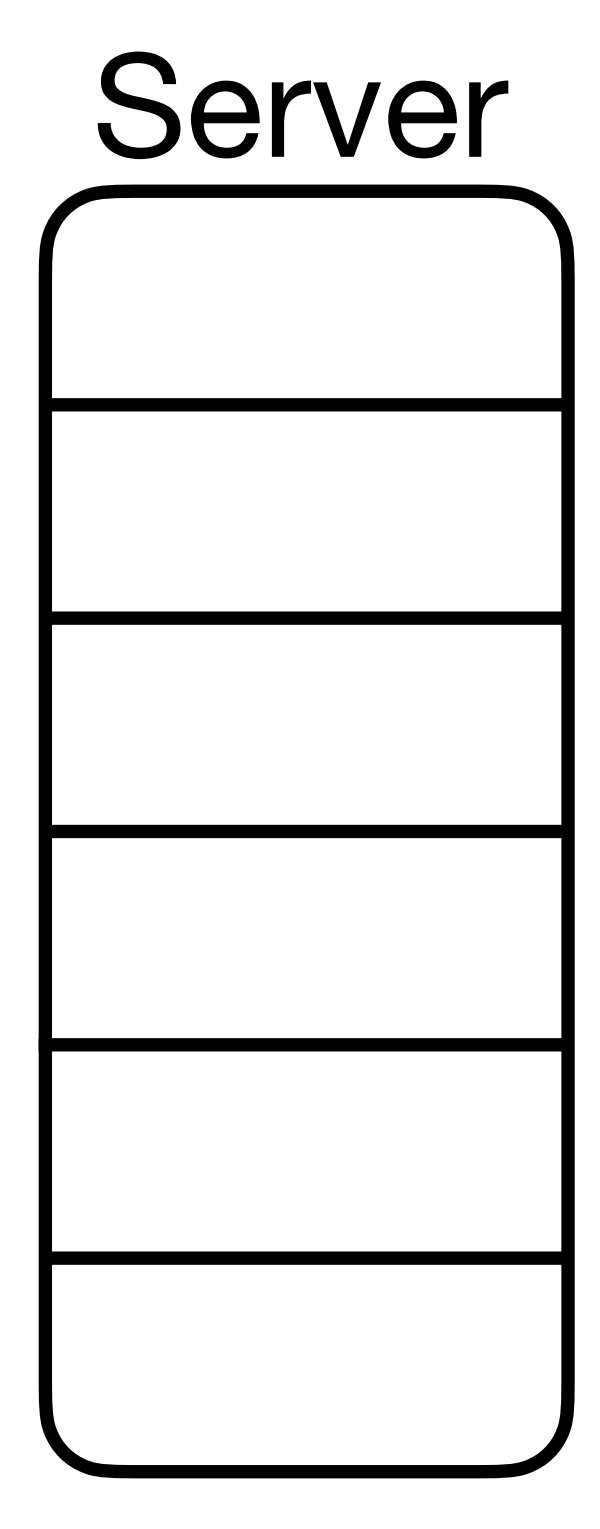

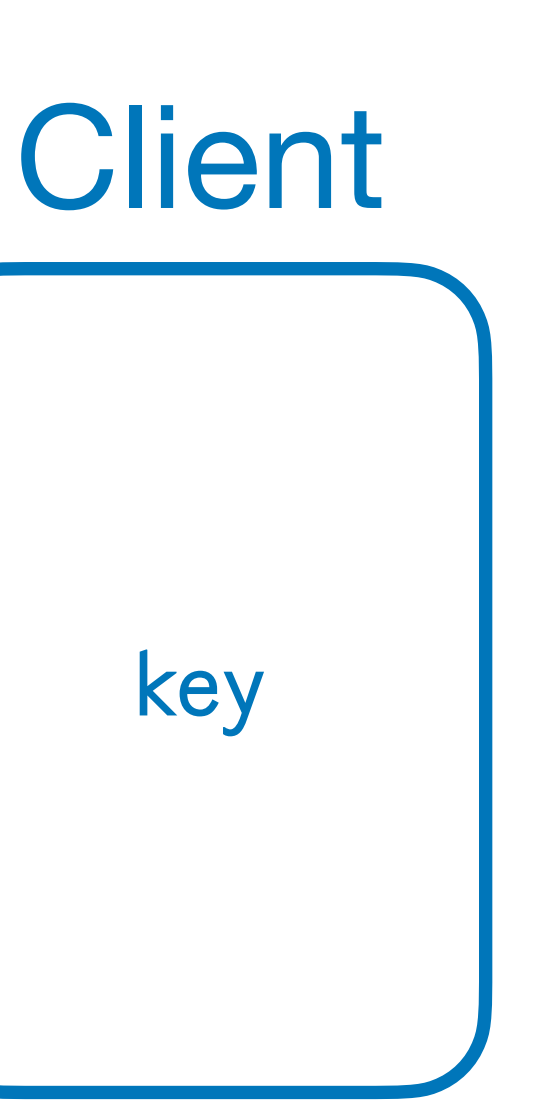

# MACs for Memory Checking?

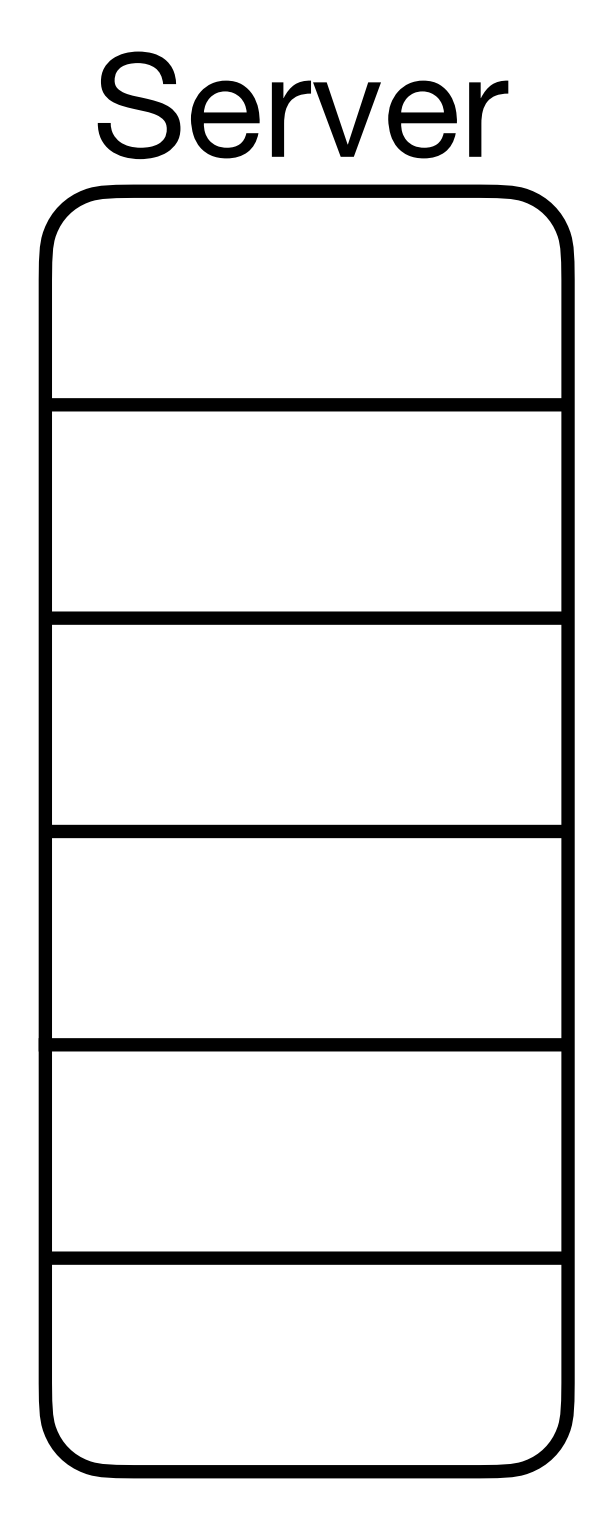

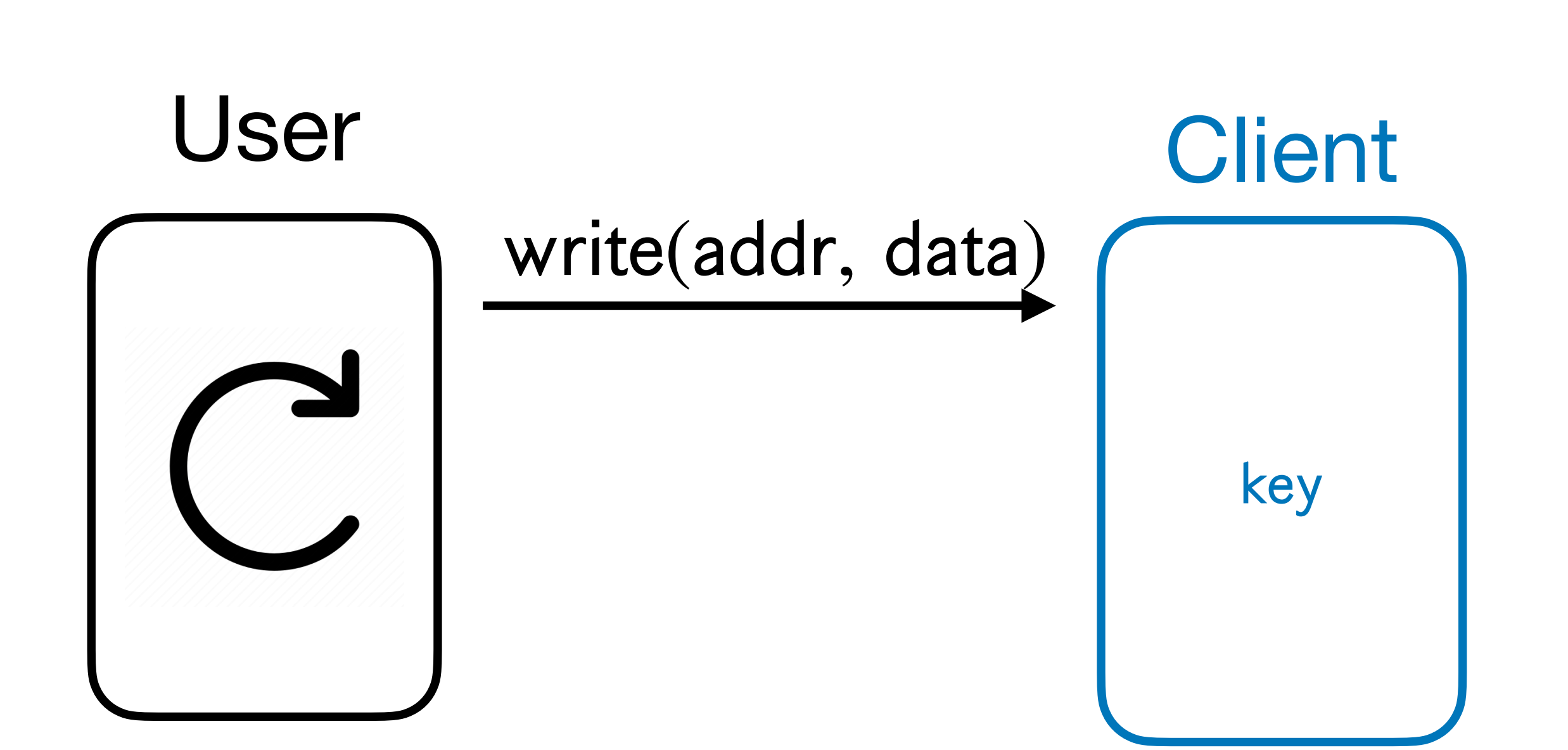

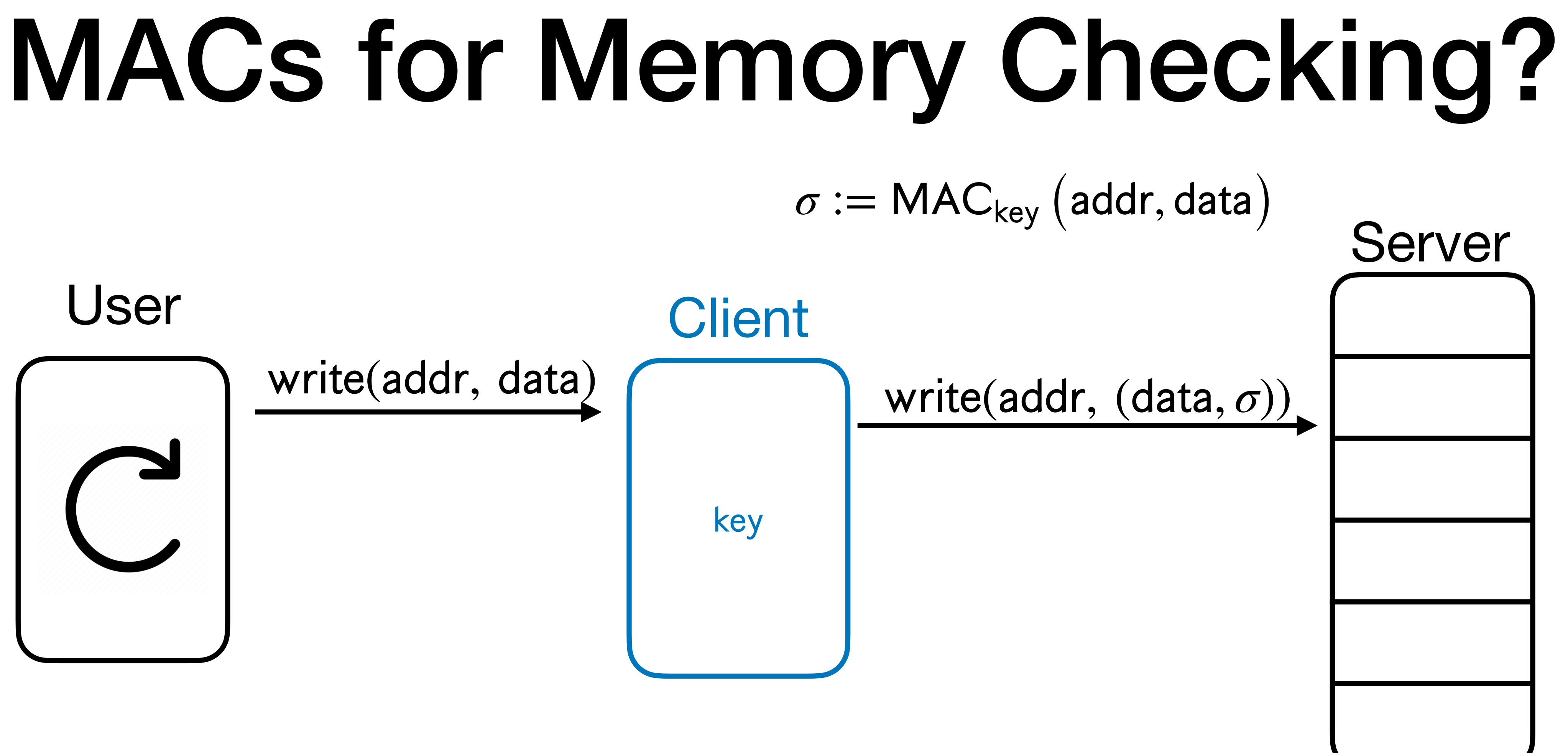

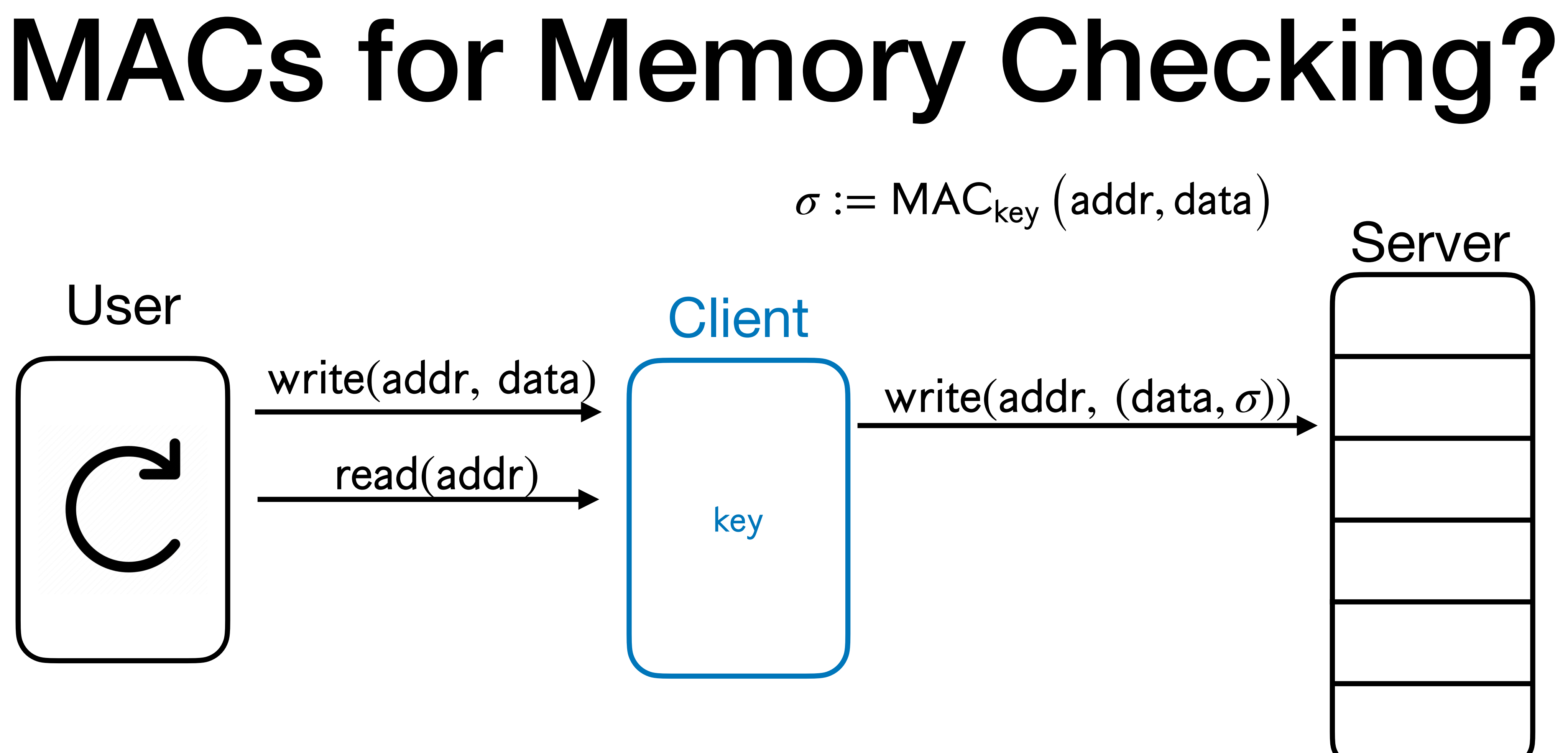

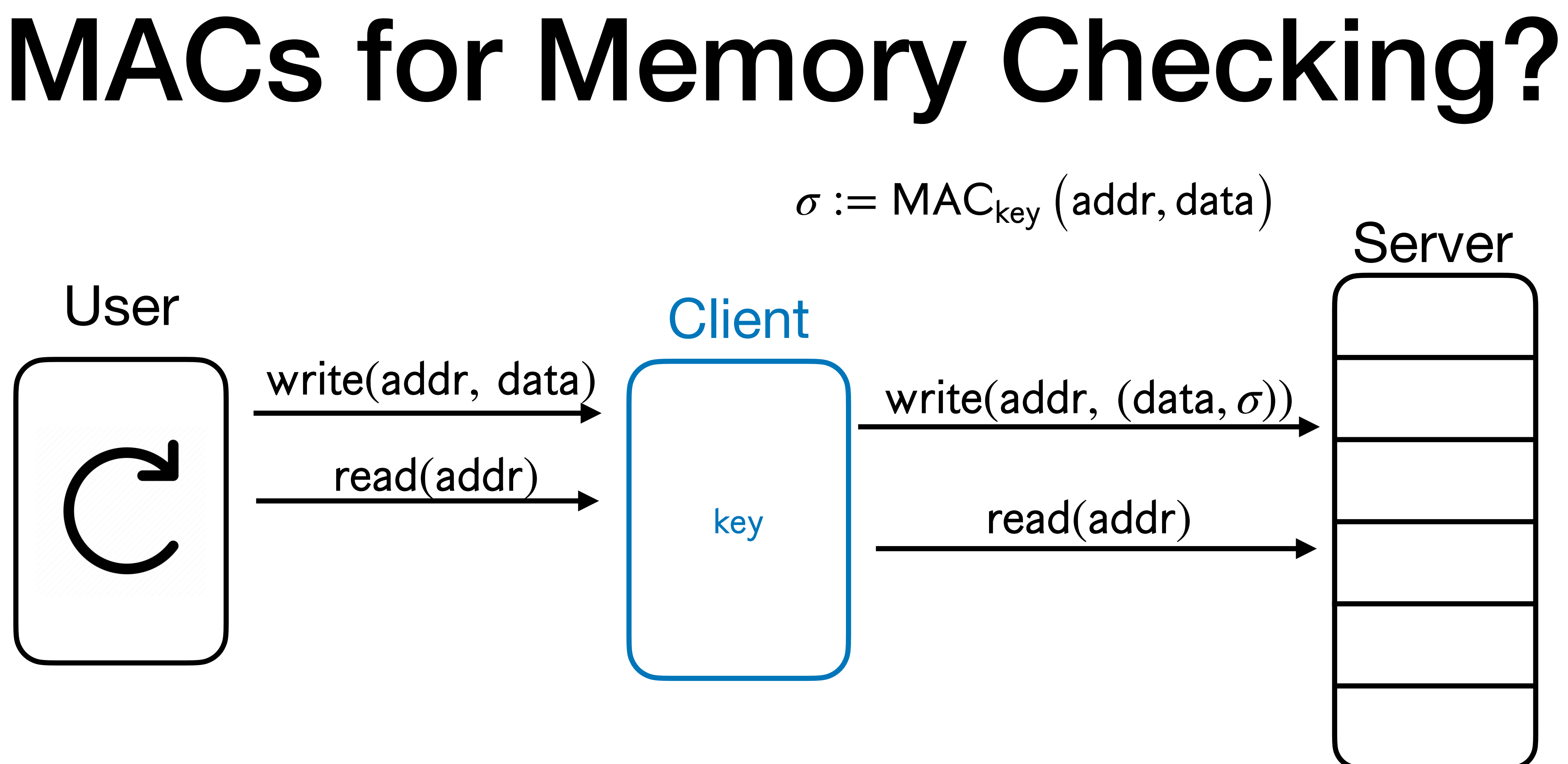

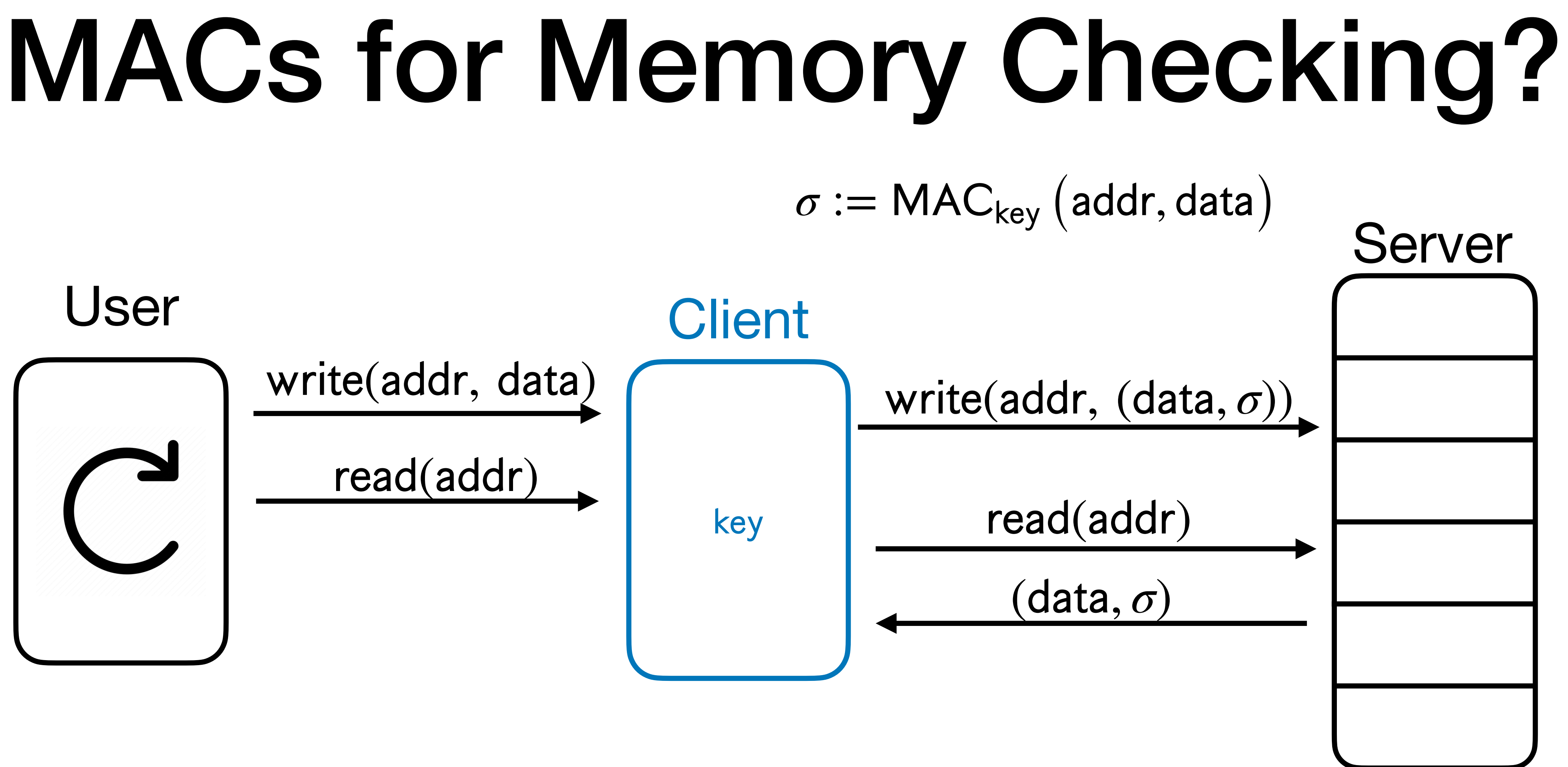

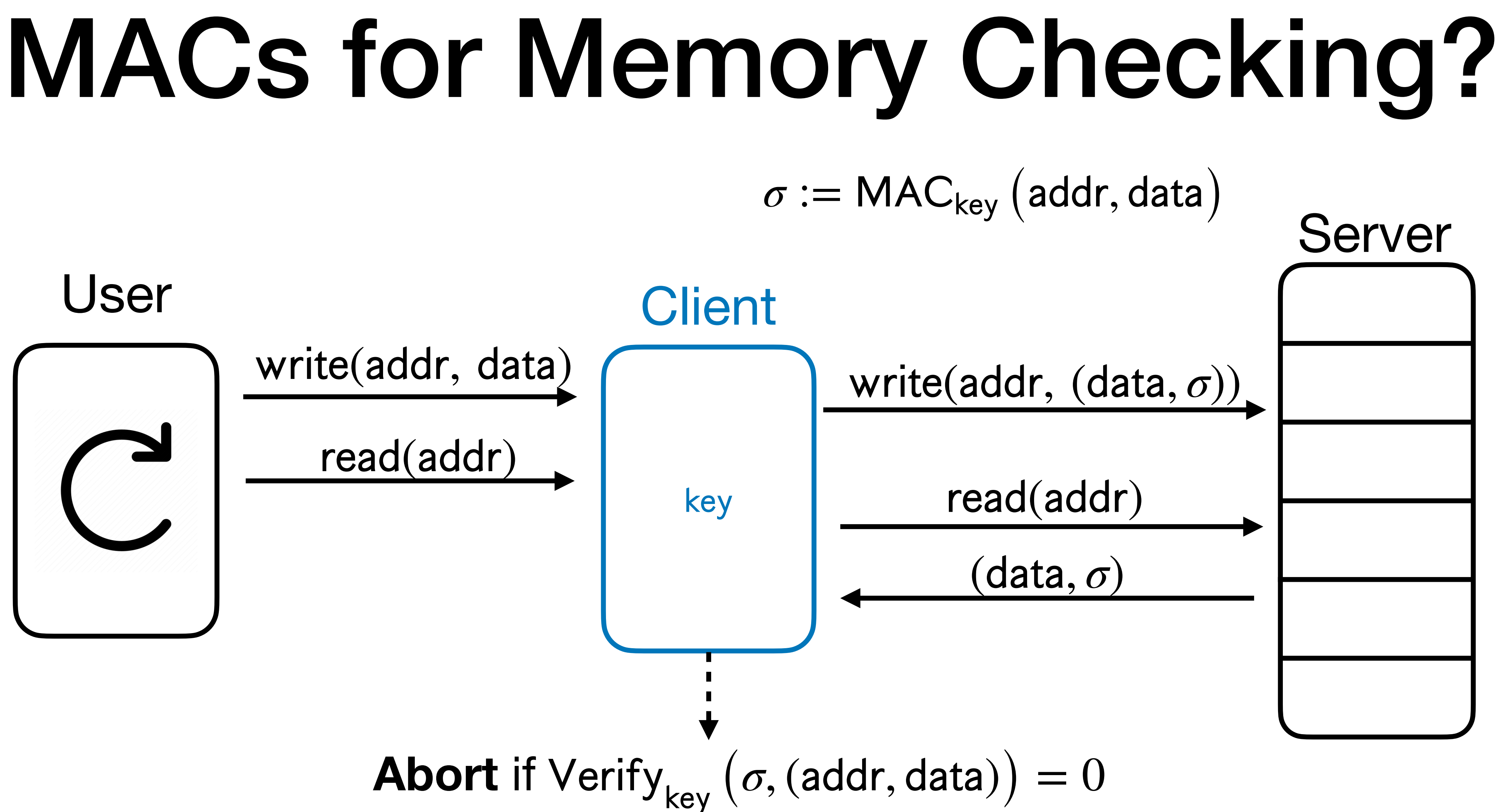

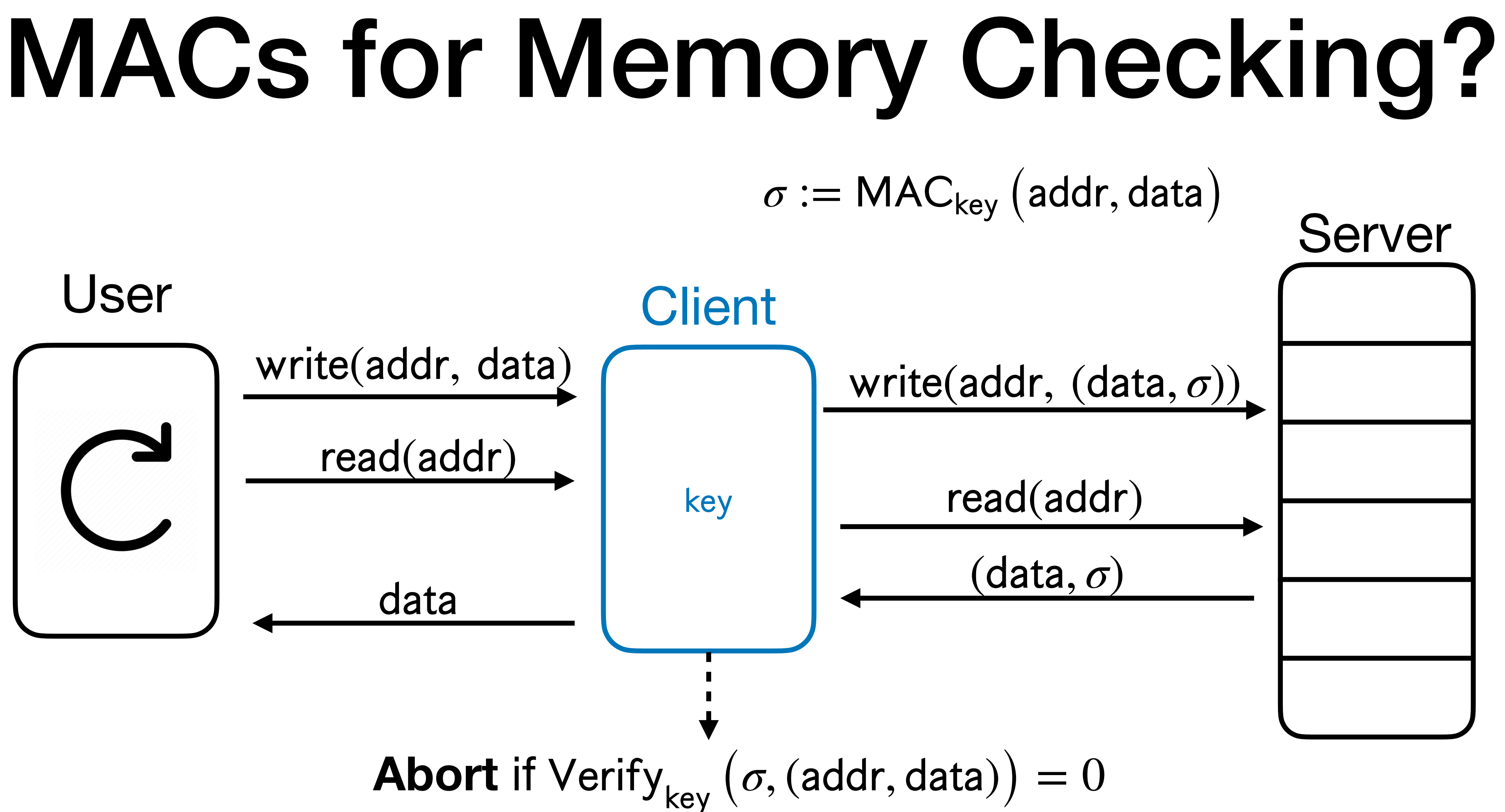

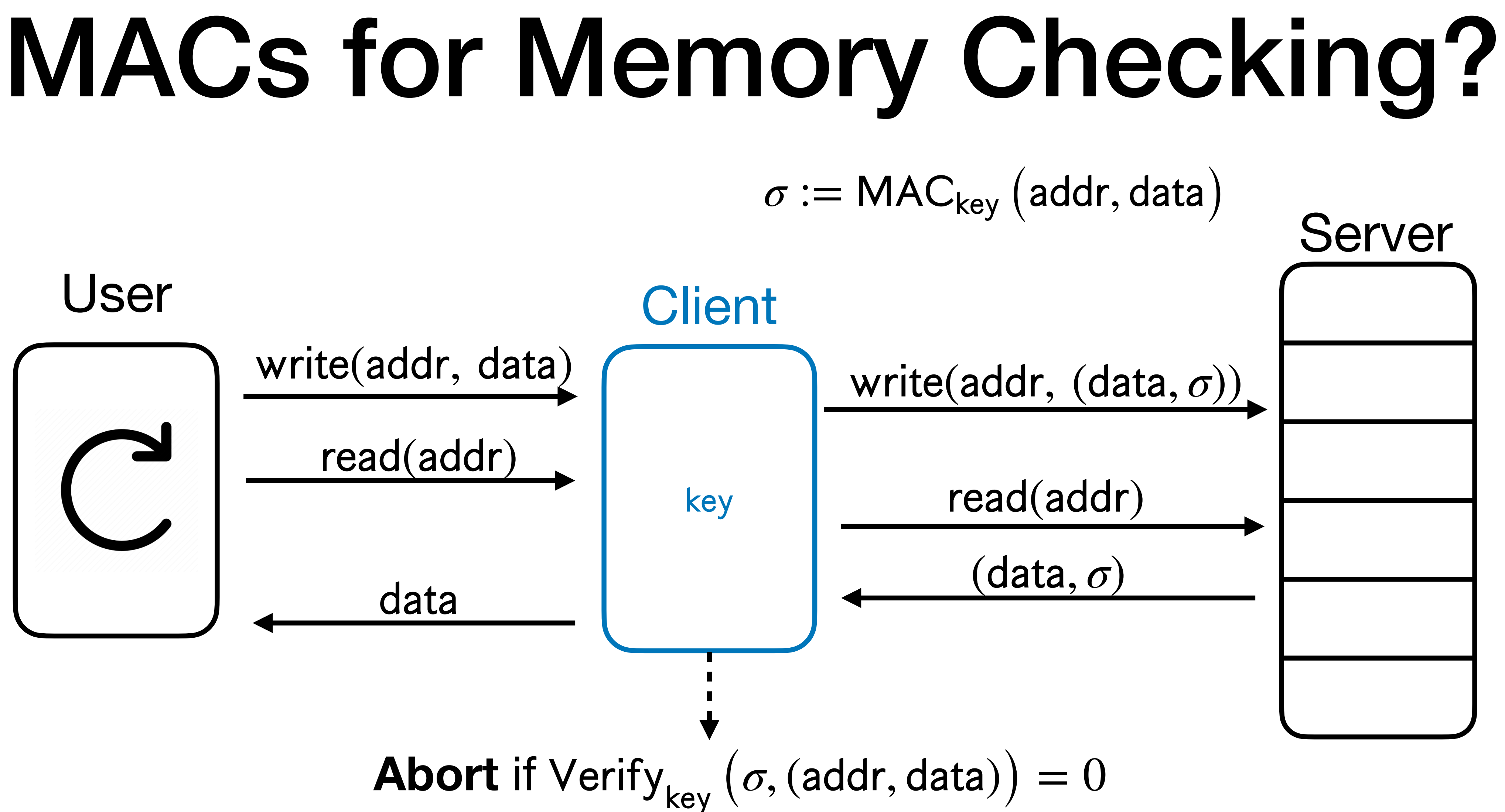

Does this work? What does it prevent?

- 
- 
- 
- 
- 
- 
- 
- 
- - -
		-
		-
		-
- 
- 
- -
- 
- 
- 
- 
- 
- 
- 
- -
- -
- -
	-
	- -
	-
	-
	-
	-
	-
	-
- 

• MACs prevent all (efficient) adversarial attacks except for **replay attacks**.

- - **Stale** values of  $(data, \sigma)$  will still pass MAC verification check.

• MACs prevent all (efficient) adversarial attacks except for **replay attacks**.

- MACs prevent all (efficient) adversarial attacks except for **replay attacks**.
	- **Stale** values of  $(data, \sigma)$  will still pass MAC verification check.
- Natural idea: add counters/time-stamps inside MACs.

- MACs prevent all (efficient) adversarial attacks except for **replay attacks**.
	- Stale values of  $(data, \sigma)$  will still pass MAC verification check.
- Natural idea: add counters/time-stamps inside MACs.
- (Fatal) issue: No way to check counters/time-stamps in low space.

• Totally different approach.

- Totally different approach.
- How can we "compress" the memory and save that locally?

- Totally different approach.
- How can we "compress" the memory and save that locally?
- **Natural idea**: Collision-Resistant Hash Functions (CRHFs)

- Totally different approach.
- How can we "compress" the memory and save that locally?
- **Natural idea**: Collision-Resistant Hash Functions (CRHFs)
- **• Hope**: Store hash locally, and check correctness of the hash.

- Totally different approach.
- How can we "compress" the memory and save that locally?
- **Natural idea**: Collision-Resistant Hash Functions (CRHFs)
- **• Hope**: Store hash locally, and check correctness of the hash.
- Throughout, let  $H: \{0,1\}^* \rightarrow \{0,1\}^{\lambda}$  be a CRHF with  $\lambda \ll N$ .

• **Option 1**: For all  $i \in [N]$ , locally store  $H(\text{data}_i)$ .

- **Option 1**: For all  $i \in [N]$ , locally store  $H(data<sub>i</sub>)$ .
	- Reads and writes have overhead 1!
- 

- **Option 1**: For all  $i \in [N]$ , locally store  $H(\text{data}_i)$ .
	- Reads and writes have overhead 1!
	- Local storage is smaller than database, but still Ω(*N*).
- 

- **Option 1**: For all  $i \in [N]$ , locally store  $H(data<sub>i</sub>)$ .
	- Reads and writes have overhead 1!
	- Local storage is smaller than database, but still Ω(*N*).
- Option 2: Locally store  $H$ (data<sub>1</sub>, ..., data<sub>N</sub>).

- **Option 1**: For all  $i \in [N]$ , locally store  $H(\text{data}_i)$ .
	- Reads and writes have overhead 1!
	- Local storage is smaller than database, but still Ω(*N*).
- Option 2: Locally store  $H$ (data<sub>1</sub>, ..., data<sub>N</sub>).
	- **•** Local storage is now very small!

- **Option 1**: For all  $i \in [N]$ , locally store  $H(\text{data}_i)$ .
	- Reads and writes have overhead 1!
	- Local storage is smaller than database, but still Ω(*N*).
- Option 2: Locally store  $H$ (data<sub>1</sub>, ..., data<sub>N</sub>).
	- **•** Local storage is now very small!
	- **•** Verifying reads and writes are expensive, overhead Θ(*N*).

- **Option 1**: For all  $i \in [N]$ , locally store  $H(\text{data}_i)$ .
	- Reads and writes have overhead 1!
	- Local storage is smaller than database, but still Ω(*N*).
- Option 2: Locally store  $H$ (data<sub>1</sub>, ..., data<sub>N</sub>).
	- **•** Local storage is now very small!
	- **•** Verifying reads and writes are expensive, overhead Θ(*N*).
- **Option 3:** Trade off between the two options with a binary tree!

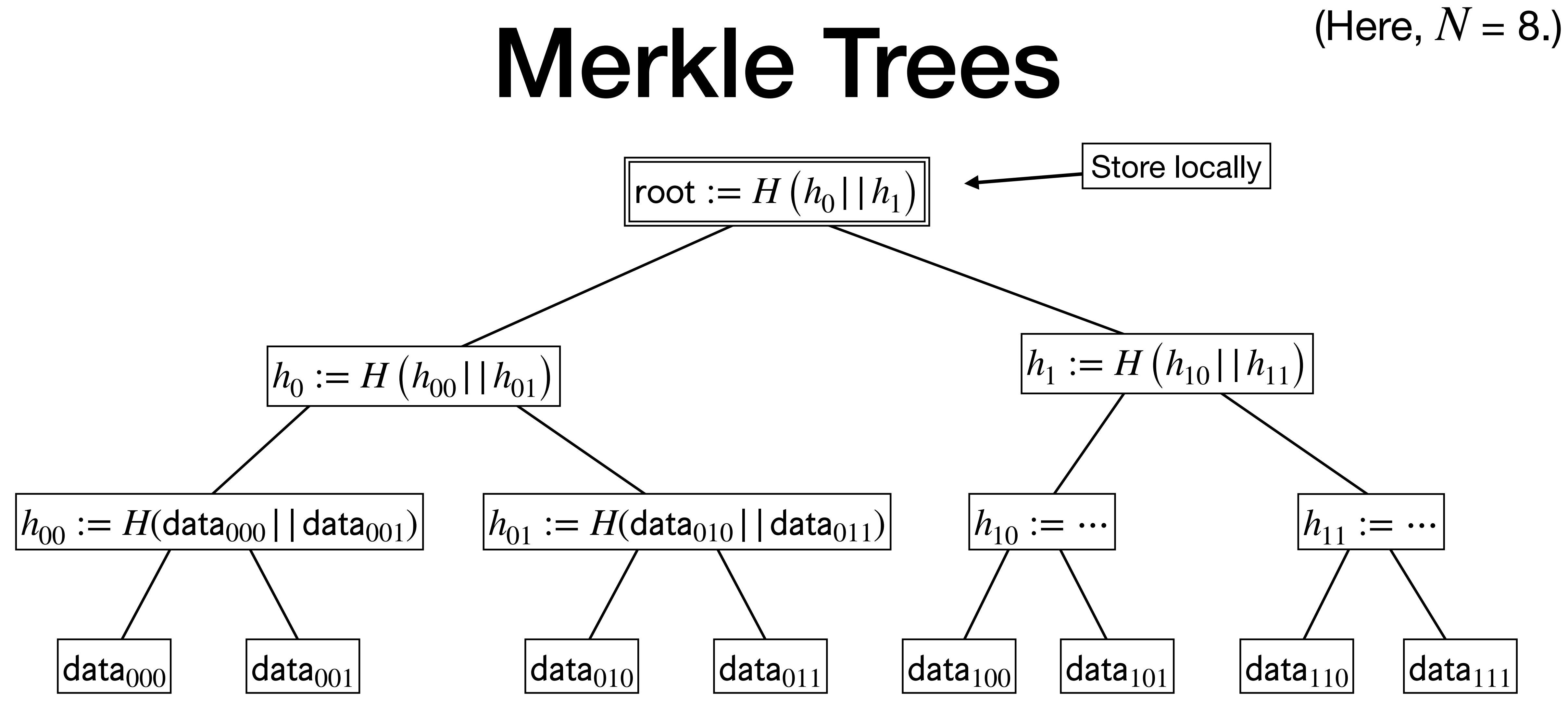

![](_page_107_Picture_1.jpeg)
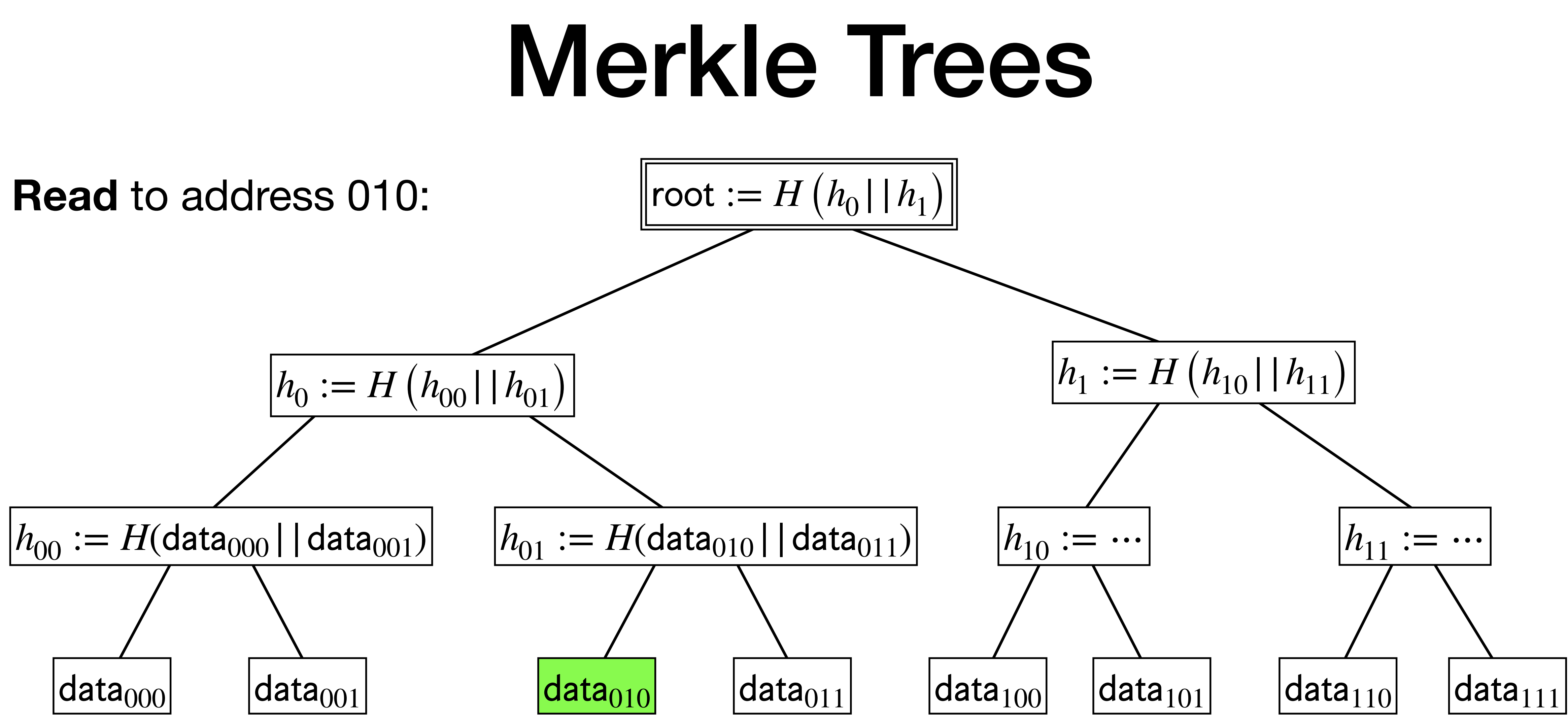

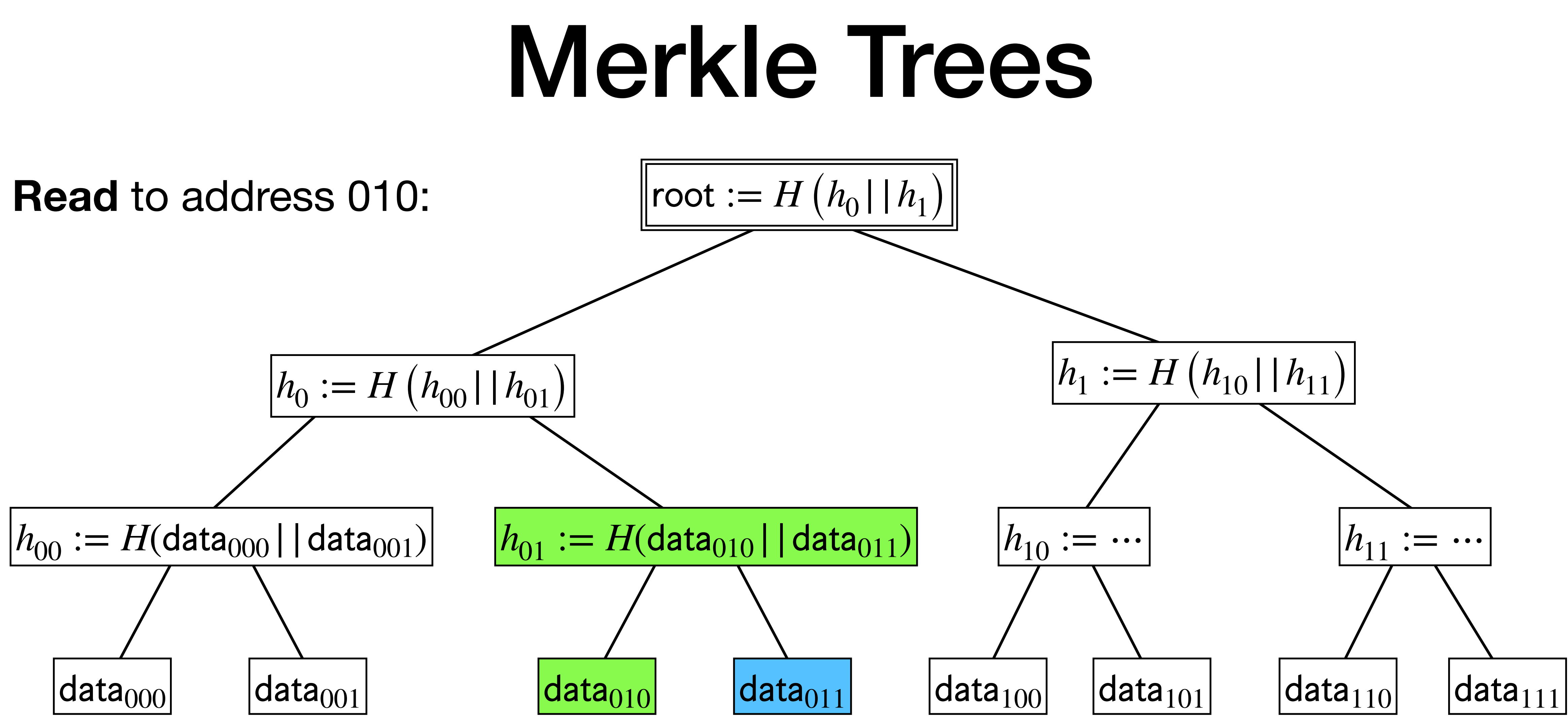

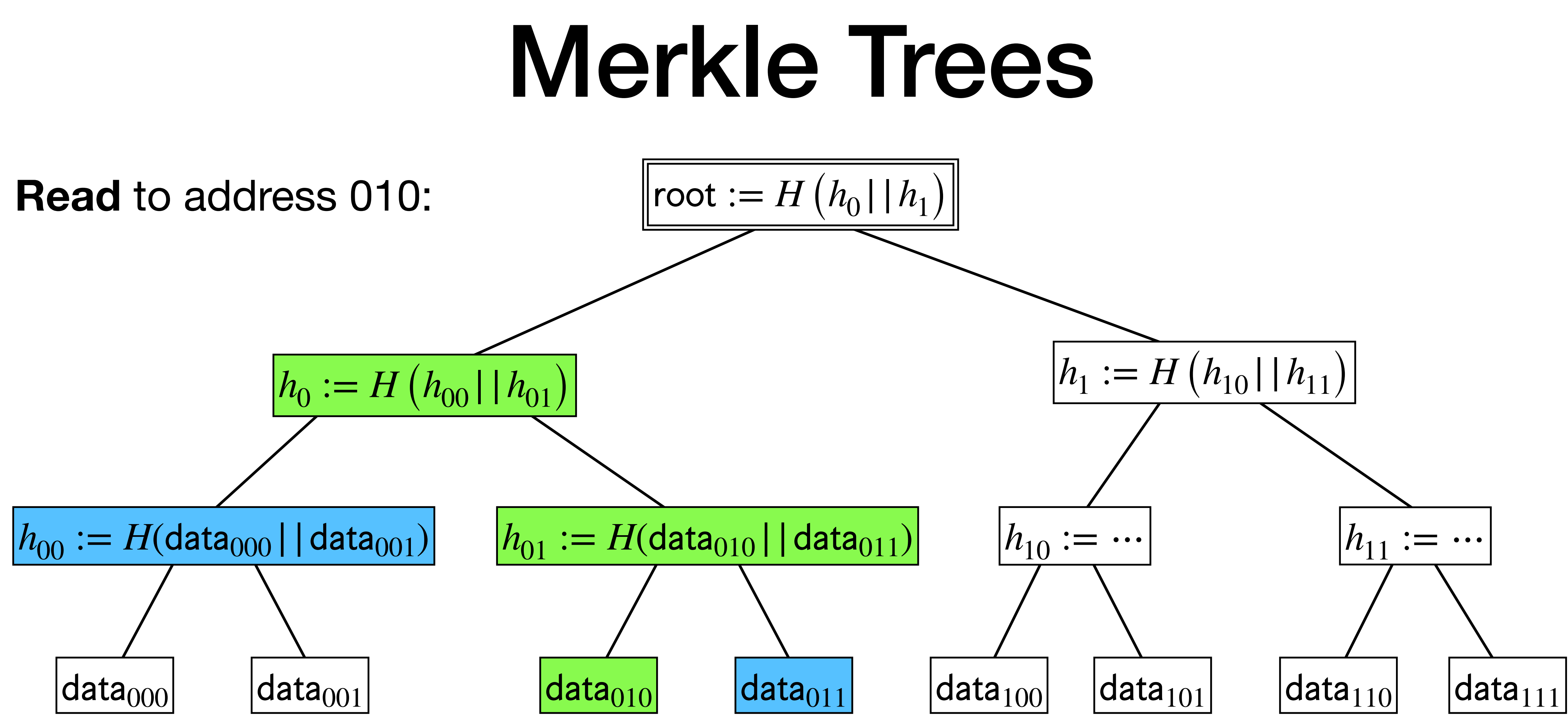

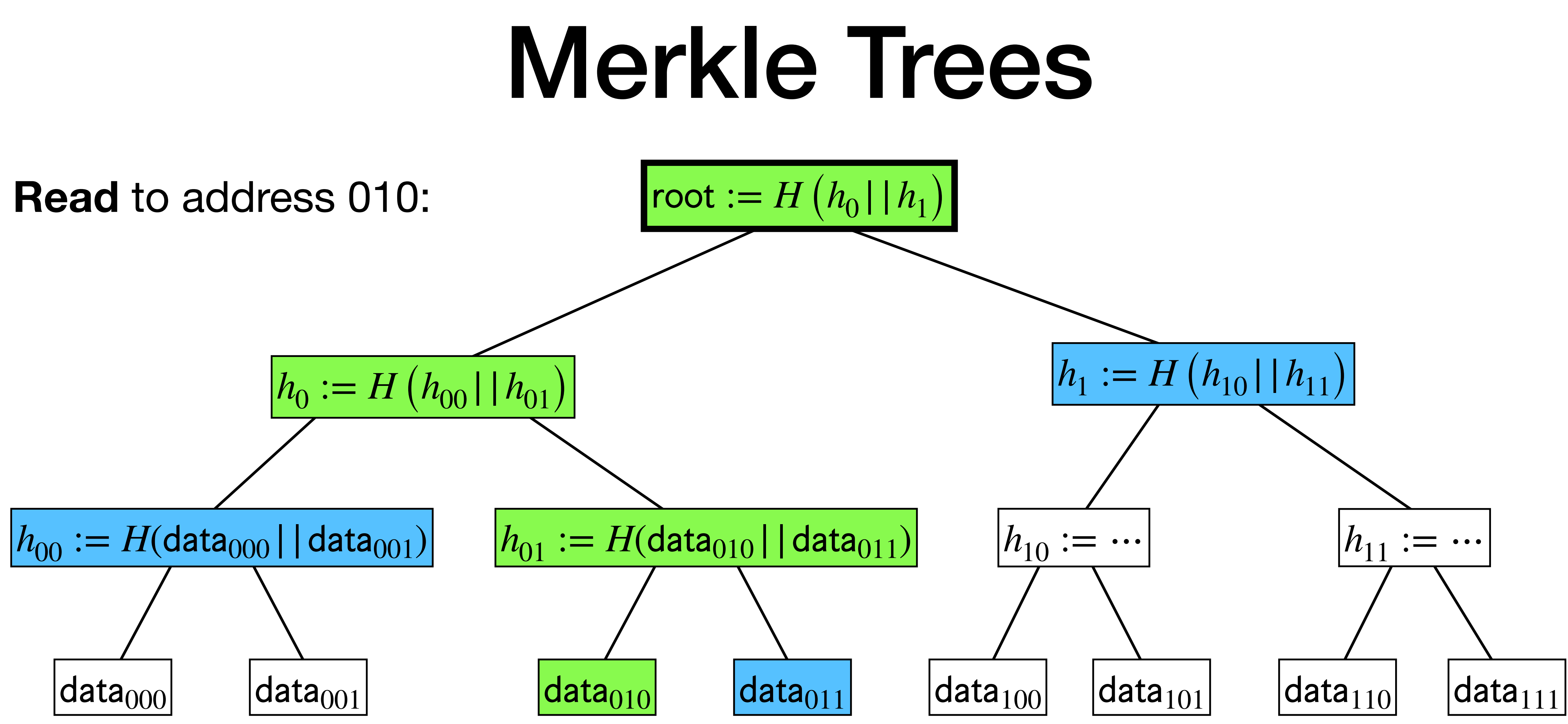

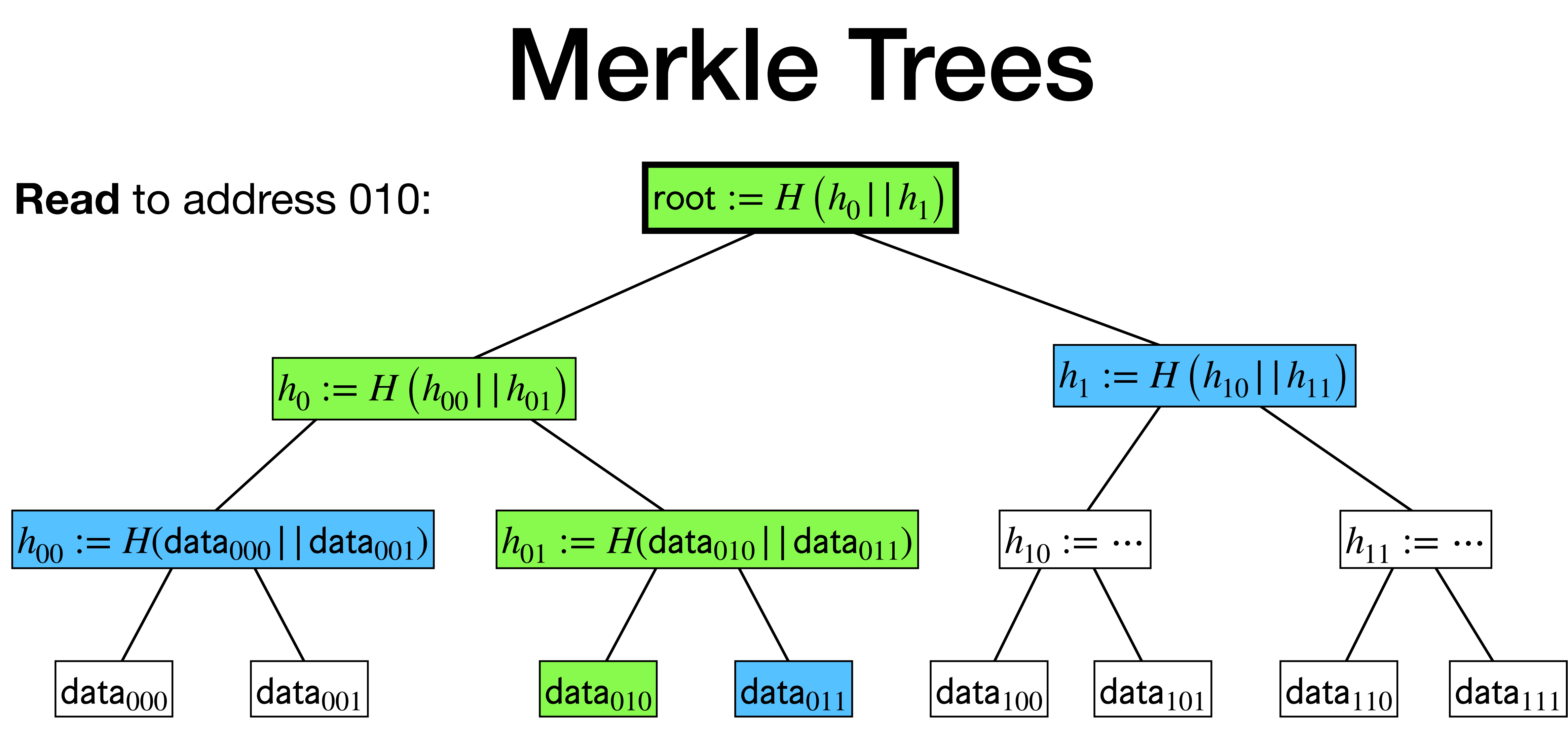

If all hashes to root are consistent, return data<sub>010</sub>. Otherwise, abort.

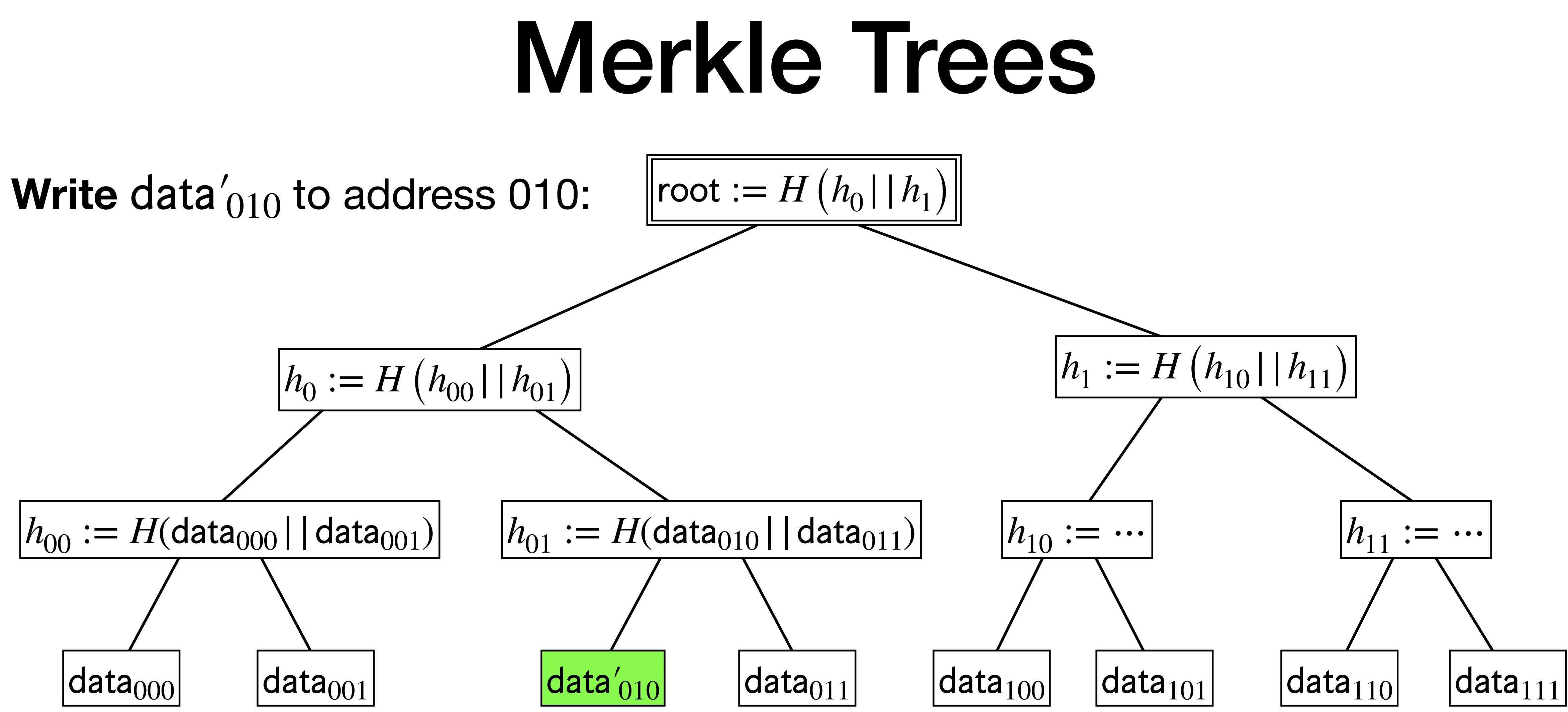

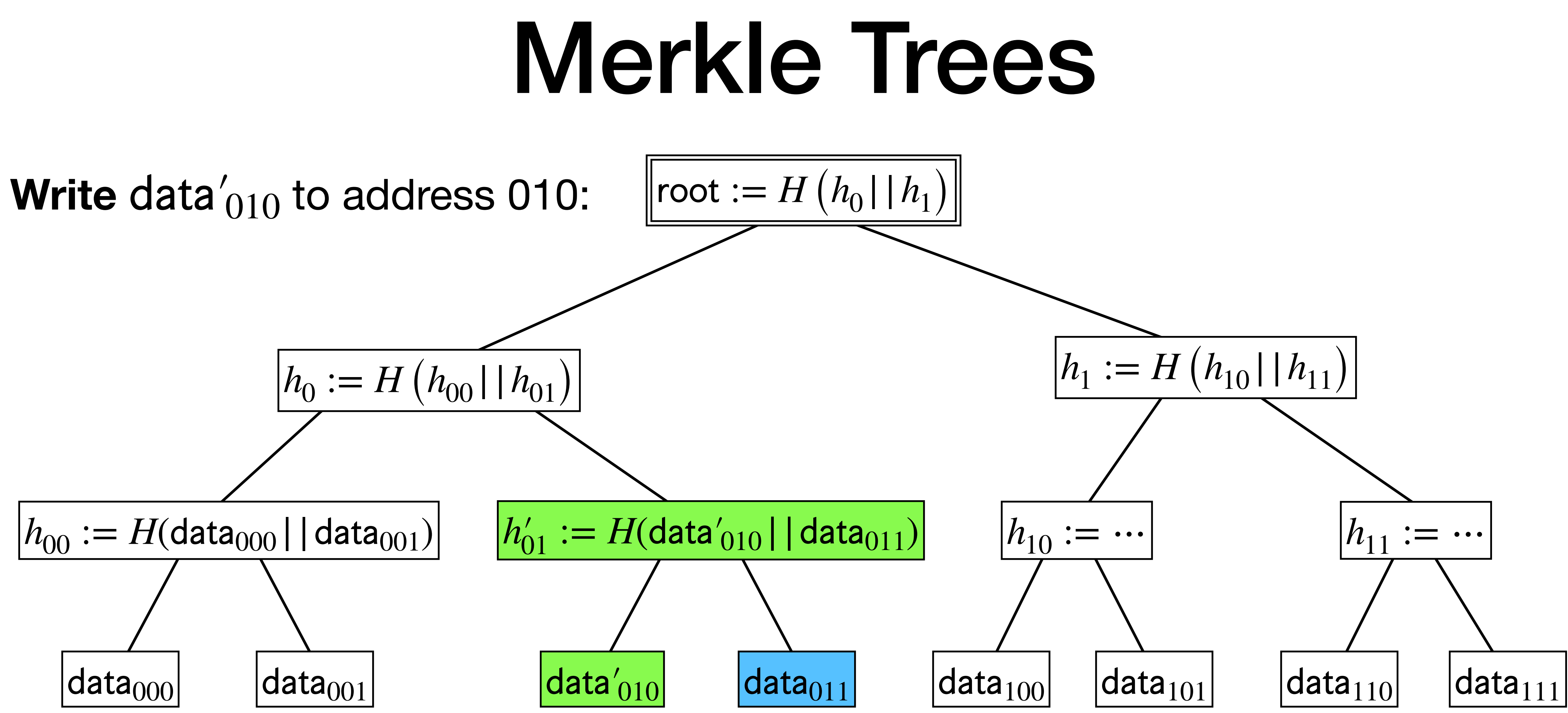

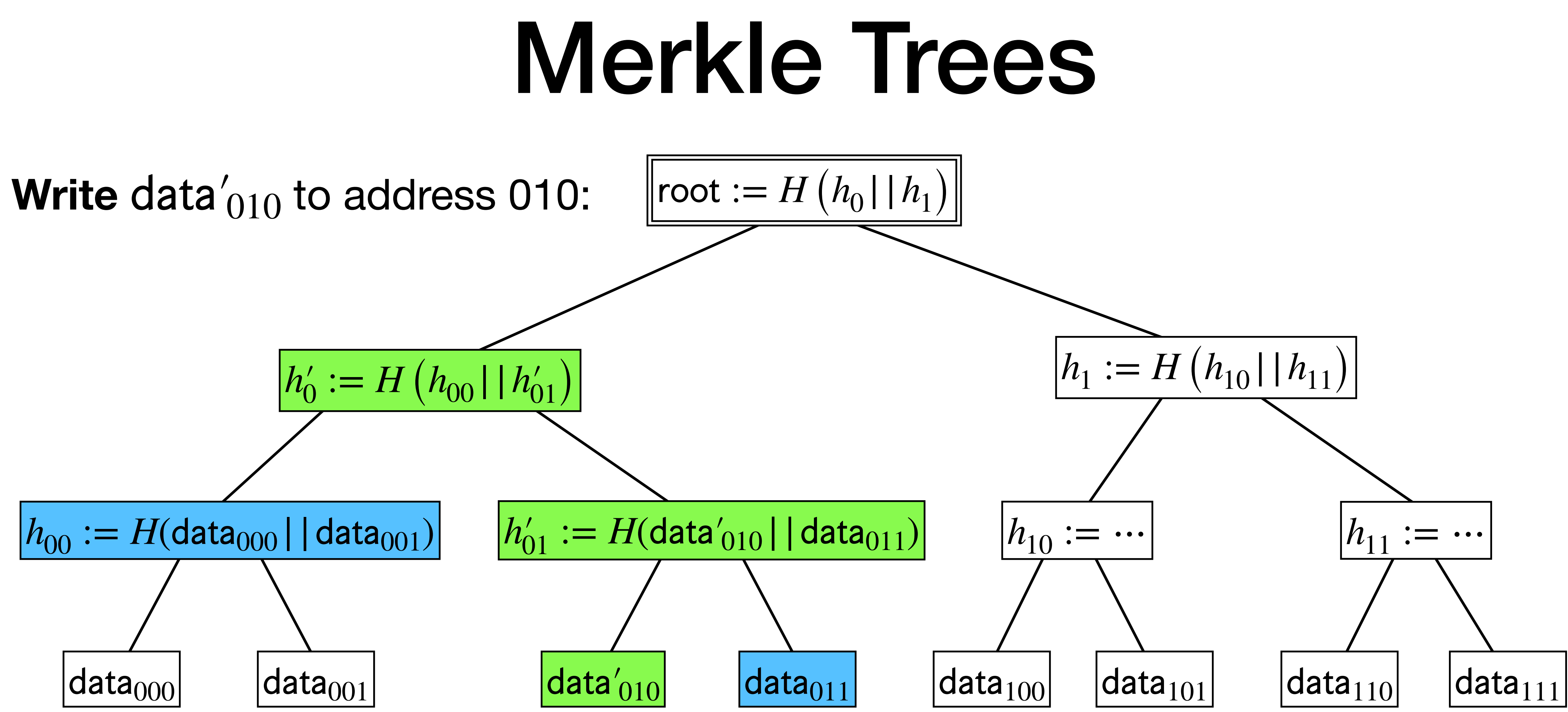

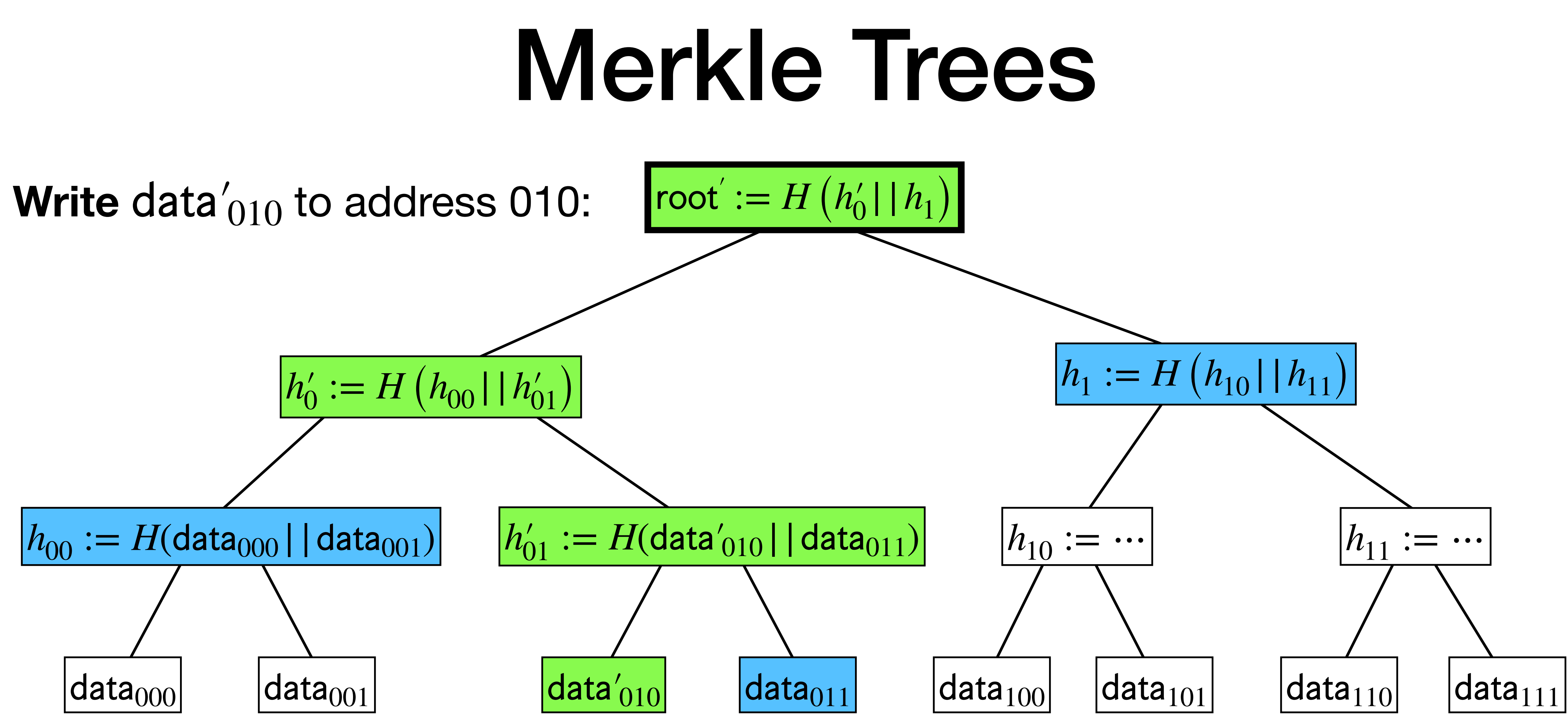

#### • **Efficiency analysis**:

- **Efficiency analysis**:
	- Query all **nodes** on path from leaf to root:  $\approx \log N$ .

- **Efficiency analysis**:
	- Query all **nodes** on path from leaf to root:  $\approx \log N$ .
	- Query all **neighbors** along the path:  $\approx \log N$ .

- **Efficiency analysis**:
	- Query all **nodes** on path from leaf to root:  $\approx \log N$ .
	- Query all **neighbors** along the path:  $\approx \log N$ .
	- **Total Overhead:**  $\approx 2 \log N$ .

- **Efficiency analysis**:
	- Query all **nodes** on path from leaf to root:  $\approx \log N$ .
	- Query all *neighbors* along the path:  $\approx \log N$ .
	- **Total Overhead**:  $\approx 2 \log N$ .
	- **• Local Space**: Hash root and key (can both be made small).

• **Security**:

- **Security**:
	-

• Suppose adversary cheats (undetectably forces wrong output on some read).

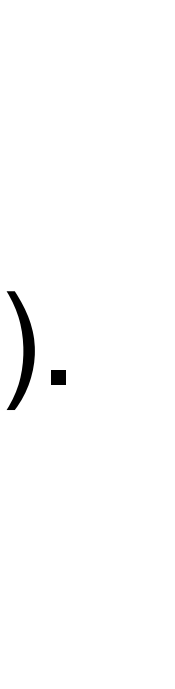

• Suppose adversary cheats (undetectably forces wrong output on some read).

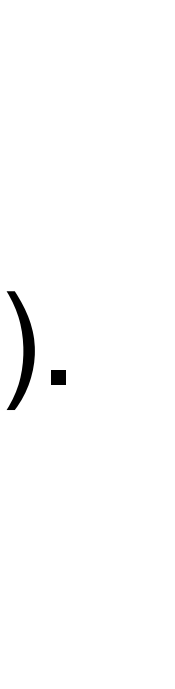

- **Security**:
	-
	- Consider first, top-most entry that adversary gives **wrong** hash value.

- **Security**:
	- Suppose adversary cheats (undetectably forces wrong output on some read).
	- Consider first, top-most entry that adversary gives **wrong** hash value.
		- Can't be the root, because we store the root locally.

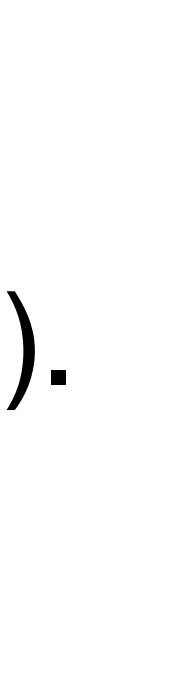

- **Security**:
	- Suppose adversary cheats (undetectably forces wrong output on some read).
	- Consider first, top-most entry that adversary gives **wrong** hash value.
		- Can't be the root, because we store the root locally.
	- This will be a hash collision!

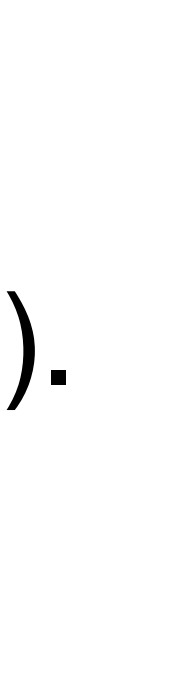

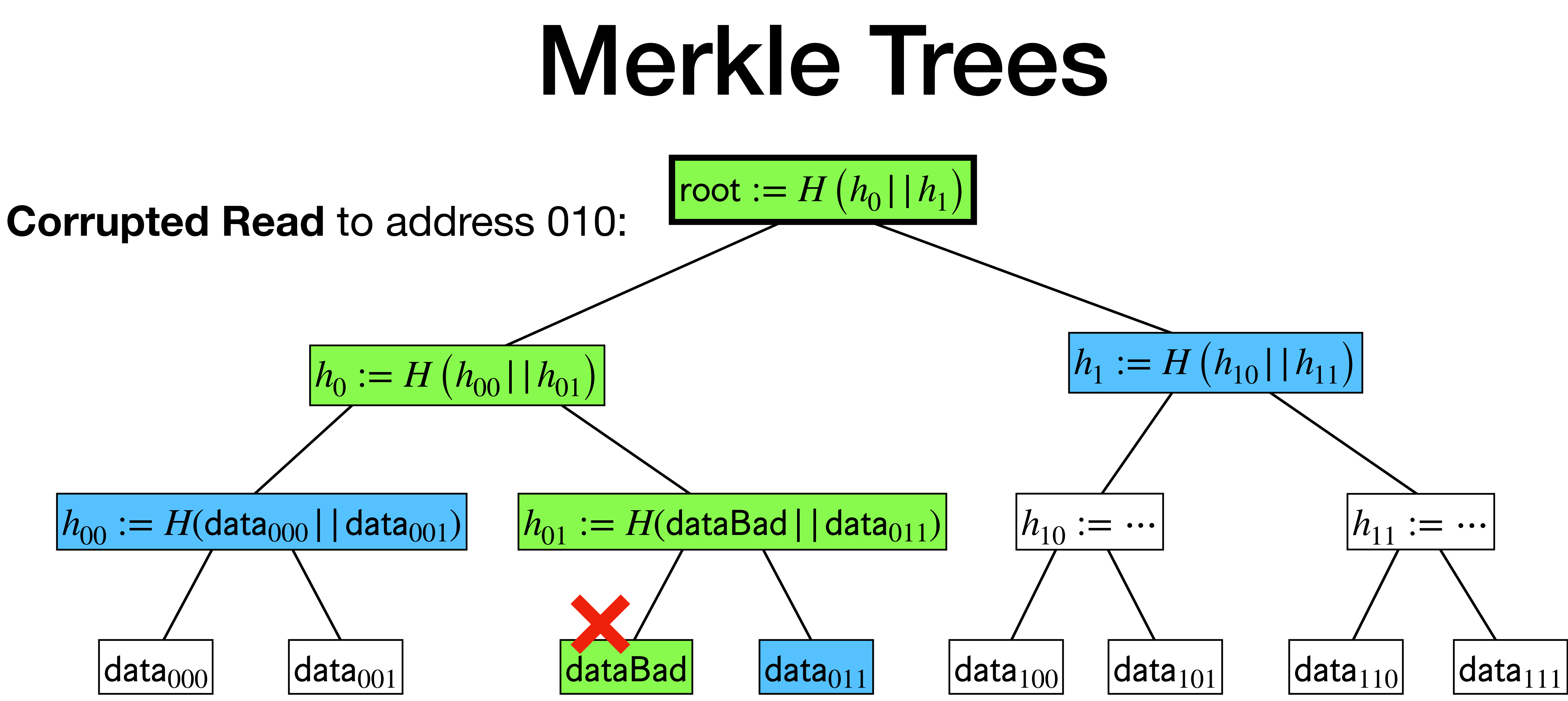

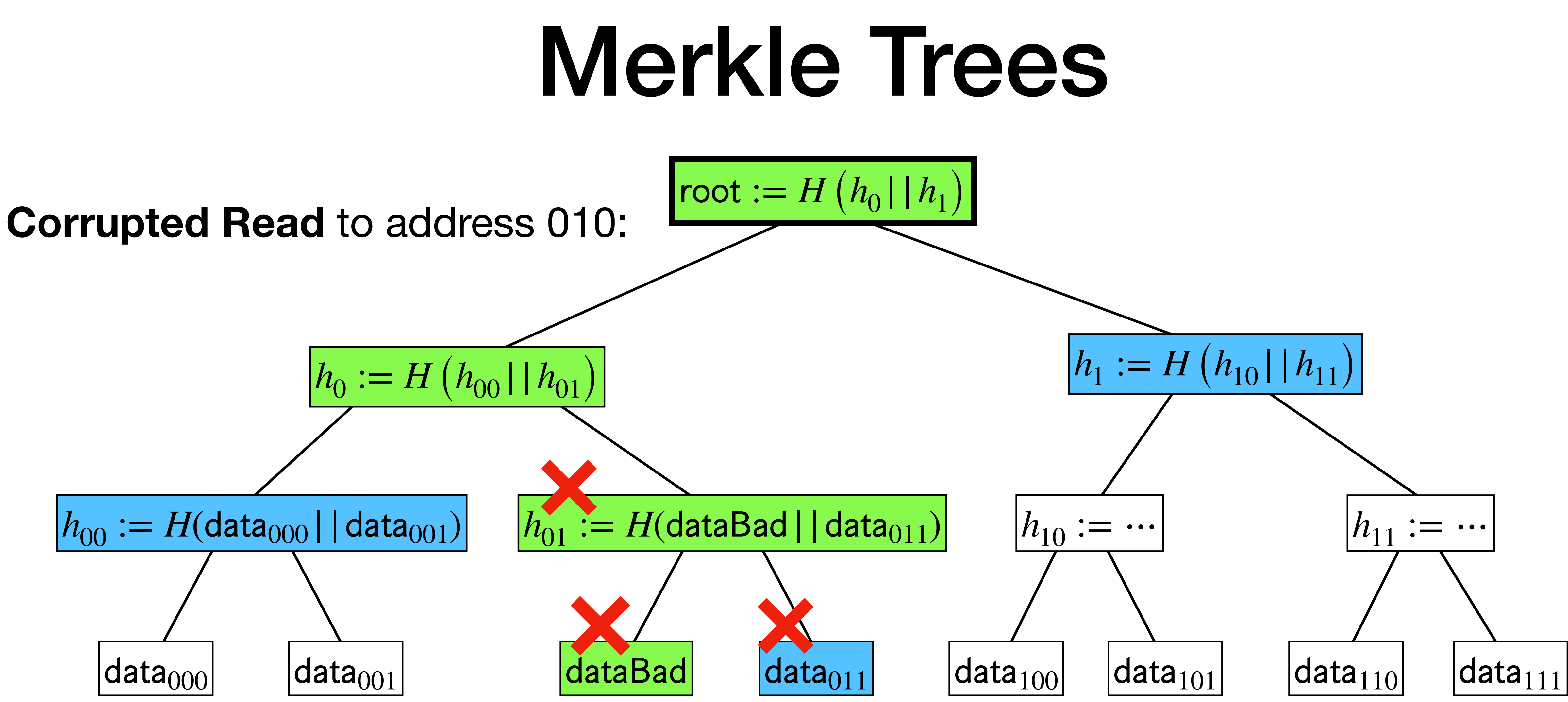

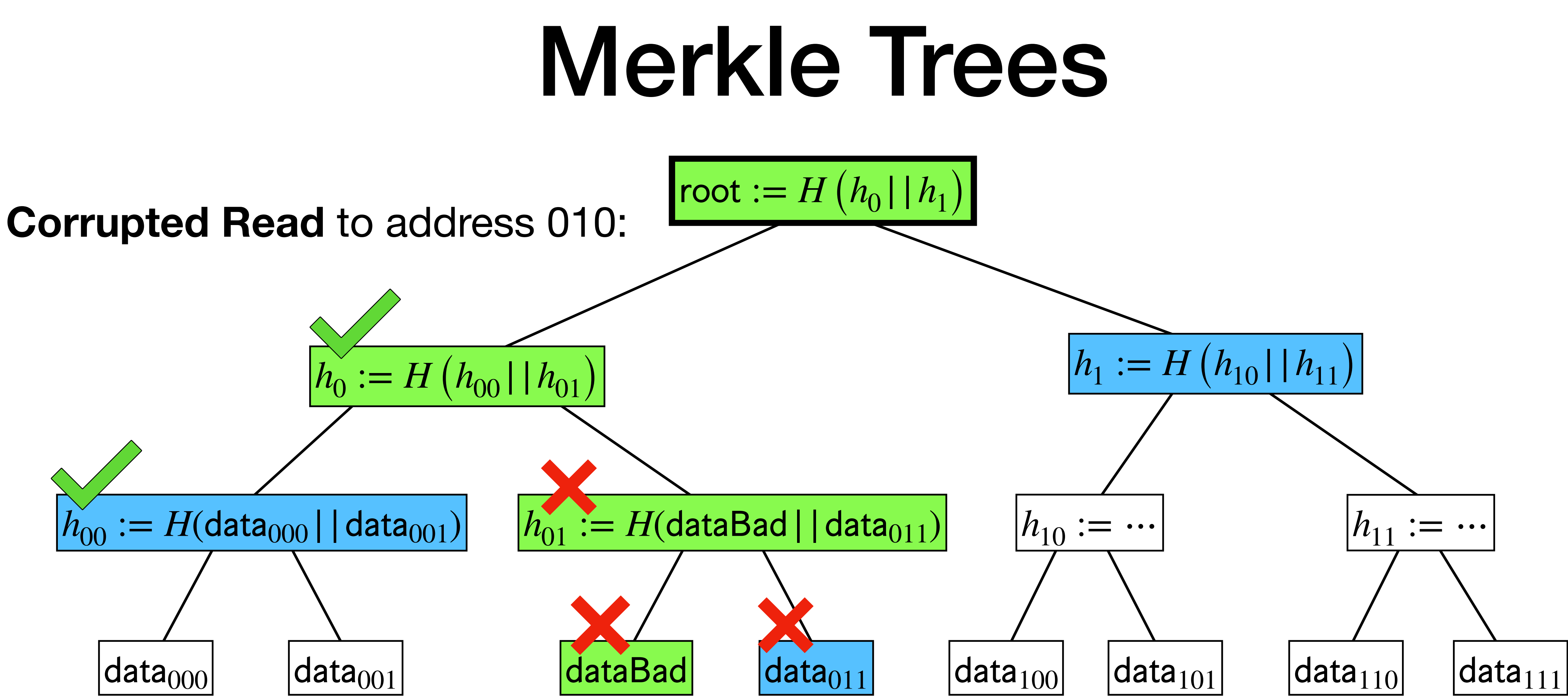

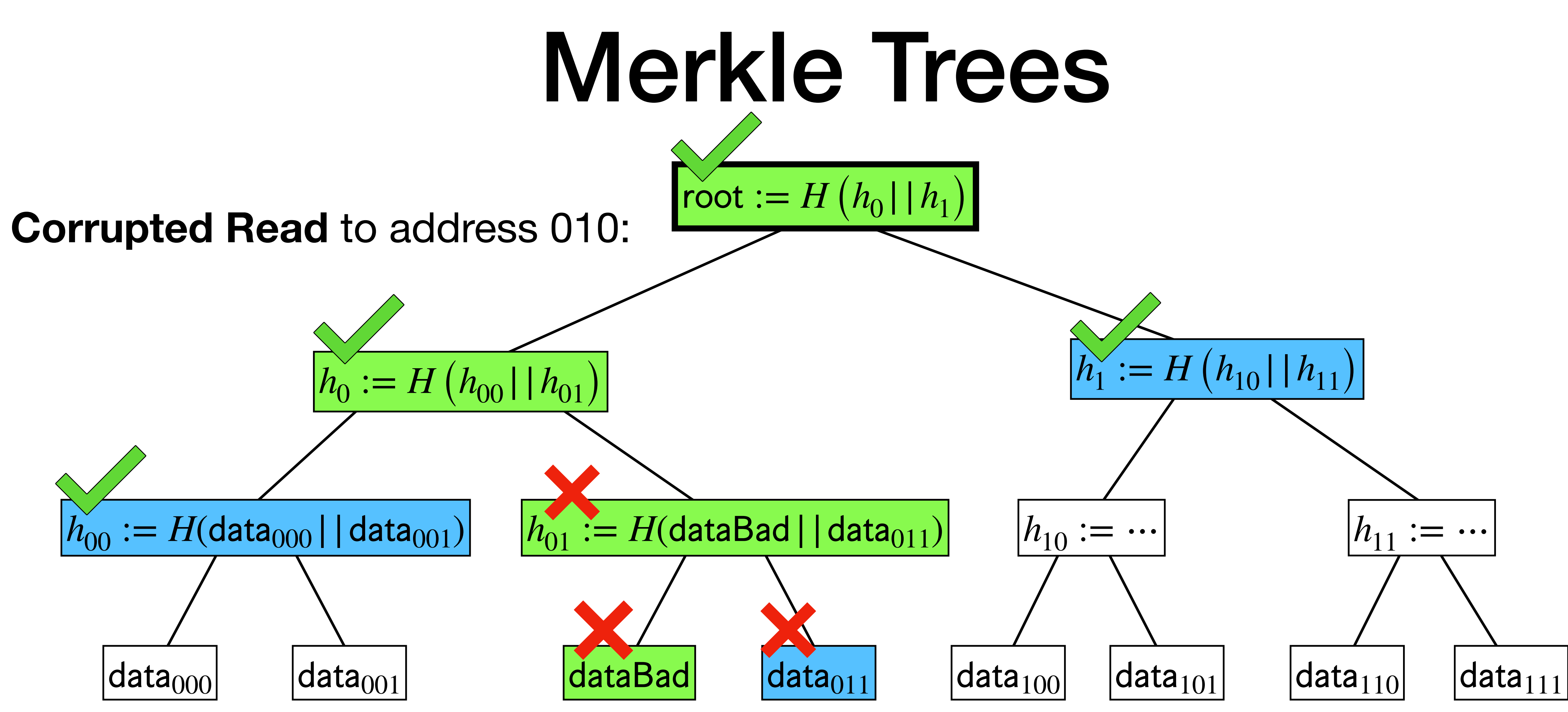

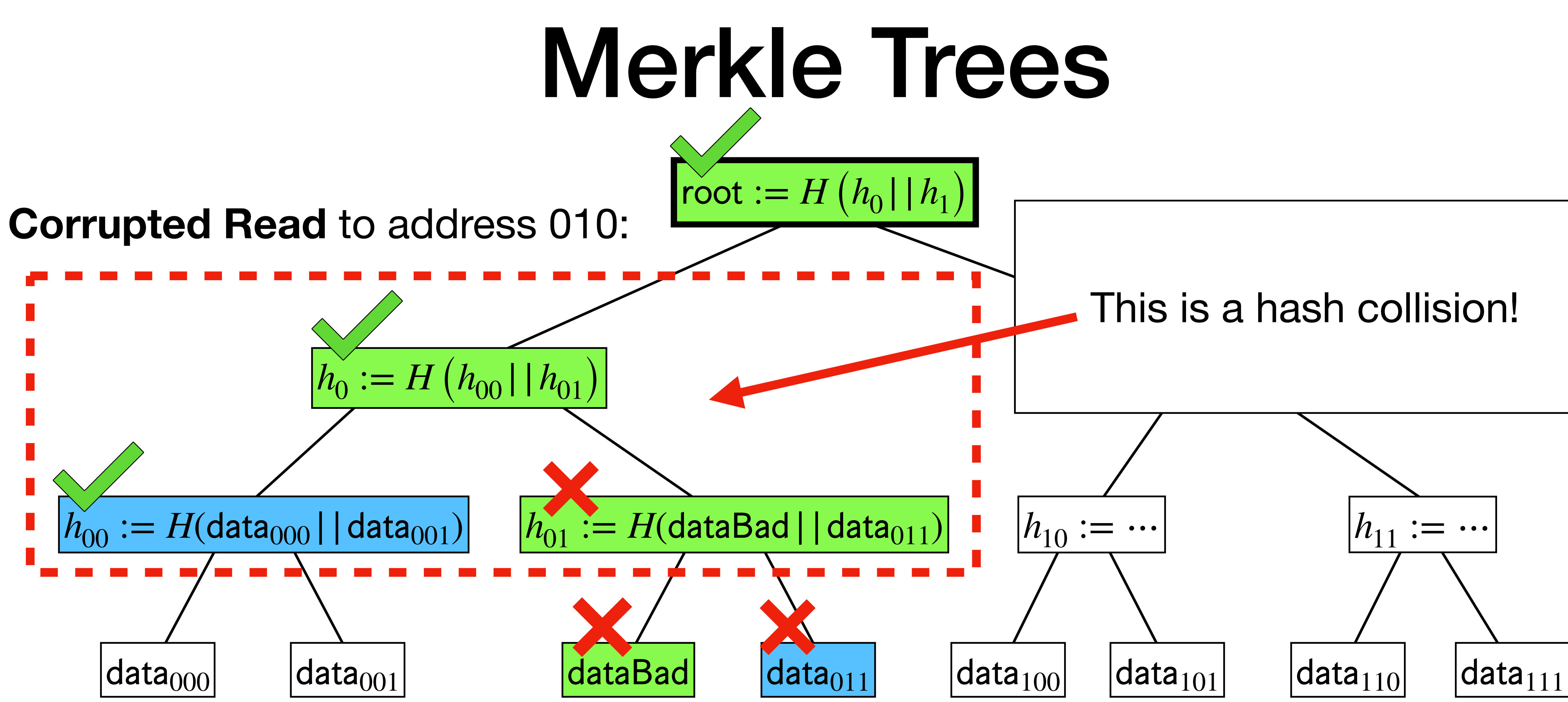

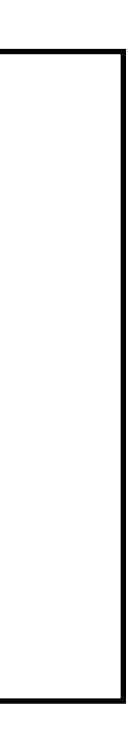

- 1. Succinct Argument System for NP (Merkle trees + PCP theorem).
- 

- 1. Succinct Argument System for NP (Merkle trees + PCP theorem).
- 2. Trusted Hardware (e.g., Apple's Secure Enclave).

- 1. Succinct Argument System for NP (Merkle trees + PCP theorem).
- 2. Trusted Hardware (e.g., Apple's Secure Enclave).
- 3. Blockchains (e.g., bitcoin)!

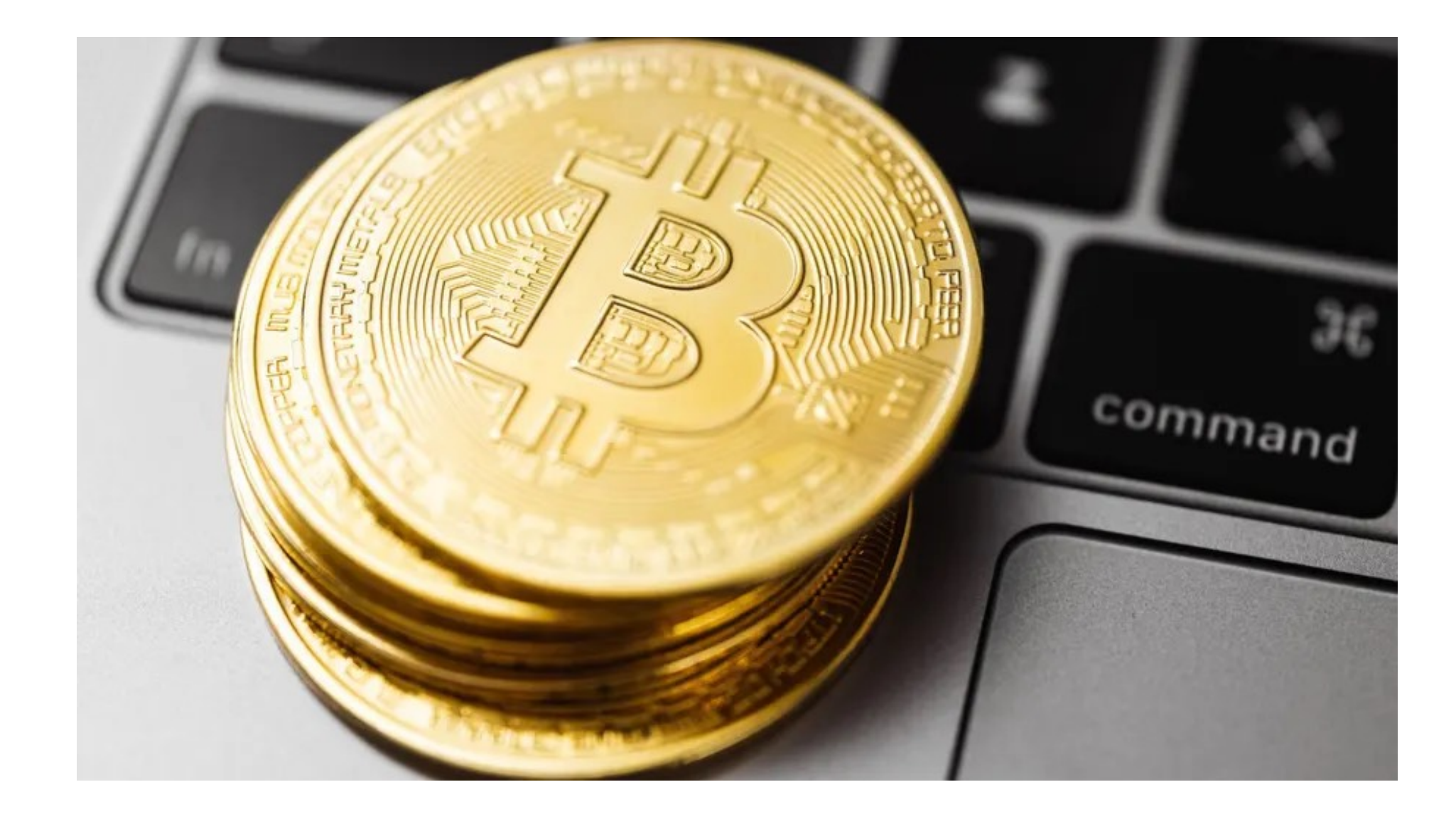

# Solving Privacy: Oblivious RAM

#### Oblivious RAM (Solving Privacy Issue)

- 
- 
- 
- 
- 
- 
- - -

#### Oblivious RAM (Solving Privacy Issue)

#### **Wait**, does encryption solve the privacy issue?

## Encryption as ORAM?

# User

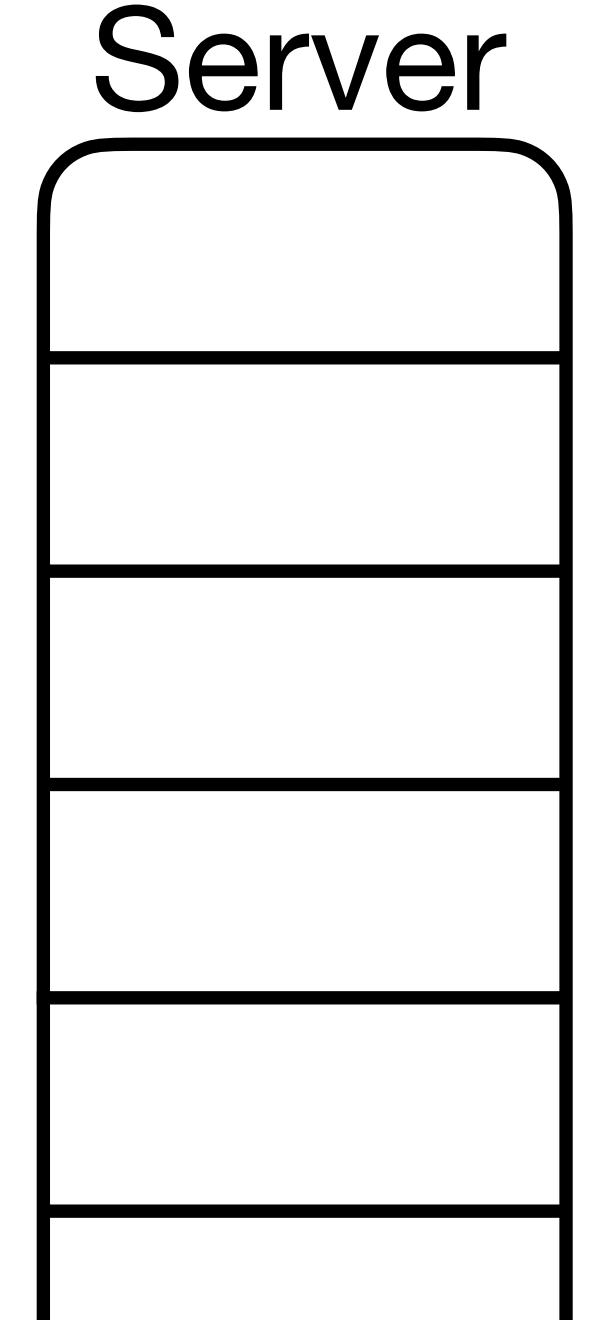

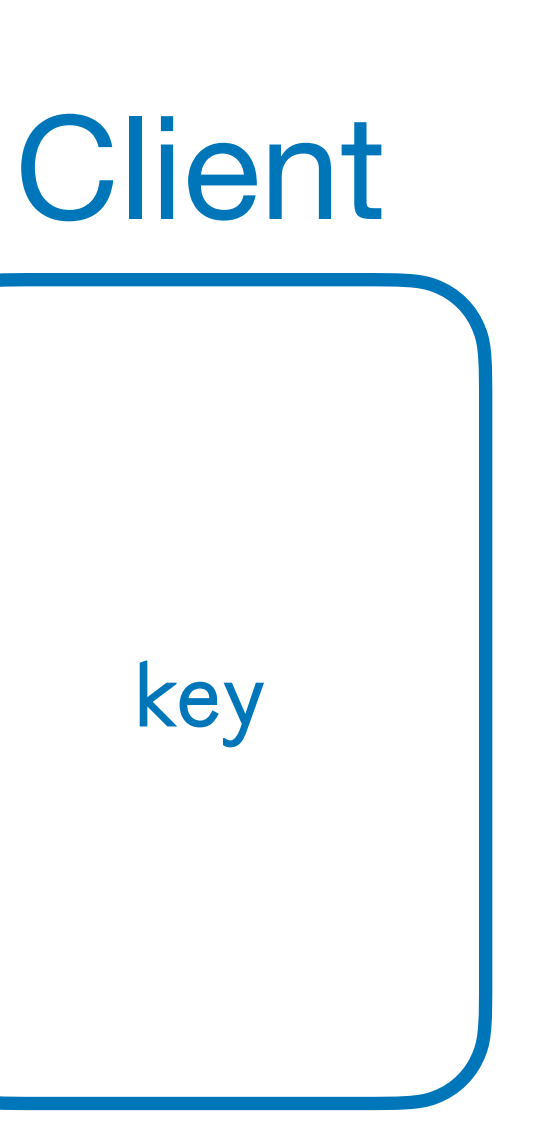

## Encryption as ORAM?

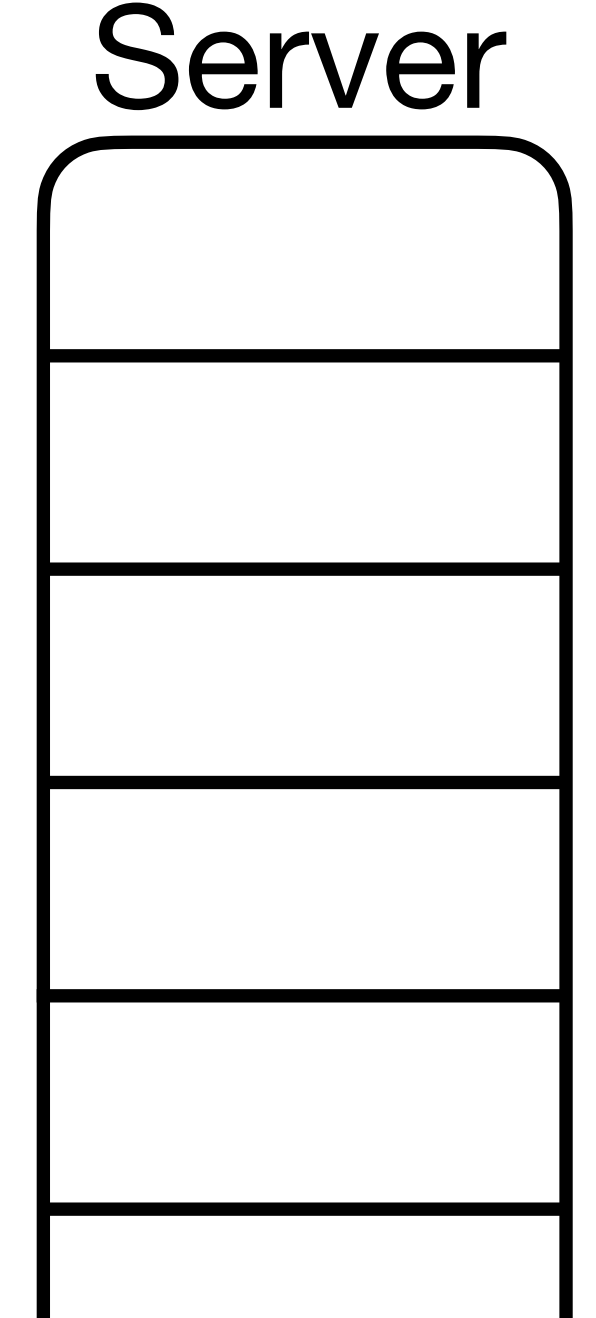

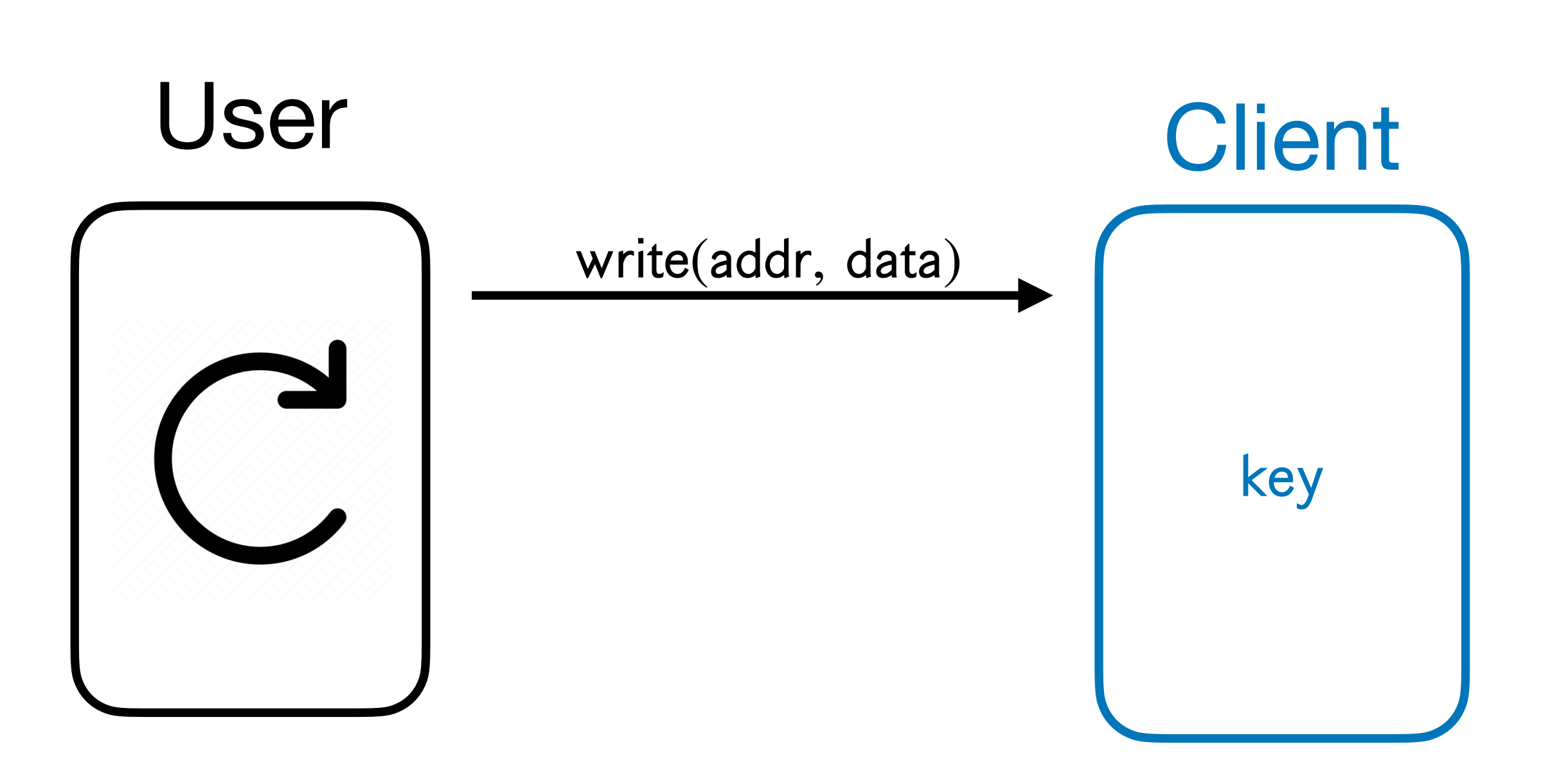

## Encryption as ORAM? Server **Client** write(addr, data) write  $(\text{addr}, ct \leftarrow \text{Enc}_{key}(\text{data}))$ key

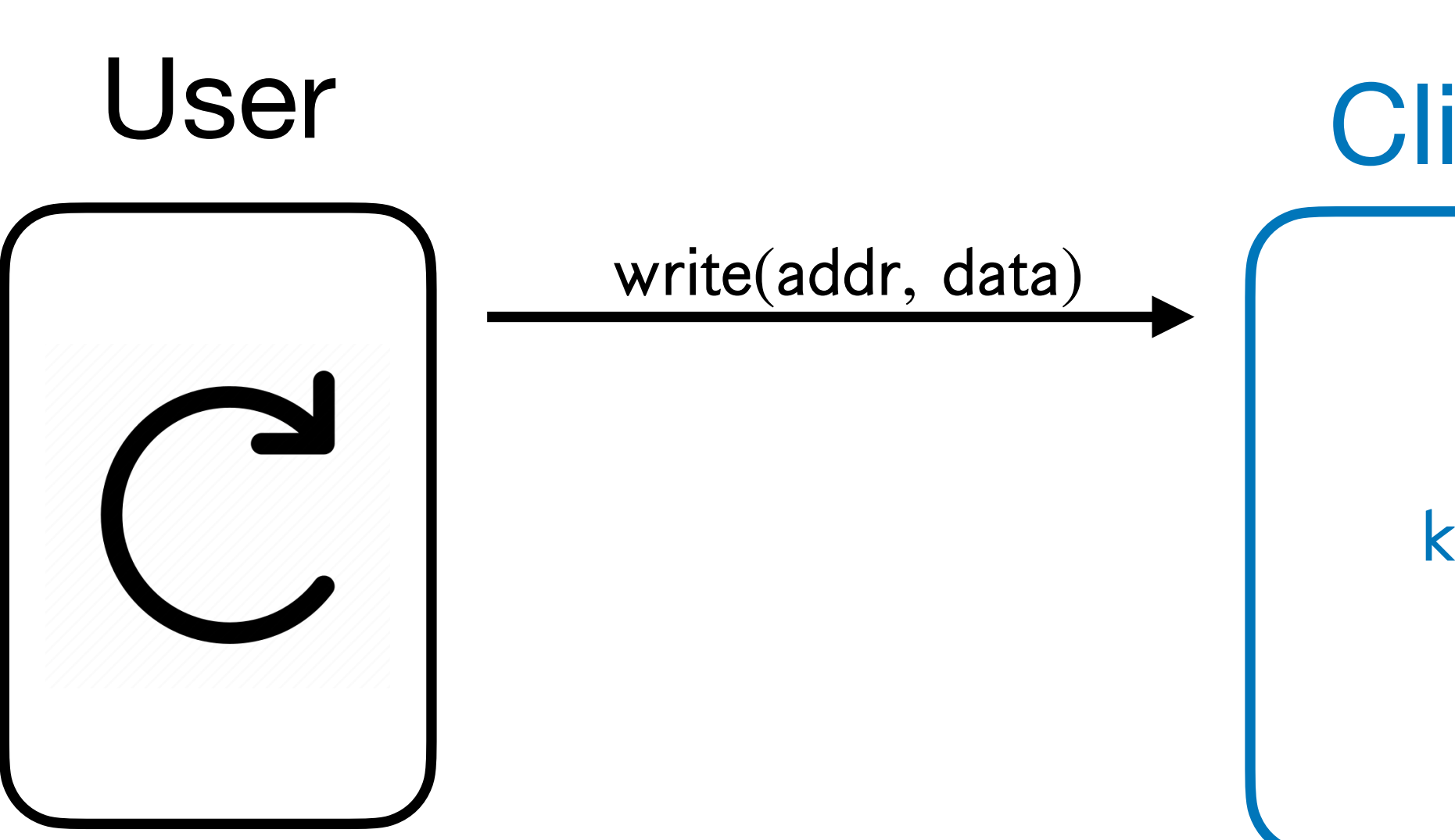

#### Encryption as ORAM? Server **Client** write(addr, data) write  $(\text{addr}, ct \leftarrow \text{Enc}_{key}(\text{data}))$ read(addr) key

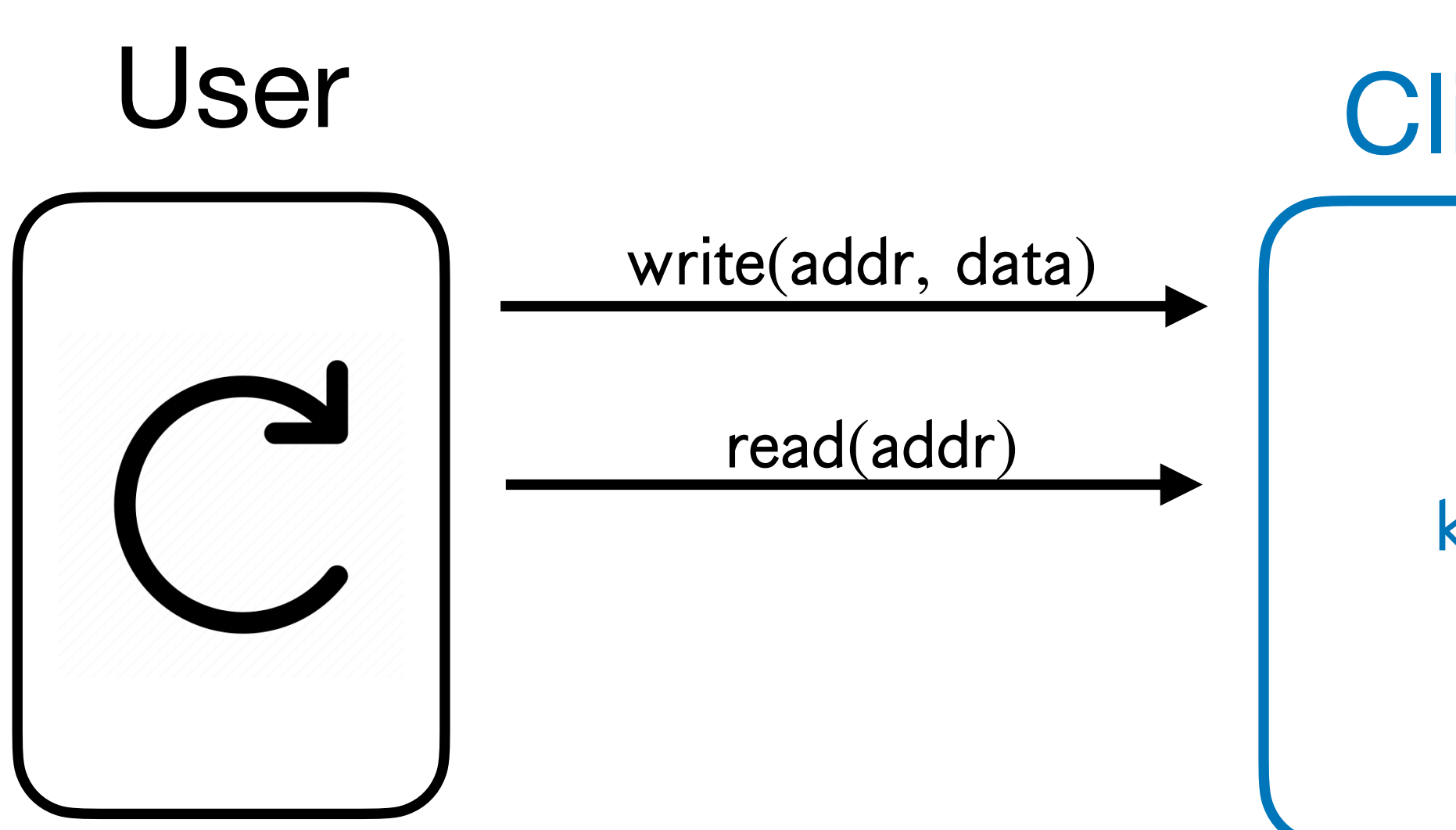
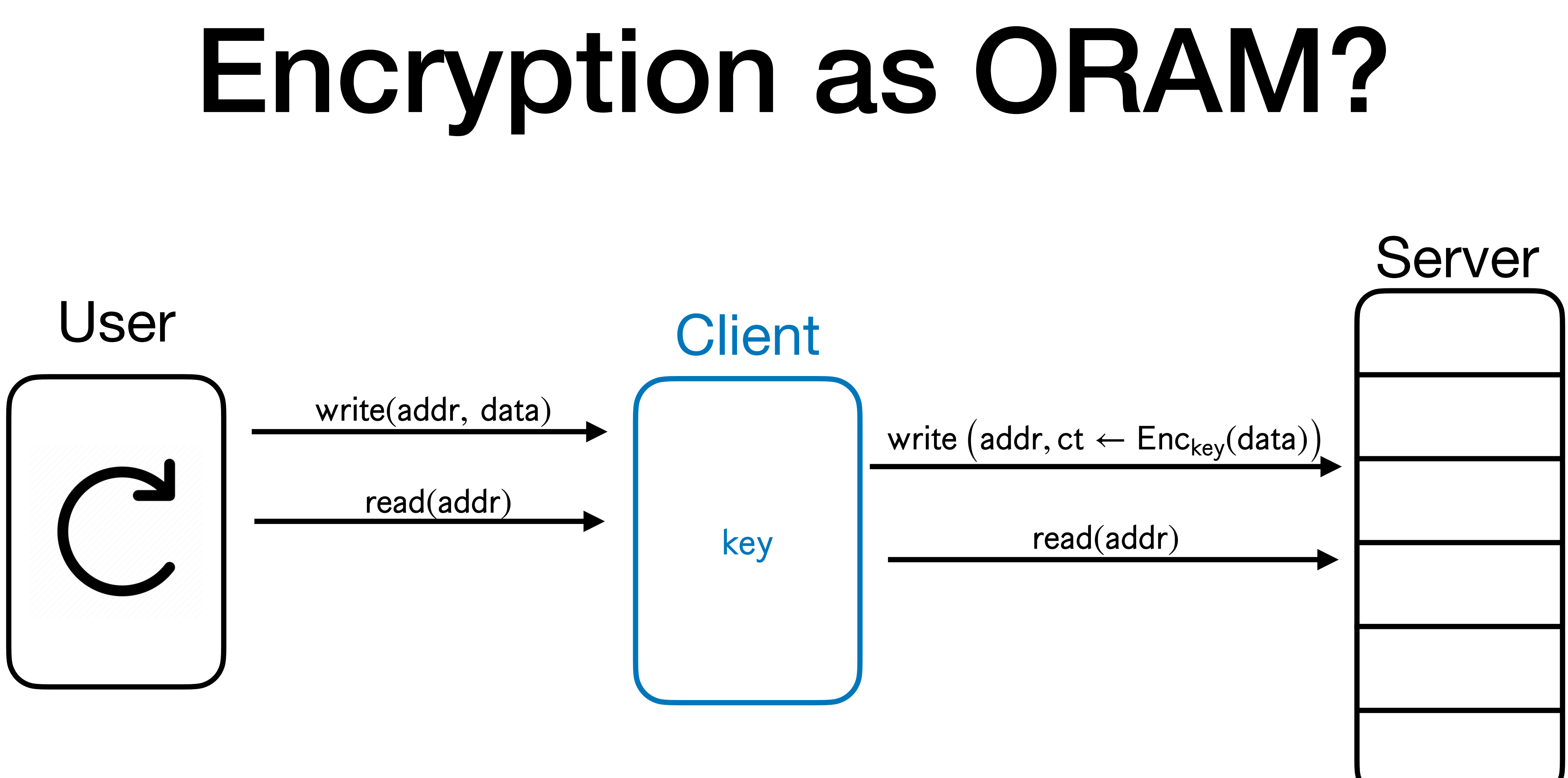

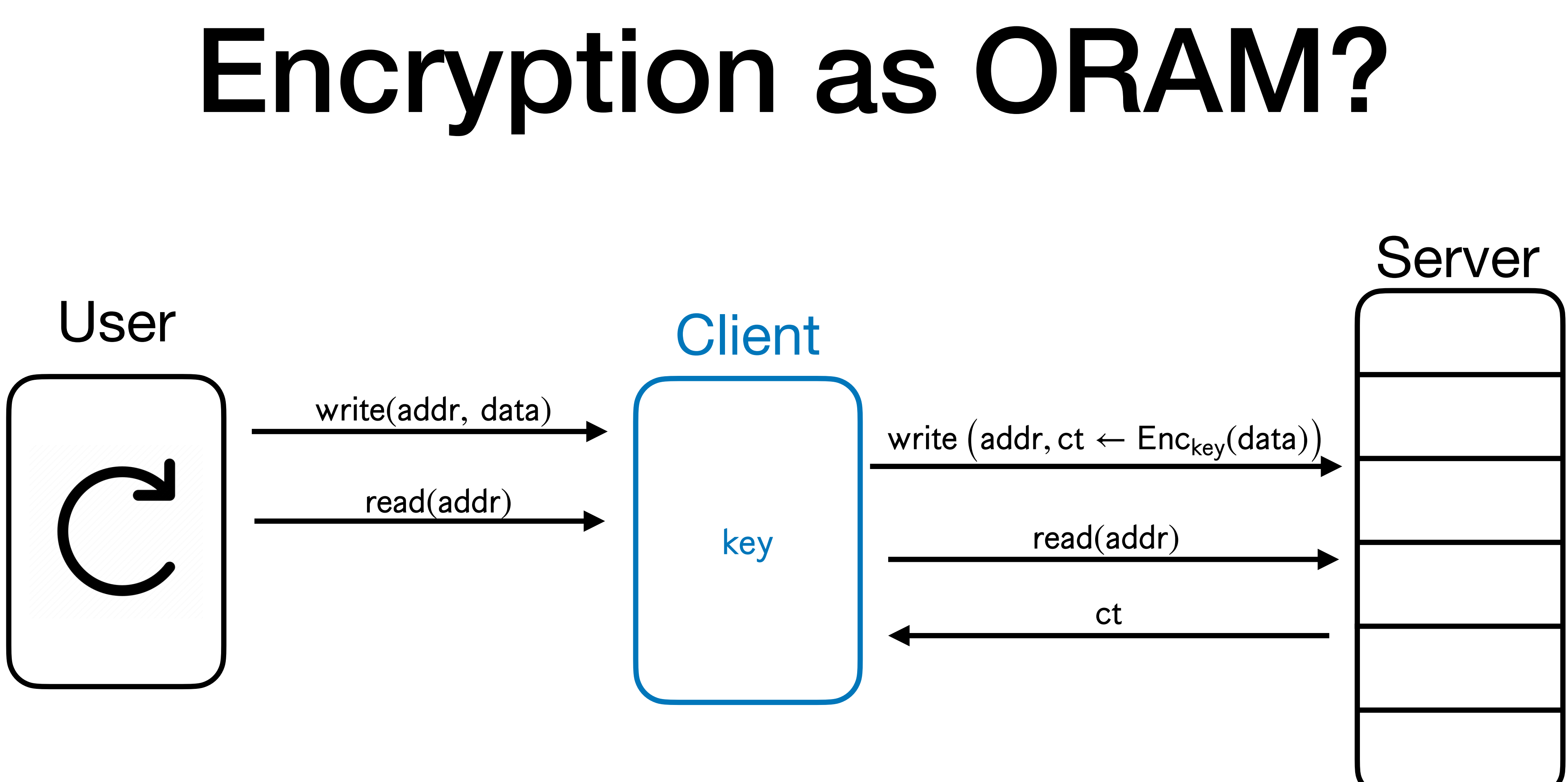

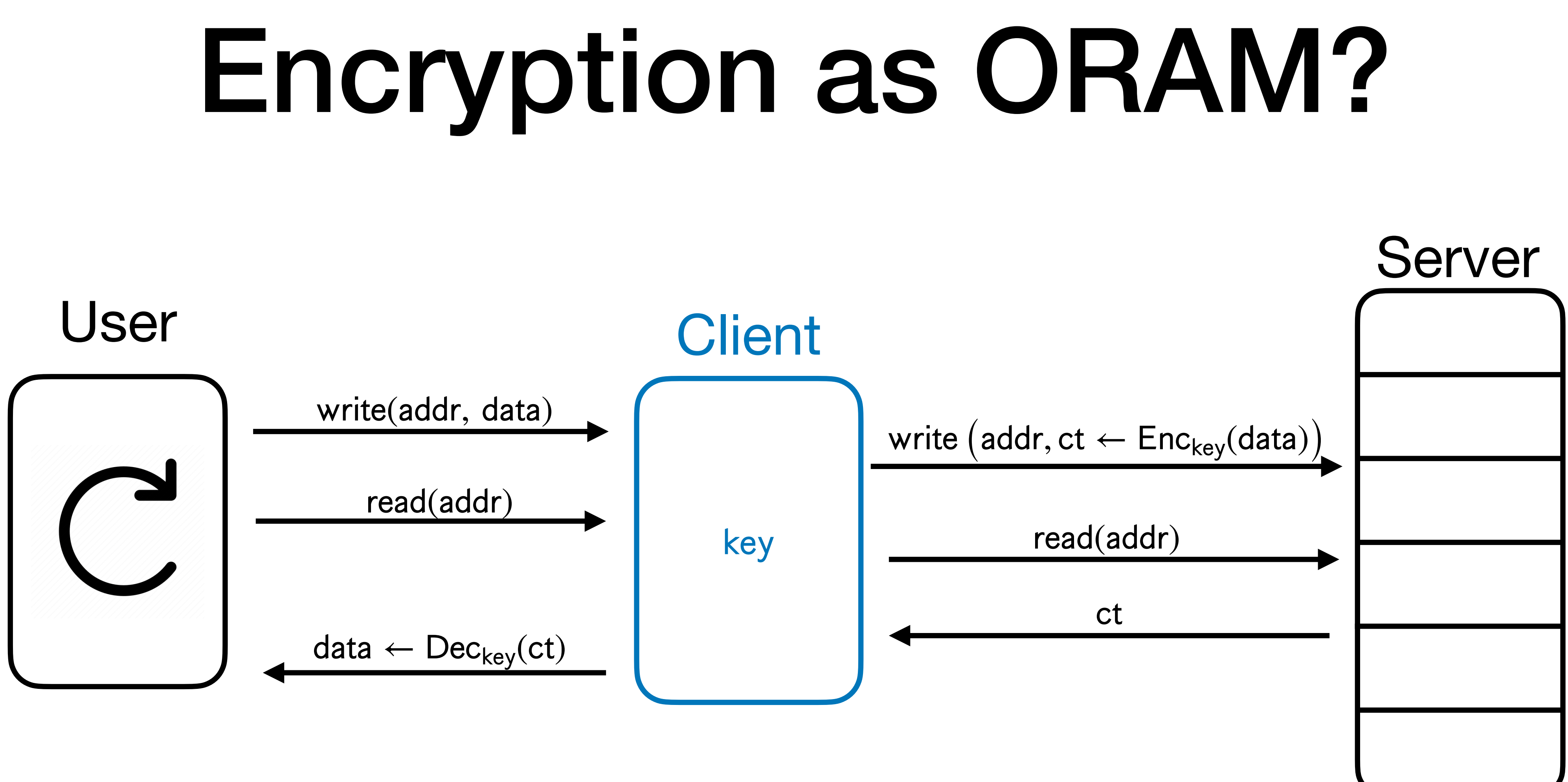

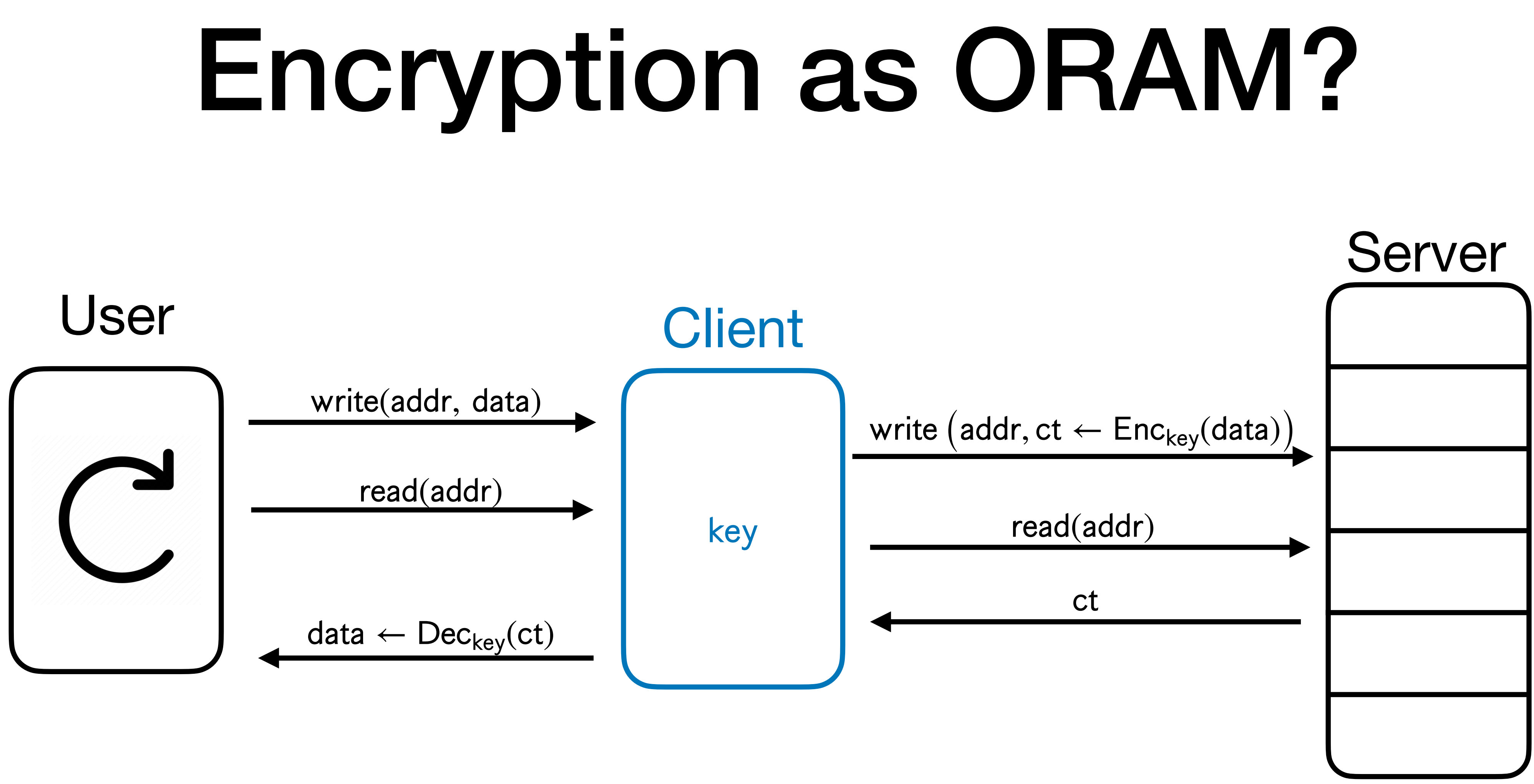

Does this work?

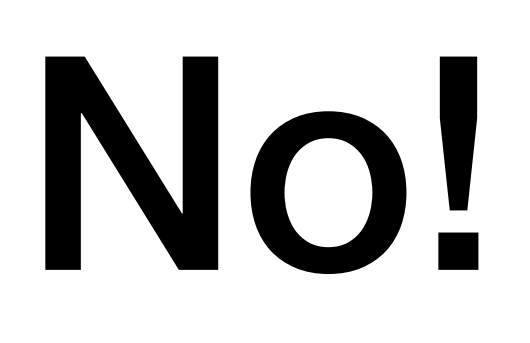

• This solution still reveals the **access pattern** of the user.

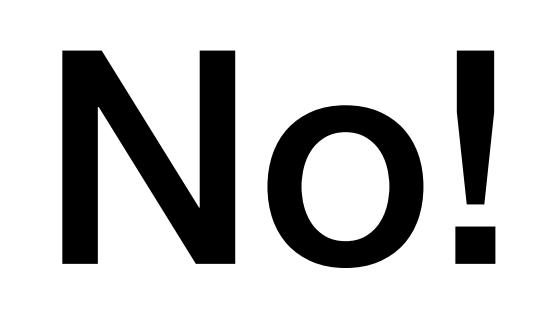

- This solution still reveals the **access pattern** of the user.
	- Server knows **where** the user is querying.

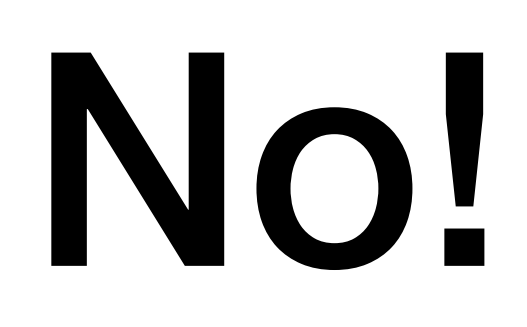

- This solution still reveals the **access pattern** of the user.
	- Server knows **where** the user is querying.
- This matters!

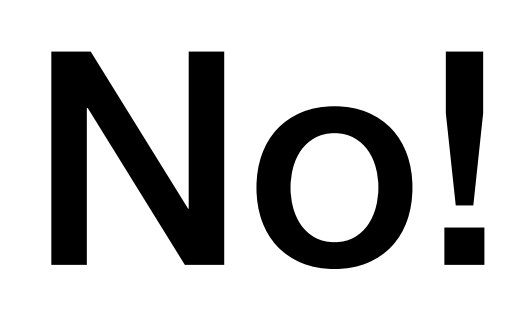

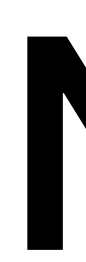

- This solution still reveals the **access pattern** of the user.
	- Server knows **where** the user is querying.
- This matters!

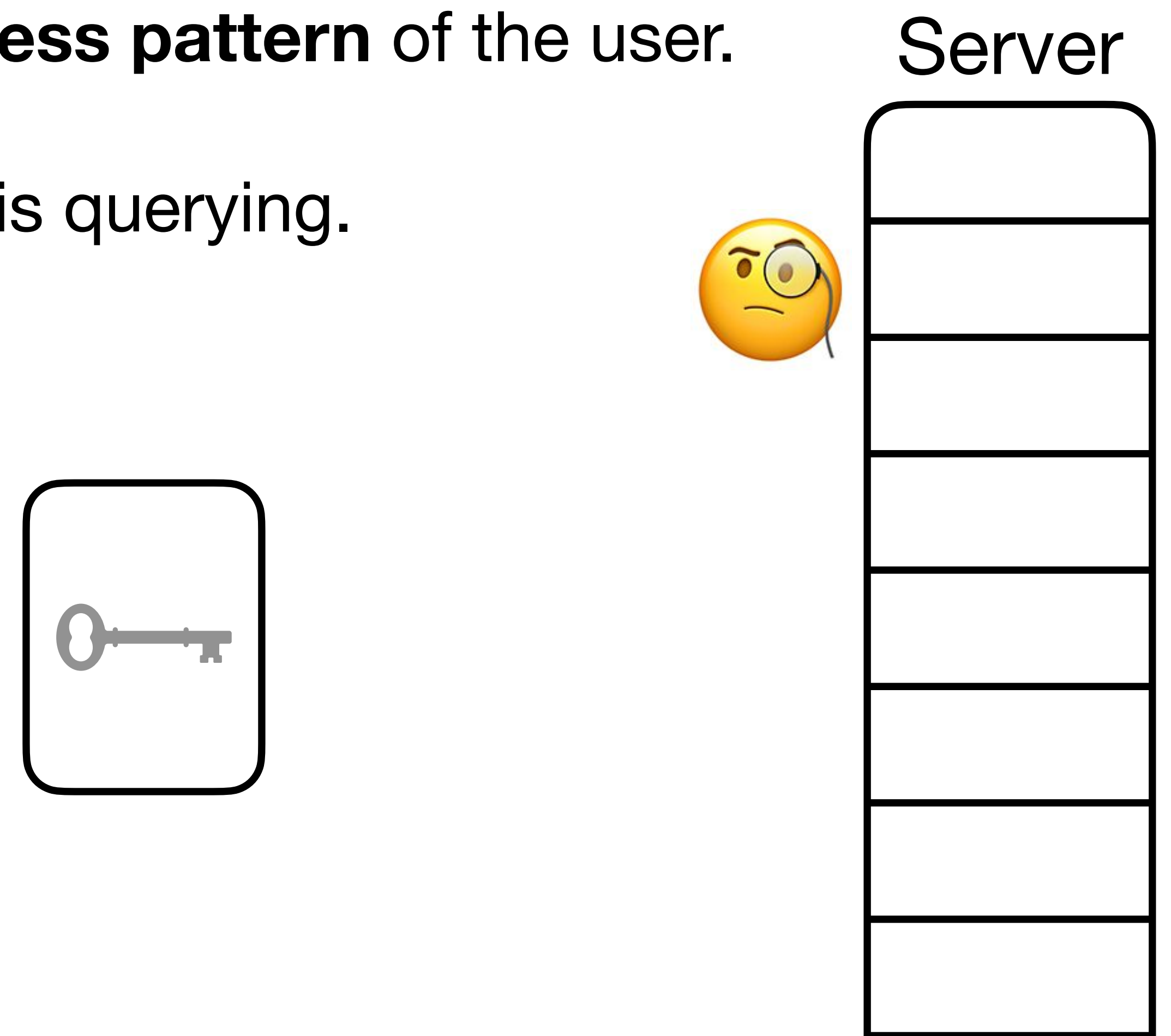

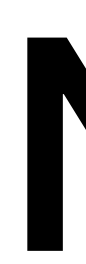

- This solution still reveals the **access pattern** of the user.
	- Server knows **where** the user is querying.
- This matters!

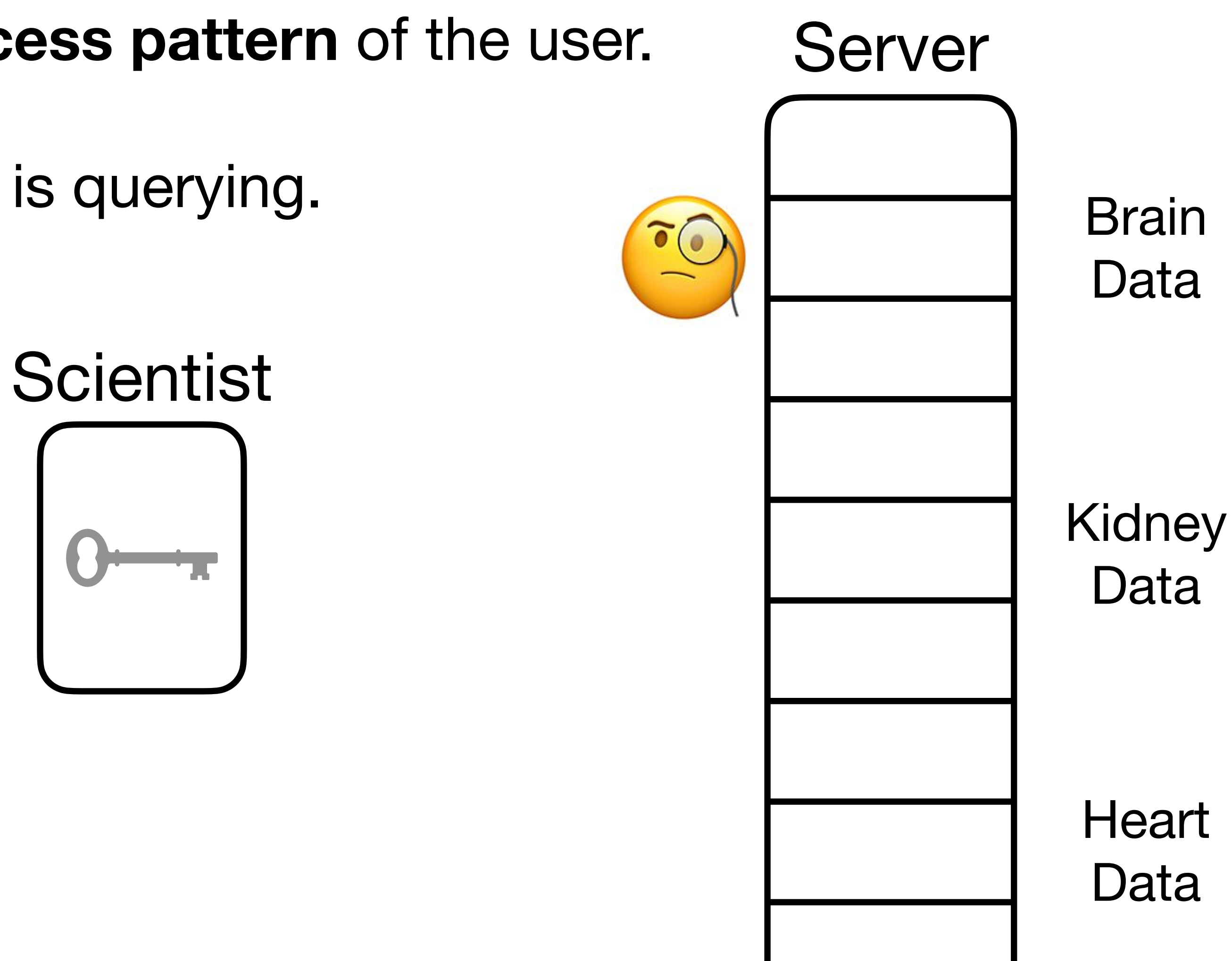

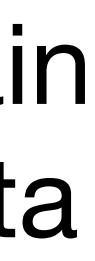

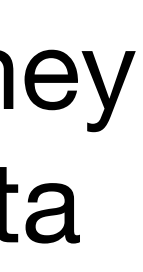

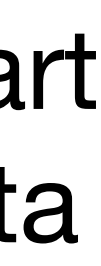

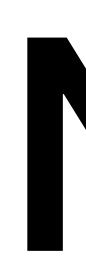

- This solution still reveals the **access pattern** of the user.
	- Server knows **where** the user is querying.
- This matters!

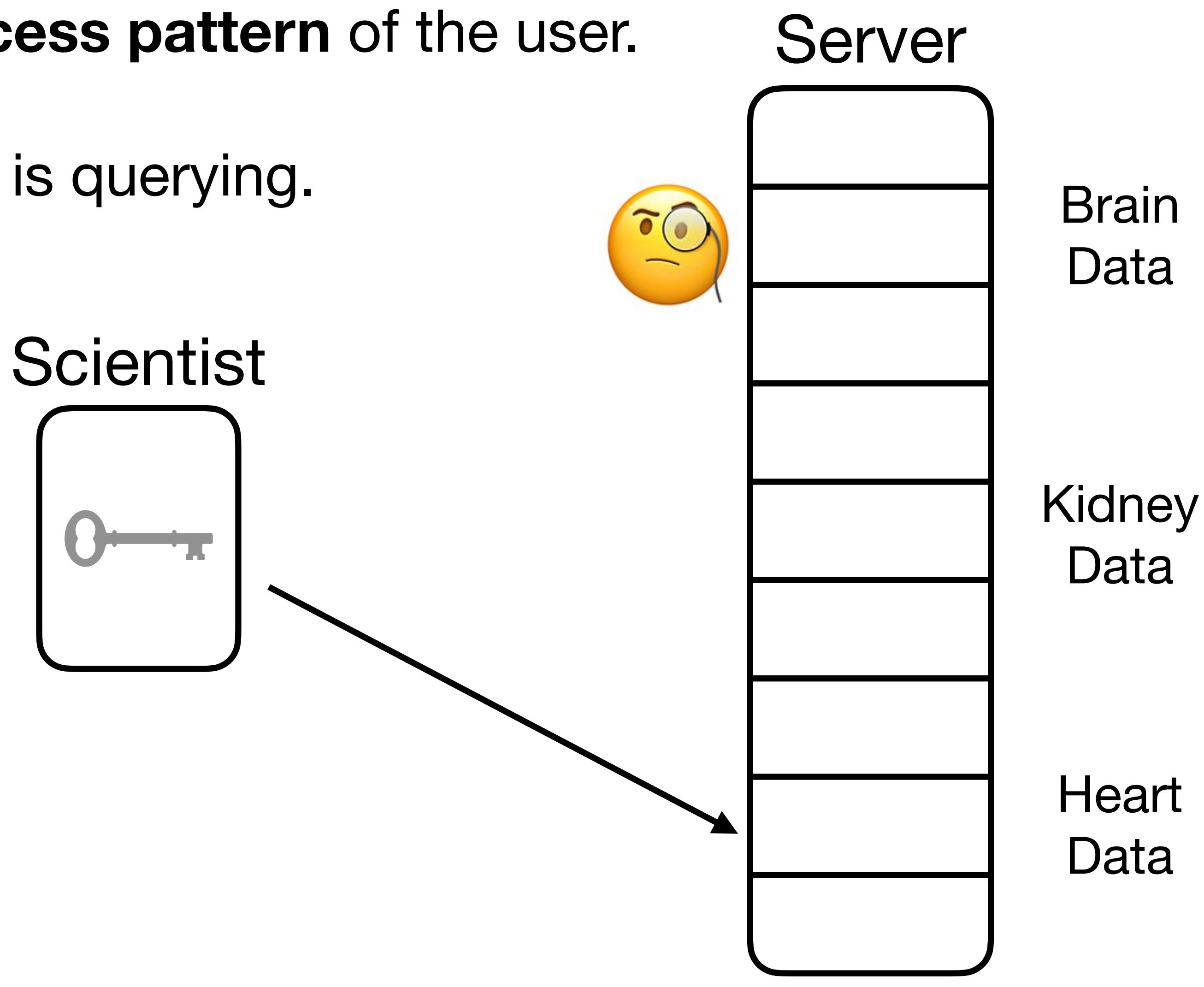

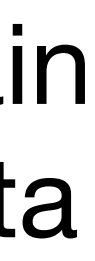

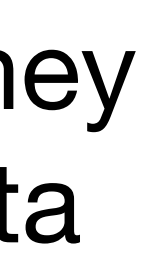

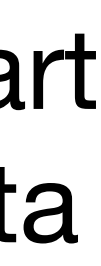

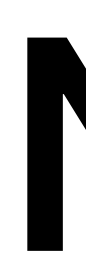

- This solution still reveals the **access pattern** of the user.
	- Server knows **where** the user is querying.
- This matters!

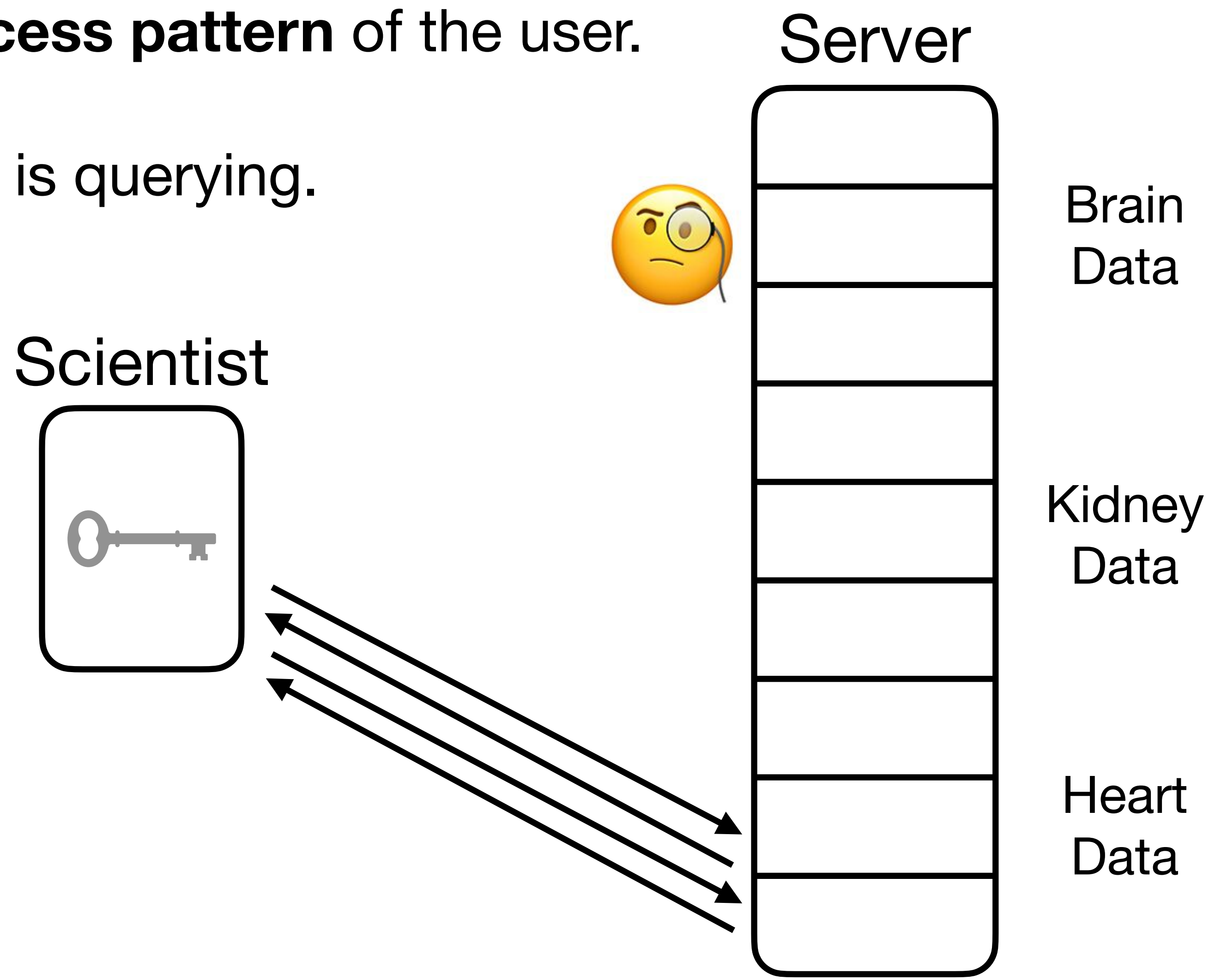

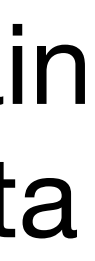

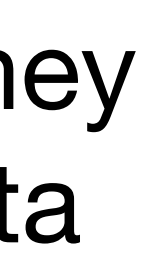

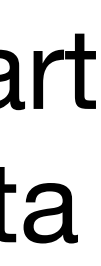

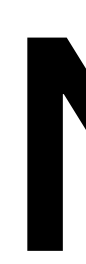

- This solution still reveals the **access pattern** of the user.
	- Server knows **where** the user is querying.
- This matters!

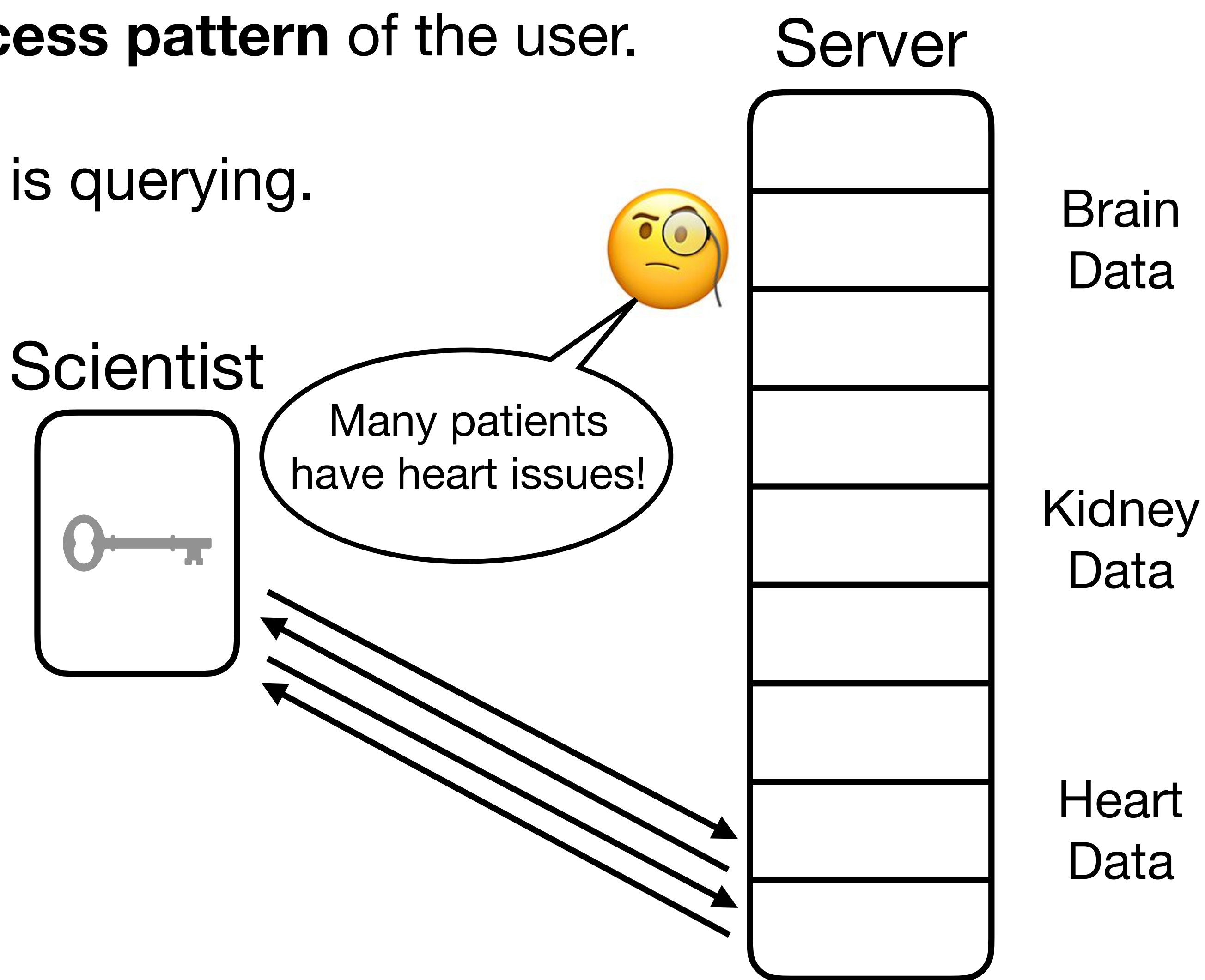

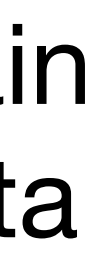

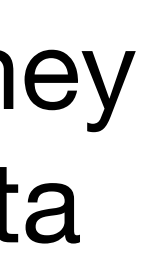

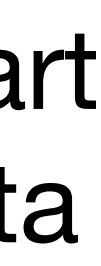

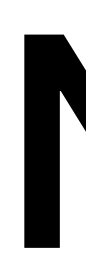

- This solution still reveals the **access pattern** of the user.
	- Server knows **where** the user is querying.
- This matters!

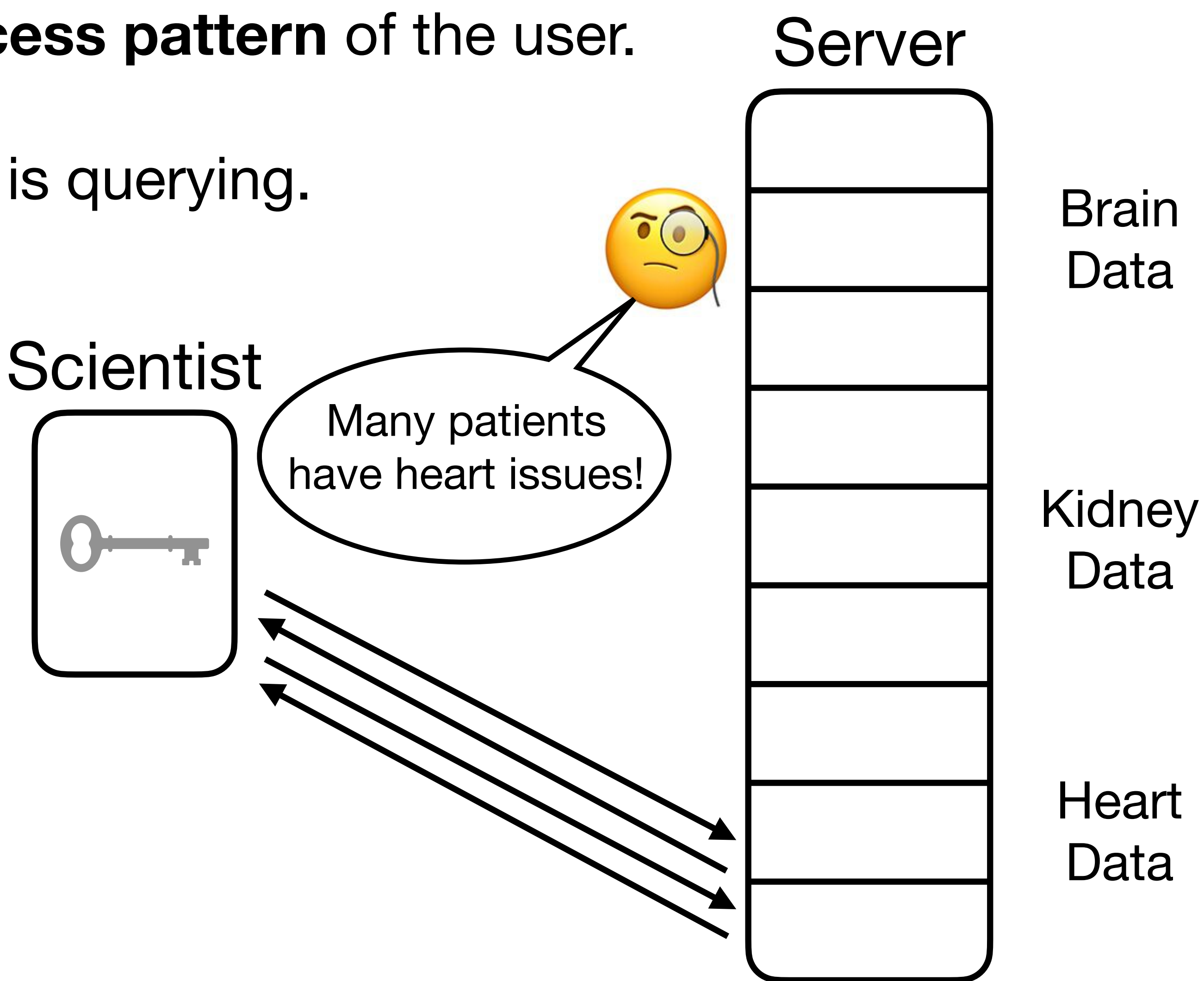

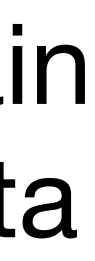

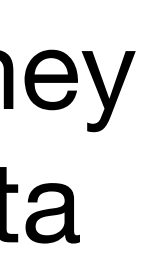

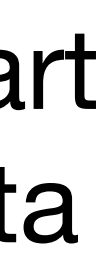

**• Real world example:**  Adversary looking at accesses to encrypted email repository can recover as much as 80% of search queries [IKK '12].

• Fine, but why not randomly shuffle the address space?

- Fine, but why not randomly shuffle the address space?
- Specifically, apply a (pseudorandom) permutation to address space and encrypt?

- Fine, but why not randomly shuffle the address space?
- Specifically, apply a (pseudorandom) permutation to address space and encrypt?
- What goes wrong?

- Fine, but why not randomly shuffle the address space?
- Specifically, apply a (pseudorandom) permutation to address space and encrypt?
- What goes wrong?
- **• Reveals repeated queries!**

- Fine, but why not randomly shuffle the address space?
- encrypt?
- What goes wrong?
- **• Reveals repeated queries!**
- Idea: "freshly" randomize address space each time.

• Specifically, apply a (pseudorandom) permutation to address space and

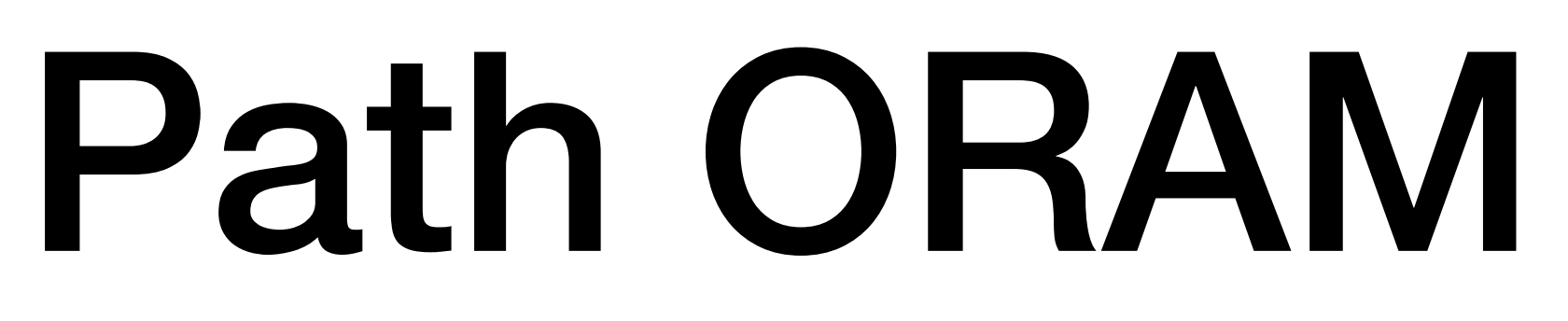

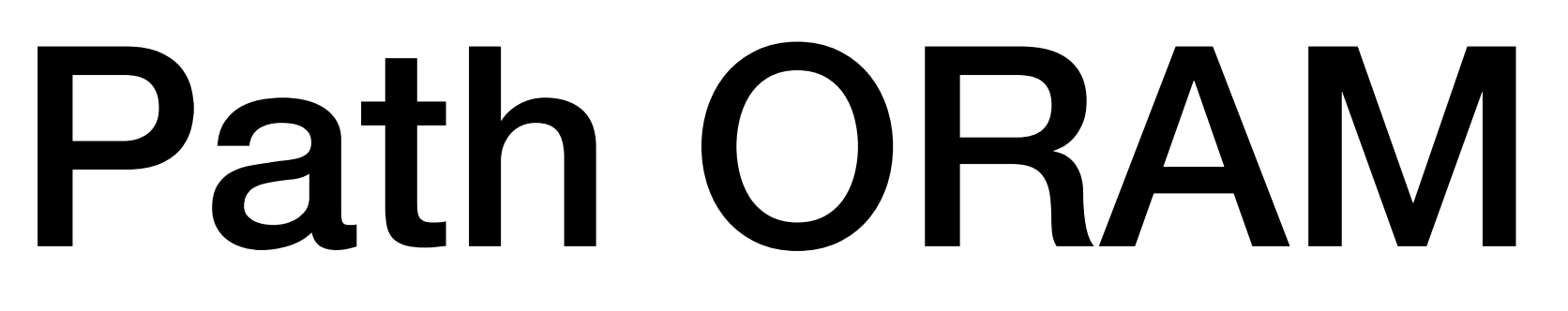

• Once again, we'll use a binary tree.

- Once again, we'll use a binary tree.
- (Throughout, we'll encrypt everything using secret-key encryption.)

- Once again, we'll use a binary tree.
- (Throughout, we'll encrypt everything using secret-key encryption.)
- Each vertex of a binary tree will store a bucket of  $O(1)$  data "blocks".

- Once again, we'll use a binary tree.
- (Throughout, we'll encrypt everything using secret-key encryption.)
- Each vertex of a binary tree will store a bucket of *O*(1) data "blocks".
- Let pos[addr] be a locally stored array containing addr's "assigned" leaf.

- Once again, we'll use a binary tree.
- (Throughout, we'll encrypt everything using secret-key encryption.)
- Each vertex of a binary tree will store a bucket of  $O(1)$  data "blocks".
- Let pos [addr] be a locally stored array containing addr's "assigned" leaf.
	- This is  $\Omega(N)$  local storage! Let's not worry about it for now.

- Once again, we'll use a binary tree.
- (Throughout, we'll encrypt everything using secret-key encryption.)
- Each vertex of a binary tree will store a bucket of  $O(1)$  data "blocks".
- Let pos [addr] be a locally stored array containing addr's "assigned" leaf.
	- This is  $\Omega(N)$  local storage! Let's not worry about it for now.
- Each data block consists of (addr, pos[addr], data).

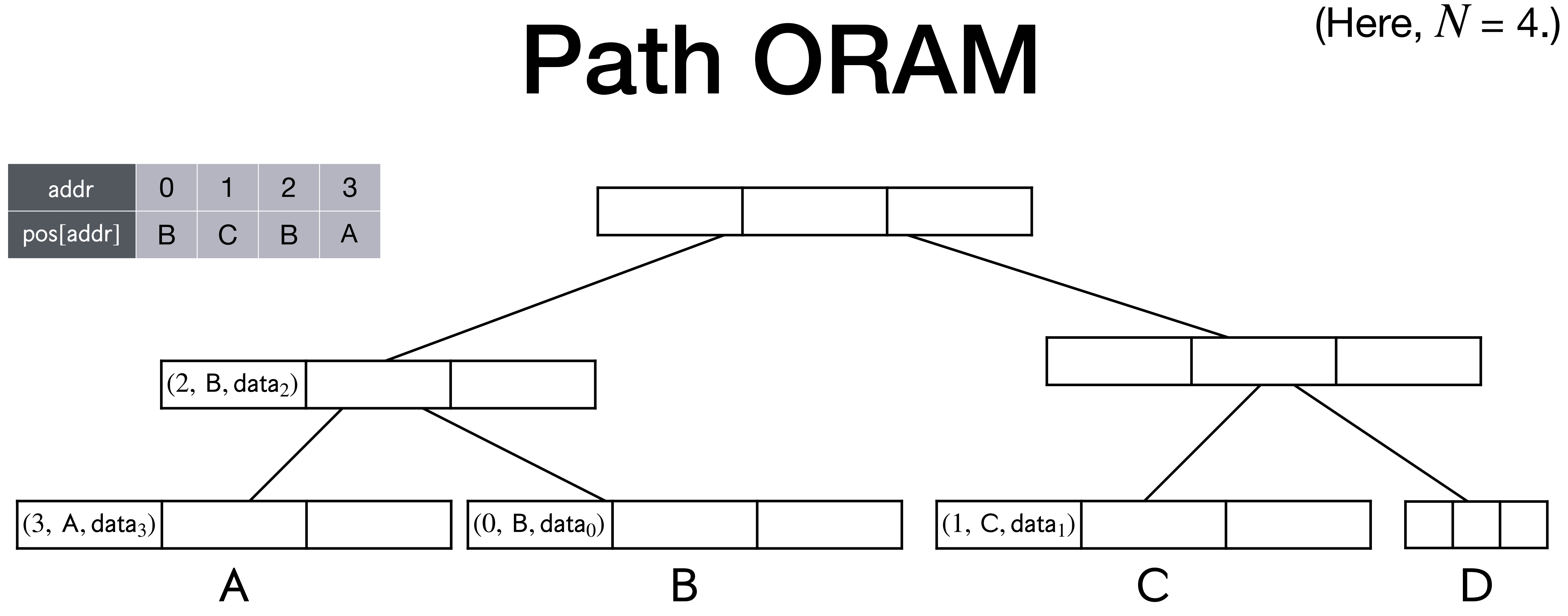

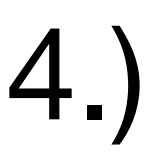

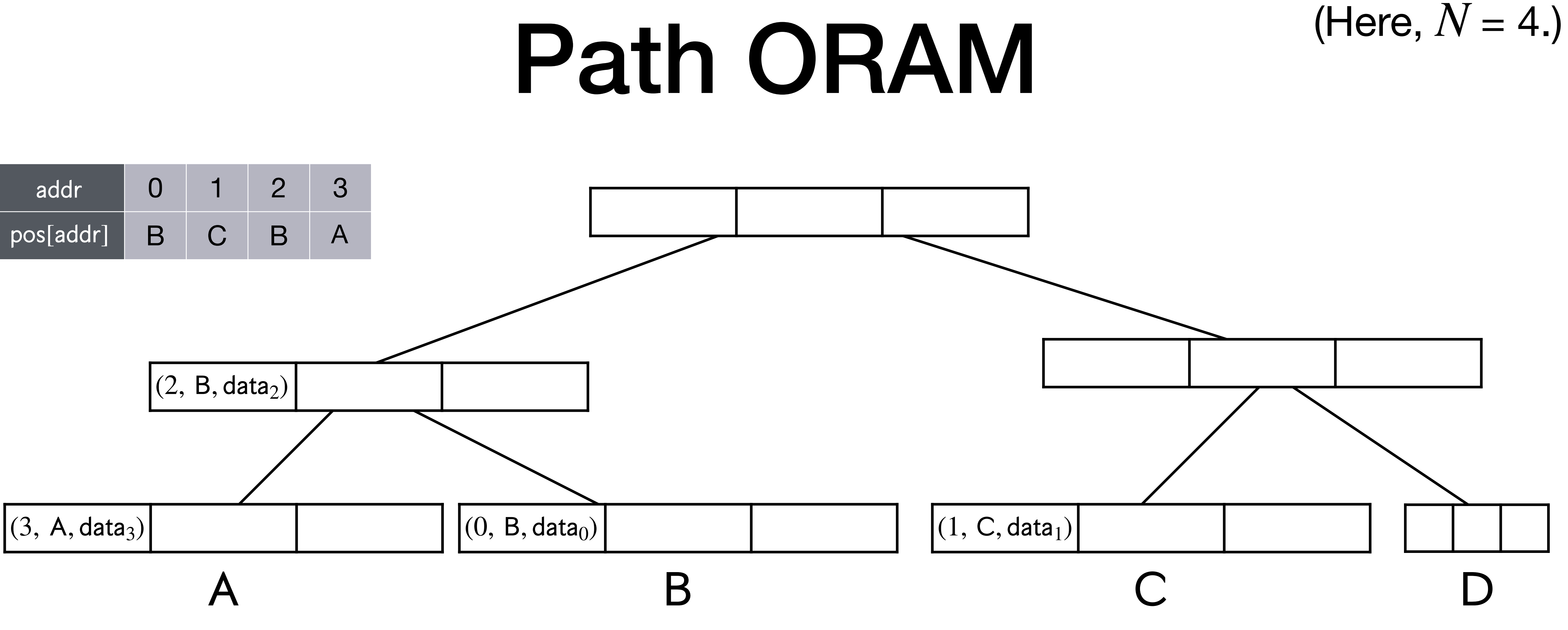

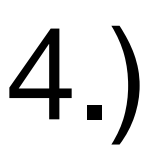

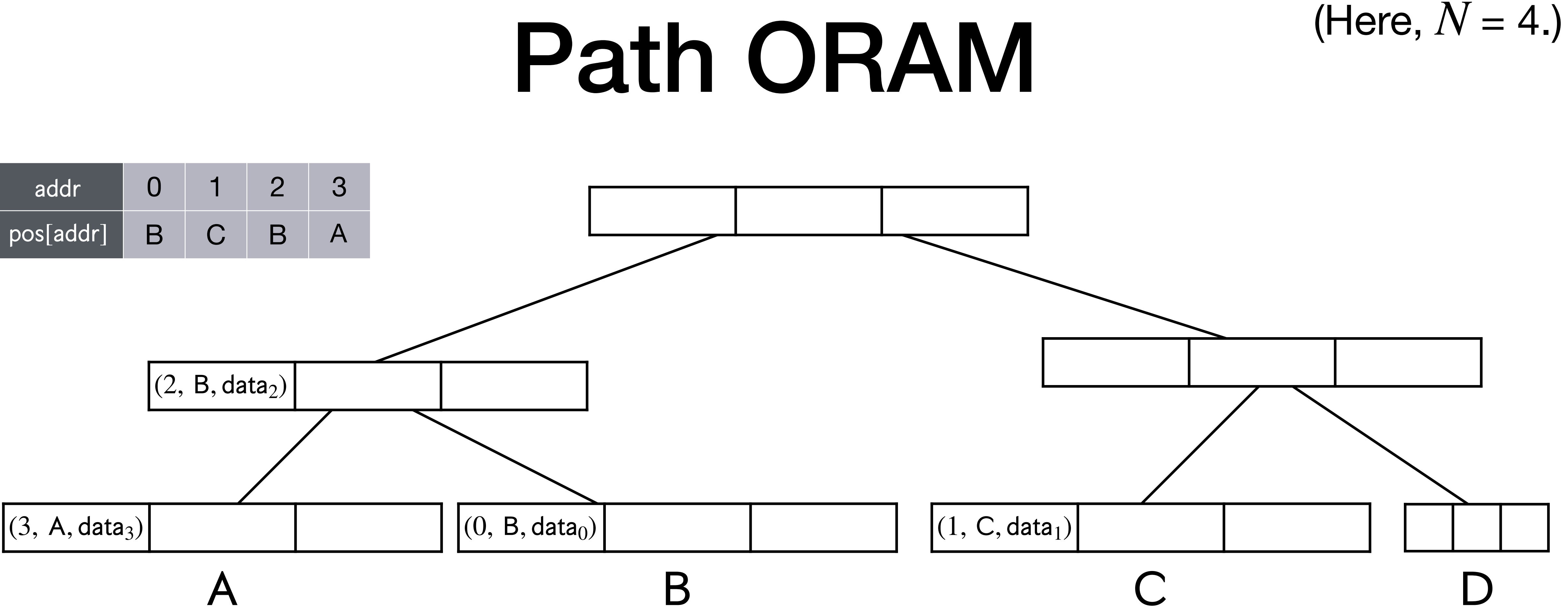

1. Look up  $pos[addr] \in \{A, B, C, D\}$  locally.

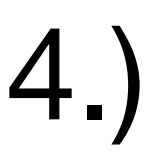

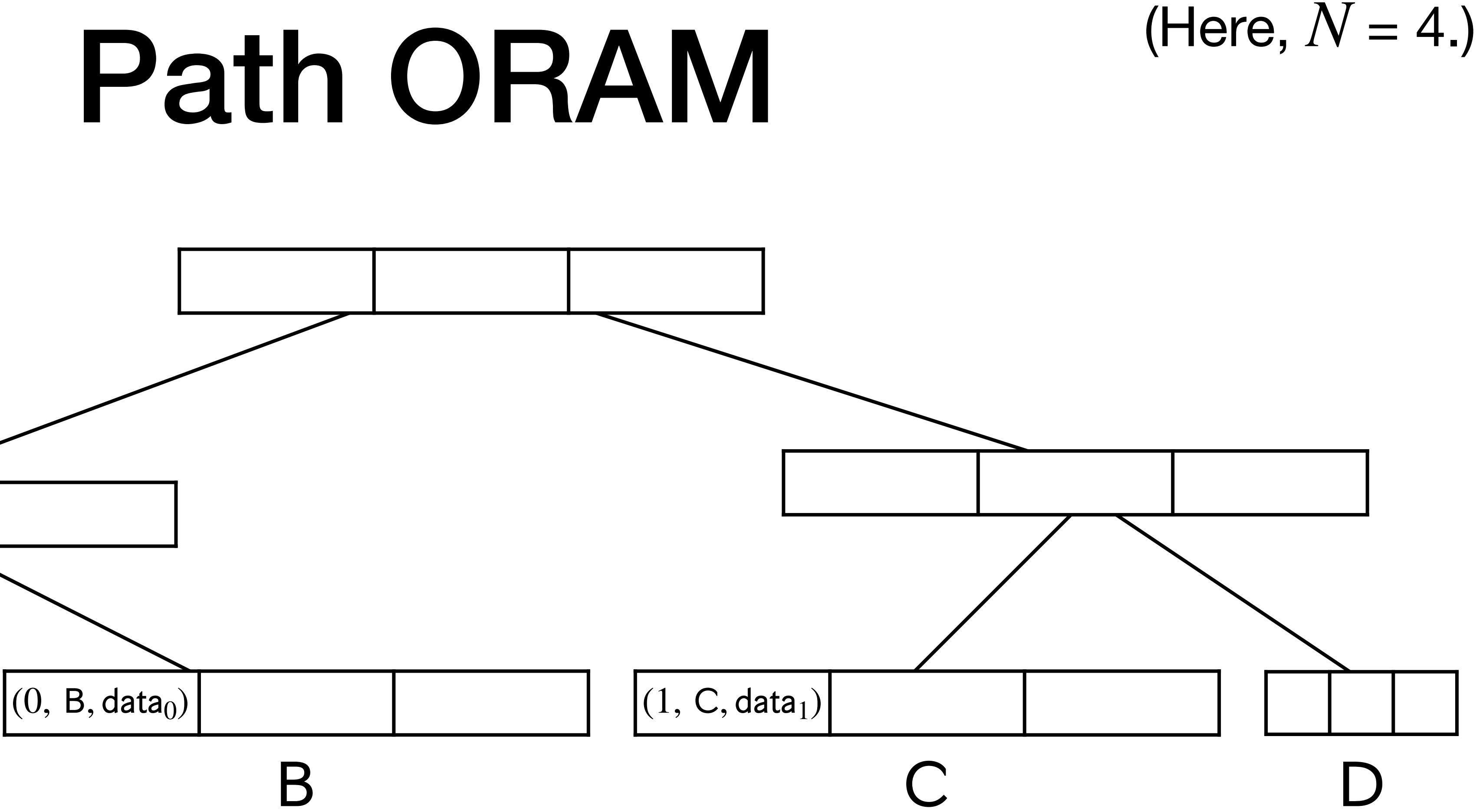

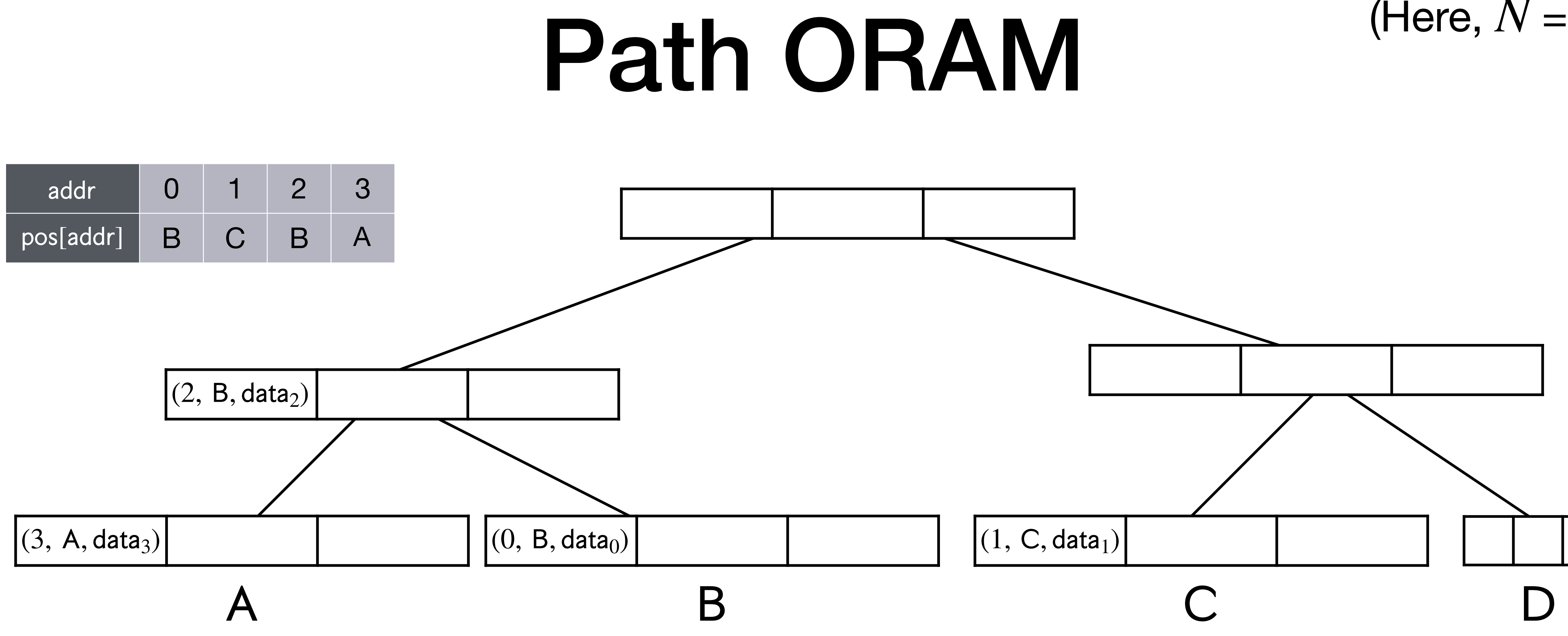

- 1. Look up  $pos[addr] \in \{A, B, C, D\}$  locally.
- 2. Read full path for leaf pos[addr].

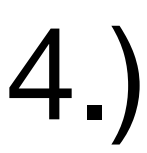

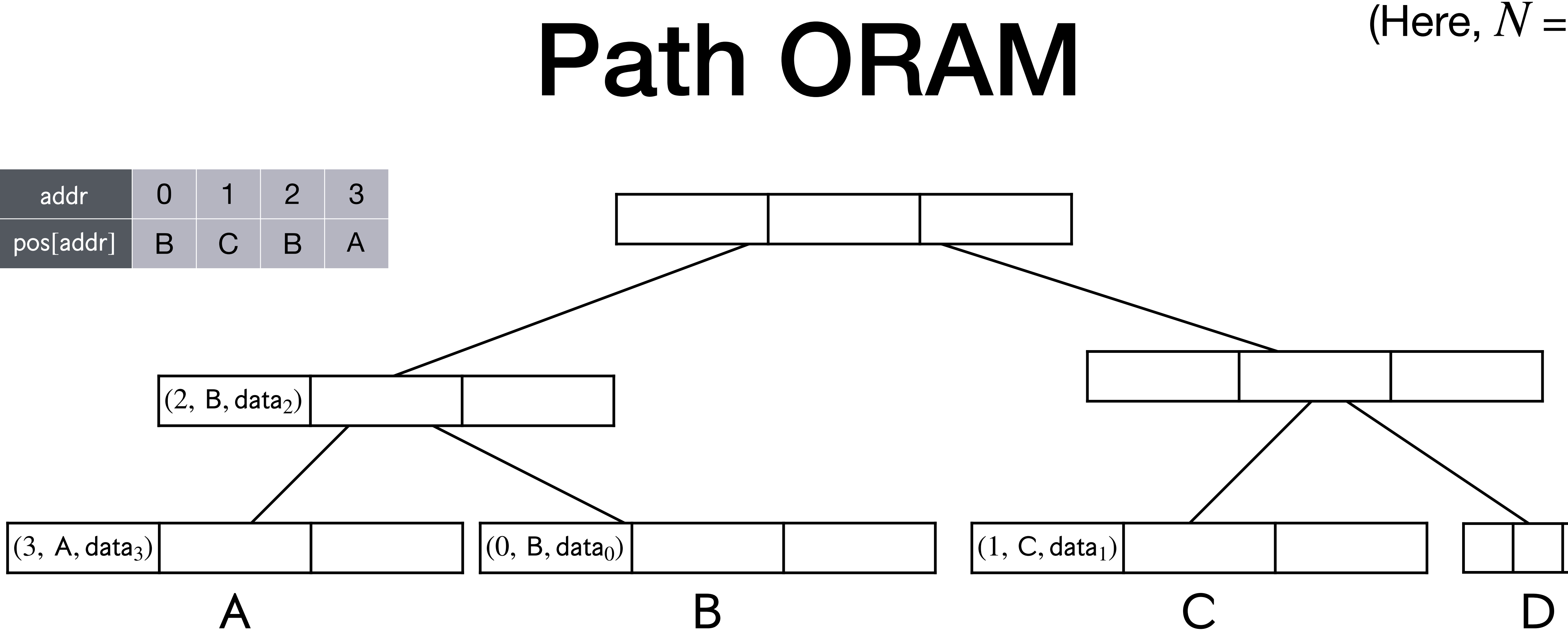

- 1. Look up  $pos[addr] \in \{A, B, C, D\}$  locally.
- 2. **Read** full path for leaf pos[addr].
- 3. Randomly sample new value  $pos[addr] \leftarrow \{A, B, C, D\}$ .

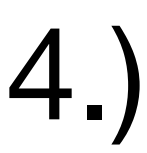

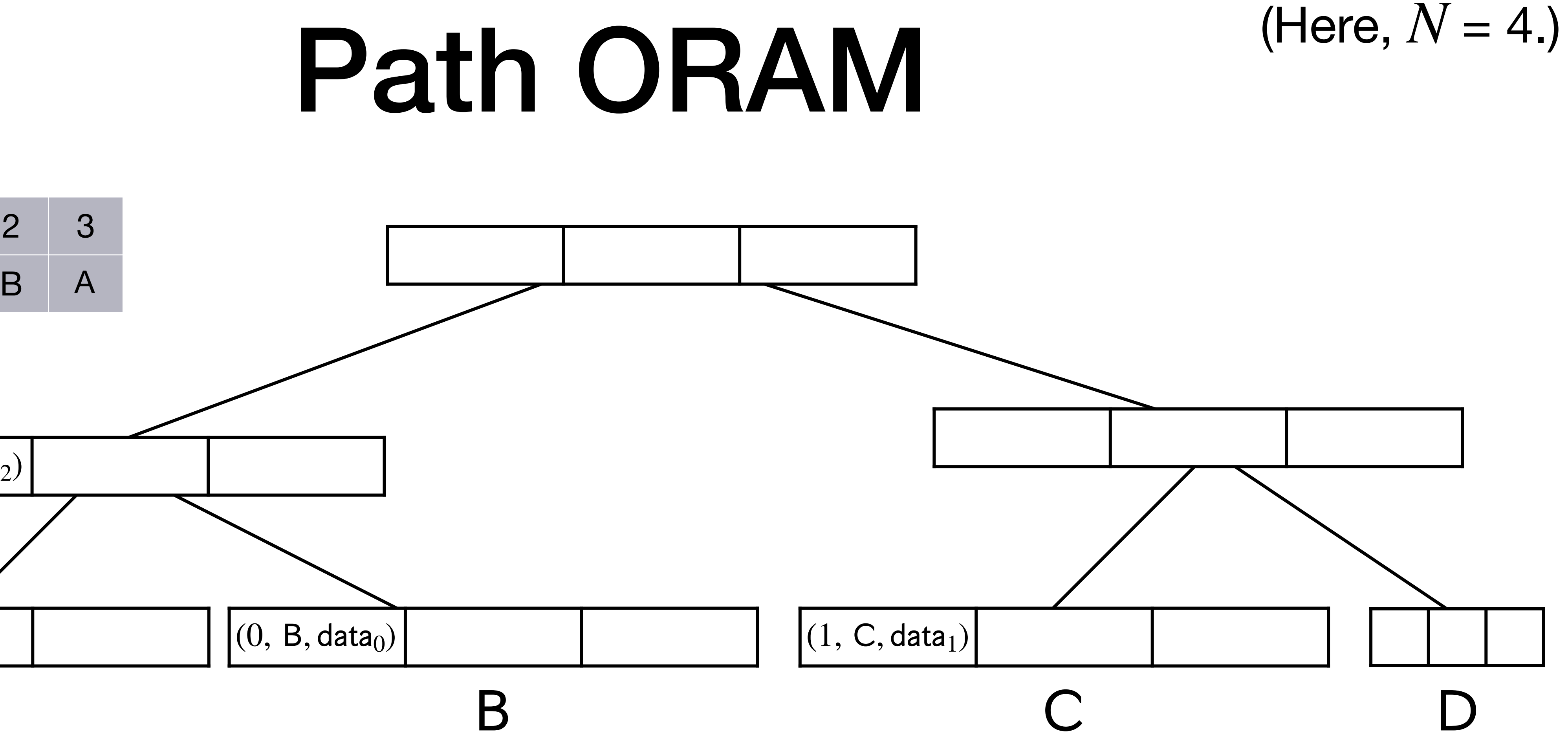

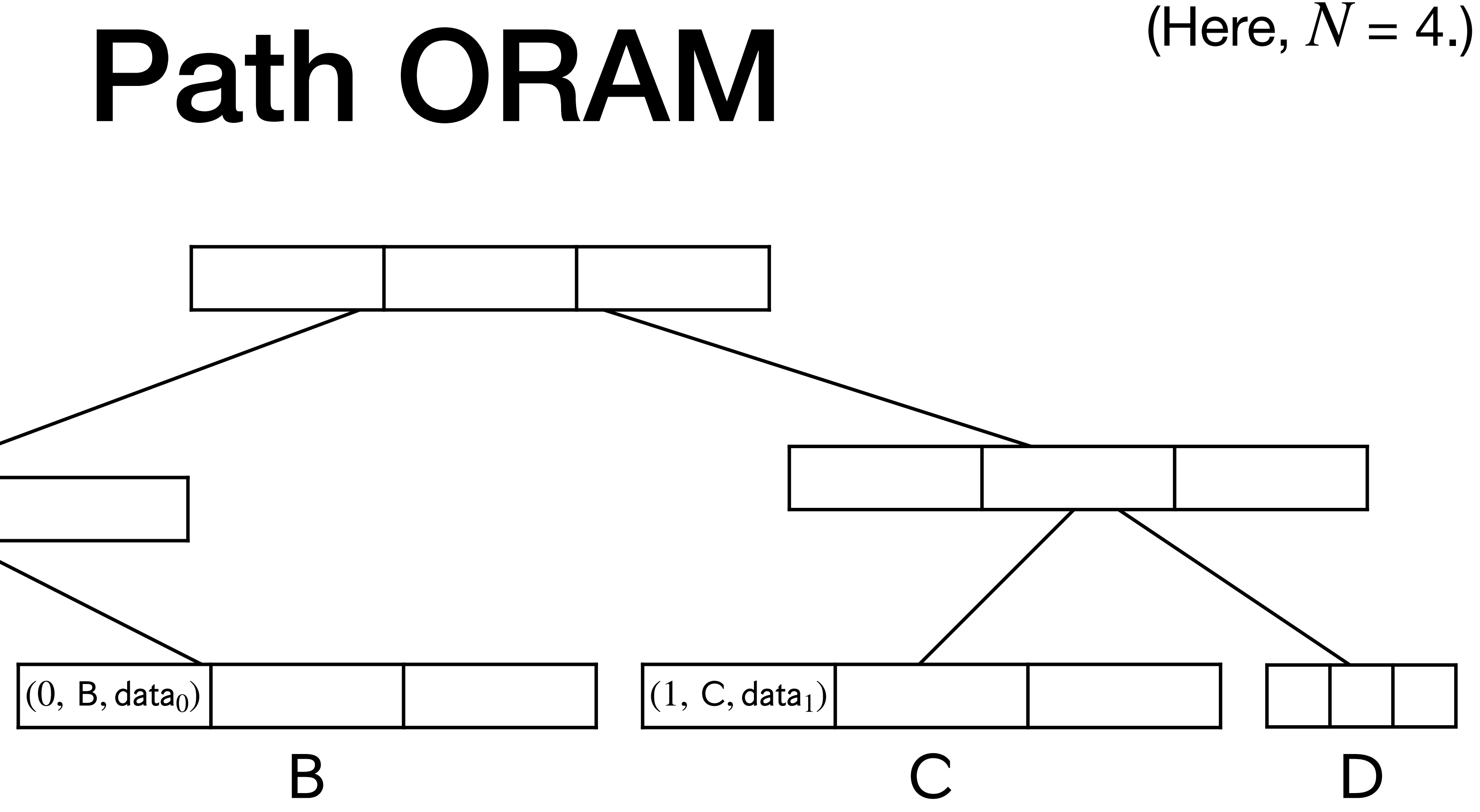

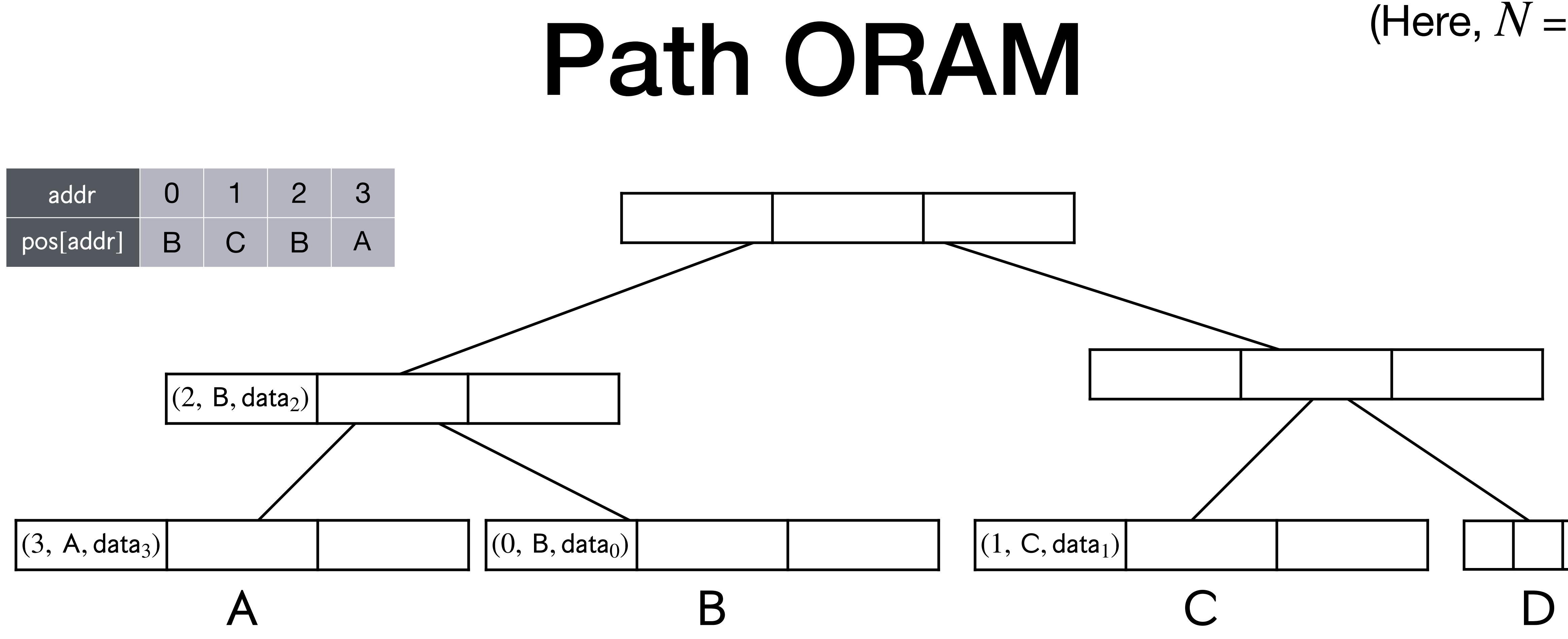

- 1. Look up  $pos[addr] \in \{A, B, C, D\}$  locally.
- 2. **Read** full path for leaf pos[addr].
- 3. Randomly sample new value  $pos[addr] \leftarrow \{A, B, C, D\}$ .
- 4. **Push new** (and other) data blocks down old path.

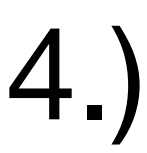

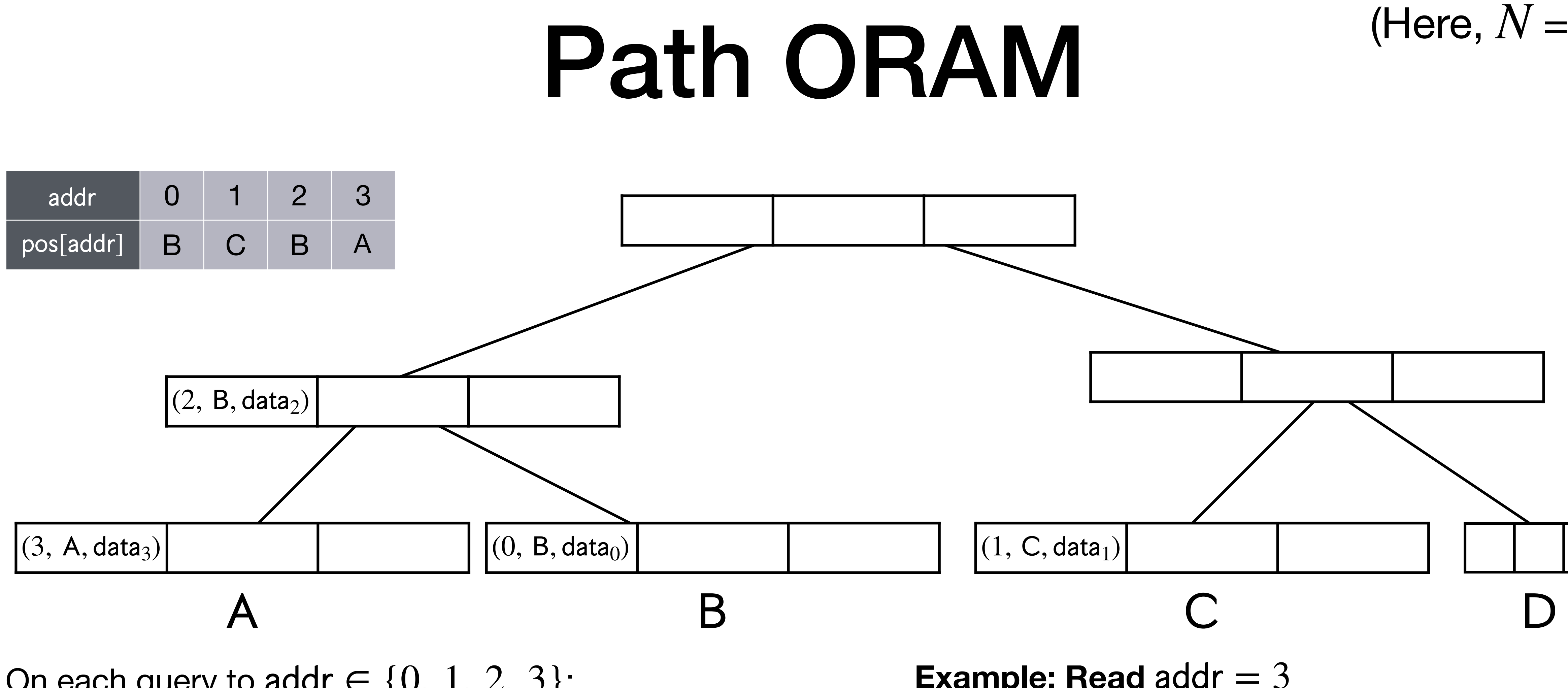

- 1. **Look up**  $pos[addr] \in \{A, B, C, D\}$  locally.
- 2. **Read** full path for leaf pos[addr].
- 3. Randomly sample new value  $pos[addr] \leftarrow \{A, B, C, D\}$ .
- 4. **Push new** (and other) data blocks down old path.

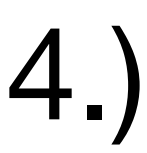

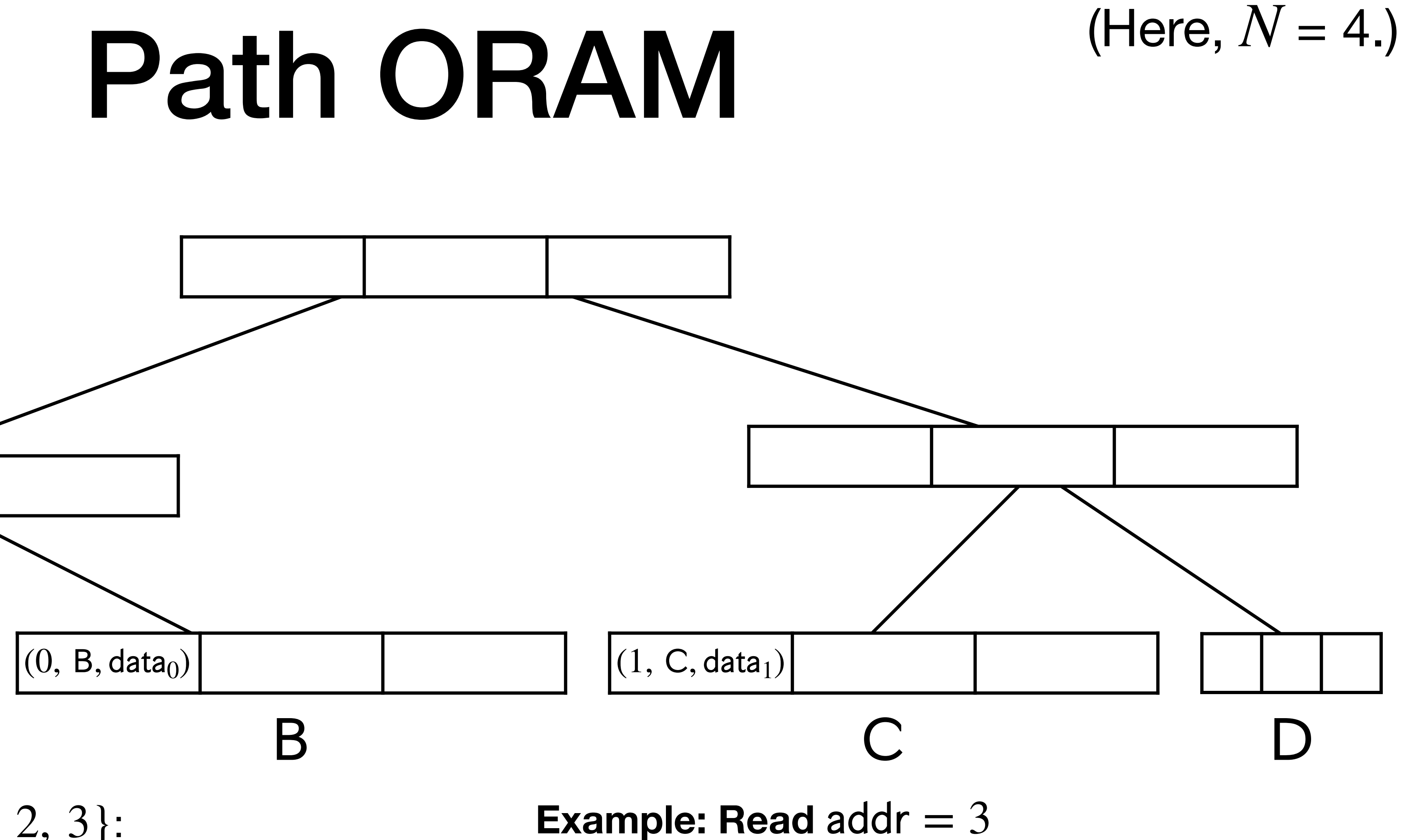

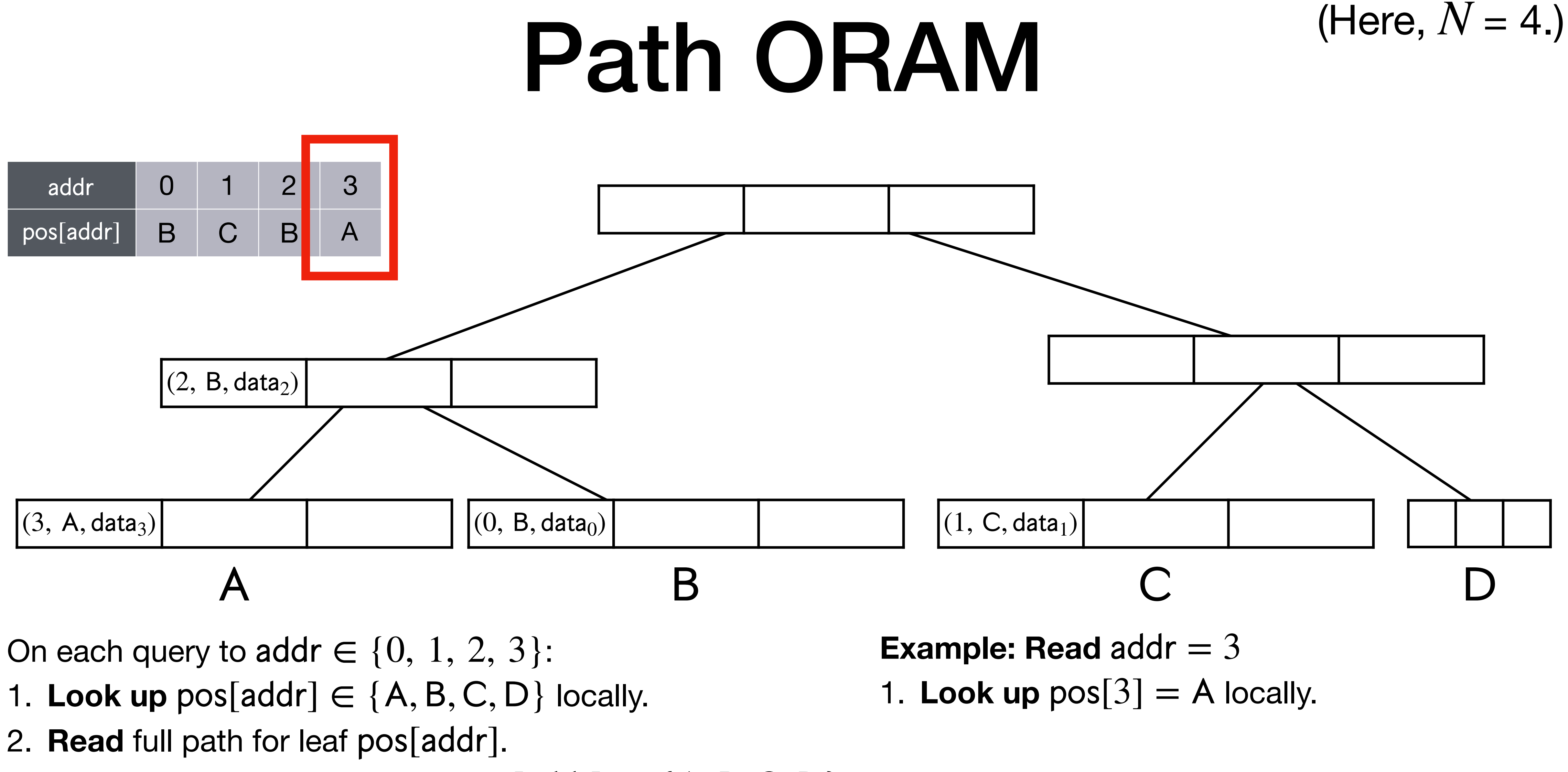

- 
- 
- 3. Randomly sample new value  $pos[addr] \leftarrow \{A, B, C, D\}$ .
- 4. **Push new** (and other) data blocks down old path.

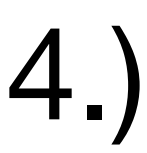

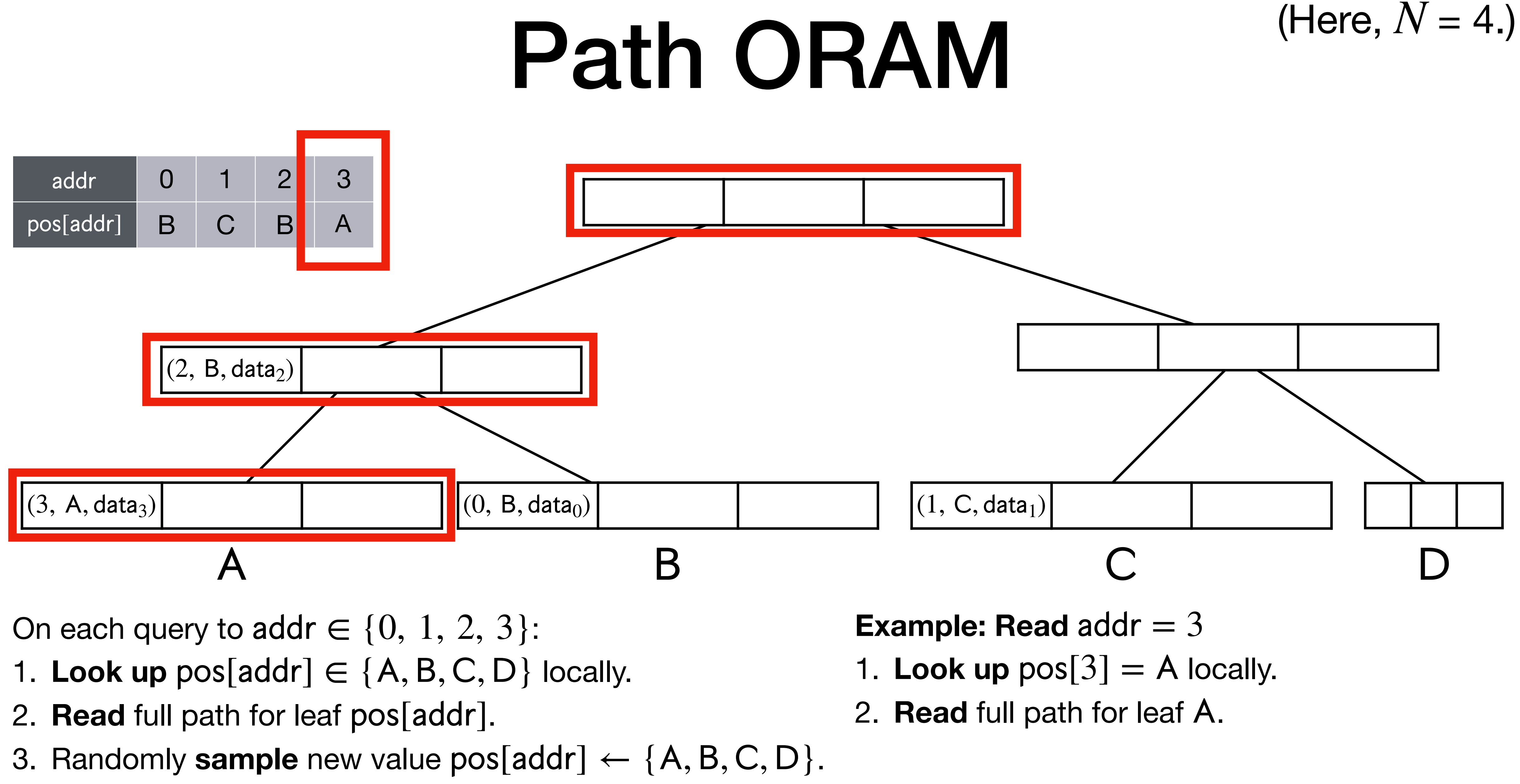

- 
- 
- 
- 4. **Push new** (and other) data blocks down old path.

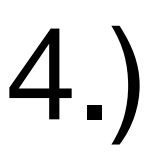
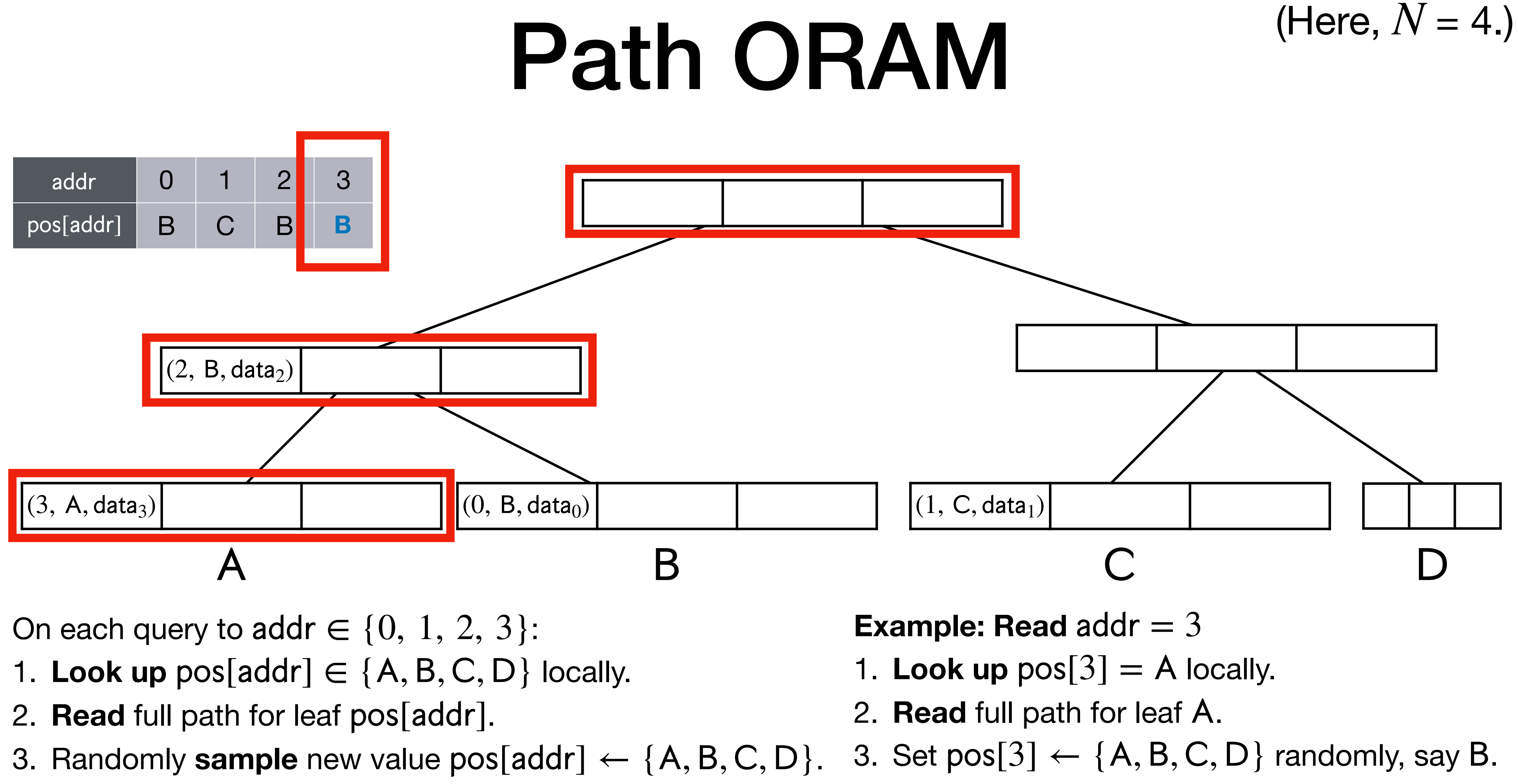

- 
- 
- 
- 4. **Push new** (and other) data blocks down old path.

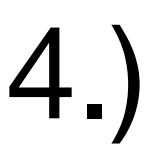

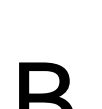

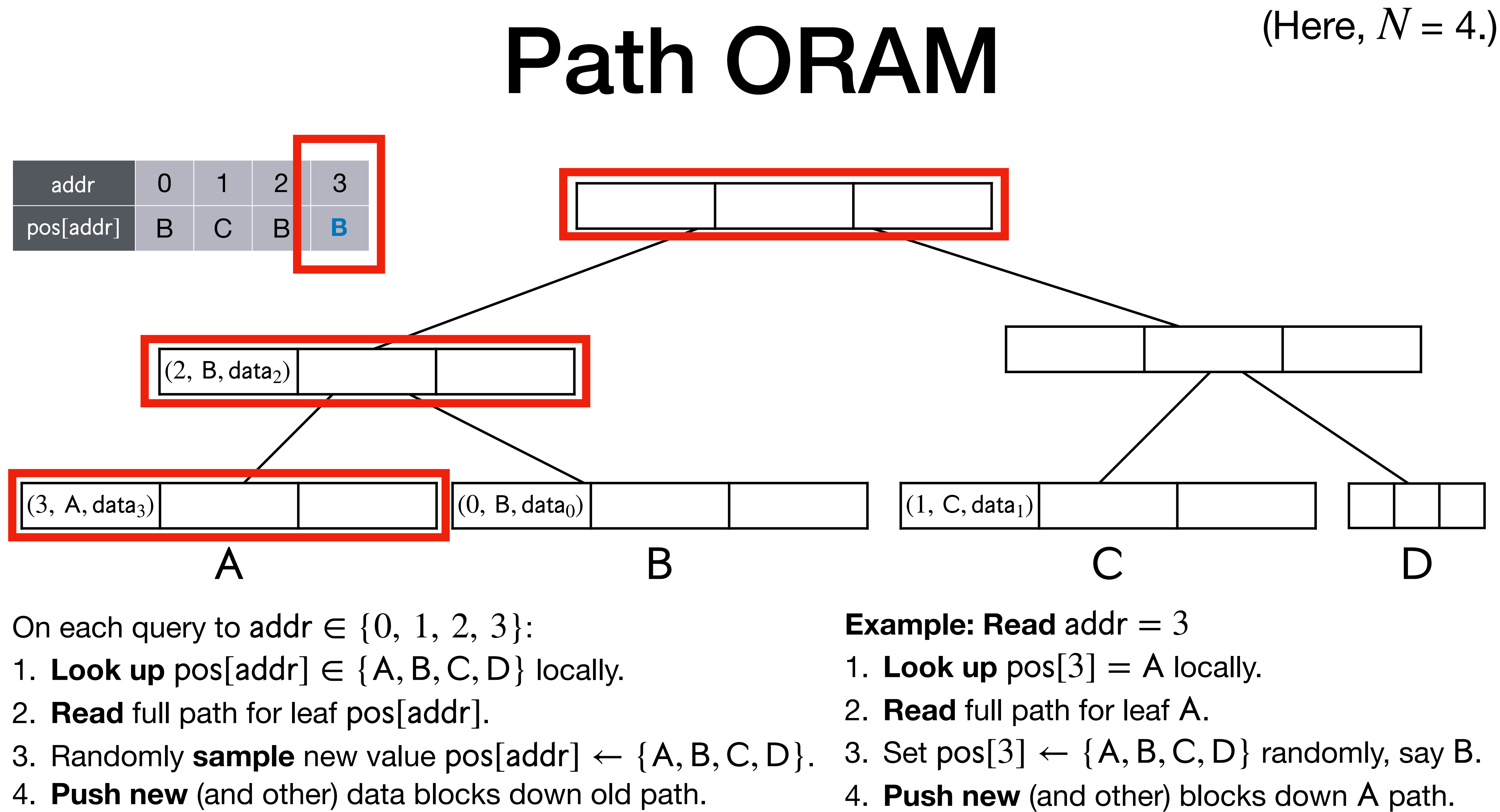

- 
- 
- 
- 

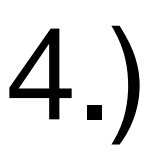

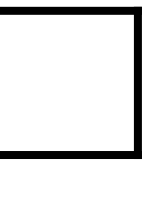

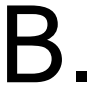

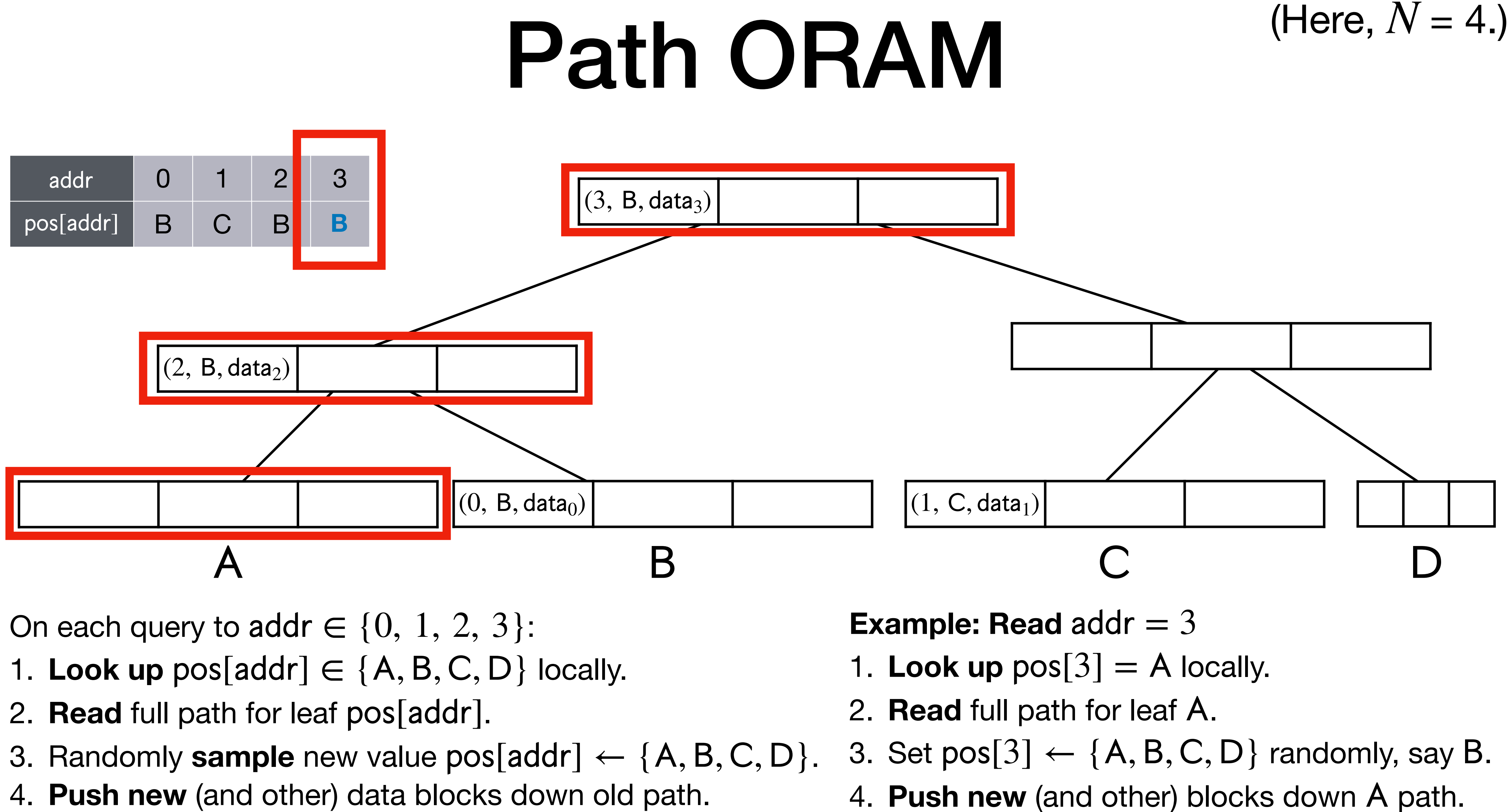

- 
- 
- 
- 

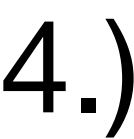

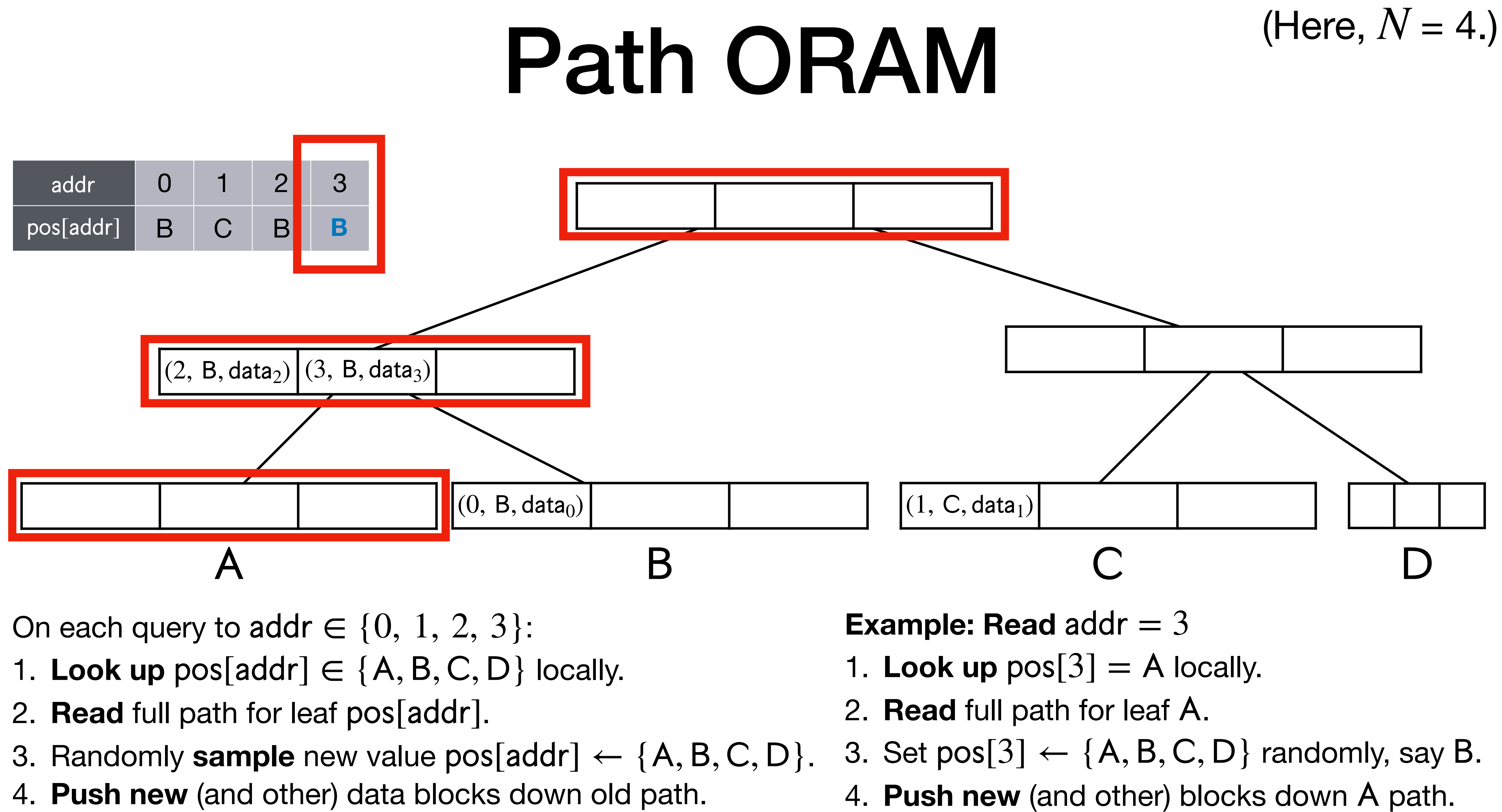

- 
- 
- 
- 

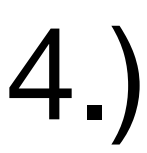

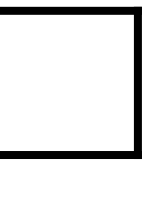

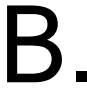

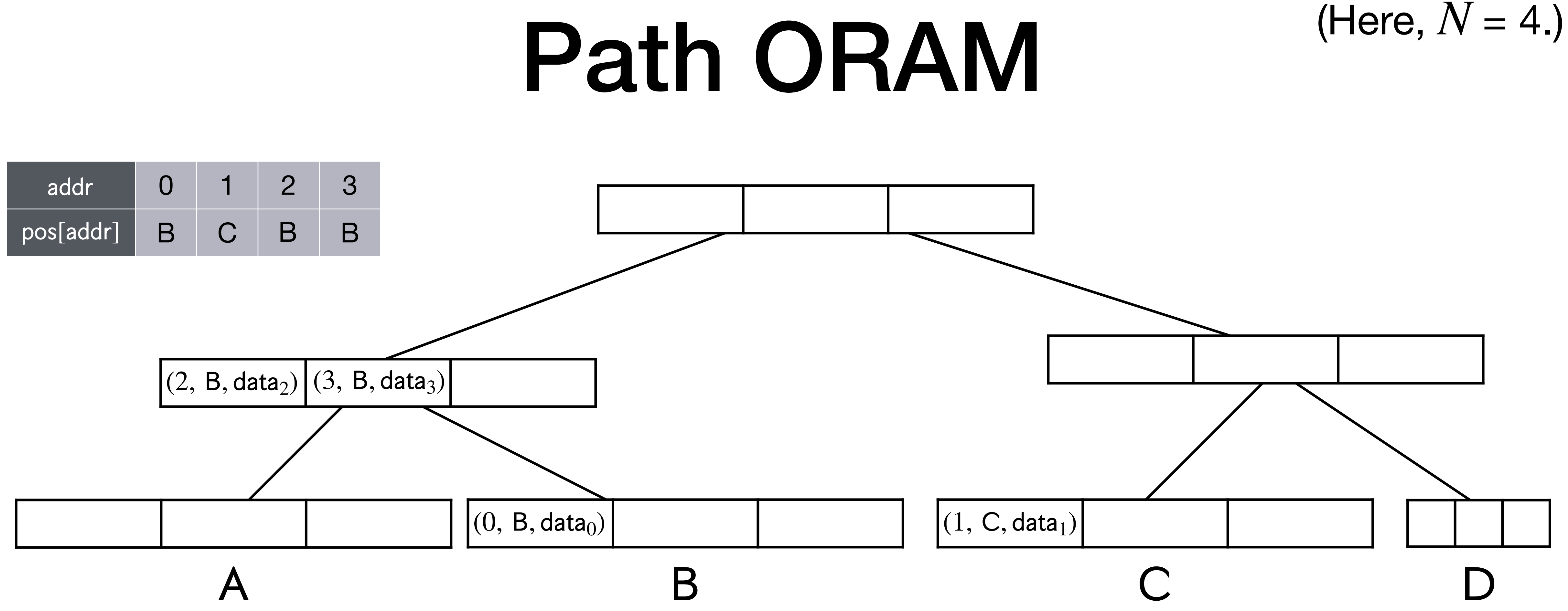

On each query to addr  $\in \{0, 1, 2, 3\}$ :

- 1. Look up  $pos[addr] \in \{A, B, C, D\}$  locally.
- 2. Read full path for leaf pos[addr].
- 3. Randomly sample new value  $pos[addr] \leftarrow \{A, B, C, D\}$ .
- 4. **Push new** (and other) data blocks down old path.

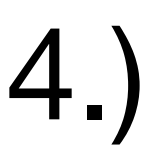

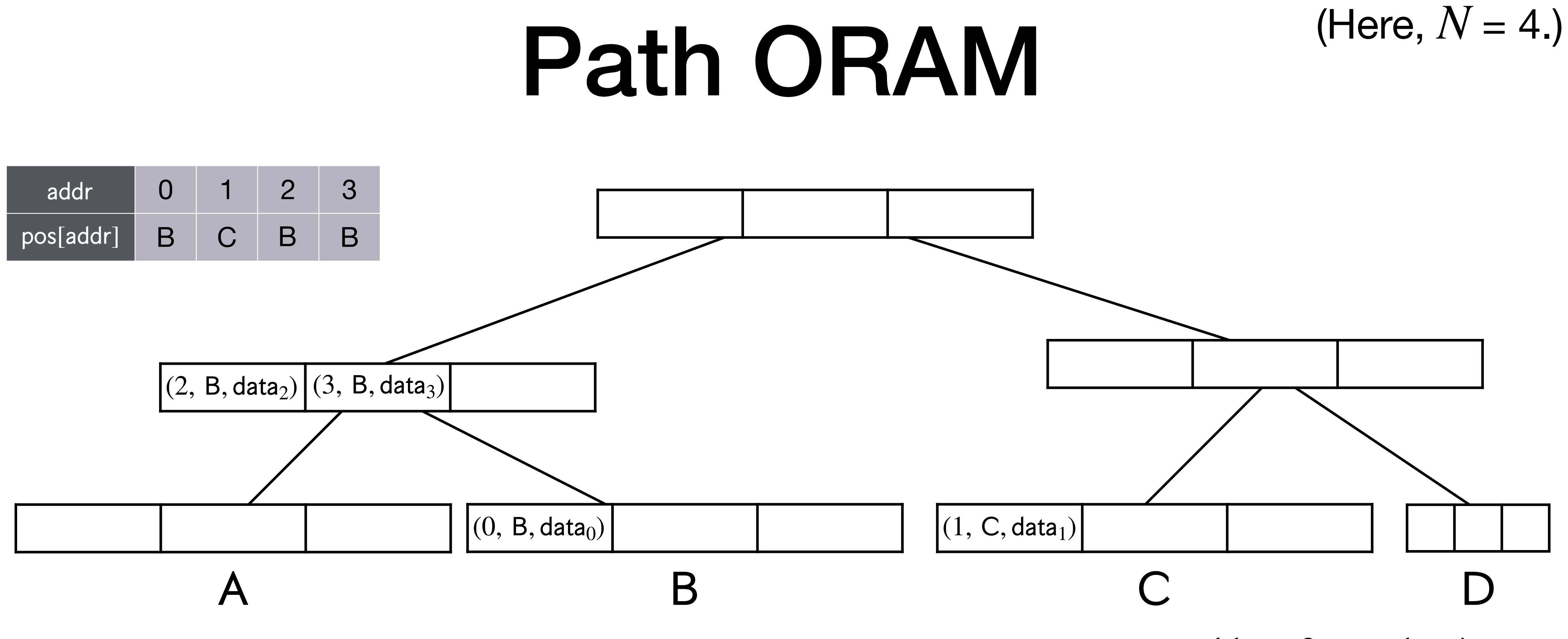

On each query to addr  $\in \{0, 1, 2, 3\}$ :

- 1. Look up  $pos[addr] \in \{A, B, C, D\}$  locally.
- 2. Read full path for leaf pos[addr].
- 3. Randomly sample new value  $pos[addr] \leftarrow \{A, B, C, D\}$ .
- 4. **Push new** (and other) data blocks down old path.

**Next Example: Write addr**  $= 2$  with data'<sub>2</sub>.

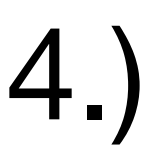

- 
- 
- 3. Randomly sample new value  $pos[addr] \leftarrow \{A, B, C, D\}$ .
- 4. **Push new** (and other) data blocks down old path.

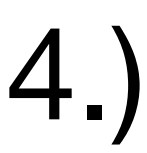

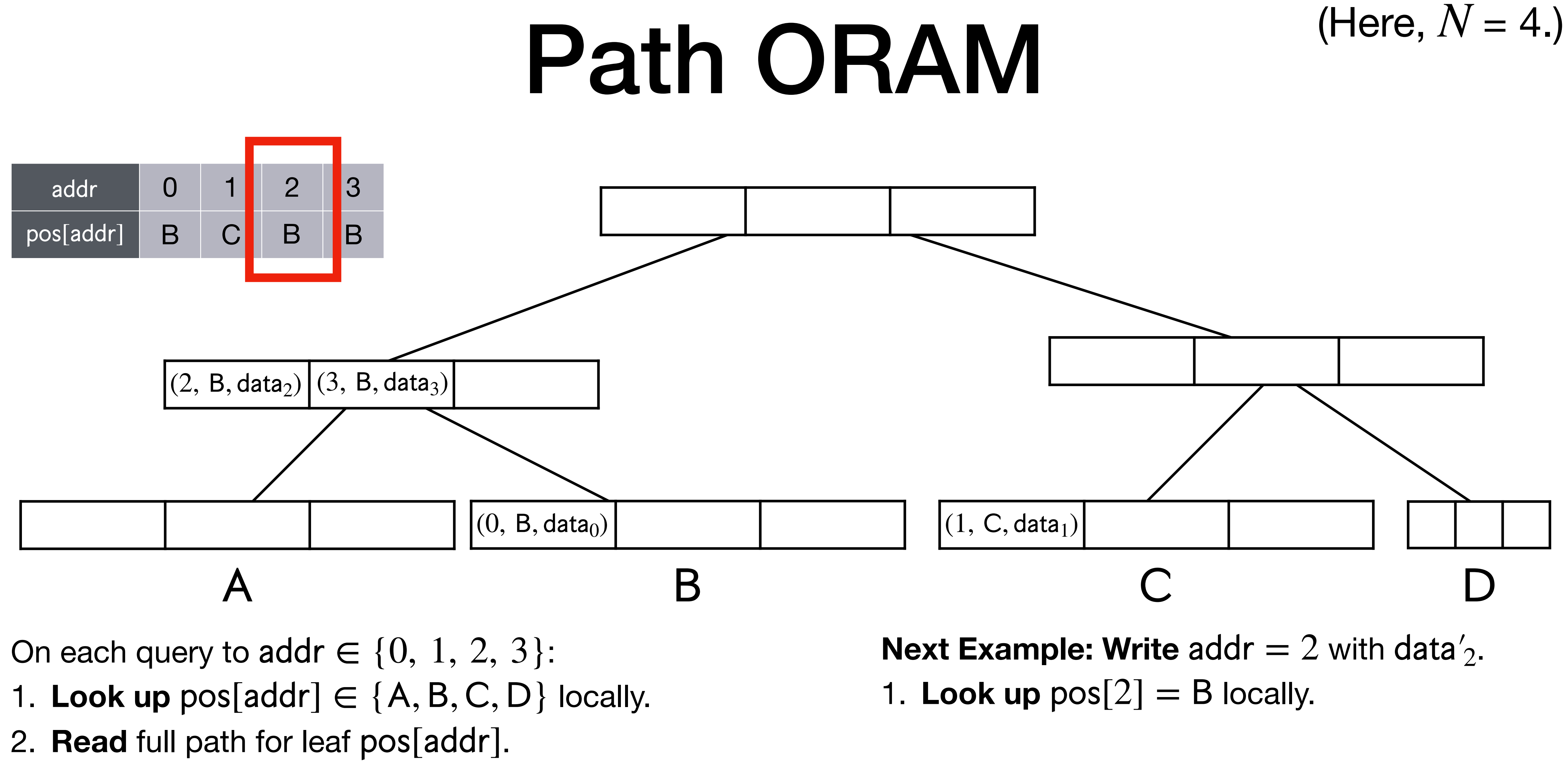

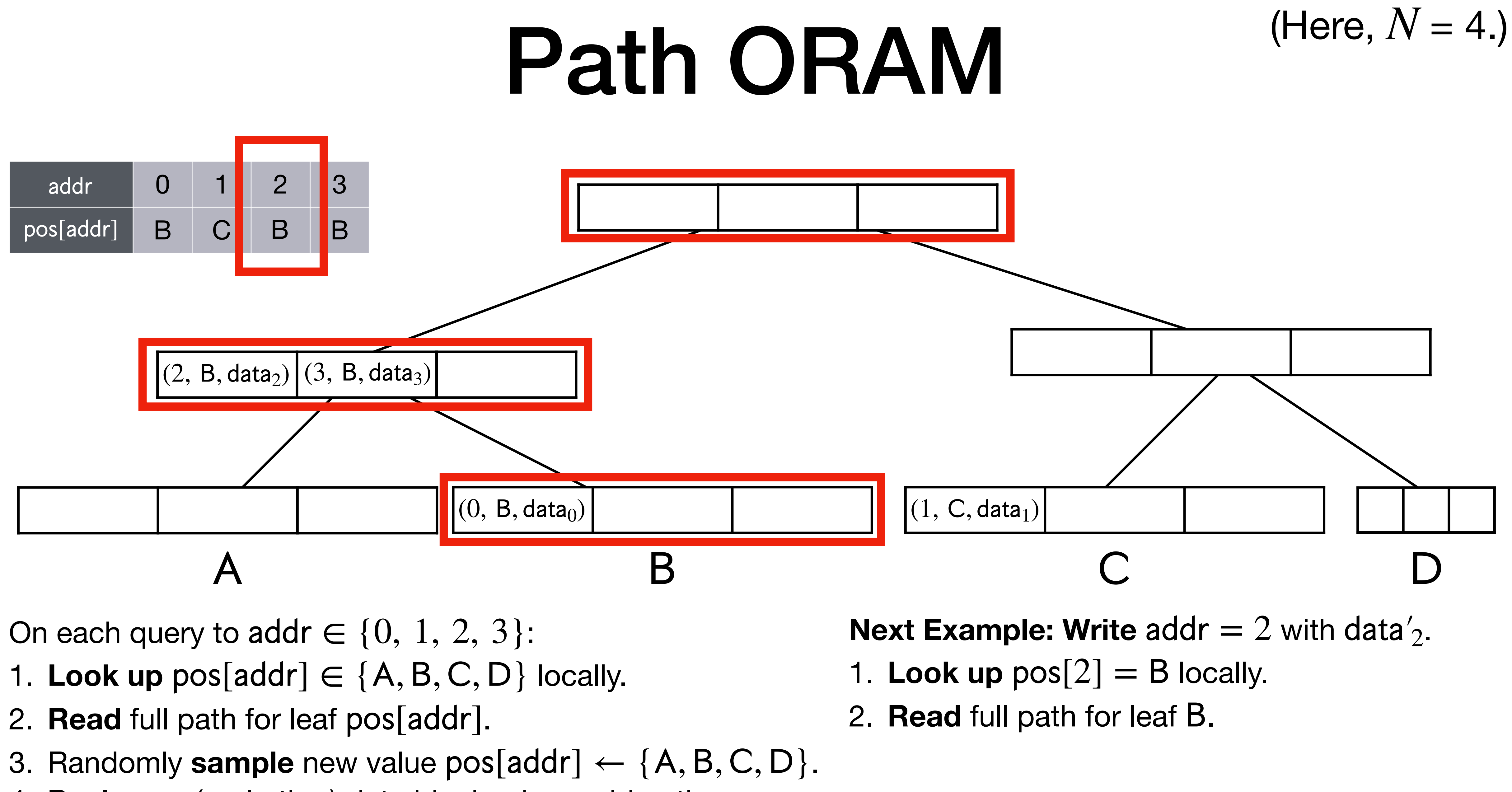

- 
- 
- 
- 4. **Push new** (and other) data blocks down old path.

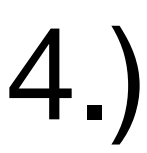

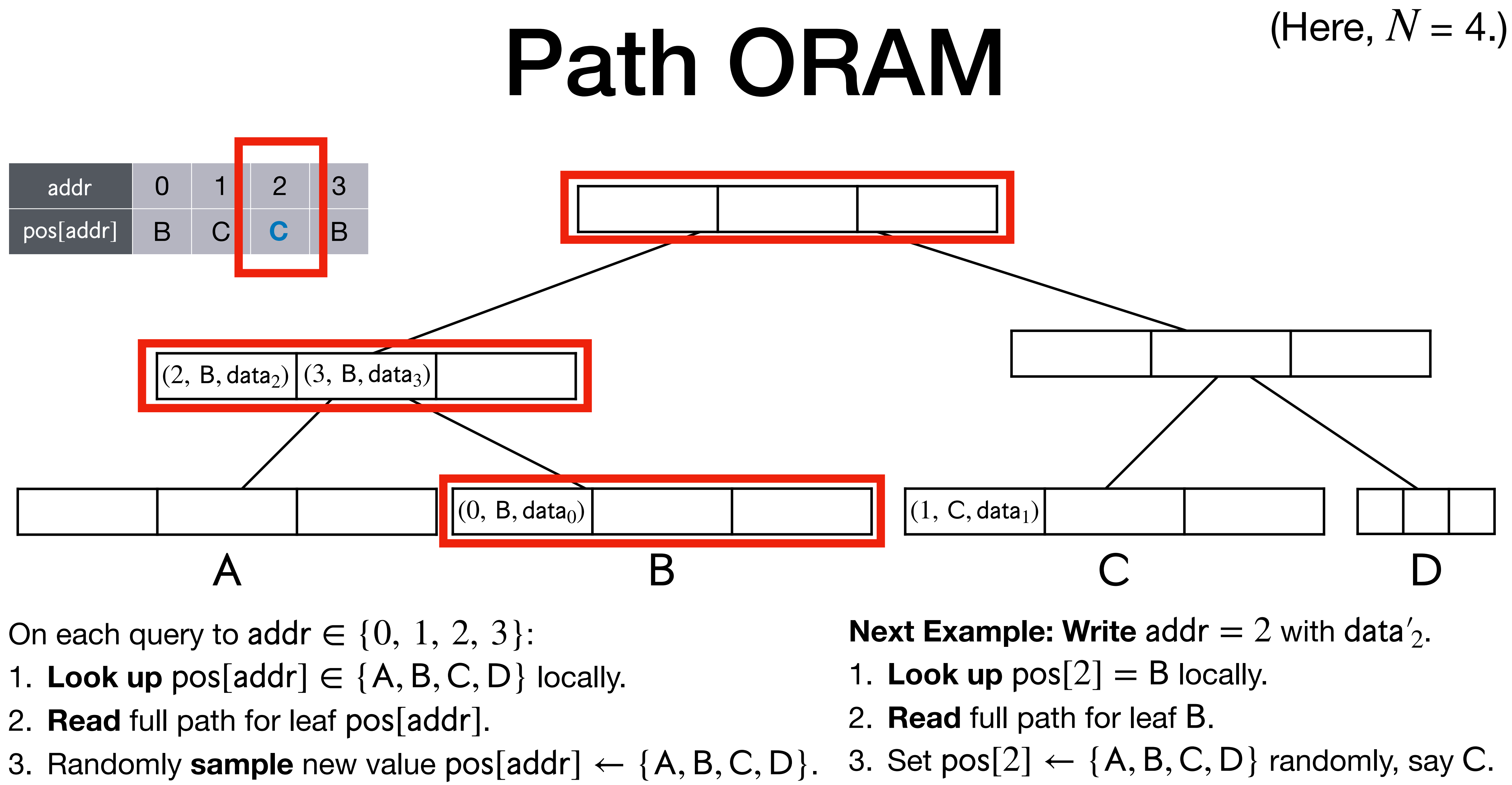

- 
- 
- 
- 4. **Push new** (and other) data blocks down old path.

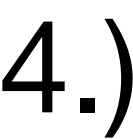

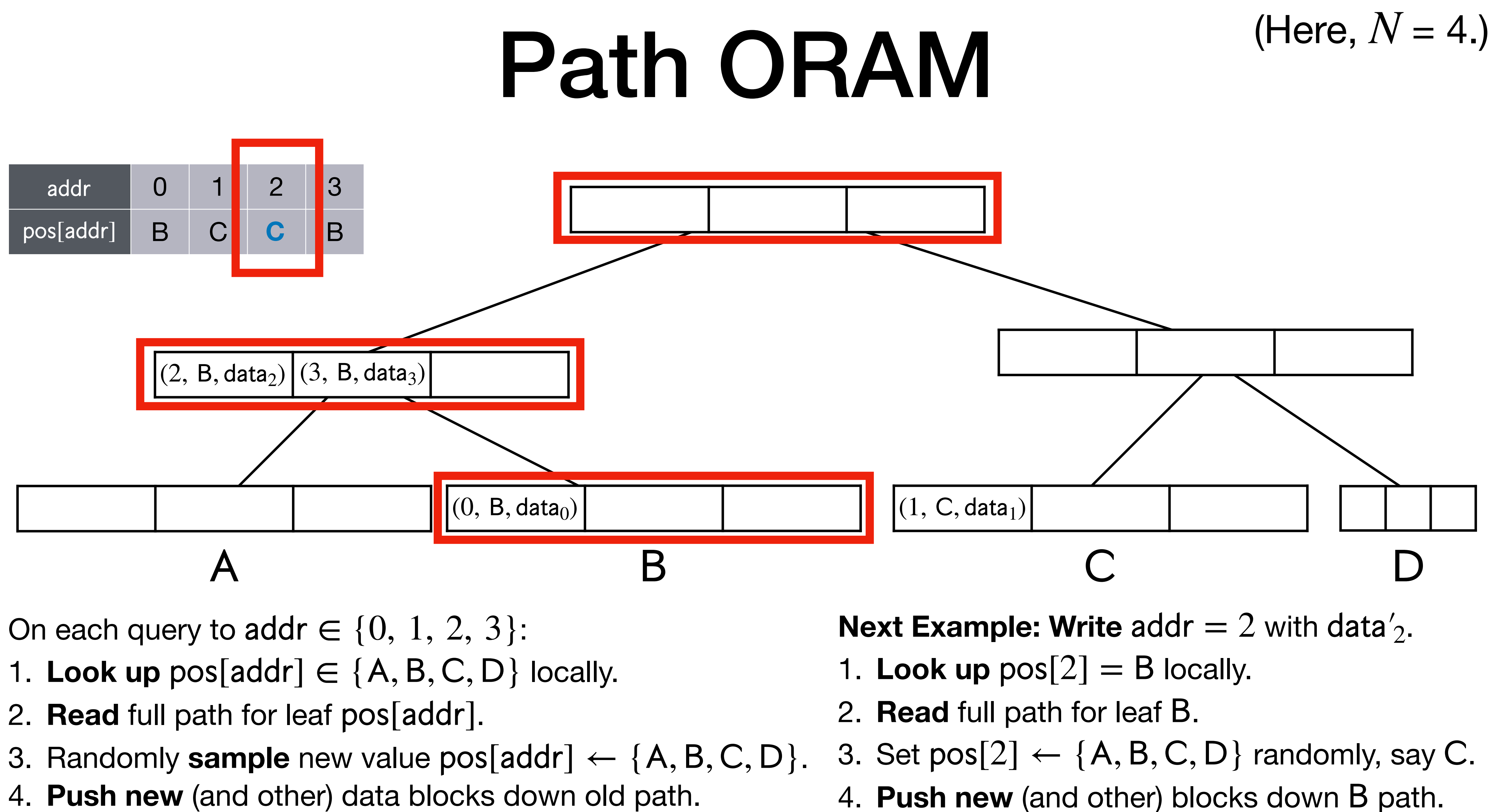

- 
- 
- 
- 

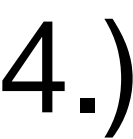

- 
- 
- 
- 4. **Push new** (and other) data blocks down old path.

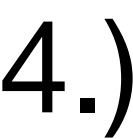

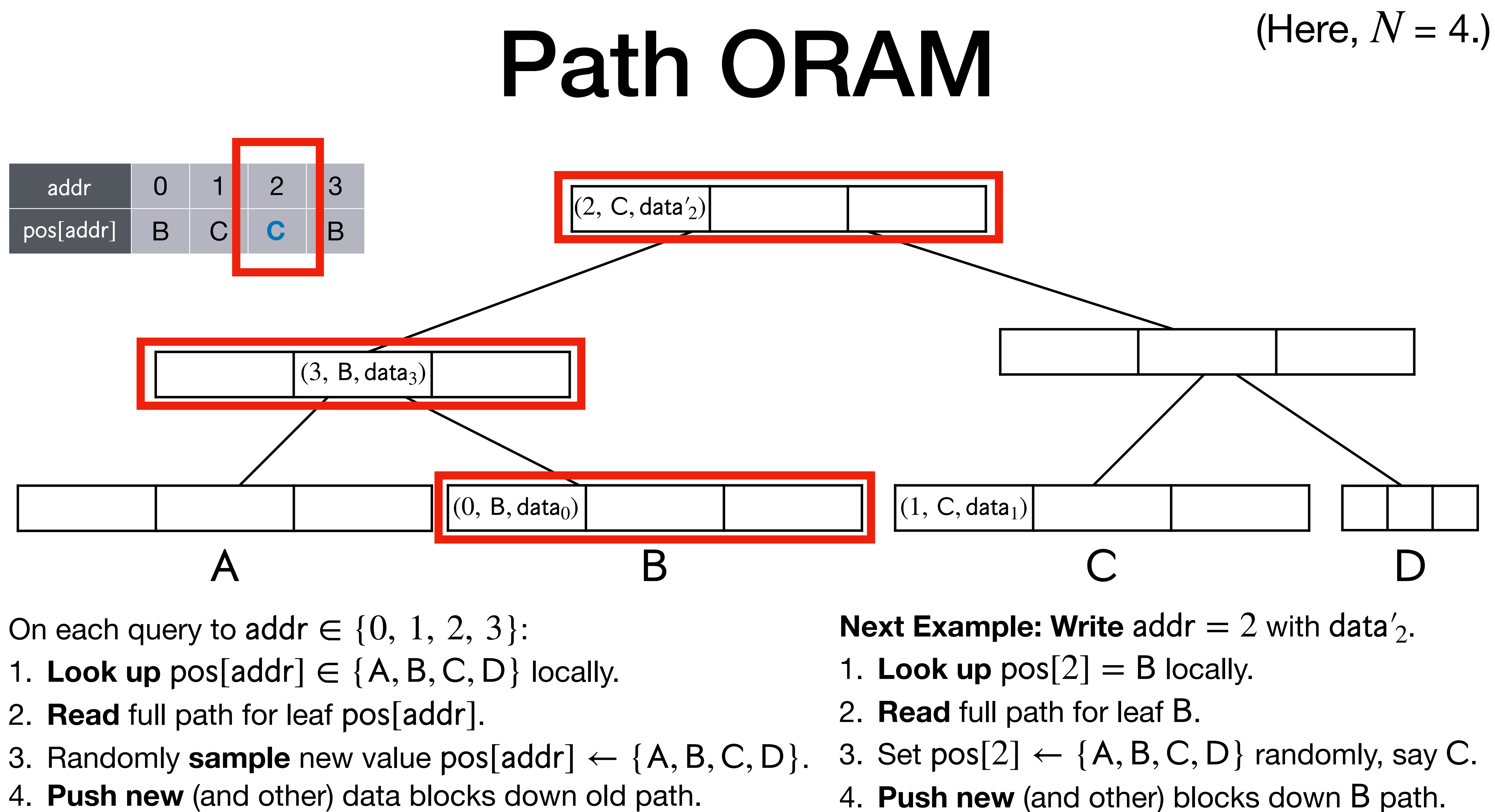

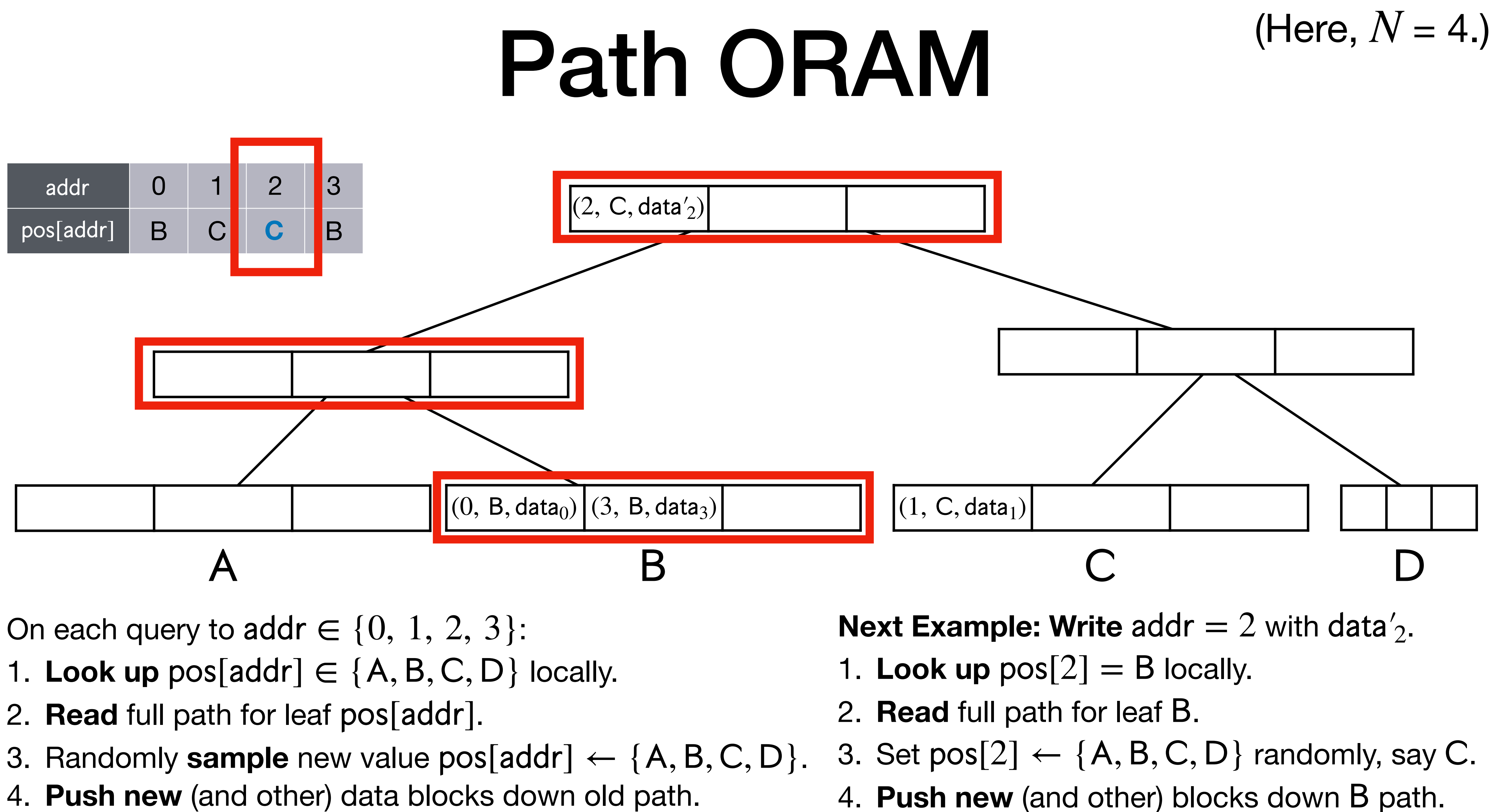

- 
- 
- 
- 

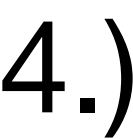

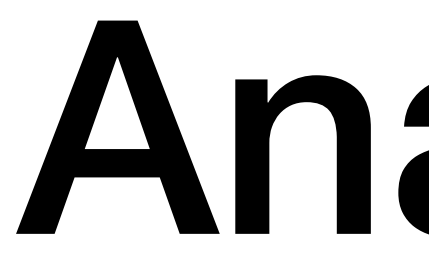

## **• Overhead**: ≈ log *N*!

- 
- 
- - - -

- **• Overhead**: ≈ log *N*!
- **•** Local space:

- **• Overhead**: ≈ log *N*!
- **•** Local space:
	- **•** Position map: ≈ *N* log *N* bits…

- **• Overhead**: ≈ log *N*!
- **•** Local space:
	- **•** Position map: ≈ *N* log *N* bits…
	- factor of 2!

• If each data was  $\approx 2 \log N$  bits long, then we are compressing database by

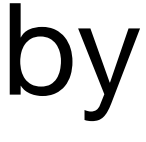

- **• Overhead**: ≈ log *N*!
- **•** Local space:
	- **•** Position map: ≈ *N* log *N* bits…
	- factor of 2!
	-

• If each data was  $\approx 2 \log N$  bits long, then we are compressing database by

• So: recurse! Will be become  $\log N$  levels, giving overhead  $\log^2(N)$ . 2 (*N*)

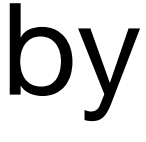

- **• Overhead**: ≈ log *N*!
- **•** Local space:
	- **•** Position map: ≈ *N* log *N* bits…
	- If each data was  $\approx 2 \log N$  bits long, then we are compressing database by factor of 2!
	- So: recurse! Will be become  $\log N$  levels, giving overhead  $\log^2(N)$ . 2 (*N*)
	- (Technicality: also need to store  $\omega(\log N)$ -sized stash to prevent bucket overflow.)

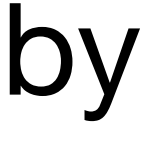

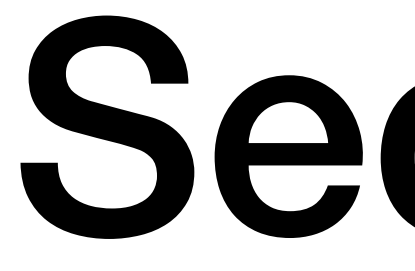

• Why is this oblivious?

- Why is this oblivious?
	-

## • Every query, the lookup is to an independent, uniformly random leaf!

- Why is this oblivious?
	- Every query, the lookup is to an independent, uniformly random leaf!
	- Everything else is hidden by encryption.

## Path ORAM is Used in Practice!

# Path ORAM is Used in Practice!

contact discovery.

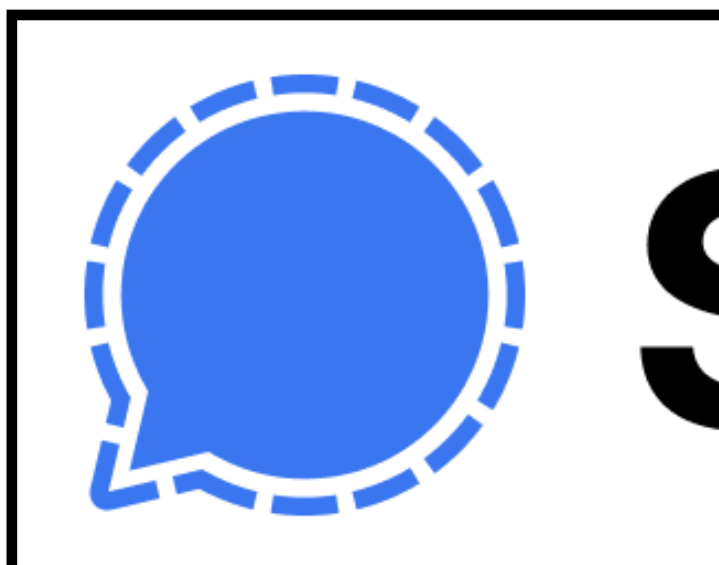

 $\bullet$  Signal previously used linear scans (trivial overhead  $N$  ORAM) for private

# **D** Signal

## Path ORAM is Used in Practice!

 $\bullet$  Signal previously used linear scans (trivial overhead  $N$  ORAM) for private

• Recently, they switched to using path ORAM instead, and they have seen

- contact discovery.
- a reduction from **500** servers to **6** servers!

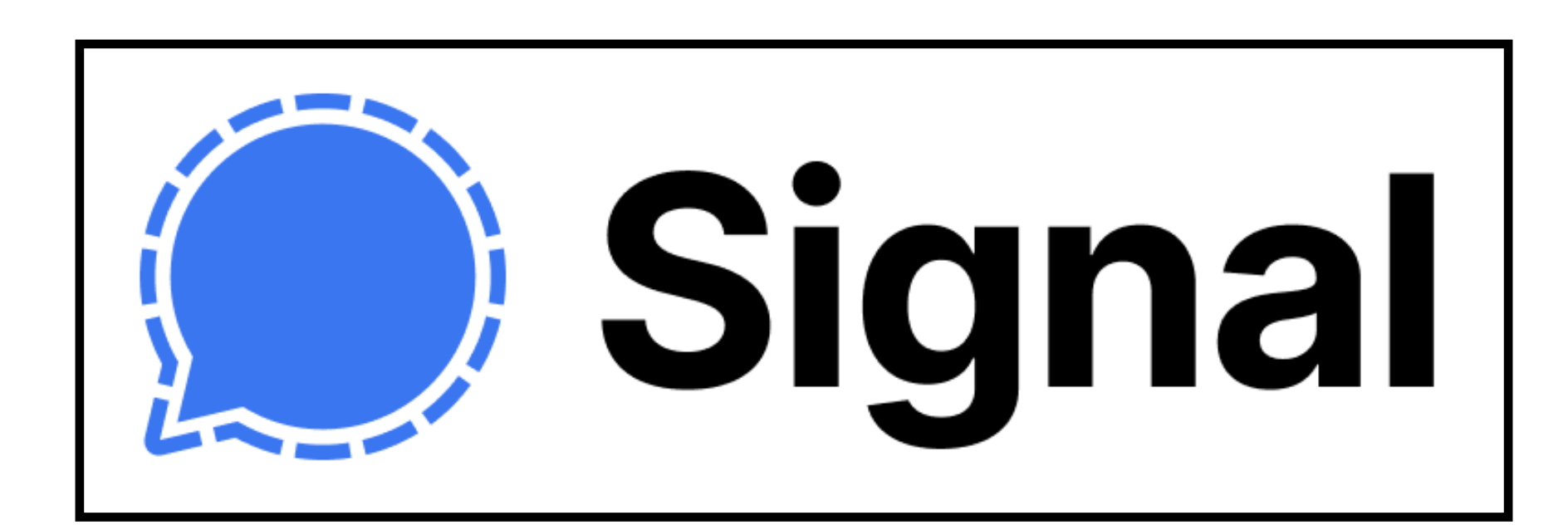

## Solving Privacy and Integrity Simultaneously: Maliciously Secure ORAM

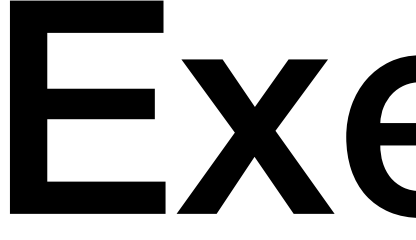

## Exercise

Show that Path ORAM is *not* maliciously secure, in the sense that a tampering adversary can **distinguish** between different user queries.

adversary in ORAM. Combine them!

• Intuitively, memory checking seems to solve the issue of a tampering

- Intuitively, memory checking seems to solve the issue of a tampering adversary in ORAM. Combine them!
- **Theorem**: Honest-but-curious ORAM + MC = maliciously secure ORAM.

- Intuitively, memory checking seems to solve the issue of a tampering adversary in ORAM. Combine them!
- **Theorem**: Honest-but-curious ORAM + MC = maliciously secure ORAM.
- **Idea**:

- Intuitively, memory checking seems to solve the issue of a tampering adversary in ORAM. Combine them!
- **Theorem**: Honest-but-curious ORAM + MC = maliciously secure ORAM.
- **Idea**:

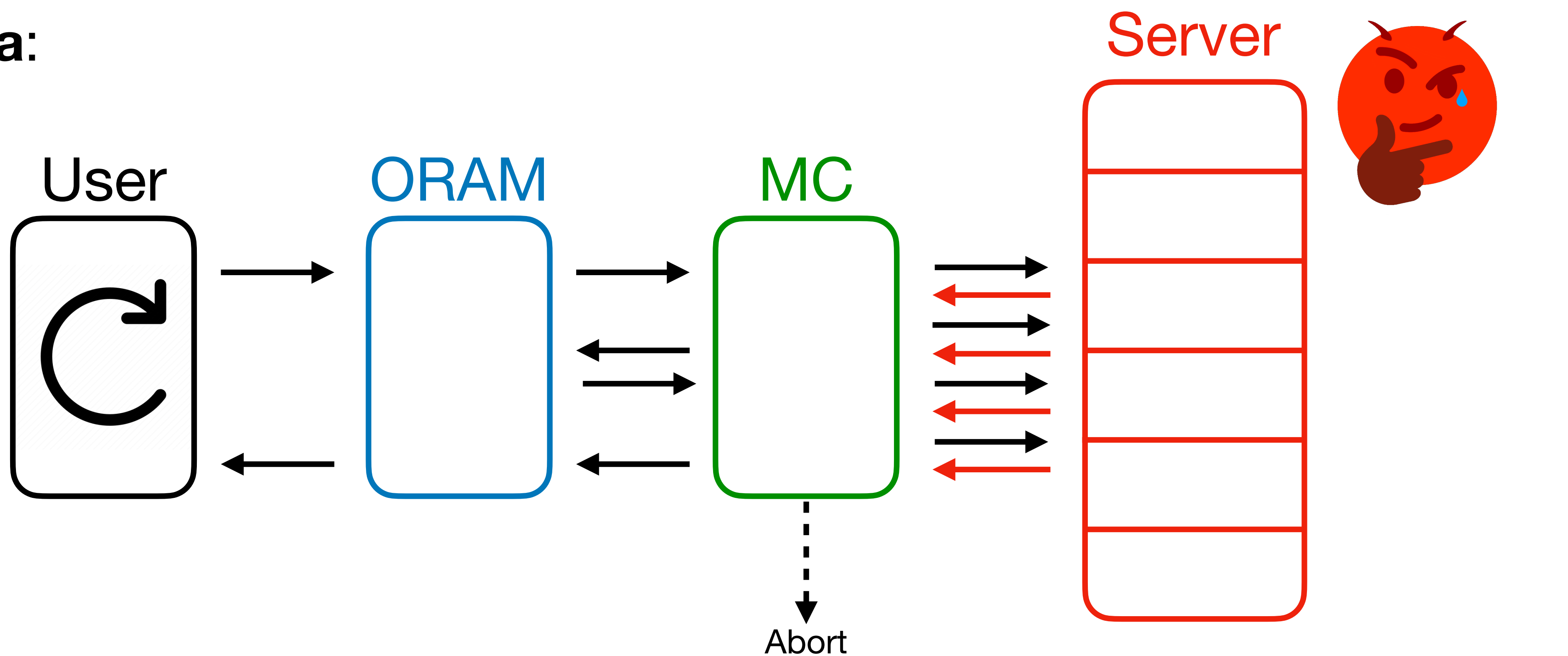

- Intuitively, memory checking seems to solve the issue of a tampering adversary in ORAM. Combine them!
- **Theorem**: Honest-but-curious ORAM + MC = maliciously secure ORAM.

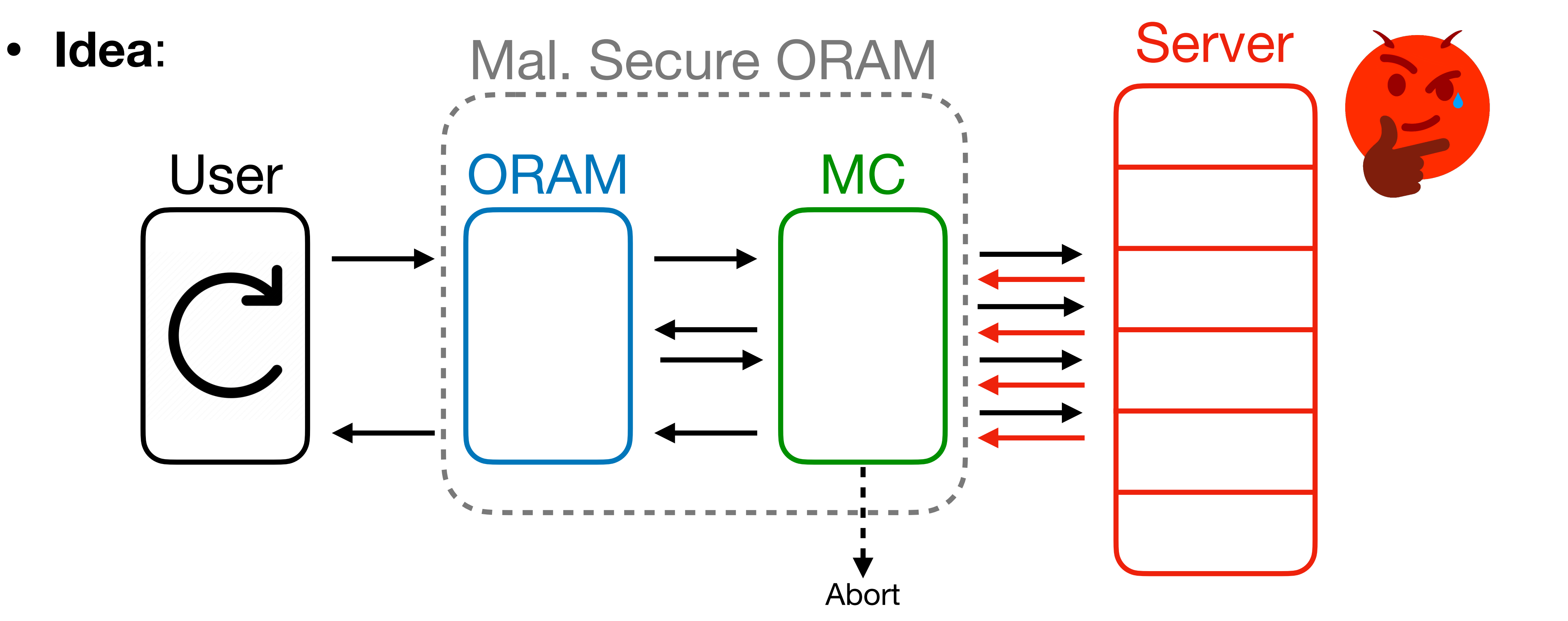

- Intuitively, memory checking seems to solve the issue of a tampering adversary in ORAM. Combine them!
- **Theorem**: Honest-but-curious ORAM + MC = maliciously secure ORAM.

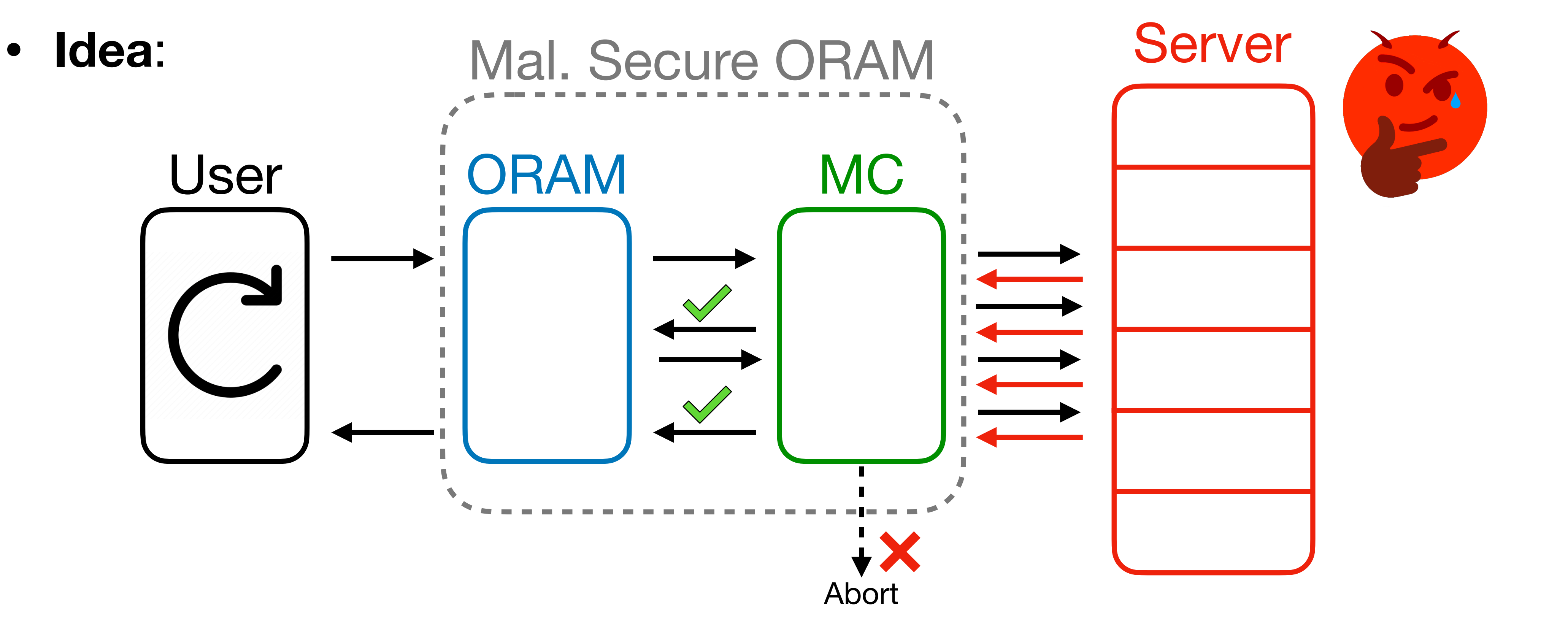

• Great! But this isn't efficient enough.
• Great! But this isn't efficient enough.

 $Overhead(ORAM_{Mal}) = Overhead(ORAM_{HBC}) \cdot Overhead(MC)$ 

• Great! But this isn't efficient enough.

# $Overhead(ORAM_{Mal}) = Overhead(ORAM_{HBC}) \cdot Overhead(MC)$  $\log^2(N)$

#### $Overhead(ORAM_{Mal}) = Overhead(ORAM_{HBC}) \cdot Overhead(MC)$  $log<sup>2</sup>(N)$ (*N*) log *N*

• Great! But this isn't efficient enough.

• Great! But this isn't efficient enough.

 $log^3(N)$ 

# $Overhead(ORAM_{Mal}) = Overhead(ORAM_{HBC}) \cdot Overhead(MC)$ (*N*)  $\log^2(N)$   $\log N$

• Great! But this isn't efficient enough.

• Can we non-trivially combine the two constructions we saw?

# $Overhead(ORAM_{Mal}) = Overhead(ORAM_{HBC}) \cdot Overhead(MC)$  $\log^3(N)$   $\log^2(N)$   $\log N$

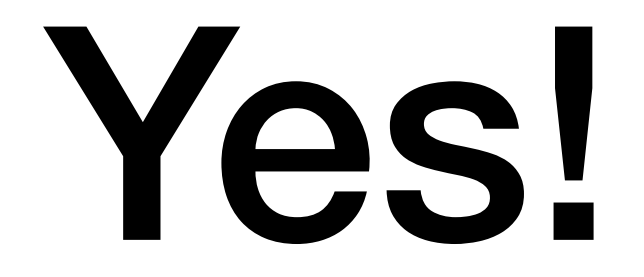

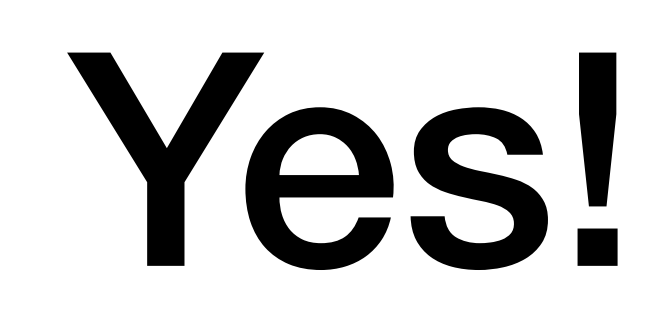

• They're both trees! Do them both at the same time!

Yes!

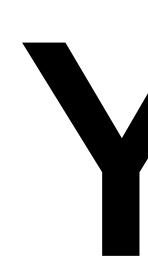

- They're both trees! Do them both at the same time!
	- Specifically, for both constructions, each user query results in a lookup of the path from the root to the tree.

Yes!

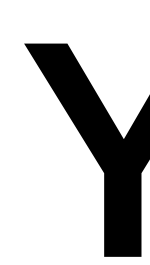

- They're both trees! Do them both at the same time!
	- Specifically, for both constructions, each user query results in a lookup of the path from the root to the tree.
	- Run Path ORAM, and store and compute hashes along the way.

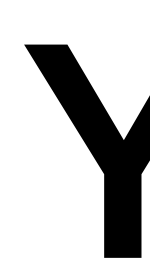

- They're both trees! Do them both at the same time!
	- Specifically, for both constructions, each user query results in a lookup of the path from the root to the tree.
	- Run Path ORAM, and store and compute hashes along the way.
- **Result:** Maliciously secure ORAM with  $O(log^2 N)$  overhead!

Yes!

# Happy Thanksgiving!